**Politechnika Krakowska im. Tadeusza Kościuszki**

**Wydział Mechaniczny**

**Instytut Maszyn i Urządzeń Energetycznych**

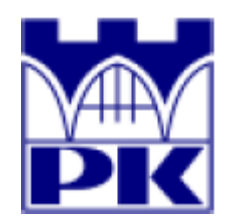

Rozprawa doktorska

# **Identyfikacja parametrów przepływowo-cieplnych w przegrzewaczach pary w kotłach fluidalnych za pomocą modelowania CFD**

mgr inż. Paweł Ludowski

Promotor: dr hab. inż. Dawid Taler, prof. PK

Kraków 2013

*Pragnę serdecznie podziękować Panu dr hab. inż. Dawidowi Talerowi, prof. P.K. za pomoc i opiekę merytoryczną nad pracą.*

*Wyrazy wdzięczności i podziękowania składam Panu prof. zw. dr hab. inż. Janowi Talerowi za cenne wskazówki przy wykonywaniu niniejszej pracy.*

> *Składam również serdeczne podziękowania Wszystkim Pracownikom Instytutu Maszyn i Urządzeń Energetycznych za życzliwość i porady w trakcie realizacji pracy.*

> > *Szczególne podziękowania składam żonie Dorocie za wsparcie podczas powstawania niniejszej pracy.*

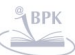

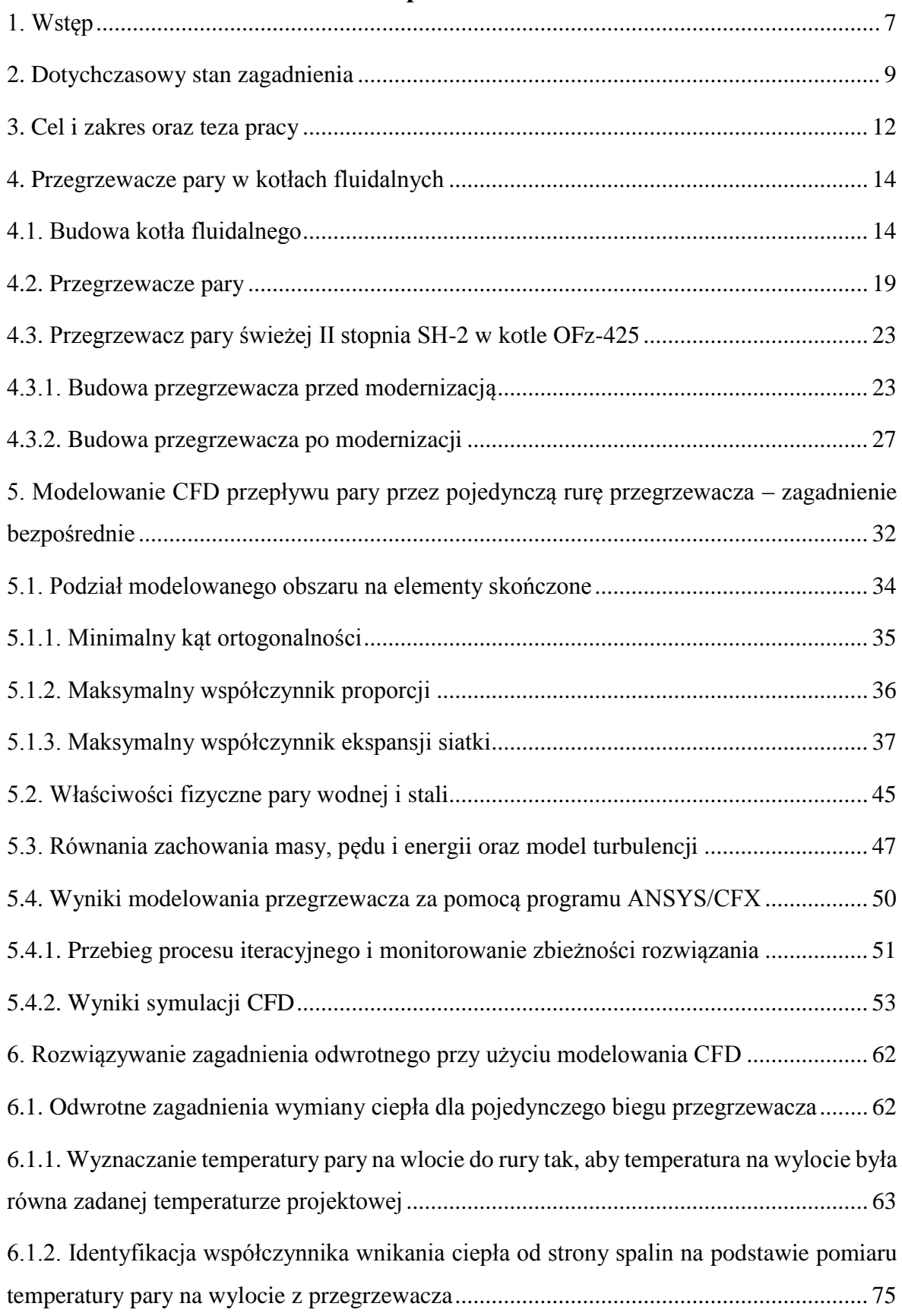

# **Spis treści**

[6.1.3. Wyznaczanie temperatury wlotowej pary oraz współczynnika wnikania ciepła od](#page-87-0)  [strony spalin na podstawie pomiaru temperatury pary w kilku punktach na drodze jej](#page-87-0)  [przepływu ............................................................................................................................ 88](#page-87-0)

[7. Modelowanie zjawisk przepływowo-cieplnych w drugim stopniu przegrzewacza](#page-102-0)  [usytuowanego w komorze paleniskowej kotła fluidalnego przed modernizacją .............. 103](#page-102-0)

7.1. Symulacja CFD przegrzewacza – [zagadnienie bezpośrednie..................................... 103](#page-102-1)

[7.2. Wyznaczanie współczynnika wnikania ciepła od strony](#page-112-0) spalin przy różnych obciążeniach kotła – [zagadnienie odwrotne ...................................................................... 113](#page-112-0)

[7.3. Obliczanie strumienia wody wtryskowej niezbędnego do utrzymania zadanej](#page-124-0)  [temperatury pary na wylocie z przegrzewacza przy zmianie strumienia masy pary......... 125](#page-124-0)

[8. Modelowanie zjawisk przepływowo-cieplnych w drugim stopniu zmodernizowanego](#page-129-0)  [przegrzewacza ................................................................................................................... 130](#page-129-0)

[8.1. Wyznaczanie współczynnika wnikania ciepła od strony spalin przy różnych](#page-130-0)  [obciążeniach kotła w przegrzewaczu o zmienionym układzie przepływowym pary ........ 131](#page-130-0) [8.2. Wyznaczanie współczynnika wnikania ciepła od strony spalin i temperatury pary na](#page-131-0)  [wlocie do przegrzewacza na podstawie pomiaru temperatury pary na wylotach](#page-131-0)  [z poszczególnych biegów. ................................................................................................. 132](#page-131-0) [9. Wnioski końcowe .......................................................................................................... 137](#page-136-0)

[10. Literatura ..................................................................................................................... 140](#page-139-0)

# **Ważniejsze oznaczenia**

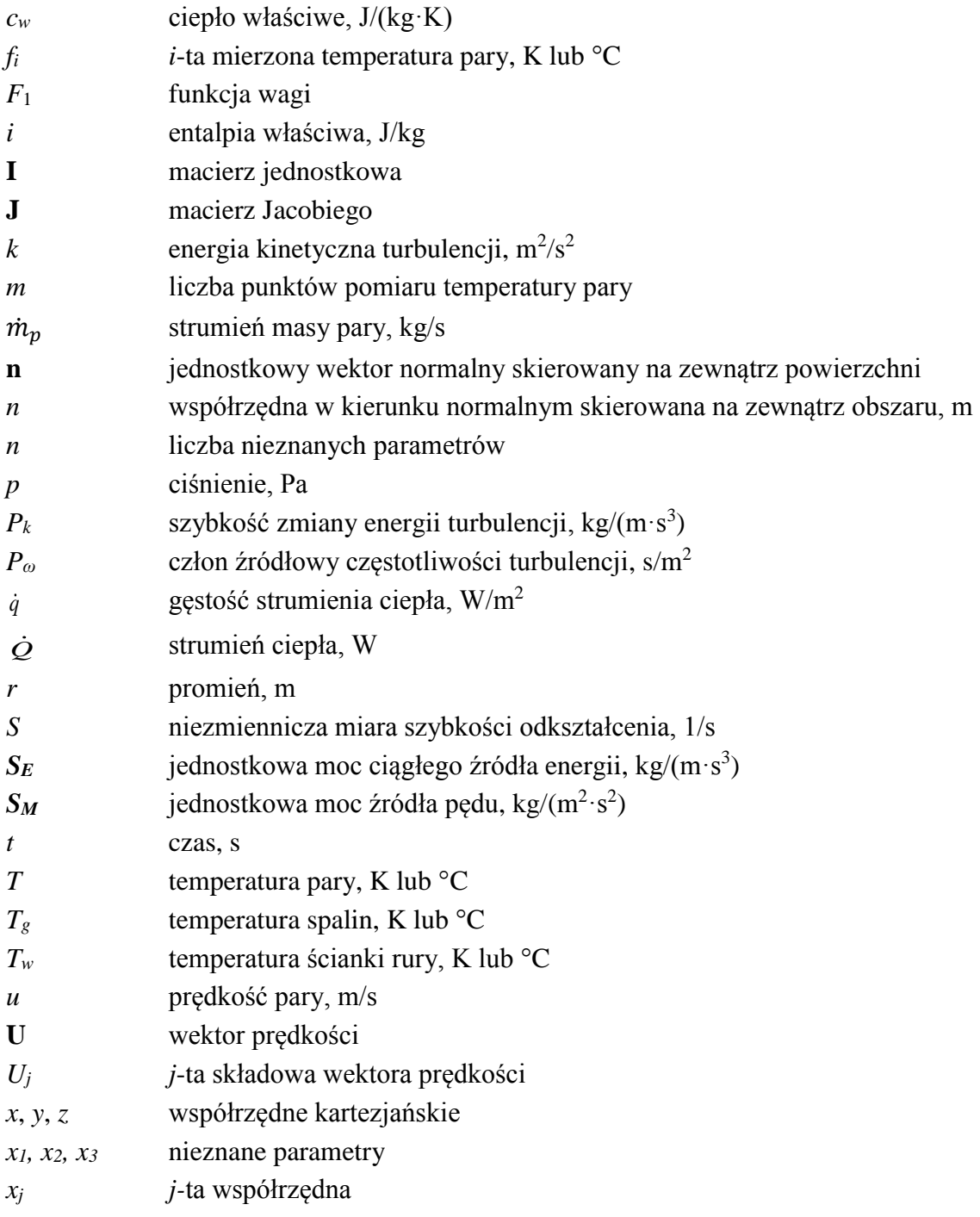

# **Symbole greckie**

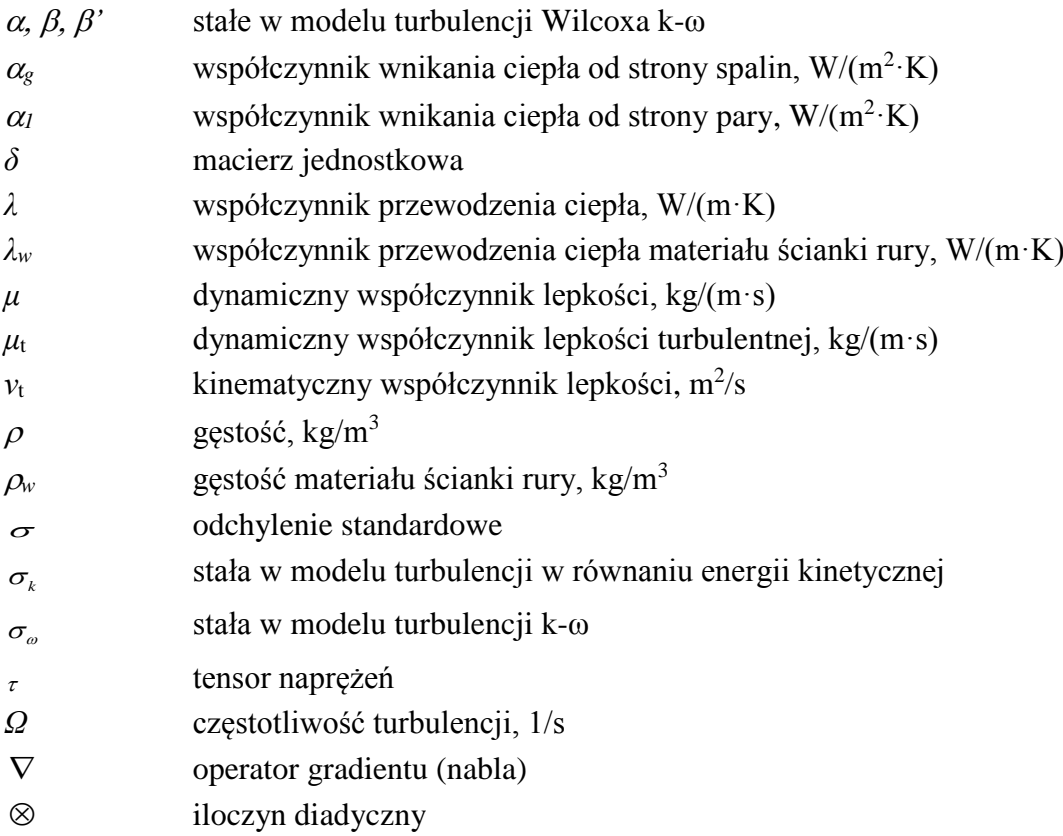

# <span id="page-6-0"></span>**1. Wstęp**

Energetyka polska oparta jest na elektrowniach cieplnych spalających węgiel kamienny lub brunatny. Ponad 90% energii elektrycznej w Polsce wytwarzane jest w elektrowniach opalanych węglem. Oprócz kotłów opalanych pyłem węglowym coraz szerzej stosowane są kotły fluidalne odznaczające się małą emisją dwutlenku siarki oraz tlenków azotu. Ponadto można w nich spalać paliwa o niskiej wartości opałowej. Polska znajduje się w ścisłej światowej czołówce w zakresie budowy kotłów fluidalnych o parametrach nadkrytycznych tj. ciśnienie pary świeżej (pierwotnej) wytwarzanej w tych kotłach jest większe od 22,06 MPa. Budowane są bloki o mocach rzędu kilkuset MW. W celu podniesienia sprawności wytwarzania energii elektrycznej temperatura pary świeżej jest również wysoka i wynosi około 600 °C. Tak wysokie parametry pary narzucają konieczność dokładnego obliczania poszczególnych powierzchni ogrzewalnych kotła w tym przegrzewaczy, aby niepotrzebnie nie stosować stali wysokostopowych. Gdyby temperaturę pary oraz ścianek rur przegrzewaczy można było dokładnie wyznaczyć na drodze przepływu pary, to każdy bieg przegrzewacza mógłby być wykonany z gatunku stali dobranego do maksymalnej temperatury ścianki rury. Z uwagi na pracę rur przegrzewaczy w ekstremalnych warunkach, przegrzewacze kotła należą do jego najbardziej awaryjnych elementów. Poważną przeszkodą w prawidłowym zaprojektowaniu poszczególnych stopni przegrzewacza są zanieczyszczenia popiołowe ich powierzchni oraz zapylenie spalin. Istniejące dotychczas sposoby analizy wymiany ciepła przez promieniowanie w ośrodkach zapylonych nie dają zadowalających rezultatów. W standardowych obliczeniach kotłów [2, 3, 29] przegrzewacze pary oblicza się w podobny sposób jak inne wymienniki ciepła zakładając stałe własności fizyczne pary, które wyznaczane są w temperaturze średniej równej średniej arytmetycznej temperatury wlotowej i wylotowej pary. Pole powierzchni ogrzewalnej danego stopnia przegrzewacza wyznacza się ze wzorów bazujących na średniej logarytmicznej różnicy temperatury między spalinami i parą. Zapomina się przy tym, że wzór na średnią logarytmiczną różnicę temperatury wyprowadzony został przy założeniu stałych własności obydwu czynników oraz stałych współczynników wnikania ciepła po obydwu stronach przegrody (rury). W przegrzewaczach pary założenia te nie są spełnione, w szczególności założenie o stałym cieple właściwym pary, które bardzo silnie zmienia się z temperaturą. Brak odpowiednich metod obliczeń przegrzewaczy potwierdza praktyka. Wytwórcy dużych kotłów energetycznych korygują pole powierzchni przegrzewaczy po uruchomieniu kotła, zwiększając lub ją zmniejszając w zależności od temperatury pary na wylocie z kotła. W niniejszej rozprawie doktorskiej temperatura pary i rur przegrzewacza wyznaczona zostanie przy użyciu programów CFD (Computational Fluid Dynamics). Rozwiązywane będą proste i odwrotne zagadnienia wymiany ciepła występujące w projektowaniu i eksploatacji przegrzewaczy zainstalowanych w komorze paleniskowej kotła fluidalnego.

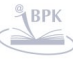

# <span id="page-8-0"></span>**2. Dotychczasowy stan zagadnienia**

Prace dotyczące przegrzewaczy pary są nieliczne. Wynika to głównie z trudności opisu złożonych zjawisk wymiany ciepła po stronie spalin, jakie występują zarówno w kotłach pyłowych jak i fluidalnych. Również normy stosowane szeroko przez producentów kotłów [1-3] traktują przegrzewacze jak zwykłe wymienniki ciepła przyjmując stałe własności fizyczne czynników obliczane w ich temperaturach średnich. O ile w przypadku spalin nie powoduje to większych błędów, to w przypadku pary, ciepło właściwe zmienia się nawet dwukrotnie na długości przegrzewacza. Obliczenia projektowe i eksploatacyjne przegrzewacza nie mogą bazować na średniej logarytmicznej różnicy temperatury między spalinami i parą gdyż wzór na średnią logarytmiczną temperatury został wyprowadzony przy założeniu stałych wartości ciepła właściwego dla danego czynnika. Potwierdza to praktyka przemysłowa. Po zbudowaniu kotła powierzchnia ogrzewana przegrzewacza jest zmniejszana lub zwiększana w zależności od temperatury wylotowej pary. Dodatkowymi czynnikami uniemożliwiającymi przeprowadzenie dokładniejszych obliczeń cieplnych przegrzewacza jest brak dostatecznie dokładnych modeli opisujących radiacyjną wymianę ciepła w ośrodkach zapylonych oraz procesy zanieczyszczania popiołem powierzchni rur przegrzewacza, które w bardzo dużym stopniu zależą od rodzaju węgla lub innego paliwa. Szczególnie duże trudności nastręcza spalanie biomasy z uwagi na niską temperaturę topnienia popiołu.

Dużo kłopotów sprawia nierównomierność temperatury spalin w przekroju poprzecznym kanału, w którym usytuowane są przegrzewacze oraz nierównomierność rozpływu pary spowodowana różnymi spadkami ciśnienia w poszczególnych rurach przegrzewacza. Wynika to z równoległego przepływu pary przez wiele rur, których wloty połączone są z komorą wlotową, a wyloty z komorą wylotową [4]. Nierównomierność temperatury spalin oraz różne strumienie masy pary przepływającej przez poszczególne rury przegrzewacza są przyczyną dużych różnic temperatury pary na wylocie z poszczególnych rur przegrzewaczy. Wywołuje to z kolei duże naprężenia cieplne w komorach wylotowych przegrzewaczy, które często ulegają trwałym deformacjom. Konieczność bardzo dokładnego obliczania przegrzewaczy wynika również z wysokich kosztów stali stopowych. Z tego powodu każdy bieg przegrzewacza wykonany jest często z innego gatunku stali dostosowanej do maksymalnej temperatury pary występującej na wylocie z danego biegu. Trudne warunki pracy sprawiają, że ok. 40% awaryjnych odstawień kotłów spowodowane jest uszkodzeniami przegrzewaczy [4-5].

W przypadku przegrzewaczy usytuowanych w komorach paleniskowych kotłów fluidalnych duże trudności sprawia wyznaczenie współczynnika wnikania ciepła po stronie spalin. Pomimo wysiłków wielu badaczy, nadal stosowane są bardzo proste wzory do obliczeń współczynnika wnikania ciepła od strony spalin [6], których przydatność do obliczeń projektowych przegrzewaczy jest ograniczona. Przykładem bardzo dużego uproszczenia może być radiacyjny współczynnik wnikania ciepła po stronie spalin, który wyznacza się na podstawie wzorów wyprowadzonych dla radiacyjnej wymiany ciepła między dwoma płytami oddzielonymi przeźroczystym ośrodkiem. Z uwagi na empiryczny charakter tych wzorów mogą one być użyteczne do modelowania wymiany ciepła w przegrzewaczach danego kotła na przykład przy zmianie jego obciążenia. Literaturę poświęconą obliczeniom i badaniom przegrzewaczy można podzielić na dwie duże grupy. Pierwsza to publikacje dotyczące analizy przyczyn awarii przegrzewaczy i znalezienia środków zaradczych [7-10]. Druga grupa poświęcona jest badaniom procesów zanieczyszczania przegrzewaczy popiołem pod kątem ustalenia częstotliwości zdmuchiwania osadów popiołowych [11-20]. Publikacje poświęcone modelowaniu wymiany ciepła w przegrzewaczach kotłów są nieliczne [19-20]. Przedstawione w tych pracach metody obliczeń mogą być stosowane dla przegrzewaczy usytuowanych w ciągu konwekcyjnym kotła [19-20]. Brak jest natomiast modeli matematycznych przegrzewaczy usytuowanych w komorze paleniskowej kotła fluidalnego. Próby modelowania matematycznego takich przegrzewaczy przedstawione są w pracach [21-22].

Z przeprowadzonego przeglądu literatury wynika, że dotychczasowe prace dotyczące przegrzewaczy mają charakter eksperymentalny i w większości dotyczą poszukiwania przyczyn uszkodzeń rur przegrzewaczy lub ich zanieczyszczenia popiołem. Prace poświęcone modelowaniu matematycznemu zjawisk cieplno-przepływowych zachodzących w przegrzewaczach są nieliczne. Najczęściej są to bardzo proste modele bazujące na podstawach hydrauliki i wymiany ciepła lub standardowych obliczeniach według norm. Należy również podkreślić, że metody stosowane do obliczeń przegrzewaczy stanowią adaptację metod obliczeń stosowanych w obliczeniach rurowych wymienników ciepła o krzyżowym przepływie czynników. Z uwagi na bardzo silną zależność ciepła właściwego pary wodnej od temperatury i ciśnienia wyniki obliczeń za pomocą procedur przedstawionych w literaturze kotłowej są bardzo zawodne. W obowiązujących normach i literaturze z zakresu kotłów przyjmuje się stałe własności czynników tj. pary i spalin, które obliczane są w temperaturze średniej odpowiednio dla pary i spalin. Dodatkowym

czynnikiem komplikującym obliczenia są procesy zanieczyszczania popiołem powierzchni przegrzewaczy od strony spalin, a także radiacyjna wymiana ciepła w ośrodku zapylonym jakim są spaliny. Wytwórcy kotłów mają duże problemy z prawidłowym doborem pola powierzchni przegrzewaczy. Dopiero po uruchomieniu kotła i zebraniu doświadczeń eksploatacyjnych pole powierzchni przegrzewacza jest zwiększane, gdy temperatura pary na wylocie z przegrzewacza jest za niska lub pole powierzchni przegrzewacza jest zmniejszane, gdy temperatura jest za wysoka. W przypadku przegrzewaczy usytuowanych w komorach paleniskowych kotłów fluidalnych ich obliczanie jest bardzo trudne. O ile w kotłach pyłowych modele wymiany ciepła w komorze paleniskowej były przez wiele lat rozwijane to projektowanie komór paleniskowych kotłów fluidalnych bazuje na danych doświadczalnych zebranych dla jednostek o mniejszej mocy. Wynika to ze złożonego charakteru wymiany ciepła między cyrkulującymi cząstkami złoża fluidalnego, a powierzchnią rur przegrzewaczy. Ciepło przekazywane jest od cyrkulującego złoża do powierzchni rur na drodze promieniowania, konwekcji oraz na drodze przewodzenia między cząstkami węgla i popiołu kontaktującymi się chwilowo z powierzchnią rury. Zwykle do obliczeń radiacyjnego współczynnika wnikania ciepła między złożem, a powierzchnią przegrzewaczy stosuje się bardzo uproszczony wzór wyprowadzony dla dwóch płyt o różnych emisyjnościach i temperaturach wymieniających ciepło przez promieniowanie przy założeniu, że ośrodek oddzielający płyty jest przeźroczysty. Dodatkowym czynnikiem utrudniającym obliczanie temperatury pary i temperatury ścianek przegrzewaczy jest złożony kształt przekroju poprzecznego rur przegrzewacza. Wymienione wyżej czynniki sprawiają, że do obliczania przegrzewaczy usytuowanych w komorach paleniskowych kotłów z cyrkulującym złożem fluidalnym (CFB) zadowalające wyniki można osiągnąć przy zastosowaniu modelowania CFD (Computational Fluid Dynamics). Można wówczas wyznaczyć rozkład temperatury pary w kierunku jej przepływu oraz w kierunku promieniowym oraz wyznaczyć trójwymiarowy rozkład temperatury w rurach przegrzewaczy. Dodatkową zaletą takich obliczeń jest poprawne modelowanie wymiany ciepła po stronie pary na odcinku rozbiegowym.

# <span id="page-11-0"></span>**3. Cel i zakres oraz teza pracy**

Przedmiotem planowanej rozprawy będzie trójwymiarowe modelowanie CFD (z ang. Computational Fluid Dynamics) procesów przepływowo-cieplnych zachodzących w przegrzewaczach pary w kotłach z cyrkulującym złożem fluidalnym. Przeprowadzona zostanie symulacja pracy przegrzewacza zainstalowanego w górnej części komory paleniskowej. Jest to trójbiegowy przegrzewacz wykonany z tzw. rur podwójna omega o złożonym kształcie przekroju poprzecznego. Z uwagi na złożony schemat przepływowy oraz wysoką temperaturę pary i spalin występują częste awarie tego przegrzewacza.

W rozprawie przeprowadzona zostanie analiza różnych rozwiązań układu przepływowego przegrzewacza pod kątem wybrania takiej konstrukcji przegrzewacza, która zapewnia jego bezpieczną pracę, tj. nie są przekraczane dopuszczalne temperatury i naprężenia dla danej stali. Obliczenia przeprowadzone zostaną dla obciążenia nominalnego oraz obciążeń częściowych. Rozwiązane również zostaną zagadnienia odwrotne konwekcyjnej wymiany ciepła, w których przeprowadzona zostanie identyfikacja współczynnika wnikania ciepła od strony spalin oraz wyznaczany będzie strumień wody wtryskowej w regulatorze pary przegrzanej tak, aby temperaturę pary na wylocie z przegrzewacza utrzymywać na zadanym poziomie. Przeprowadzona zostanie eksperymentalna weryfikacja modelu CFD poprzez porównanie obliczonych i zmierzonych temperatur pary i rur przegrzewacza.

Z przeprowadzonej analizy dotychczasowego stanu wiedzy w zakresie modelowania procesów przepływowo-cieplnych w przegrzewaczach pary wynika, że opracowane zostały jednowymiarowe modele matematyczne przegrzewaczy wykonanych z rur nieożebrowanych o przekroju kołowym [19-20]. Również zagadnienia odwrotne konwekcyjnej wymiany ciepła są bardzo rzadko analizowane gdyż większość literatury poświęcona zagadnieniom odwrotnym dotyczy przewodzenia ciepła [26].

Pomimo bardzo dużego znaczenia praktycznego modelowania pracy przegrzewaczy, gdyż 40% awarii kotłów spowodowana jest uszkodzeniami przegrzewaczy [5] literatura z tego zakresu jest niewielka [27-28].

Teza pracy jest następująca:

**Za pomocą symulacji CFD przeprowadzonej na etapie projektowania przegrzewacza możliwy jest prawidłowy dobór jego układu przepływowego zapewniającego bezpieczną jego eksploatację w czasie, której nie występuje przegrzewanie materiału rur przegrzewacza.** 

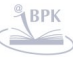

# <span id="page-13-0"></span>**4. Przegrzewacze pary w kotłach fluidalnych**

Z uwagi na niską temperaturę spalin na wylocie z komory kotła fluidalnego trudno jest uzyskać żądaną temperaturę pary przegrzanej umieszczając przegrzewacze tylko w ciągu konwekcyjnym kotła. Z tego względu przegrzewacze pary umieszcza się również w komorze paleniskowej. Jest to możliwe, jeżeli uwzględni się, że temperatura spalin w komorze paleniskowej jest stała i wynosi ok. 850 °C. Dokładniej opisana zostanie budowa kotła fluidalnego OFz-425 pracującego w jednej z elektrowni krajowych.

#### <span id="page-13-1"></span>**4.1. Budowa kotła fluidalnego**

Kotły fluidalne są alternatywnym rozwiązaniem dla obiektów wyposażonych w klasyczne kotły z paleniskami pyłowymi, które ze względu na coraz ostrzejsze wymagania dotyczące ochrony środowiska naturalnego muszą być wyposażone w paleniska niskoemisyjne oraz w zewnętrzne instalacje odsiarczania spalin [30].

Główne zalety kotłów fluidalnych to:

- Ograniczenie emisji NO<sub>X</sub> temperatura spalania 800 ÷ 900 °C
- Zmniejszenie emisji tlenków siarki o ok.  $90 \div 95\%$  dodatek sorbentu do paleniska
- Możliwość spalania różnych niskojakościowych paliw stałych
- Praca kotła w szerokim zakresie obciążeń bez użycia paliwa pomocniczego

Kotły OFz-425 zainstalowane zostały w Elektrowni Siersza w Trzebini, w miejscu konwencjonalnych kotłów OP-140 przy jednoczesnym wykorzystaniu konstrukcji nośnej i wzmocnionych fundamentów. Podobnie kotły pyłowe w Elektrowni Turów w blokach o mocy 200 MW zastąpione zostały kotłami fluidalnymi z cyrkulującym złożem. Kocioł fluidalny o ciśnieniu nadkrytycznym pary pracuje również w elektrowni Łagisza. Kocioł OFz-425 pracujący w Elektrowni Siersza jest kotłem walczakowym z przegrzewem międzystopniowym oraz obrotowymi podgrzewaczami powietrza. Paliwo stanowi mieszanina węgla i mułów poflotacyjnych (10% udziału cieplnego) [30]. Kocioł wyposażony jest w atmosferyczne palenisko fluidalne ze złożem cyrkulacyjnym. Temperatura pary świeżej na wylocie z kotła wynosi 560 °C, a ciśnienie 16,1 MPa (rys. 4.1).

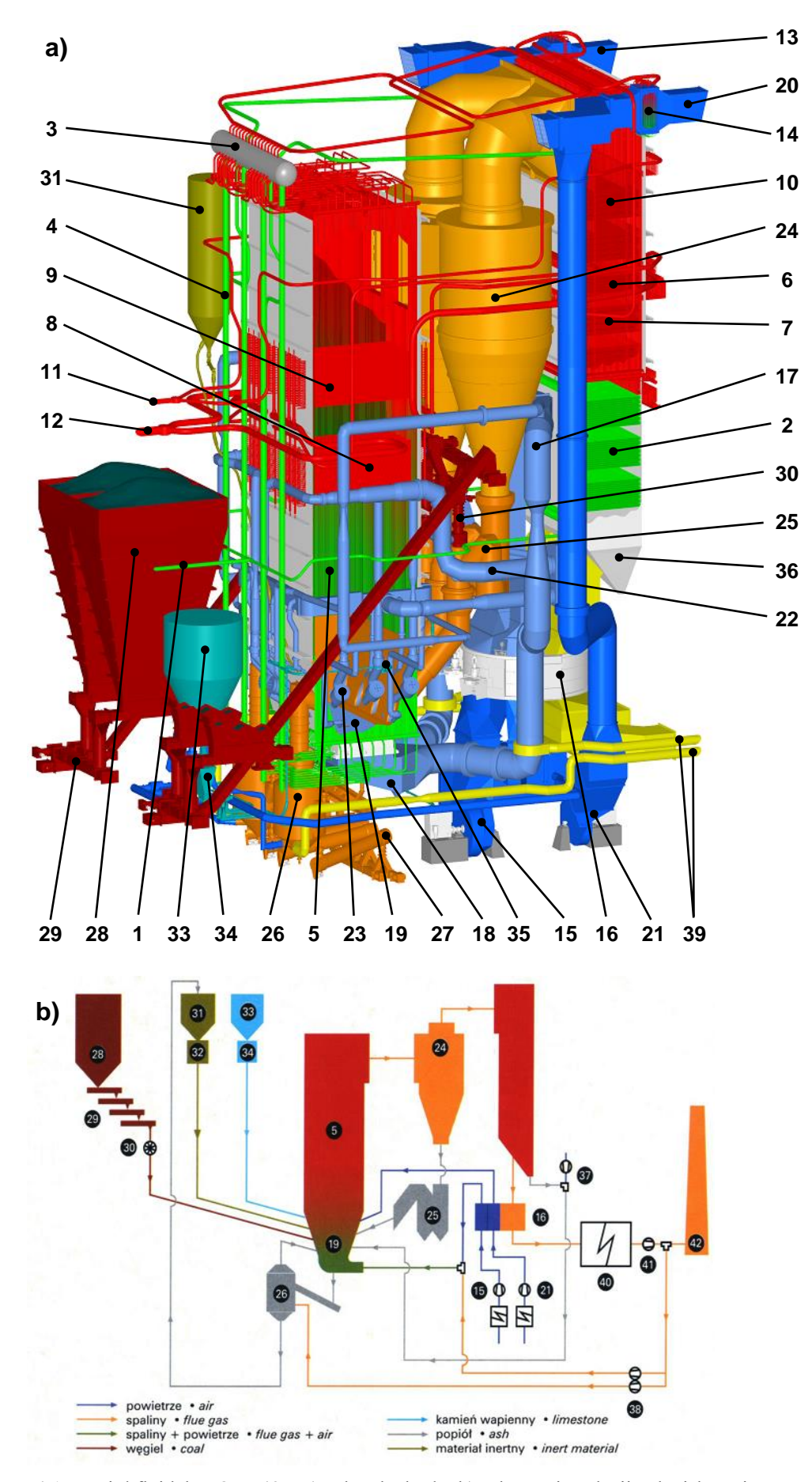

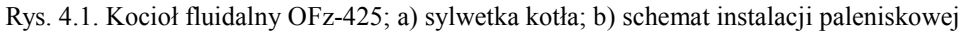

- 15 -

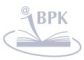

BIBLIOTEKA CYFROWA POLITECHNIKI KRAKOWSKIEJ

# **Legenda:**

- 1. Wlot wody zasilającej
- 2. Podgrzewacz wody
- 3. Walczak
- 4. Rury opadowe
- 5. Komora paleniskowa
- 6. Przegrzewacz konwekcyjny I st. pary świeżej
- 7. Przegrzewacz konwekcyjny I st. pary wtórnej
- 8. Przegrzewacz grodziowy II st. pary świeżej
- 9. Przegrzewacz grodziowy II st. pary wtórnej
- 10. Przegrzewacz konwekcyjny III st. pary świeżej
- 11. Kolektor pary świeżej
- 12. Kolektor pary wtórnej
- 13. Doprowadzenie powietrza pierwotnego
- 14. Parowy podgrzewacz powietrza
- 15. Wentylator powietrza pierwotnego
- 16. Obrotowy podgrzewacz powietrza
- 17. Kanał powietrza pierwotnego
- 18. Skrzynia powietrzna
- 19. Dno dyszowe
- 20. Doprowadzenie powietrza wtórnego
- 21. Wentylator powietrza wtórnego
- 22. Kanały powietrza wtórnego
- 23. Palniki rozpałkowe
- 24.Cyklon
- 25. Syfon popiołowy
- 26. Oddzielacz popiołu
- 27. Podajnik ślimakowy popiołu dennego
- 28.Bunkier węgla
- 29. Zgrzebłowy podajnik węgla
- 30. Dozownik celkowy węgla
- 31. Zbiornik materiału inertnego
- 32.Instalacja przygotowania i dozowania materiału inertnego
- 33. Zbiornik kamienia wapiennego
- 34.Instalacja dozowania kamienia wapiennego
- 35. Dysze dozowania kamienia wapiennego
- 36.II ciąg kotła
- 37.Instalacja nawrotu popiołu lotnego z II ciągu kotła
- 38. Wentylator recyrkulacji spalin
- 39. Kanał spalin recyrkulacyjnych
- 40. Elektrofiltr
- 41. Wentylator ciągu
- 42. Komin

Przy projektowaniu wykorzystano doświadczenia z eksploatacji podobnych kotłów pracujących w Niemczech i Republice Czeskiej, zaprojektowanych przez amerykański koncern AES:

kotła 100 t/h HKW Koehler Oberkirch

- kotła 90 t/h Stadtwerke Pforzheim
- kotła 160 t/h HKW Stuttgart-Gaisburg
- kotła 170 t/h Kraftwerk Wachtberg
- kotła 250 t/h Kraftwerk Berrenrath
- kotła 400 t/h Kraftwerk Goldenberg
- kotła 350 t/h Tisova

jak również z pracy kotłów zaprojektowanych i dostarczanych przez RAFAKO S.A. w Raciborzu:

- OFz-450 EC Żerań
- OFz-230 EC Bielsko II

# OFz-75 POLFA Starogard Gdański

Kocioł OFz-425 posiada konstrukcję dwuciągową. W ciągu głównym umieszczono komorę paleniskową, w której zabudowano przegrzewacze grodziowe stanowiące przedostatni stopień przegrzewu pary świeżej i ostatni przegrzewu wtórnego. W górnej części komory, z tyłu kotła usytuowano odprowadzenie spalin do dwóch cyklonów odseparowujących popiół. Spaliny z cyklonów kierowane są do drugiego ciągu. W kanale drugim ciągu zabudowane są pęczki przegrzewaczy pary świeżej, wtórnej oraz podgrzewacz wody. W dolnej części drugiego ciągu, zabudowany jest obrotowy podgrzewacz powietrza. Z obrotowego podgrzewacza powietrza spaliny kierowane są do odpylacza spalin. Popiół oddzielony w cyklonach opada rurami zsypowymi do syfonów popiołowych, po przejściu, których jest kierowany do dolnej części komory paleniskowej.

| Moc znamionowa kotła                          | 336,3 MW               |                            |
|-----------------------------------------------|------------------------|----------------------------|
| Wydajność maksymalna trwała                   | $425 \vert t/h$        |                            |
| Temperatura pary świeżej                      | 560 °C                 |                            |
| Ciśnienie pary świeżej                        |                        | 16,1 MPa                   |
| Temperatura pary wtórnej                      | 560 °C                 |                            |
| Ciśnienie pary wtórnej                        | 4,0/3,8 MPa            |                            |
| Temperatura wody zasilającej                  | $250$ °C               |                            |
| Sprawność                                     |                        | $91\frac{6}{6}$            |
| Gwarantowane poziomy emisji gazów szkodliwych |                        |                            |
| SO <sub>2</sub>                               |                        | $337,5 \,\mathrm{mg/mn}^3$ |
| NO <sub>X</sub>                               |                        | $307,8 \, \text{mg/m}^3$   |
| CO                                            |                        | $271 \text{ mg/m}^3$       |
| Popiół                                        |                        | 50 mg/m <sup>3</sup>       |
| Charakterystyka spalanego paliwa              |                        |                            |
| Węgiel kamienny                               |                        |                            |
| Wartość opałowa                               | $15,0 \div 16,7$       |                            |
| Zawartość wilgoci                             | $21,7 \div 25,0$ MJ/kg |                            |
| Zawartość popiołu                             | $20,6 \div 27,0$ %     |                            |
| Zawartość siarki                              | $2,4 \div 3,0$ %       |                            |
| Zawartość części lotnych Vdaf                 |                        | $30\frac{9}{6}$            |
| Zużycie paliwa                                |                        | $22,2$ kg/s                |
| Paliwo rozpałkowe                             | olej                   |                            |

**Tablica 4.1 Dane techniczne kotła fluidalnego OFz-425**

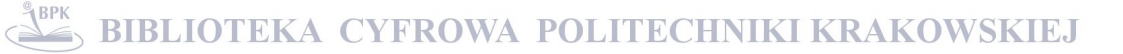

Kocioł fluidalny OFz-425 zasilany jest węglem kamiennym, składowanym w czterech bunkrach **28** (rys. 4.1). Dystrybucja paliwa do komory paleniskowej **5** zapewniona jest przez system zgrzebłowych podajników węgla **29** oraz dozowników celkowych **30**. Paliwo podawane jest do kotła poprzez syfony popiołowe **25**. W skład złoża fluidalnego oprócz węgla wchodzi także tzw. balast (popiół, kamień wapienny).

Addytyw podawany jest do kotła za pośrednictwem dysz dozowania kamienia wapiennego **35**, ze zbiornika materiału inertnego **31** oraz ze zbiornika kamienia wapiennego **33**, poprzez instalację przygotowania i dozowania materiału inertnego **32** i kamienia wapiennego **34**. Popiół z komory spalania odprowadzany jest do oddzielaczy popiołu **26**, a potem poprzez podajniki ślimakowe popiołu dennego **27** transportowany dalej. Powietrze pierwotne, konieczne do zainicjowania oraz podtrzymywania procesu spalania doprowadzane jest kanałem **13**. Powietrze to wstępnie ogrzewane jest w parowym podgrzewaczu powietrza **14**, a następnie poprzez wentylator dostaje się do obrotowego podgrzewacza powietrza **16**, gdzie osiąga odpowiednią temperaturę. W dalszej kolejności doprowadzone zostaje kanałami powietrza pierwotnego **17** do skrzyni powietrznej **18**, gdzie następuje jego rozdział, a następnie tłoczone jest do komory paleniskowej przez dno dyszowe **19**. Powietrze wtórne, podtrzymujące proces spalania, doprowadzone jest kanałem **20** do parowego podgrzewacza powietrza **14**. Wentylator **21** wymusza przepływ powietrza wtórnego kanałami **22** do palników rozpałkowych **23**, pełniących rolę dysz powietrza wtórnego podczas pracy kotła. Spaliny z komory paleniskowej kierowane są do cyklonów **24**, gdzie następuje ich oczyszczenie z grubszych frakcji popiołu lotnego. Popiół zawracany jest poprzez syfony popiołowe **25** do komory paleniskowej, a spaliny kierowane są do II ciągu kotła **36**. Tu wyłapywane są drobniejsze frakcje popiołu poprzez instalacje nawrotu popiołu lotnego **37**, które także dostarczane są do komory paleniskowej. Część spalin pobierana jest za elektrofiltrem **40** i wentylatorem ciągu **41**, a potem kanałem **39** doprowadzana jest do oddzielaczy popiołu **26** oraz do kanałów powietrza pierwotnego **17**.

System wodno-parowy kotła zasilany jest z kanału **1**. Woda zasilająca dostarczana jest do walczaka **3** przez podgrzewacz wody **2**, usytuowany w drugim ciągu. Rury ekranowe kotła zalewane są za pośrednictwem rur opadowych **4**. Kocioł wyposażony jest w trzy przegrzewacze pary pierwotnej oraz dwa przegrzewacze pary wtórnej. W pierwszym ciągu to jest w komorze paleniskowej kotła, zabudowane zostały dwa przegrzewacze: II stopnia pary wtórnej **9** i II stopnia pary pierwotnej **8**. W drugim ciągu zabudowano trzy przegrzewacze: III stopnia pary pierwotnej **10**, I stopnia pary pierwotnej **6** i I stopnia pary wtórnej **7**.

#### <span id="page-18-0"></span>**4.2. Przegrzewacze pary**

Wysoką sprawność wytwarzania energii elektrycznej uzyskuje się podwyższając temperaturę i ciśnienie pary świeżej. Zadaniem przegrzewacza pary jest osuszenie i przegrzanie pary do wymaganej temperatury. Powierzchnia ogrzewalna przegrzewacza utworzona jest z dużej liczby wężownic wykonanych z rur stalowych bez szwu o średnicy  $25 \div 44$  mm. W zakresie temperatur od 0 °C do 420 °C sa stosowane na rury stale weglowe, w zakresie 420 ÷ 540 (550) °C niskostopowe stale ferrytyczne o zawartości chromu do 2%, od 500 °C do 600 °C stale stopowe ferrytyczno-martenzytyczne o zawartości chromu 9- 12%, a powyżej 600 °C do 650 °C kosztowne i trudne do obróbki stale austenityczne zawierające około 10% niklu i ok. 20% lub więcej chromu. Przekraczanie dopuszczalnej temperatury pracy dla danej stali powoduje zmniejszenie czasowej wytrzymałości stali na pełzanie. We współczesnych przegrzewaczach poszczególne biegi w danym stopniu przegrzewacza wykonuje się z różnych stali z uwagi na bardzo wysoką cenę stali stopowych. Stale są tak dobierane, że wzrost temperatury pary nawet o 10 K powyżej nominalnej temperatury pracy powoduje znaczne zmniejszenie trwałości rur gdyż pracują one w pobliżu dopuszczalnych temperatur.

Zwykle w przegrzewaczach występuje przepływ pary przez rury równoległe. Końce wężownic są przyłączone do komór zbiorczych o przekroju kołowym [3, 29]. Wężownice mogą tworzyć układ wiszący lub leżący, przy czym przepływ pary i spalin może być krzyżowo-współprądowy, krzyżowo-przeciwprądowe lub mieszany. Przepływ pary i spalin współprądowy lub przeciwprądowy występuje najczęściej w przypadku rur wieszakowych, na których podwieszone są rury przegrzewacza.

Po odstawieniu kotła, na skutek wentylacji kanałów spalinowych chłodnym powietrzem, para w przegrzewaczach ulega skropleniu. W wężownicach przegrzewaczy wiszących gromadzą się skropliny, tworząc korki wodne utrudniające rozruch.

W przypadku przegrzewaczy leżących łatwo je odwodnić (grawitacyjny spływ skroplin), natomiast wiszących nie można w czasie eksploatacji odwodnić i trzeba je przy uruchomieniu kotła przedmuchać. Ta zaleta przegrzewaczy leżących jest wykorzystywana w kotle jednociągowym oraz w przegrzewaczach grodziowych w kotłach fluidalnych usytuowanych wewnątrz komory paleniskowej (rys. 4.1). W dużych kotłach opalanych

- 19 -

pyłem węglowym przegrzewacze leżące są zwykle zawieszone na rurach wieszakowych. Rury wieszakowe muszą być chłodzone przepływającą wewnątrz parą bądź wodą i są włączone w układ parowo-wodny kotła. W przypadku przegrzewaczy umieszczonych w złożu fluidalnym nie zachodzi potrzeba podwieszania rur z uwagi na ciasne ich ułożenie i obustronne podparcie za pomocą komór zbiorczych (rys. 4.2).

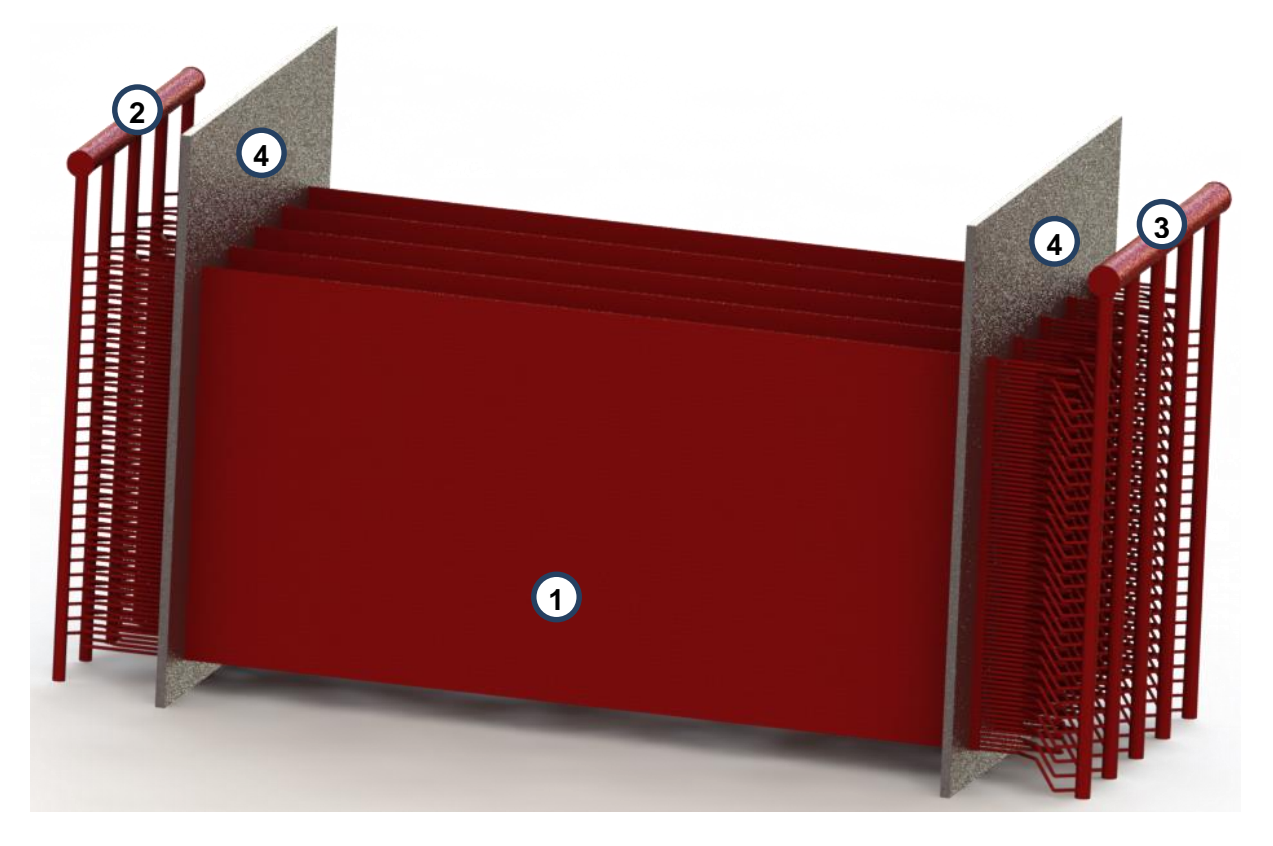

Rys. 4.2. Schemat przegrzewacza pary świeżej SH-2; 1 – grodzie, 2 – główny kolektor wlotowy pary, 3 – główny kolektor wylotowy, 4 – ściany komory paleniskowej kotła

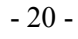

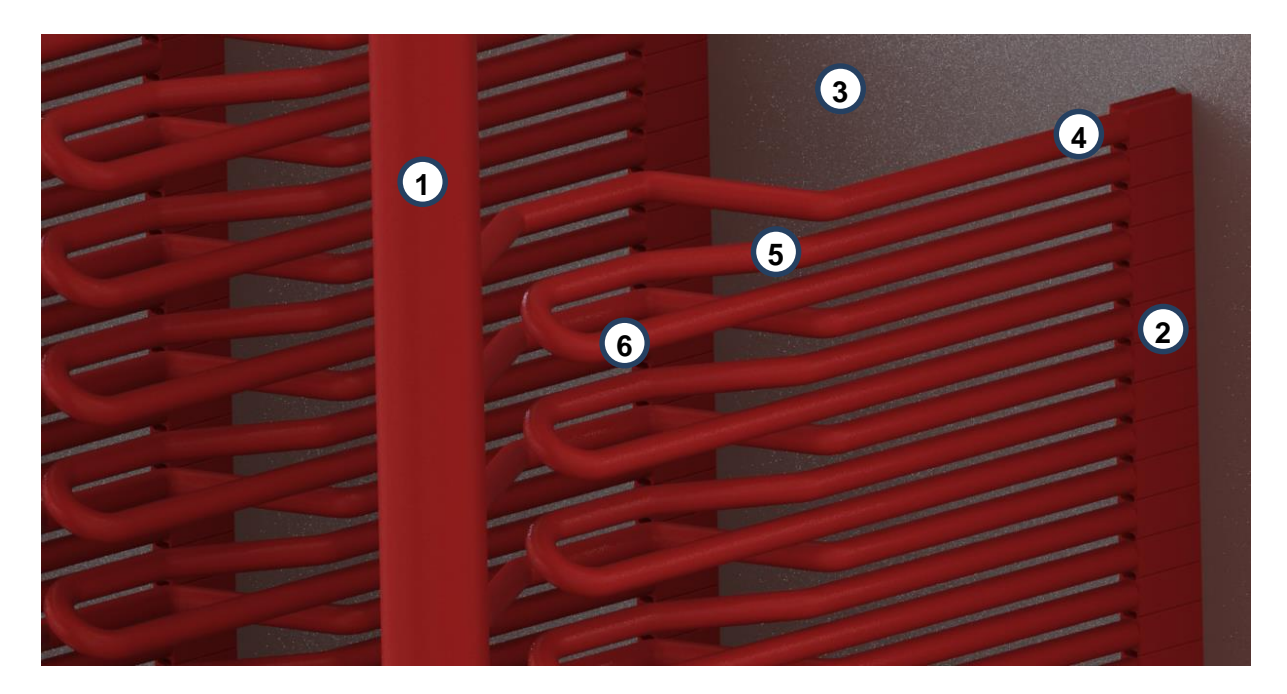

Rys. 4.3. Wlotowy pionowy kolektor pary do jednej grodzi; 1 – kolektor wlotowy do grodzi, 2 – gródź pionowa utworzona z rur omega, 3 – ściana komory paleniskowej, 4 – wlot do pierwszego biegu, 5 – wylot z drugiego biegu, 6 – wlot do trzeciego biegu

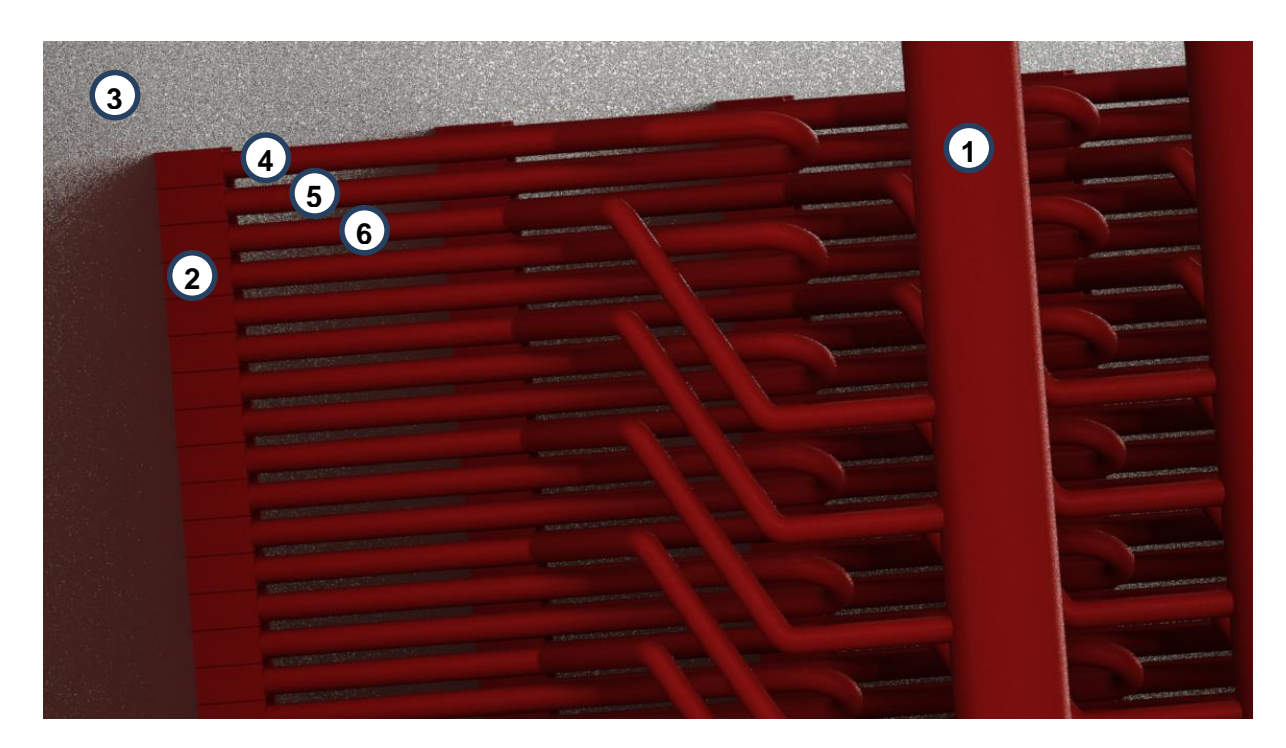

Rys. 4.4. Wylotowy pionowy kolektor pary z jednej grodzi; 1 – kolektor wylotowy z grodzi, 2 – gródź pionowa utworzona z rur omega, 3 – ściana komory paleniskowej, 4 – wylot z pierwszego biegu, 5 – wlot do drugiego biegu, 6 – wylot z trzeciego biegu

Ze wzrostem ciśnienia ciepło parowania maleje, a wymagany przyrost entalpii pary przegrzanej wzrasta, dlatego też powierzchnia parownika maleje, a rośnie powierzchnia przegrzewacza. Przegrzewacz jest umieszczony wówczas w obszarze wyższych temperatur spalin. W przypadku kotła na ciśnienie powyżej 16 MPa niezbędny udział strumienia przejmowanego przez parownik tak się zmniejsza, że do przyjęcia pozostałego w komorze paleniskowej strumienia ciepła, konieczne jest zabudowanie w niej części powierzchni przegrzewacza pary.

Przegrzewacze są dzielone na stopnie, między którymi są zainstalowane schładzacze pary. Doprowadzona do nich woda schładzająca jest rozbryzgiwana za pomocą specjalnych dysz i wtryskiwana do pary. W wyniku odparowania wody obniża się temperatura pary. Schładzacze służą do regulacji, a właściwie do obniżania temperatury pary przegrzanej. Celem zapewnienia poprawnej jakości regulacji temperatury pary, cały przegrzewacz od wlotu pary nasyconej do wylotu do turbiny jest dzielony na taką liczbę stopni, zwykle na 3 lub 4 stopnie, aby przyrost temperatury w każdym z nich nie przekroczył 50 ÷ 80 K. Ze względu na umieszczenie poszczególnych stopni przegrzewacza w kotle rozróżnia się:

- *przegrzewacze opromieniowane*, przejmujące ciepło na drodze promieniowania płomienia z komory paleniskowej. Mogą być umieszczone na ścianach lub stropie komory paleniskowej jako przegrzewacze naścienne lub stropowe, w tzw. komorze grodziowej jako przegrzewacze grodziowe. W przypadku wysokiego ciśnienia pary stopień przegrzewacza może być umieszczony w komorze paleniskowej,
- *przegrzewacze konwekcyjne,* przejmujące ciepło głównie przez konwekcję oraz przez promieniowanie gazów bezpośrednio omywających powierzchnie.

Ze wzrostem obciążenia kotła temperatura pary przegrzanej w stopniu przegrzewacza opromieniowanego zmniejsza się, a w stopniu przegrzewacza konwekcyjnego rośnie. Aby otrzymać płaską charakterystykę przegrzewacza - mało wrażliwą na zmiany obciążenia - łączy się te stopnie szeregowo, przy czym temperatura pary na wyjściu z ostatniego stopnia (stopnia wylotowego) powinna być o  $20 \div 30$  K wyższa od znamionowej. Nadwyżkę temperatury redukuje się przez wtrysk wody do schładzaczy. Zatem ze względów eksploatacyjnych, tzn. bezpiecznej oraz ekonomicznej pracy, kolejność i układ przegrzewaczy dobiera się tak, aby:

- powierzchnie ogrzewalne przegrzewaczy znajdowały się w strefach zapewniających osiągnięcie wymaganej temperatury przegrzania oraz utrzymanie jej stałej wartości;
- temperatura ścianek rur w żadnym punkcie nie przekraczała temperatury dopuszczalnej dla danego materiału rur;
- zużycie materiału na wykonanie całego przegrzewacza było jak najmniejsze [31, 32].

### <span id="page-22-0"></span>**4.3. Przegrzewacz pary świeżej II stopnia SH-2 w kotle OFz-425**

Przegrzewacz pary świeżej II stopnia SH-2 tworzą grodzie zabudowane w komorze paleniskowej kotła. Na głębokości komory paleniskowej zabudowane jest dziesięć grodzi, z których każda zbudowana jest z rur typu "podwójna omega" zespawanych w szczelny blok tworzący powierzchnię ogrzewalną odporną na erozję popiołową.

Grodzie te przechodzą przez przednią i tylną ścianę komory paleniskowej, równolegle do ściany działowej, następnie są łączone z kolektorami wlotowymi i wylotowymi.

## <span id="page-22-1"></span>**4.3.1. Budowa przegrzewacza przed modernizacją**

Przy przepływie pary w rurach przegrzewacza następuje przyrost jej temperatury. Najniższa temperatura pary występuje na wlocie do przegrzewacza, a najwyższa na jego wylocie. Z tego względu każdy kolejny bieg wykonany jest z coraz to lepszego gatunku stali. W przypadku analizowanego przegrzewacza na kolejne biegi zastosowano różne gatunki stali. W oryginalnym rozwiązaniu zastosowano 27 równoległych sekcji stanowiących wymienniki trójbiegowe o krzyżowym przepływie czynników. Jedna gródź przegrzewacza SH-2 utworzona była z 81 rur. Z każdej z dwóch poziomych komór wlotowych Ø273x30 usytuowanych na przedniej ścianie komory paleniskowej para wychodzi poprzez 5 komór pośrednich Ø133x14,2, osadzonych bezpośrednio i pionowo nad komorami wlotowymi do 27 rur zwykłych Ø38x4 będących podłączeniem do ścian rur "super-omega". Układ rur "super-omega" w przegrzewaczu pokazano na rys 4.5.

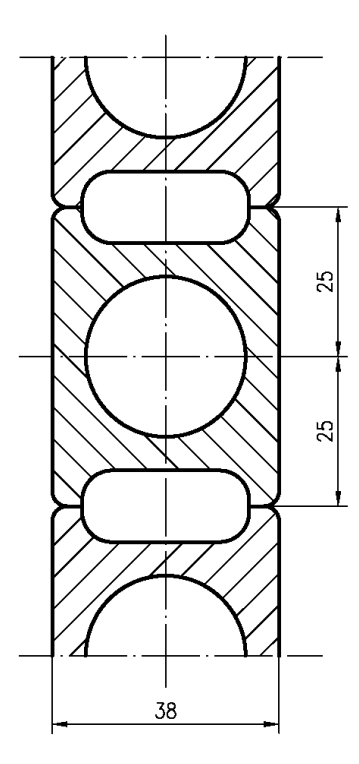

Rys. 4.5. Układ rur super-omega w przegrzewaczu pary świeżej II-go stopnia SH-2

Para w grodziach wykonuje trzy nawroty płynąc z góry na dół w przeciwprądzie do przepływu spalin. Każda gródź składa się z 27 sekcji x 1 rura wykonująca trzy nawroty, co jest równe 81 rurom. Ilość rur równoległych dla przepływu pary wynosi 270 sztuk. Podziałka poprzeczna grodzi wynosi 935 mm zaś wzdłużna 50 mm. Zbudowana w ten sposób gródź tworzy ścianę o wysokości 4000 mm.

Zgodnie z kierunkiem przepływu pary i przyrostem jej temperatury w grodzi, rury są wykonane z:

- I rura wymiary: Ø38x5,6, materiał stal 15Mo3
- II rura wymiary: Ø38x6,3, materiał stal 13CrMo44
- III rura wymiary: Ø38x7,1, materiał stal 10CrMo910

Po wykonaniu nawrotów w panelach rur "omega" para poprzez podłączenia z rur zwykłych Ø38x5,6 wchodzi do komór pośrednich (po 27 rur) zabudowanych podobnie jak dla komór wlotowych na komorach wylotowych Ø323,9x40. Pięć komór pośrednich Ø159x20 zabudowano na każdej z komór wylotowych. Rysunek lokalizacyjny przegrzewacza pary świeżej II-go stopnia pokazano na rys. 4.6.

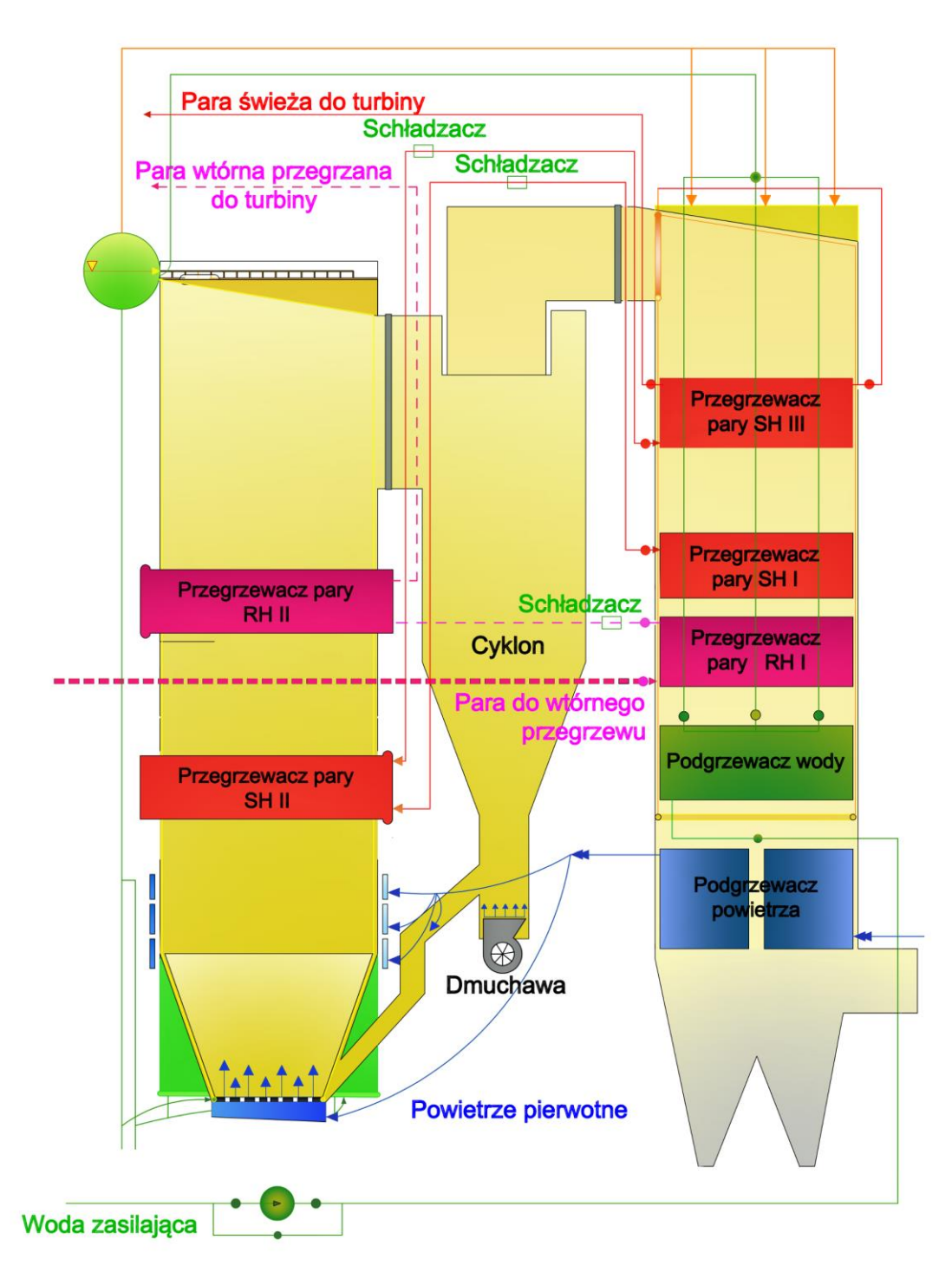

Rys. 4.6. Przegrzewacz pary świeżej II-go stopnia SH-2

Para z komór wylotowych przegrzewacza SH-2 wypływa – z prawej komory na prawą stronę do rurociągu Ø323,9x36, zaś z lewej komory na lewą stronę do rurociągu Ø329,9x36. Po przejściu przez rury schładzacza i odcinki rurociągów za nimi para dochodzi do przegrzewacza pary III-go stopnia SH-3. W pracy przeprowadzono analizę przegrzewacza SH-2.

Od samego początku eksploatacji obydwu kotłów zainstalowanych w Elektrowni Siersza występowały poważne trudności wynikające z przegrzewania materiału rur przegrzewacza. Fabryka kotłów RAFAKO podejmowała szereg prób poprawy warunków pracy rur przegrzewacza. Najpierw podjęło decyzję o usunięciu z przegrzewacza 12 rur w kotle K1 oraz 9 rur w kotle K2. W pierwszym przypadku w dolnej części poziomego przegrzewacza usunięte zostały pierwsze cztery sekcje, a w drugim trzy. Sekcje wycięte zostały we wszystkich 10 grodziach. Rury wycięte zostały w taki sposób aby nie uszkodzić 13 (kocioł K1) lub 10 rury (kocioł K2). Dolne powierzchnie rury 13 i 10 zostały przykryte od strony komory paleniskowej płaskownikiem dla ochrony przed erozją popiołową.

Po wycięciu rur zaślepione zostały króćce wlotowe oraz wylotowe. Ogółem zaślepionych zostało 60 króćców w kotle K1 i 40 króćców w kotle K2. W celu obniżenia temperatury ścianki dolnych rur, w pierwszych trzech rurach para przepływa bezpośrednio od komory wlotowej do wylotowej. Przyrost temperatury pary w rurze będzie, więc mniejszy w porównaniu z sekcją złożoną z trzech biegów. Wiązało się to z wykonaniem 40 nowych króćców zarówno w kotle K1 oraz w kotle K2.

Jako materiał rur łączących komory zbiorcze usytuowane na zewnątrz kotła z rurami przegrzewacza usytuowanymi wewnątrz komory paleniskowej zastosowano stal 16Mo3 na wlocie pary do rur oraz stal 13CrMo44 na wylocie pary.

Opisane zmiany konstrukcyjne były rozwiązaniem tymczasowym mającym na celu umożliwienie bezawaryjnej pracy kotła w okresie do następnego remontu bieżącego kotła.

Po rocznym okresie eksploatacji do przegrzewacza kotła SH-2 w kotle K1 dobudowano sześć rur omega 38x7,1 mm (dwie sekcje po trzy rury) z materiału X10CrMoVNb9-1 (T91) oraz zastąpiono istniejące trzy dolne rury w istniejącym przegrzewaczu także rurami omega 38x7,1 mm z materiału X10CrMoVNb9-1 (T91). Króćce wylotowe wykonano z rur 38x6,3 mm ze stali 10CrMo910. Dodatkowo cztery wylotowe króćce powyżej dodanych rur omega wymieniono na rury 38x6,3 mm ze stali 10CrMo910. Ponownie w pierwszych trzech dolnych rurach przepływ pary zamieniono na współprądowy tak, aby obniżyć temperaturę pary na wylocie z każdej rury, które są narażone na silne promieniowanie ze strony komory paleniskowej.

W przegrzewaczu SH-2 w kotle K2 dobudowano trzy rury omega 38x7,1 mm z materiału X10CrMoVNb9-1 (T91) oraz zastąpiono sześć dolnych rur w istniejącym przegrzewaczu także rurami omega 38x7,1 mm z materiału X10CrMoVNb9-1 (T91). Króćce wylotowe są wykonane z rur 38x6,3 mm ze stali 10CrMo910. Tak jak w kotle nr 1 pierwszą trójbiegową sekcję złożoną z trzech rur zamieniono trzema rurami o współprądowym przepływie pary.

Już po krótkim okresie eksploatacji kotła K2, po wykonaniu opisanych wyżej zmian, zauważono negatywne zjawiska polegające na bardzo dużym rozrzucie temperatur metalu pomiędzy dolną rurą grodzi SH-2, a pozostałą niezmienioną częścią grodzi. Różnice temperatury pary na wylocie z pierwszej dolnej rury i na wylotach z pozostałych rur dochodziły do 100 ºC. W wyniku tak dużych różnic temperatury powstawały bardzo wysokie naprężenia cieplne w rurach grodzi. Maksymalne temperatury ścianek rur były również bardzo wysokie i dochodziły do 600 ºC. Powodem tej sytuacji były większe opory przepływu pary w dolnych wymienionych rurach przegrzewacza wynikające z mniejszej średnicy wewnętrznej rur. Nowe rury miały grubość ścianki większą niż poprzednie. Spowodowało to zmniejszenie strumienia masy pary przepływającej przez nowe rury.

Aby zapobiec temu zjawisku RAFAKO S.A. podjęło decyzję o wyrównaniu przepływów poprzez zainstalowanie na odcinkach wlotowych do rur omega kryz w postaci otworów o średnicy 11 mm.

Eksploatacja kotła wykazała, że kryzy spełniają swoje zadanie przyczyniając się do wyrównania strumienia masy pary w poszczególnych rurach, jednak ulegają one okresowemu zatykaniu zmniejszając prędkość przepływu pary, co w konsekwencji prowadziło do przegrzewania materiału rur oraz ich pękania i postojów awaryjnych.

W wyniku powtarzających się awarii przegrzewacza SH-2, Elektrownia Siersza podjęła decyzję o wymianie przegrzewaczy grodziowych SH-2 podczas najbliższych remontów kapitalnych kotłów K1 i K2.

## <span id="page-26-0"></span>**4.3.2. Budowa przegrzewacza po modernizacji**

Schemat przepływowy przegrzewacza pary SH-2 po modernizacji polegającej na wymianie paneli przegrzewacza na nowe wraz z kolektorami i rozdzielaczami przedstawiono na rysunku 4.7.

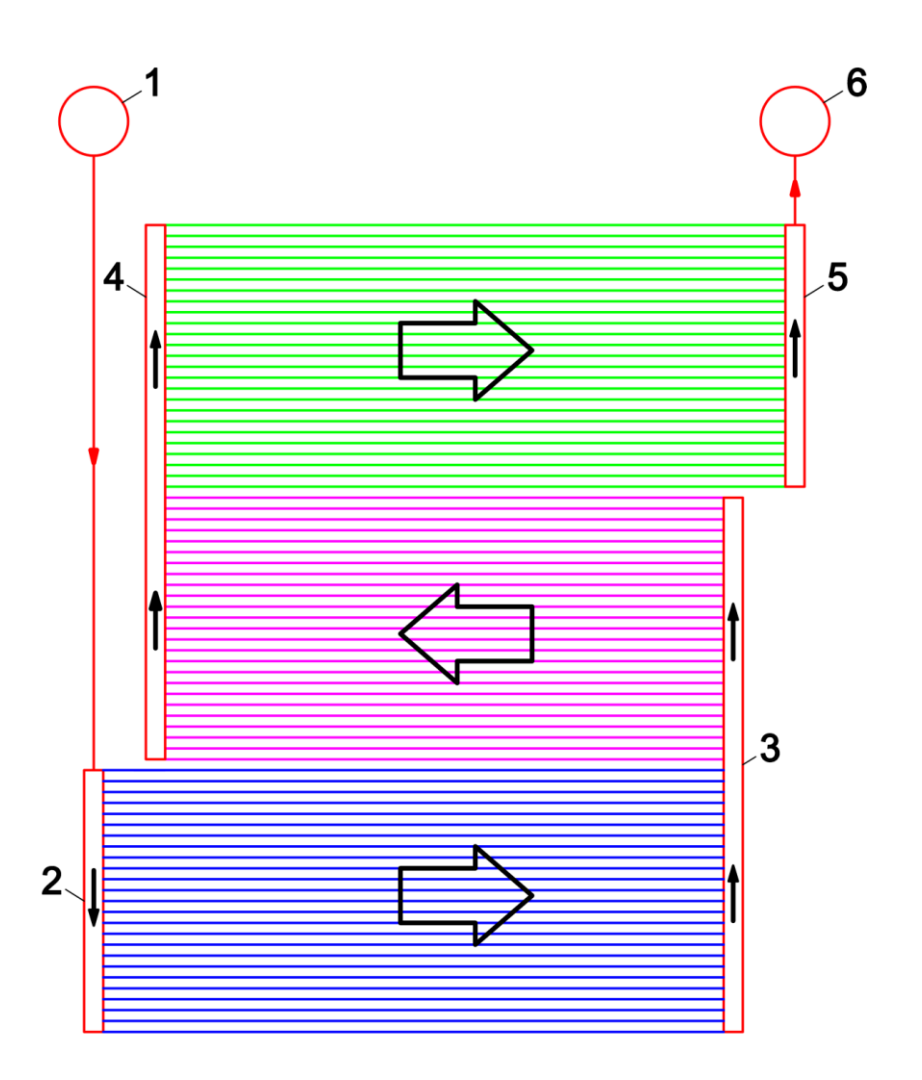

Rys. 4.7. Układ przepływowy grodziowego przegrzewacza pary świeżej SH-2 usytuowanego w komorze paleniskowej po modernizacji 1 – główny kolektor wlotowy pary, 2 – kolektor wlotowy pary do grodzi, 3 - kolektor nawrotny lewy, 4 – kolektor nawrotny prawy, 5 – kolektor wylotowy pary z grodzi, 6 – główny kolektor wylotowy pary

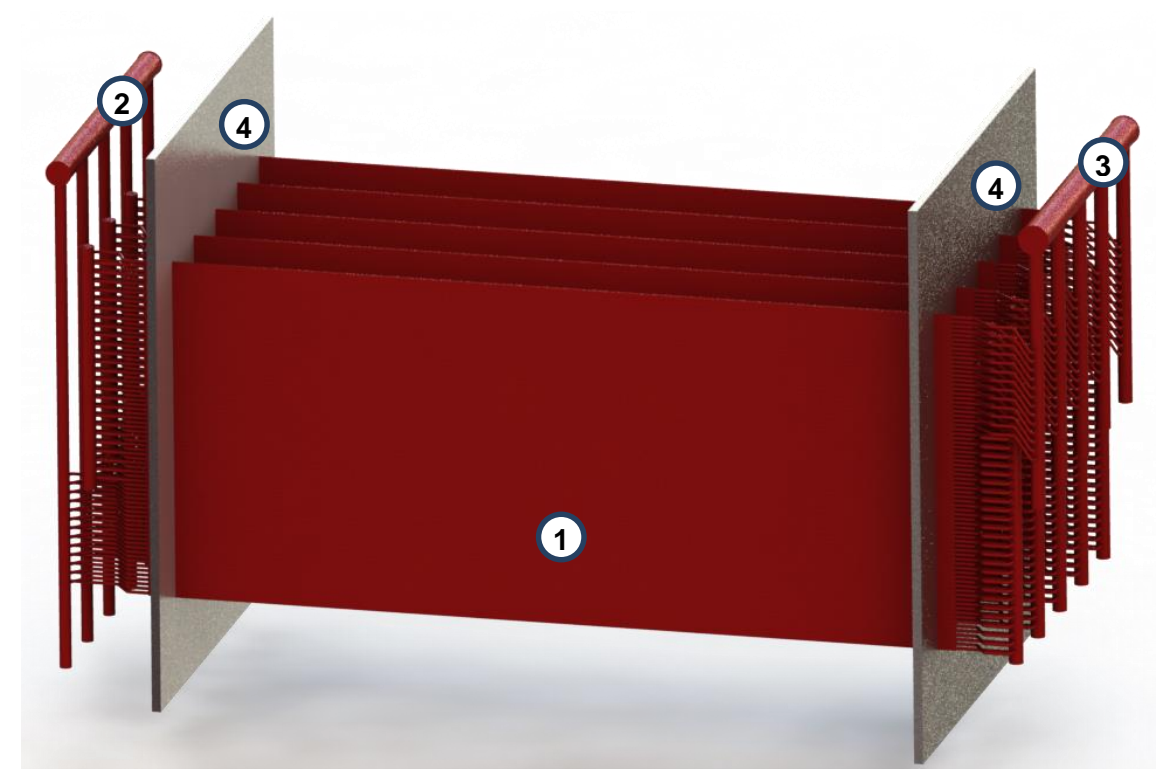

Rys. 4.8. Przegrzewacz pary świeżej SH-2 po modernizacji; 1 – grodzie, 2 – główny kolektor wlotowy pary, 3 – główny kolektor wylotowy, 4 – ściany komory paleniskowej kotła

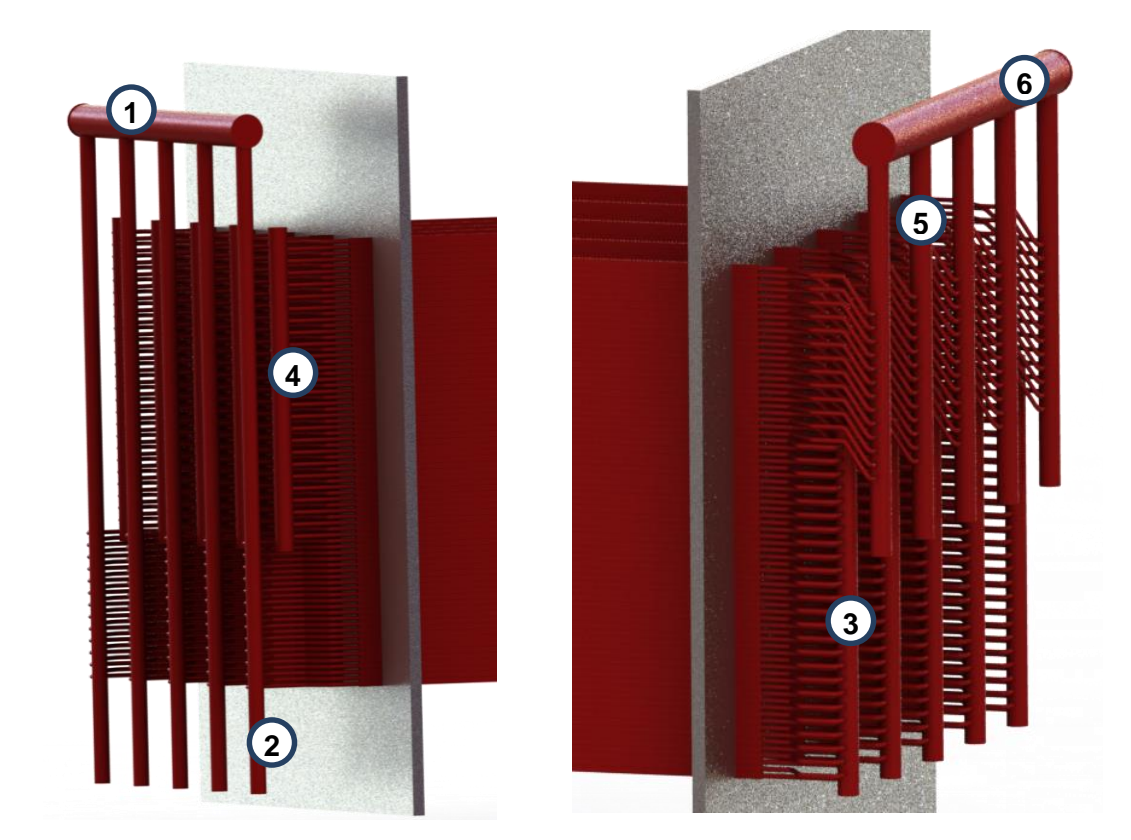

Rys. 4.9. Poziome kolektory główne z kolektorami pionowymi do poszczególnych grodzi – widok od przodu; 1 – główny kolektor wlotowy pary, 2 – kolektor wlotowy pary do grodzi, 3 - kolektor nawrotny prawy, 4 – kolektor nawrotny lewy, 5 – kolektor wylotowy pary z grodzi, 6 – główny kolektor wylotowy pary

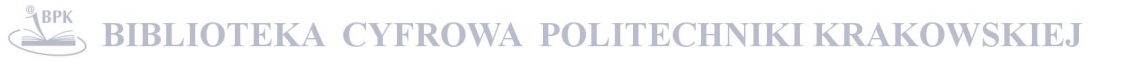

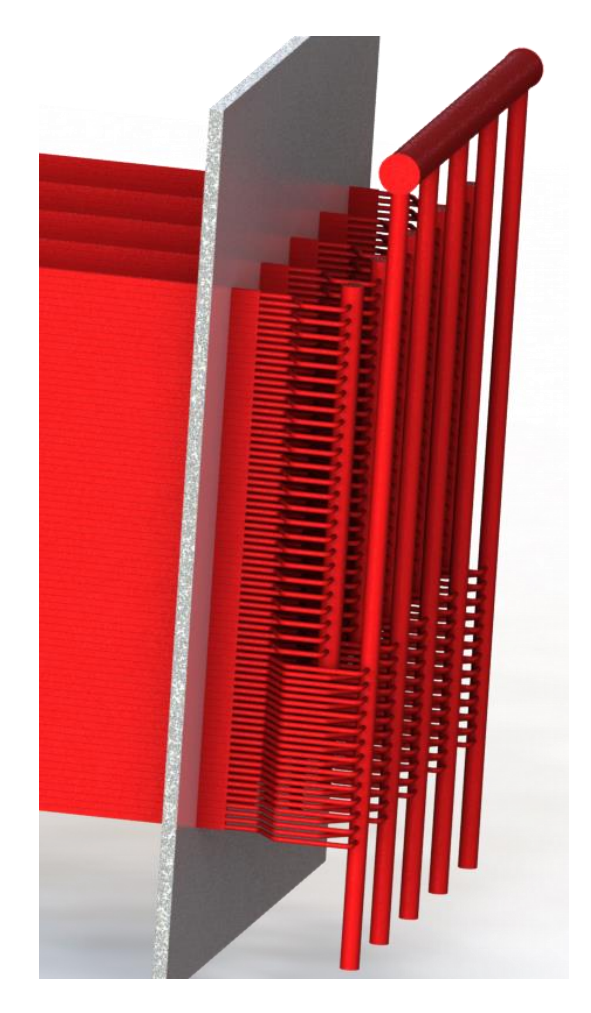

Rys. 4.10. Poziomy kolektor wlotowy główny z kolektorami pionowymi do poszczególnych grodzi – widok od tyłu;

Szczegóły przyłączenia rur podwójna omega do komór wlotowych i wylotowych pary przedstawiono na rysunkach 4.9 i 4.10. Wymiana grodzi miała na celu:

- Usunięcie nierównomiernego przepływu pary przez wszystkie rury omega, spowodowanego przydławieniem przepływu w dolnych wymienionych rurach omega powstałego w wyniku dostarczenia przez producenta rur o grubości ścianek przekraczającej przewidywaną tolerancję wykonawczą. W zmodernizowanym przegrzewaczu nie przewidziano instalowania kryz dławiących w poszczególnych rurach
- Zmianę kierunku przepływu czynnika na współprąd (rys. 4.7 i 4.8). Para przepływa z poziomego kolektora głównego do 10 pionowych kolektorów pośrednich, które poprzez króćce wlotowe zasilają 25 dolnych rur omega w każdej paneli. Następnie para poprzez kolektory nawrotne zawraca do środkowej części grodzi i po następnym nawrocie z przodu komory do ostatnich 25 rur w górnej części grodzi. Z uwagi na krzyżowo współprądowy przepływ spalin i pary na najwyższą temperaturę spalin narażone są rury

pierwszego biegu wymiennika, w których przepływa stosunkowo chłodna para zasilająca gródź.

 Zmianę materiału rur grodzi, kolektorów i króćców na stale o wyższych parametrach wytrzymałościowych.

Zakres prac zaplanowanych przez RAFAKO obejmował wymianę następujących głównych elementów przegrzewacza:

- pionowych rozdzielaczy pośrednich dla każdej grodzi rura ø133x14,2 13CrMo44
- wszystkich króćców wlotowych łączących rozdzielacze z rurami omega rura ø38x6,3 10CrMo910
- paneli z rur omega  $\alpha$ 38x7,1 T91
- króćców nawrotnych łączących rury omega  $\alpha$ 38x6,3 10CrMo910
- kolektorów nawrotnych ø159x20 10CrMo910
- króćców wylotowych ø38x6,3 T91
- kolektorów pośrednich wylotowych ø159x20 10CrMo910

Panel złożony z 25 rur ma wymiary: wysokość – 1250 mm, długość – 8970 mm i grubość – 38mm. Ciężar jednego panelu wynosi ok. 2100kg. Dolna rura grodzi, na którą napływają spaliny osłonięta jest od dołu płaskownikiem w celu ochrony przed erozją popiołową.

W komorze paleniskowej zainstalowanych zostało 10 grodzi, z których każda składa się z trzech opisanych paneli. Każda gródź składa się z 75 rur (3 panele po 25 rur).

# <span id="page-31-0"></span>**5. Modelowanie CFD przepływu pary przez pojedynczą rurę przegrzewacza – zagadnienie bezpośrednie**

Przekrój poprzeczny rury super-omega przedstawiony jest na rysunku 5.1a. Z tych rur utworzona jest gródź o długości 8970 mm, grubości 38 mm i wysokości 4050 mm przed modernizacją przegrzewacza i 3750 mm po modernizacji. Najpierw przeprowadzono symulację procesów przepływowo-cieplnych w przegrzewaczu przed modernizacją za pomocą programu ANSYS/CFX v13.0. W celu oceny efektywności i dokładności modelowania sprzężonej wymiany ciepła w przegrzewaczu przy użyciu programu CFD modelowano najpierw procesy zachodzące w trzecim biegu pętli złożonej z trzech rur, która stanowi powtarzalny element grodzi. Przed modernizacją jedna gródź utworzona była z 81 takich pętli, z których każda zawiera 3 biegi (3 rury). Modelowana była trzecia rura w trójbiegowej pętli, z których zbudowany jest drugi stopień przegrzewacza pary świeżej SH-2.

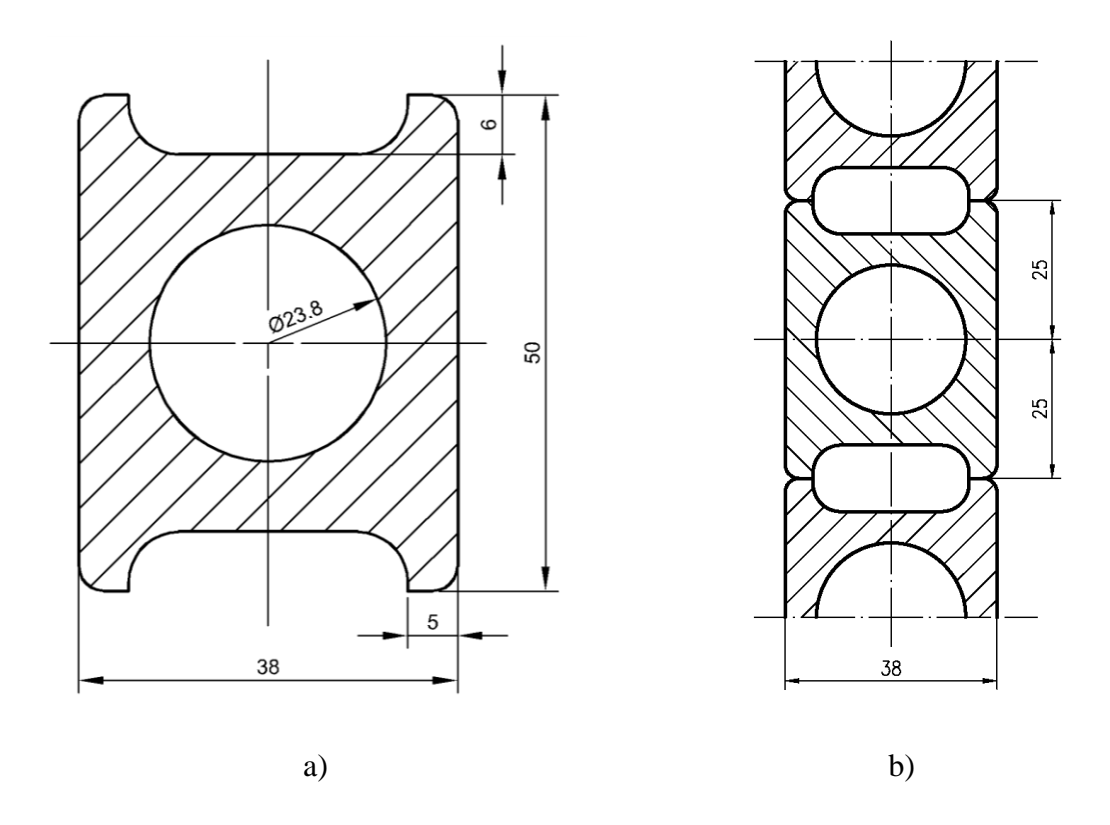

Rys. 5.1. Przekrój poprzeczny pojedynczej rury super-omega (a) wraz z przekrojem poprzecznym fragmentu grodzi usytuowanej w komorze paleniskowej (b)

Trójwymiarowy model rury przygotowany został w programie ANSYS/DesignModeler (rys. 5.2). Ze względu na symetrię rury w osi x i y do dalszych obliczeń wyizolowano jedną czwartą rury, a następnie w jej wnętrzu utworzono obszar reprezentujący przepływający płyn (rys. 5.3).

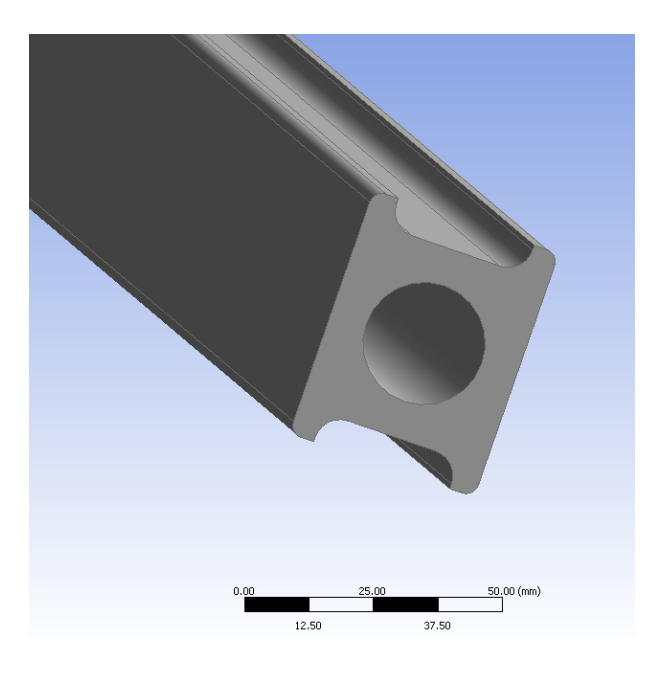

Rys. 5.2. Fragment trójwymiarowego modelu geometrycznego rury super-omega przygotowany za pomocą programu ANSYS/DesignModeler

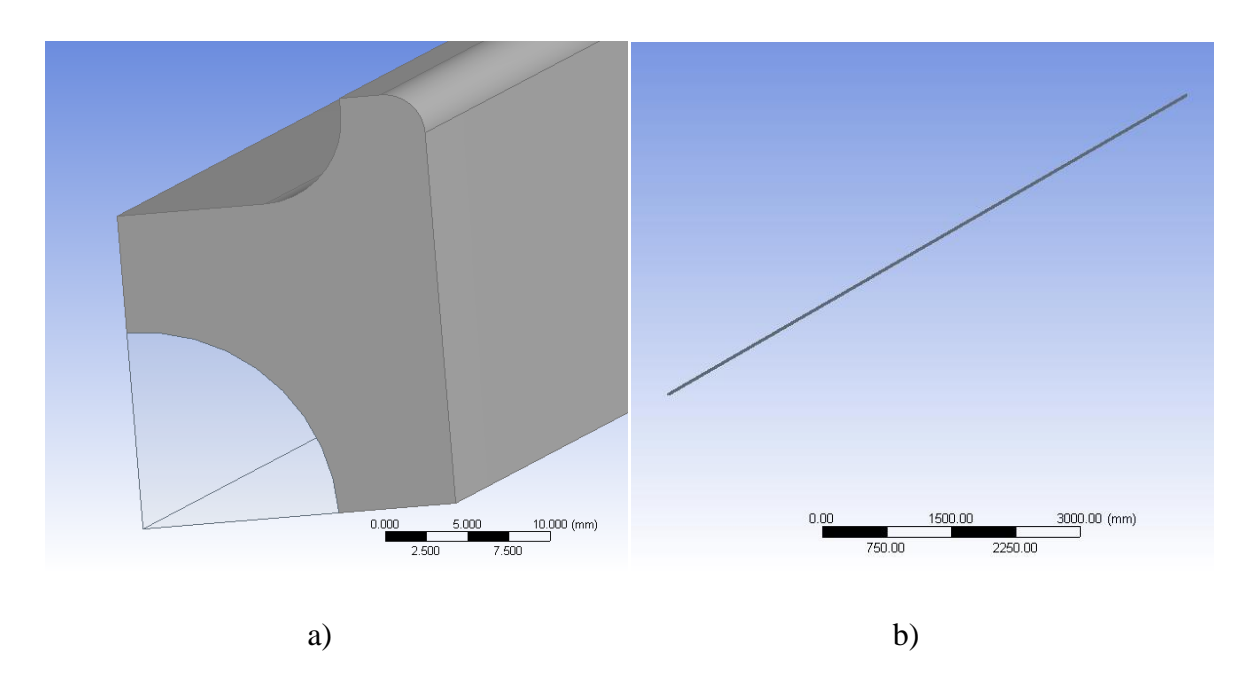

Rys. 5.3. Powtarzalny fragment jednej rury przegrzewacza modelowany za pomocą programu ANSYS/CFX v13.0; (a) ćwiartka rury, wewnątrz której przepływa para; (b) widok ćwiartki rury o długości 8571 mm

#### <span id="page-33-0"></span>**5.1. Podział modelowanego obszaru na elementy skończone**

Za pomocą programu ANSYS/CFX modelowano sprzężoną wymianę ciepła w pojedynczej rurze przegrzewacza. Wyznaczany był rozkład prędkości, ciśnienia i temperatury w obszarze pary oraz rozkład temperatury w ściance rury super-omega. Na wewnętrznej powierzchni rury prędkość pary jest równa zeru. Temperatura pary i ścianki oraz gęstość strumienia ciepła w miejscu kontaktu pary i stalowej ścianki są jednakowe, po stronie pary i ścianki. W przypadku sprzężonego zagadnienia wymiany ciepła niepotrzebne jest wyznaczania współczynnika wnikania ciepła na wewnętrznej powierzchni rury. W pobliżu wewnętrznej powierzchni rury zmienia się szybko prędkość i temperatura pary w kierunku promieniowym. Zmiany prędkości płynu w kierunku prostopadłym do powierzchni wyraża się w funkcji wielkości bezwymiarowych. Przy założeniu, że własności fizyczne płynu w warstwie przyściennej są stałe wprowadza się prędkość tarcia *u<sup>τ</sup>* (prędkość ścinania) zdefiniowaną następująco:

$$
\frac{\tau_w}{\rho} = \frac{c_f u_\infty^2}{2} = u_\tau^2 \tag{5.1}
$$

gdzie  $\tau_w$  – naprężenie styczne na ściance w Pa,  $\rho$  – gęstość płynu [kg/m<sup>3</sup>], *c*<sub>*f*</sub> – współczynnik tarcia, *u∞* - prędkość w dużej odległości od ścianki (prędkość swobodnego strumienia).

Z definicji (5.1) otrzymuje się:

$$
u_{\tau} = \sqrt{\tau_s/\rho} \tag{5.2}
$$

Następnie wprowadza się prędkość bezwymiarową *u +* w kierunku osi *x* oraz bezwymiarową odległość *y +* od powierzchni ścianki:

$$
u^{+} = \frac{\bar{u}}{u_{\tau}} = \frac{\bar{u}/u_{\infty}}{\sqrt{c_f/2}}
$$
\n(5.3)

$$
y^{+} = \frac{y u_{\tau}}{v} = \frac{y \sqrt{\tau_{s}/\rho}}{v} = \frac{y u_{\infty} \sqrt{c_{f}/2}}{v}
$$
(5.4)

Symbole występujące we wzorach (5.3) – (5.4) oznaczają: *y* – odległość od powierzchni w kierunku prostopadłym do niej w m,  $\bar{u}$  – prędkość średnia płynu w odległości *y* od powierzchni ścianki w m/s,  $v$  – lepkość kinematyczna płynu w m<sup>2</sup>/s.

Według Theodore von Kármán'a w pobliżu powierzchni ścianki można wyróżnić trzy podwarstwy [33, 34]:

• podwarstwa laminarna,  $0 \le y^+ \le 5$ , w której rozkład prędkości jest liniowy

$$
u^+ = y^+ \tag{5.5}
$$

• podwarstwa buforowa,  $5 \le y^+ \le 30$ , w której rozkład prędkości określony jest wzorem

$$
u^+ = -3.05 + 5 \ln y^+ \tag{5.6}
$$

• podwarstwa burzliwa,  $30 \le y^+$ , w której rozkład prędkości określony jest wzorem

$$
u^+ = 5.5 + 2.5 \ln y^+ \tag{5.7}
$$

Górna granica obowiązywania wzoru (5.7) zależy od liczby Reynoldsa np. dla  $Re = 1500$  górna granica y<sup>+</sup> wynosi około 500 [33].

W obszarze warstwy przyściennej siatka objętości skończonych powinna być zagęszczona, aby prawidłowo wyznaczyć profil temperatury w pobliżu ścianki, co z kolei zapewnia prawidłowe wyznaczenie gęstości strumienia ciepła przepływającego od ścianki do pary. Model geometryczny podzielono na objętości kontrolne za pomocą programu ANSYS/Mesh. Rozważonych zostało kilka wariantów podziałów różniących się ustawieniami minimalnej i maksymalnej długości krawędzi komórki. We wszystkich przypadkach utworzona została siatka konformalna, tj. węzły leżące na powierzchni styku płynu ze ścianką powinny pokrywać się. Siatka objętości kontrolnych powinna spełniać wymagane kryteria jakości. Jakość siatki oceniana jest następnie przez solver programu ANSYS/CFX według trzech opisanych poniżej kryteriów.

### <span id="page-34-0"></span>**5.1.1. Minimalny kąt ortogonalności**

Minimalny kąt ortogonalności (z ang. Minimum Orthogonality Angle) jest jednym ze sposobów określania ortogonalności siatki. Powinien być on większy od 20**°.** Ortogonalność siatki określa jak blisko do kąta optymalnego, są kąty między przylegającymi ścianami elementów lub między przylegającymi krawędziami elementów. Optymalna wartość kąta wynosi 90° dla elementów czworobocznych lub 60° dla elementów trójkątnych. Sposób określania tego parametru dla solvera CFX przedstawiono na rysunku 5.4. Wprowadzony zostaje w nim kąt pomiędzy wektorem łączącym dwa węzły siatki lub

objętości kontrolnej **s** i pomiędzy wektorem normalnym dla każdego punktu całkowania **n** powiązanego z tą krawędzią. Skrajne przypadki ortogonalności i nieortogonalności przedstawione są odpowiednio w punktach całkowania Ip1 i Ip2.

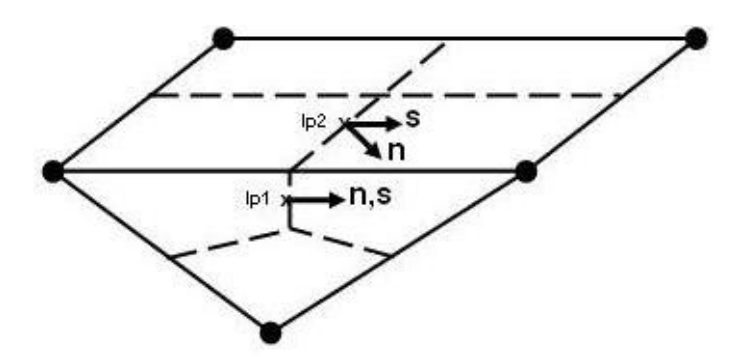

Rys. 5.4. Sposób określania ortogonalności siatki w ANSYS/CFX

Ortogonalność siatki może być określona przez kąt ortogonalności lub współczynnik ortogonalności. W przypadku solvera CFX ortogonalność określana jest przez kąt ortogonalności. Kąt ten jest równy:

$$
90^\circ - \arccos(n \cdot s)
$$

gdzie n i s są wektorami jednostkowymi.

Duże wartości tego kąta oznaczają dobrą ortogonalność. Jest on jednym z najlepszych wskaźników jak bardzo i w którym miejscu nieodpowiednia ortogonalność wpłynie negatywnie na dokładność rozwiązania. Akceptowalny kąt powinien być większy od 20° [35].

# <span id="page-35-0"></span>**5.1.2. Maksymalny współczynnik proporcji**

Proporcjonalność siatki (z ang. maximum aspect ratio) określa jak bardzo jej elementy są rozciągnięte. Sposób pomiaru proporcjonalności siatki w ANSYS/CFX przedstawiono na rys. 5.5.

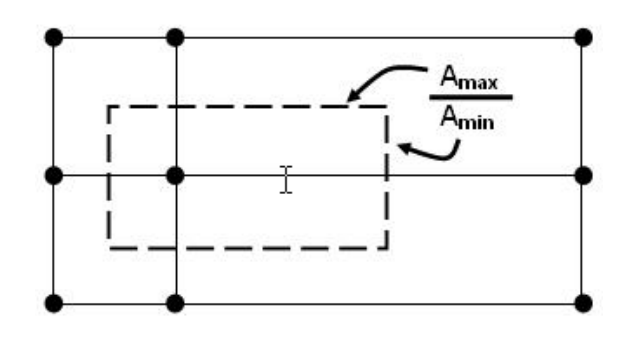

Rys. 5.5. Sposób określania proporcjonalności siatki w ANSYS/CFX

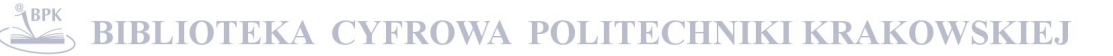
Proporcjonalność określana jest przez współczynnik proporcjonalności, który równy jest stosunkowi maksymalnego do minimalnego pola powierzchni, tworzących obszar kontrolny wokół danego węzła. Maksymalna wartość ilorazu pola powierzchni największej do najmniejszej powinna być mniejsza od 100 (rys. 5.5) [35].

### **5.1.3. Maksymalny współczynnik ekspansji siatki**

Maksymalny współczynnik wzrostu rozmiaru elementów siatki (z ang. mesh expansion factor) jest jednym ze sposobów określania ekspansji siatki (rys. 5.6). Obliczany jest stosunek maksymalnej do minimalnej odległości między węzłem objętości kontrolnej i jej granicą. Ponieważ ten sposób pomiaru jest kosztowny obliczeniowo dla dowolnie ukształtowanych objętości kontrolnych, wprowadzono alternatywne sformułowanie, gdzie parametr ten określany jest przez stosunek maksymalnej do minimalnej objętości otaczającej węzeł. Stosunek ten powinien być mniejszy od 20.

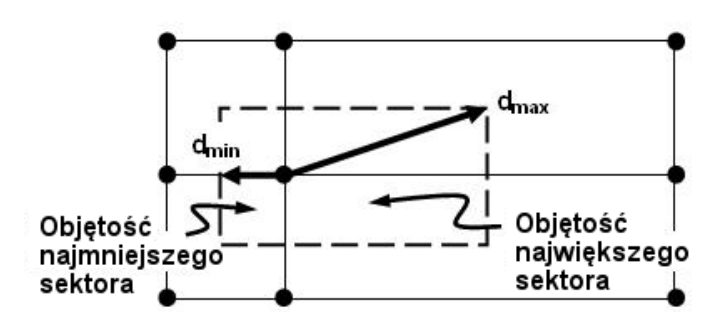

Rys. 5.6. Sposób określania ekspansji siatki w ANSYS/CFX

Dla wszystkich siatek wybrano następujące parametry wspólne: *Solver Preferences: CFX* - siatka zoptymalizowana pod kątem użycia z solverem CFX, *Smoothing: Medium* średni stopień poprawy jakości siatki przez modyfikację położenia węzłów, *Transition: Slow* – powolne przejście od siatki zagęszczonej do siatki zgrubnej, *Span Angle Center: Fine* wysoki stopień zagęszczenia siatki na krzywiznach, *Curvature Normal Angle: Default (18,0°)* - kąt określający jakość siatki powierzchniowej, *Growth Rate: Default (1,20)* – współczynnik wzrostu elementów siatki. Ustawienia warstwy przyściennej: *Inflation Option: Total Thickness* (grubość całkowita warstwy przyściennej), *Number of Layers: 5* (ilość warstw w warstwie przyściennej), *Growth Rate: 1,2* (współczynnik wzrostu elementów siatki), *Maximum Thickness 2,0* mm (maksymalna grubość warstwy przyściennej).

Dodatkowo dla siatek z włączoną funkcją *Advanced Size Function on Curvature & Proximity* ustawiono *Proximity Accuracy 0,5*; *Num Cells Across Gap: Default (3)*.

W celu doboru optymalnej jakości siatki, dla której czas obliczeń będzie najkrótszy przeanalizowano następujące ustawienia siatki:

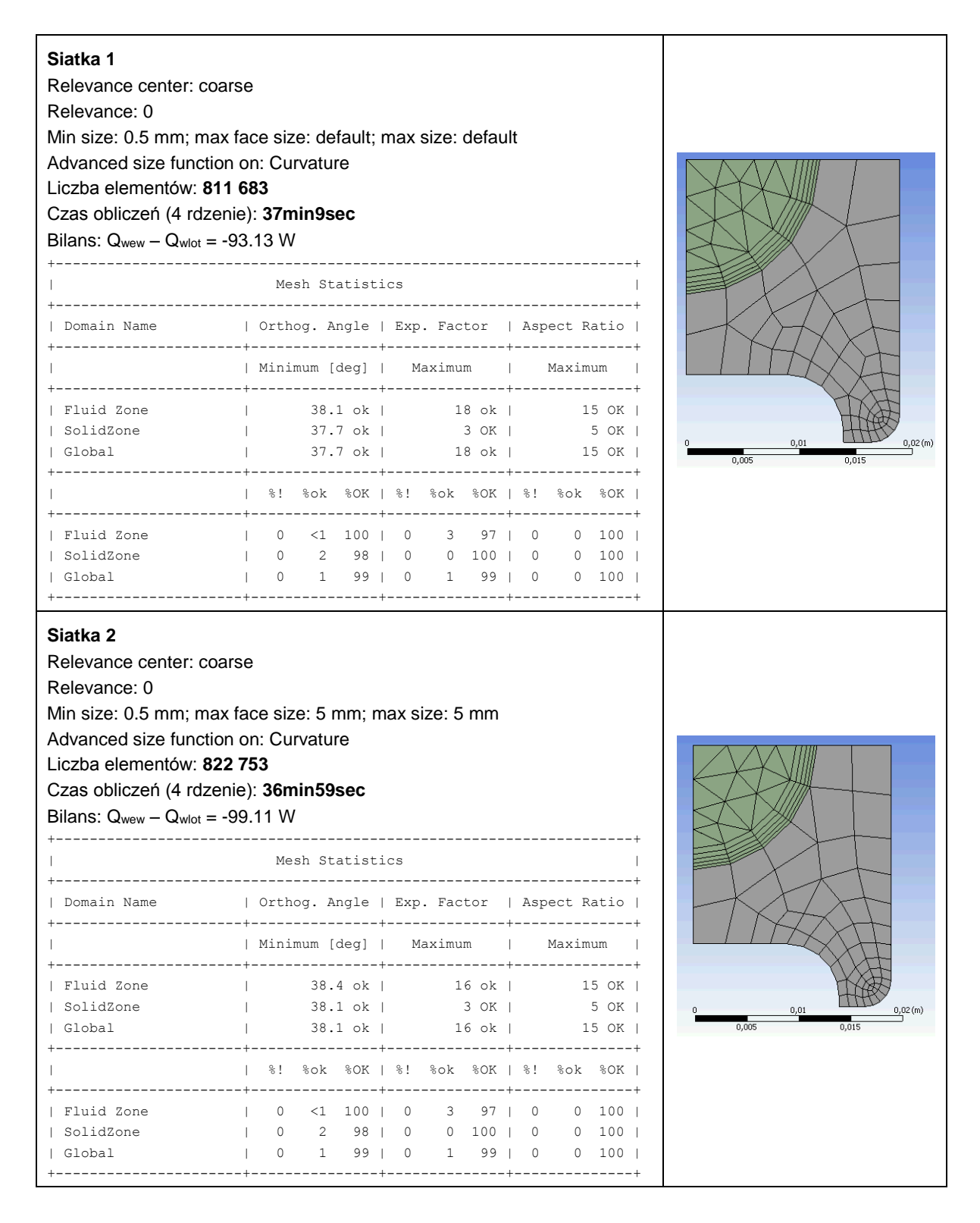

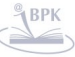

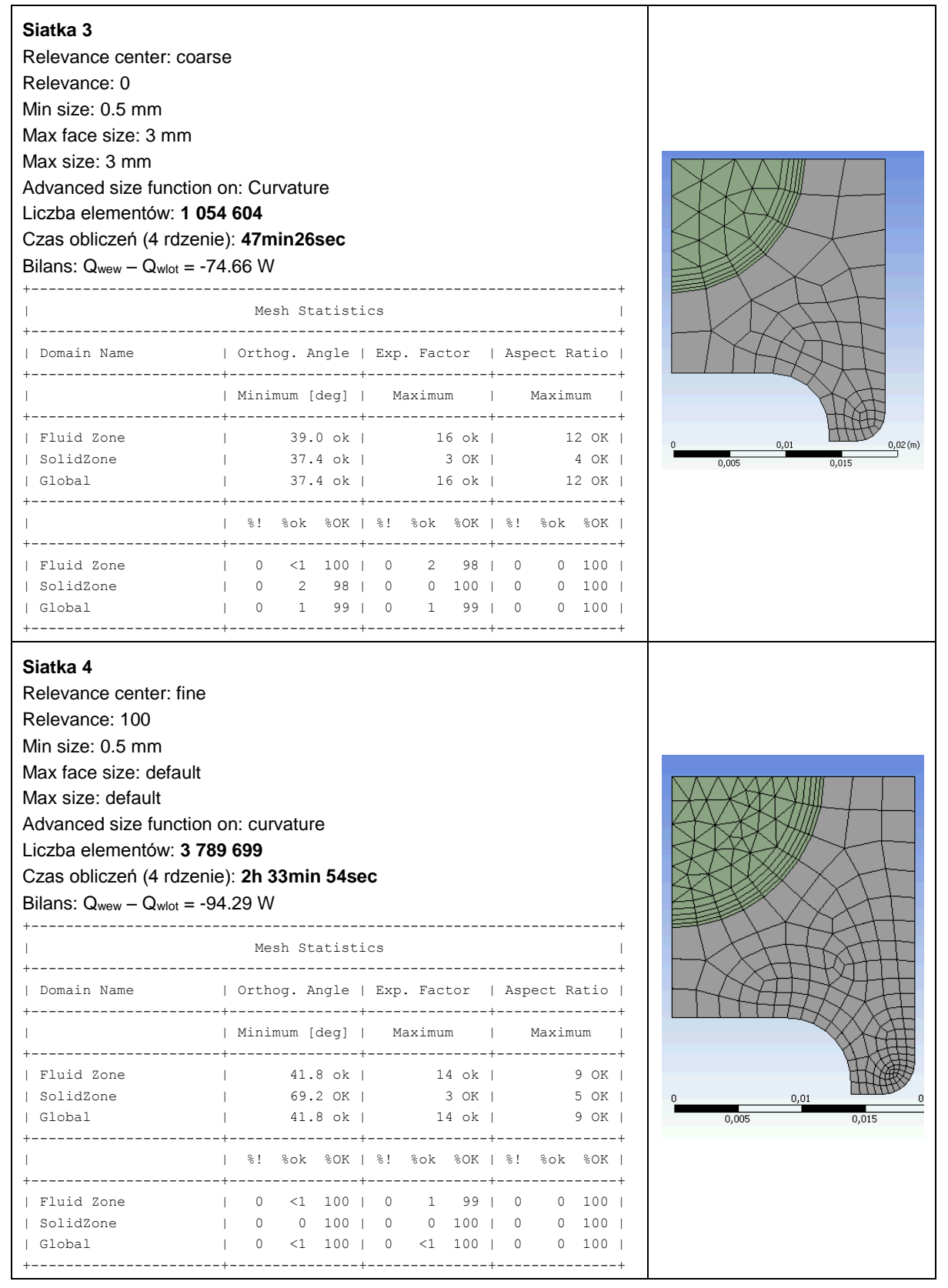

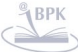

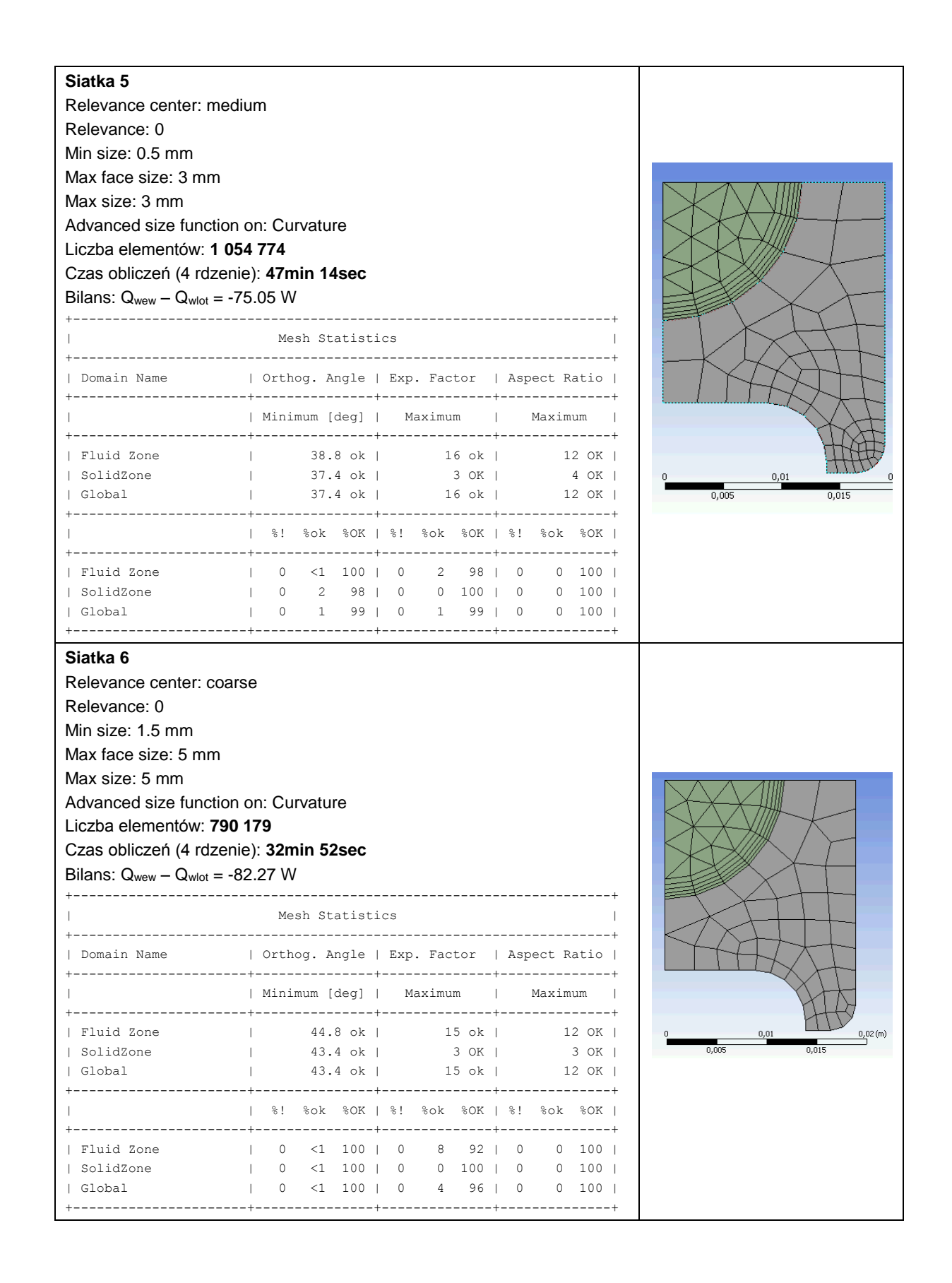

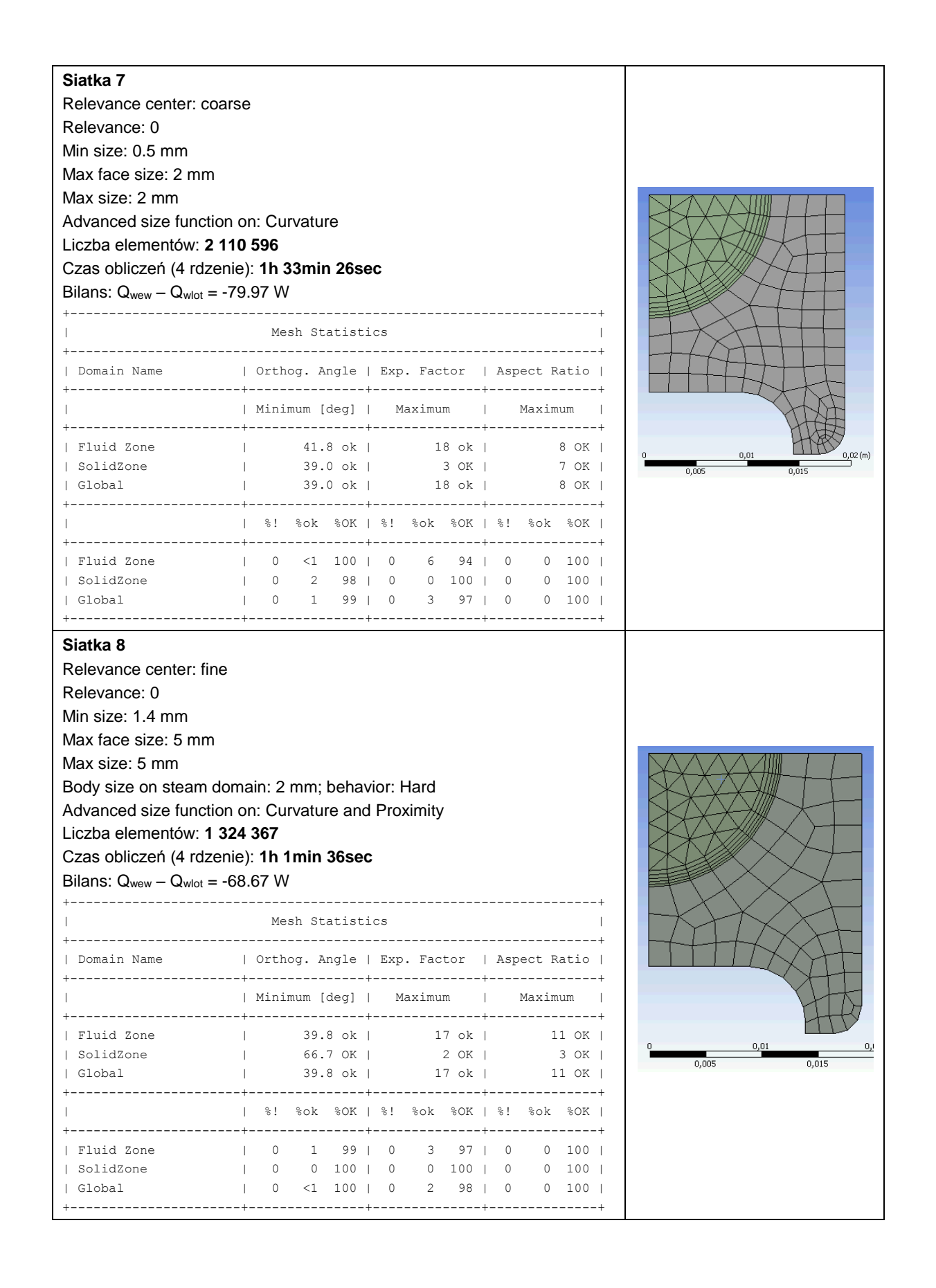

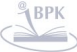

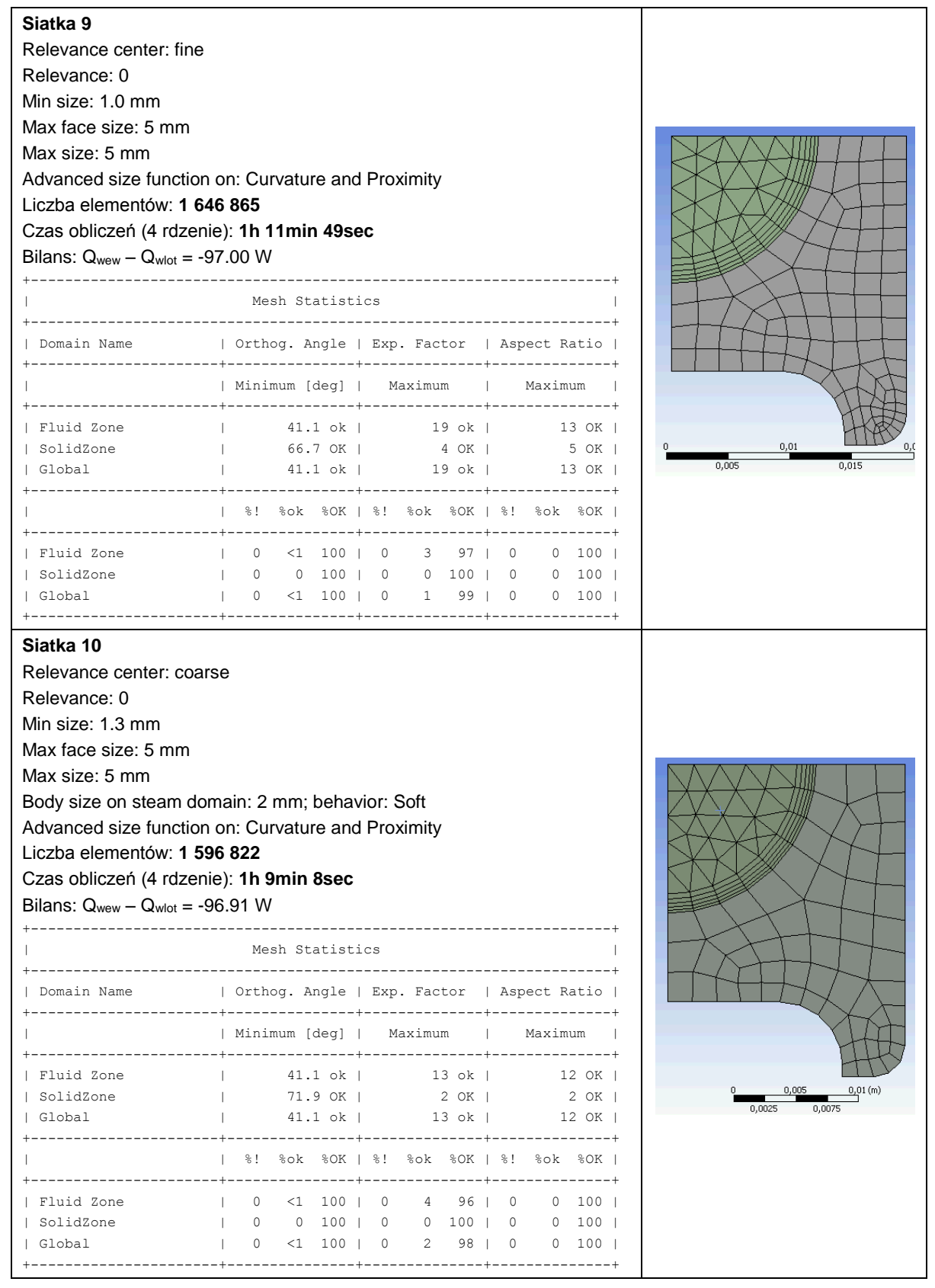

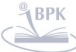

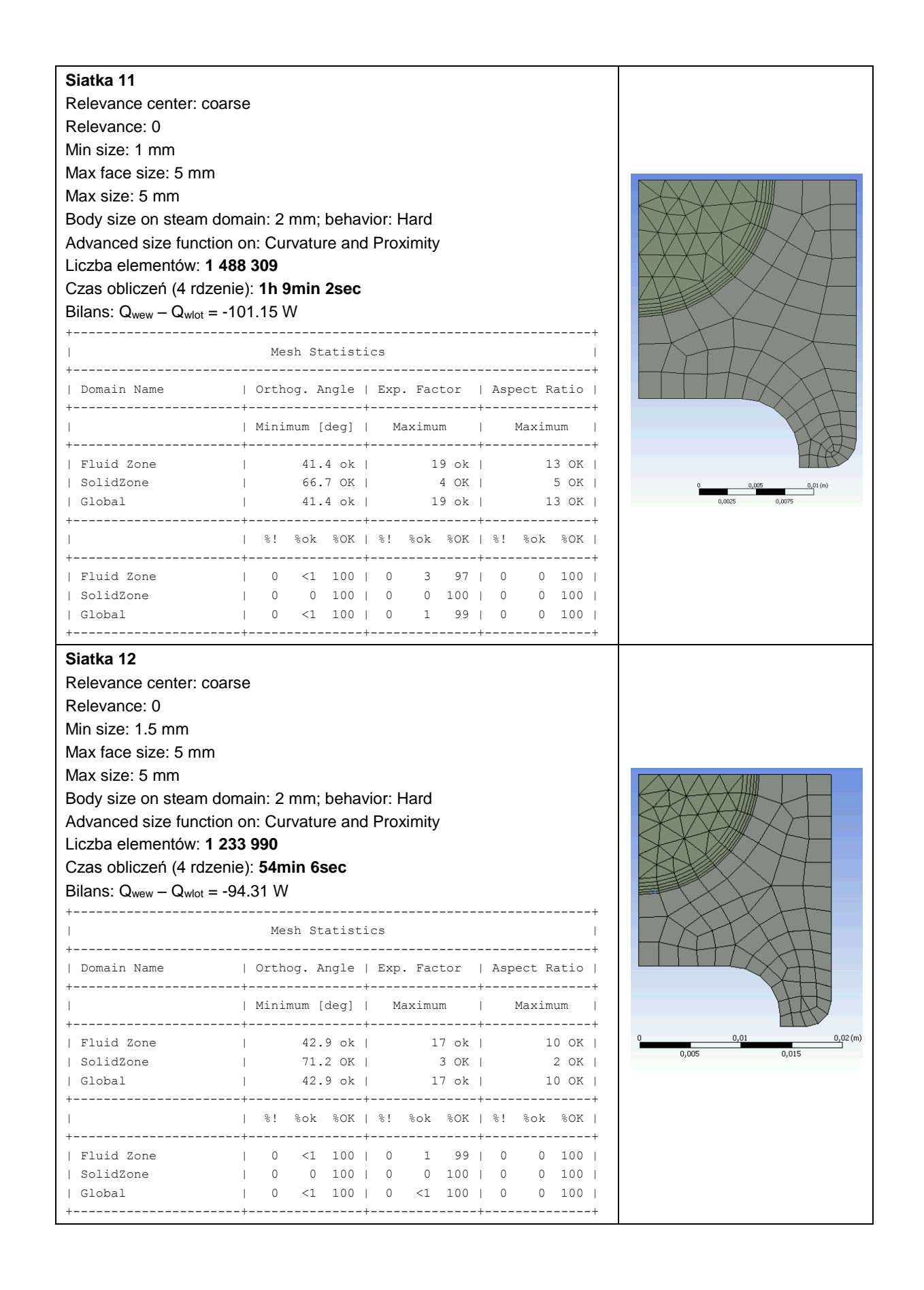

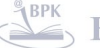

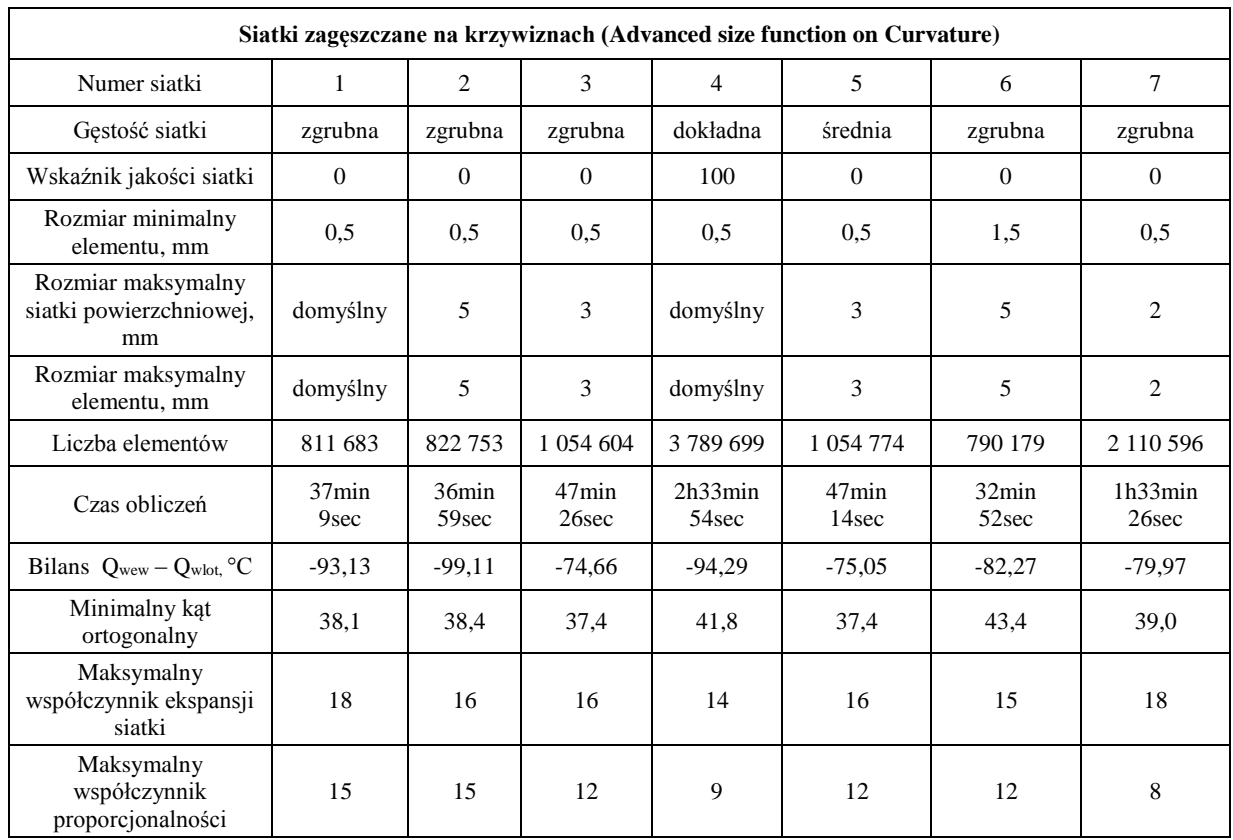

## Tablica 1a. Zestawienie parametrów siatek zagęszczonych na krzywiznach

# Tablica 1b. Zestawienie parametrów siatek zagęszczonych na krzywiznach i na najmniejszej powierzchni obszaru

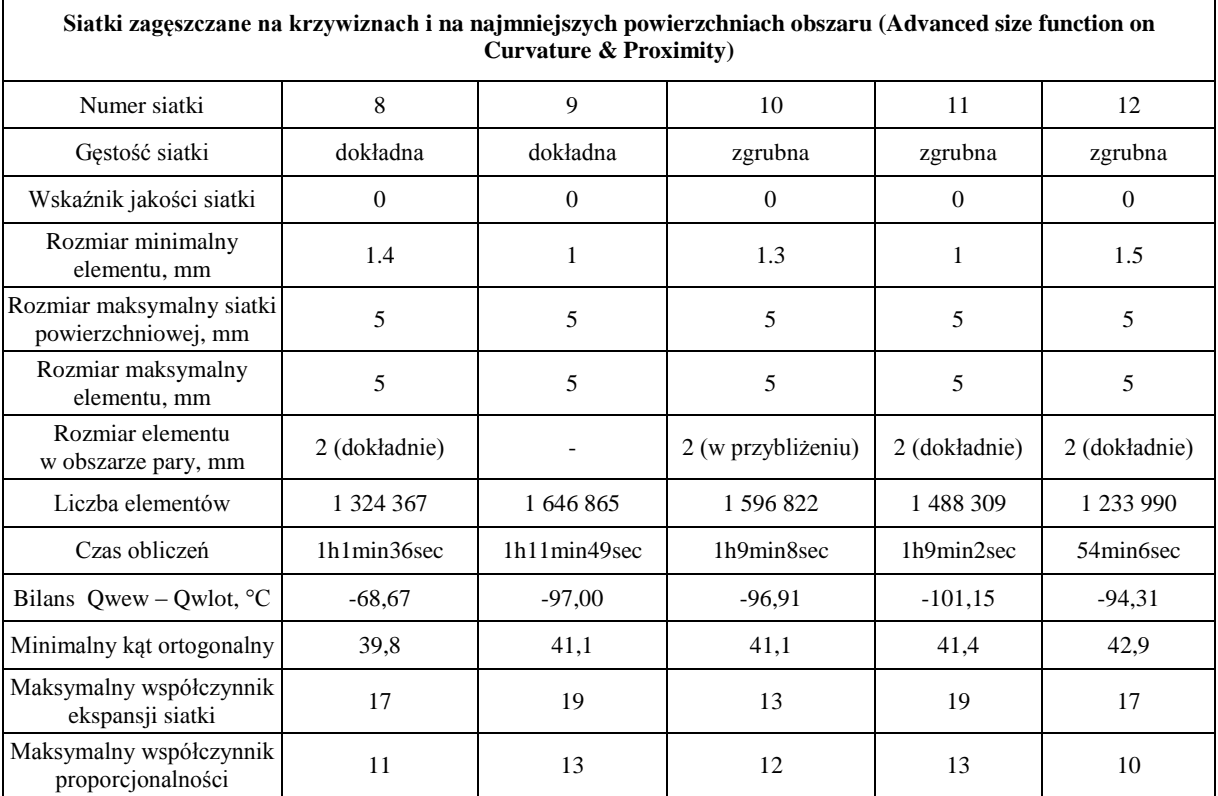

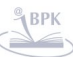

ř.

Głównymi kryteriami oceny siatki było spełnienie wymagań oprogramowania CFX odnośnie jakości siatki oraz czas obliczeń. Minimalizacja czasu obliczeń była niezbędna ze względu na późniejsze wywoływanie iteracyjne programu podczas rozwiązywania zagadnienia odwrotnego. Ostatecznie wybrana została siatka 12, dla której czas obliczeń był najkrótszy przy włączonej opcji advanced size function z zagęszczaniem siatki na krzywiznach i na grubości elementu z minimalną liczbą 3 elementów na grubości. Siatka elementów skończonych, która została użyta w obliczeniach przedstawiona jest na rys. 5.7.

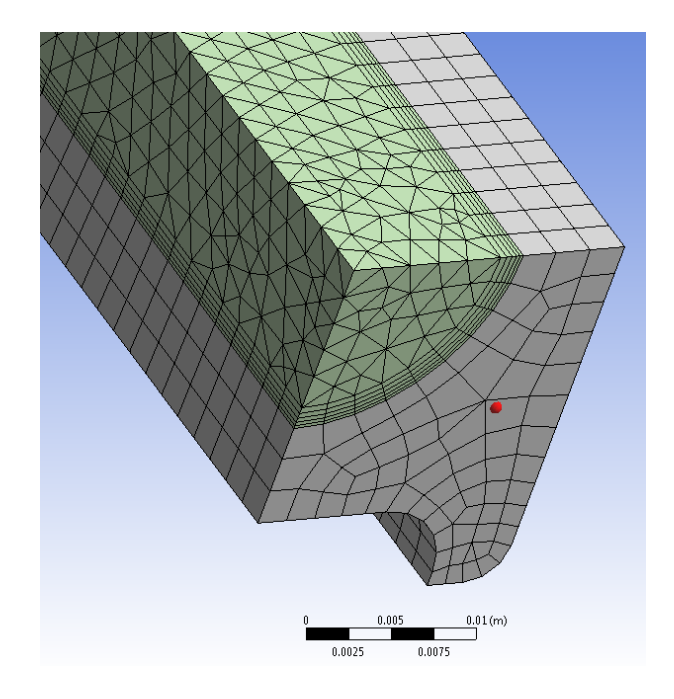

Rys. 5.7 Podział modelu geometrycznego jednego biegu przegrzewacza na elementy skończone

### **5.2. Właściwości fizyczne pary wodnej i stali**

Właściwości cieplne pary obliczone zostały w oparciu o standard przemysłowy IAPWS-IF97 [23]. Modelowana rura jest ostatnią rurą w trójbiegowej sekcji przegrzewacza SH-2 i wykonana jest ze stali 10CrMo910. Współczynnik przewodzenia ciepła, ciepło właściwe i gęstość stali wprowadzone zostały w postaci tabelarycznej w funkcji temperatury.

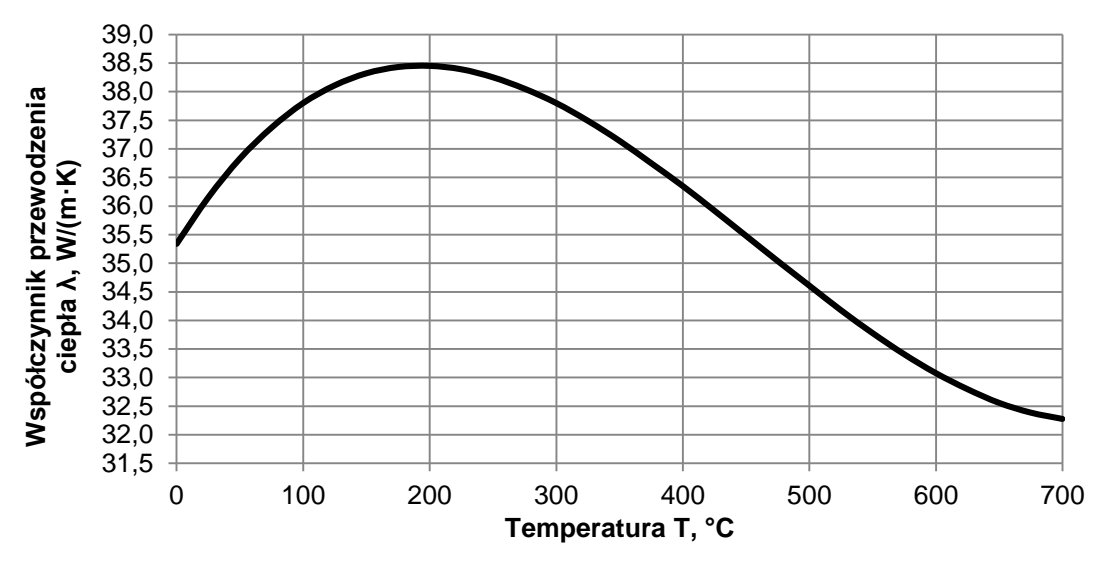

Rys. 5.8. Zmiany współczynnika przewodzenia ciepła w stali 10CrMo910 w funkcji temperatury

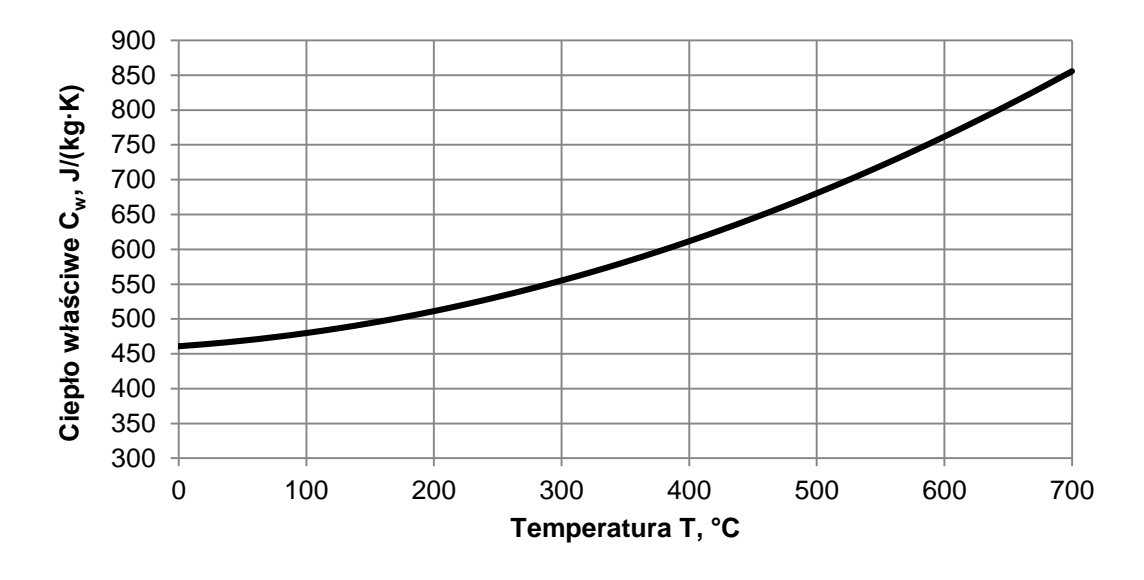

Rys. 5.9. Zmiany ciepła właściwego stali 10CrMo910 w funkcji temperatury

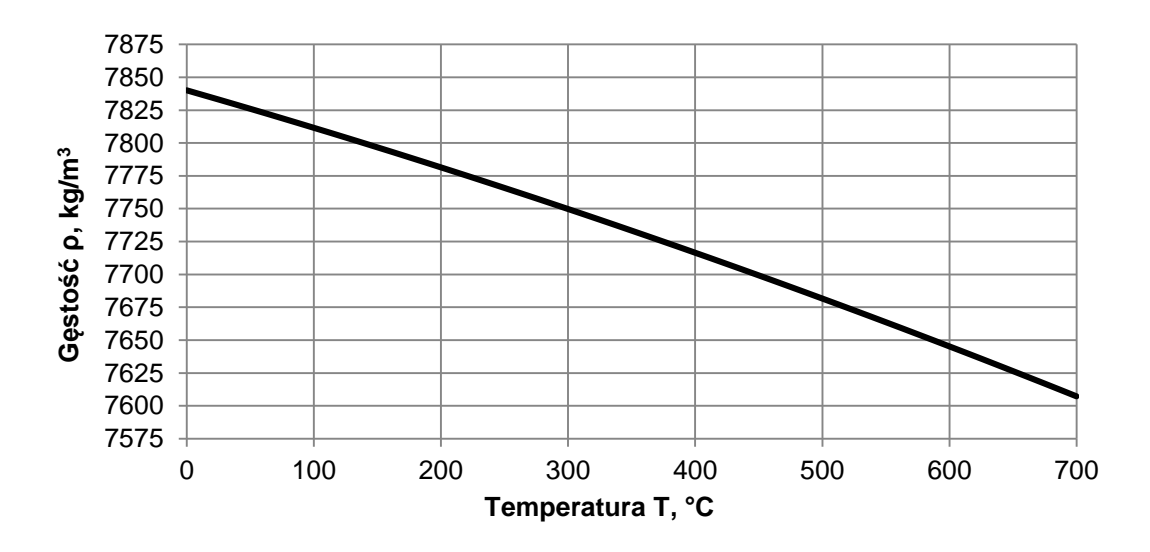

Rys. 5.10. Zmiany gęstości stali 10CrMo910 w funkcji temperatury

- 46 -

### **5.3. Równania zachowania masy, pędu i energii oraz model turbulencji**

Podstawą modelowania turbulentnego przepływu pary w rurach przegrzewacza są równania zachowania masy, pędu i energii uzupełnione o równania służące do modelowania turbulencji przepływu. Rozkład temperatury w rurach przegrzewacza wyznaczany jest z równania bilansu energii z uwzględnieniem warunków brzegowych od strony spalin i pary.

Uśrednione w czasie trójwymiarowe równania zachowania masy, momentu i energii zostały rozwiązane przy użyciu mieszanej metody, bazującej na metodzie objętości skończonej i metodzie elementów skończonych. Przepływ ciepła w przepływającej parze został zamodelowany przy pomocy równań zachowania masy momentu i energii zapisanych poniżej [24, 35]:

$$
\frac{\partial \rho}{\partial t} + \nabla \cdot (\rho \mathbf{U}) = 0 \tag{5.8}
$$

$$
\frac{\partial(\rho \mathbf{U})}{\partial t} + \nabla \cdot (\rho \mathbf{U} \otimes \mathbf{U}) = -\nabla p + \nabla \cdot \tau + \mathbf{S}_M \tag{5.9}
$$

$$
\frac{\partial(\rho h)}{\partial t} - \frac{\partial p}{\partial t} + \nabla \cdot (\rho \mathbf{U} h) = \nabla \cdot (\lambda \nabla T) + \mathbf{U} \cdot \nabla p + \tau \colon \nabla \mathbf{U} + \mathbf{S}_E \tag{5.10}
$$

gdzie tensor naprężeń *τ* jest funkcją prędkości odkształcenia:

$$
\tau = \mu \left( \nabla \mathbf{U} + (\nabla \mathbf{U})^T - \frac{2}{3} \delta \nabla \cdot \mathbf{U} \right)
$$
 (5.11)

Rozkład temperatury w ściankach rury typu podwójna omega (Rys. 5.1) opisany jest równaniem przewodzenia ciepła

$$
c_w \rho_w \frac{\partial T_w}{\partial t} = \nabla \cdot \left[ \lambda_w(T_w) \nabla T_w \right] \tag{5.12}
$$

Do zamodelowania przepływu turbulentnego wykorzystany został dwurównaniowy model turbulencji SST (Shear Stress Transport), który opracowany został w oparciu o modele turbulencji Wilcox'a *k-ω* i model *k-ε* [24, 35]. Bazowy model *k-ω* jest dwurównaniowym modelem turbulencji oferującym kompromis pomiędzy efektywnością i dokładnością obliczeń. Model ten jest kombinacją modeli *k-ω* i *k-ε*.

Model Wilocox'a *k- ω* opisany jest za pomocą dwóch równań:

$$
\frac{\partial(\rho k)}{\partial t} + \frac{\partial}{\partial x_j} (\rho U_j k) = \frac{\partial}{\partial x_j} \left[ \left( \mu + \frac{\mu_t}{\sigma_{k1}} \right) \frac{\partial k}{\partial x_j} \right] + P_k - \beta' \rho k \omega \tag{5.13}
$$

$$
\frac{\partial(\rho\omega)}{\partial t} + \frac{\partial}{\partial x_j}(\rho U_j \omega) = \frac{\partial}{\partial x_j} \left[ \left( \mu + \frac{\mu_t}{\sigma_{\omega 1}} \right) \frac{\partial \omega}{\partial x_j} \right] + \alpha_1 \frac{\omega}{k} P_k - \beta_1' \rho \omega^2 \tag{5.14}
$$

W celu ulepszenia bazowego modelu turbulencji *k – ω* użyty został również przekształcony model *k – ε*:

$$
\frac{\partial(\rho k)}{\partial t} + \frac{\partial}{\partial x_j} (\rho U_j k) = \frac{\partial}{\partial x_j} \left[ \left( \mu + \frac{\mu_t}{\sigma_{k2}} \right) \frac{\partial k}{\partial x_j} \right] + P_k - \beta' \rho k \omega \tag{5.15}
$$

$$
\frac{\partial(\rho\omega)}{\partial t} + \frac{\partial}{\partial x_j}(\rho U_j \omega) =
$$
\n
$$
= \frac{\partial}{\partial x_j} \left[ \left( \mu + \frac{\mu_t}{\sigma_{\omega 2}} \right) \frac{\partial \omega}{\partial x_j} \right] + 2\rho \frac{1}{\sigma_{\omega 2} \omega} \frac{\partial k}{\partial x_j} \frac{\partial \omega}{\partial x_j} + \alpha_2 \frac{\omega}{k} P_k - \beta_2 \rho \omega^2 \tag{5.16}
$$

Bazowy model *k-ω* otrzymywany jest przez pomnożenie równań (5.13-5.14) z modelu Wilcoxa przez funkcję wagi *F*1, przekształconego równania *k – ε* (5.15-5.16) przez funkcję wagi (1-*F*1) i dodanie odpowiednich równań dla *k i ω*.

$$
\frac{\partial(\rho k)}{\partial t} + \frac{\partial}{\partial x_j} (\rho U_j k) = \frac{\partial}{\partial x_j} \left[ \left( \mu + \frac{\mu_t}{\sigma_{k3}} \right) \frac{\partial k}{\partial x_j} \right] + P_k - \beta' \rho k \omega + P_{kb} \tag{5.17}
$$

$$
\frac{\partial(\rho\omega)}{\partial t} + \frac{\partial}{\partial x_j}(\rho U_j \omega) =
$$
\n
$$
= \frac{\partial}{\partial x_j} \left[ \left( \mu + \frac{\mu_t}{\sigma_{\omega 3}} \right) \frac{\partial \omega}{\partial x_j} \right] + (1 - F_1) 2\rho \frac{1}{\sigma_{\omega 2} \omega} \frac{\partial k}{\partial x_j} \frac{\partial \omega}{\partial x_j} + \alpha_3 \frac{\omega}{k} P_k - \beta_3 \rho \omega^2 + P_{\omega b}
$$
\n(5.18)

Model bazowy *k-ω* posiada zalety modelu Wilcoxa *k-ω* i modelu *k-ε*, ale nie jest w stanie przewidzieć początku i wielkości separacji przepływu z gładkich powierzchni. Główną przyczyną tej wady jest zaniedbywanie transportu turbulentnych naprężeń ścinających. To powoduje przeszacowanie lepkości turbulentnej. W celu eliminacji tej wady

$$
-48
$$
 -

opracowany został model turbulencji SST (z ang. Shear Stress Transport), w którym lepkość turbulentna *v<sup>t</sup>* ograniczana jest przez następujące równanie:

$$
v_t = \frac{\alpha_1 k}{\max(\alpha_1 \omega, SF_2)}\tag{5.19}
$$

Ze względu na symetrię analizowana jest tylko jedna czwarta rury (Fig. 5.11). Ciepło jest przekazywane na drodze konwekcji z komory paleniskowej kotła do rury przez powierzchnię E-F. Powierzchnie A-F i B-C-D-E są termicznie izolowane. Wewnętrzna powierzchnia rury A-B jest chłodzona przez przepływającą parę świeżą. Następujące warunki brzegowe zostały założone na ściankach rury (rys. 5.11):

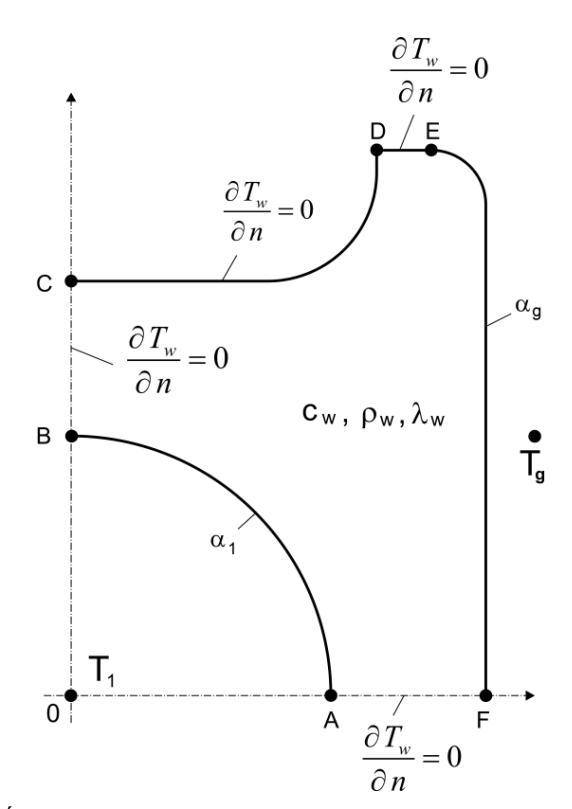

Rys. 5.11. Ćwiartka przekroju poprzecznego rury podwójna omega

$$
T_1|_{A-B} = T_w|_{A-B}, \ \ \lambda_1 \frac{\partial T_1}{\partial n}\Big|_{A-B} = -\lambda_w \frac{\partial T_w}{\partial n}\Big|_{A-B}, \tag{5.20}
$$

$$
\lambda_w \frac{\partial T_w}{\partial n} \Big|_{B-C-D-E} = 0,\tag{5.21}
$$

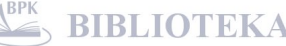

**BIBLIOTEKA CYFROWA POLITECHNIKI KRAKOWSKIEJ** 

$$
\lambda_w \frac{\partial T_w}{\partial n}\Big|_{E-F} = \alpha_g \big(T_g - T_w|_{E-F}\big),\tag{5.22}
$$

$$
\lambda_w \frac{\partial T_w}{\partial n} \bigg|_{A-F} = 0 \tag{5.23}
$$

Dodatkowo na wlocie do rury znane są temperatura i strumień masy czynnika. Na wylocie z rury zadane jest ciśnienie pary. Bezpośrednie sprzężone zagadnienie wymiany ciepła opisane równaniami (5.8-5.18) z odpowiednimi warunkami brzegowymi dla pary i na powierzchni rury od strony spalin zostało rozwiązane przy użyciu oprogramowania ANSYS/CFX.

### **5.4. Wyniki modelowania przegrzewacza za pomocą programu ANSYS/CFX**

W niniejszym paragrafie rozwiązane zostaje bezpośrednie zagadnienie wymiany ciepła polegające na wyznaczeniu rozkładu prędkości, temperatury i ciśnienia w obszarze przepływającej pary oraz rozkładu temperatury w rurze podwójna omega.

Obliczenia komputerowe przeprowadzono dla jednego biegu przegrzewacza drugiego stopnia wykonanego z rur omega ze stali niskostopowej 10CrMo910. Symulację CFD przeprowadzono dla następujących danych:

- $T_1 = 462 \degree C$  temperatura pary przegrzanej na wlocie do rury,
- $p_2 = 16,5 \text{ MPa} \text{c}$ iśnienie pary na wylocie z rury,
- $T_g = 850 \degree C$  temperatura spalin w komorze paleniskowej,
- $\alpha_g = 200 \text{ W/(m}^2 \cdot \text{K)} \text{współczynnik wnikania ciepła od strony spalin.}$

Obliczenia przeprowadzono dla trzech różnych prędkości wlotowych pary *w<sup>1</sup>* równych: 16,7 m/s, 10 m/s i 5m/s w celu zilustrowania wpływu warunków po stronie pary na temperaturę pary i ścianki rury. Prędkość 16,7 m/s odpowiada 100% obciążenia kotła, podczas gdy prędkości pary 10 m/s i 5 m/s są prędkościami występującymi przy obciążeniach częściowych kotła. Następnie w celu oceny wpływu współczynnika wnikania ciepła od strony spalin *α<sup>g</sup>* na temperaturę pary i rury przeprowadzono również obliczenia dla  $w_1 = 16.7$  m/s oraz  $\alpha_g = 250$  W/(m<sup>2</sup>·K).

Bezwzględne ciśnienie referencyjne dla obszaru pary obliczono wg zależności:

$$
p_{ref} = p_{przeg} + p_{atm} = 16,5 \cdot 10^6 \text{ Pa} + 101325 \text{ Pa} = 16601325 \text{ Pa}
$$

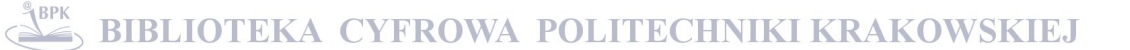

Przy tak zdefiniowanym ciśnieniu referencyjnym, zadanie w modelu na wylocie z rury przegrzewacza nadciśnienia równego 0 Pa, równoznaczne jest z zadaniem na wylocie z rury nadciśnienia równego 16,5 MPa przy ciśnieniu referencyjnym 101325 Pa. Podejście takie zapobiega występowaniu dużej różnicy ciśnień w modelu, jaka wystąpiłaby w przypadku zadania na wylocie nadciśnienia 16,5 MPa przy ciśnieniu referencyjnym 101325 Pa, co wg dokumentacji ANSYS/CFX może powodować problemy ze zbieżnością. Innym podejściem pozwalającym znaleźć zbieżne rozwiązanie jest włączenie podwójnej precyzji obliczeń, co jednak znacząco wydłuża czas obliczeń.

#### **5.4.1. Przebieg procesu iteracyjnego i monitorowanie zbieżności rozwiązania**

Podczas obliczeń zbieżność procesu iteracyjnego oceniano na podstawie średniej kwadratowej RMS (z ang. Root Mean Square) znormalizowanych residuów (reszt) równań zachowania masy, pędu i energii. Residuum jest miarą lokalnej równowagi każdego równania zachowania zapisanego dla danej objętości kontrolnej.

Należy zauważyć, że residua równań transportu turbulencji, np. residua energii kinetycznej *k* i dyssypacji *ε*, lub residua składowych naprężeń Reynoldsa i składowych turbulentnego strumienia ciepła nie są uwzględniane przez solver w podejmowaniu decyzji, kiedy zostanie osiągnięta zbieżność rozwiązania.

CFX-Solver kończy proces iteracyjny, gdy residua równań stają się mniejsze od zadanej wartości (z ang. Residual Target), która w przypadku obliczeń wynosiła 1e-5.

Sprawdzana jest również zgodność globalnego układu równań bilansowych (z ang. conservation target). W obliczeniach przyjęto, że proces iteracyjny jest zatrzymywany, gdy wartość tego kryterium jest mniejsza od 0,001, tj. zgodność równań bilansowych jest do 0,1%.

Dodatkowym kryterium była stabilizacja strumienia ciepła  $\dot{Q}_p$  przejmowanego przez parę, który obliczany był w każdym kroku iteracyjnym ze wzoru:

$$
\dot{Q}_P = \dot{m}_p (i_2 - i_1) \tag{5.24}
$$

gdzie:  $\dot{m}_{n}$ - strumień masy pary w kg/s,  $i_l$ ,  $i_2$  – entalpia właściwa pary na wlocie i wylocie z rury przegrzewacza w J/kg.

Monitorowanie tego parametry zrealizowane zostało przez wprowadzenie następującego wyrażenia w sekcji Output Control preprocesora CFX:

- 51 -

Jeśli strumień ciepła nie stabilizował się po osiągnięciu zadanego Residual Target, to Residual Target był zmniejszany. Liczba iteracji ograniczona była do 350.

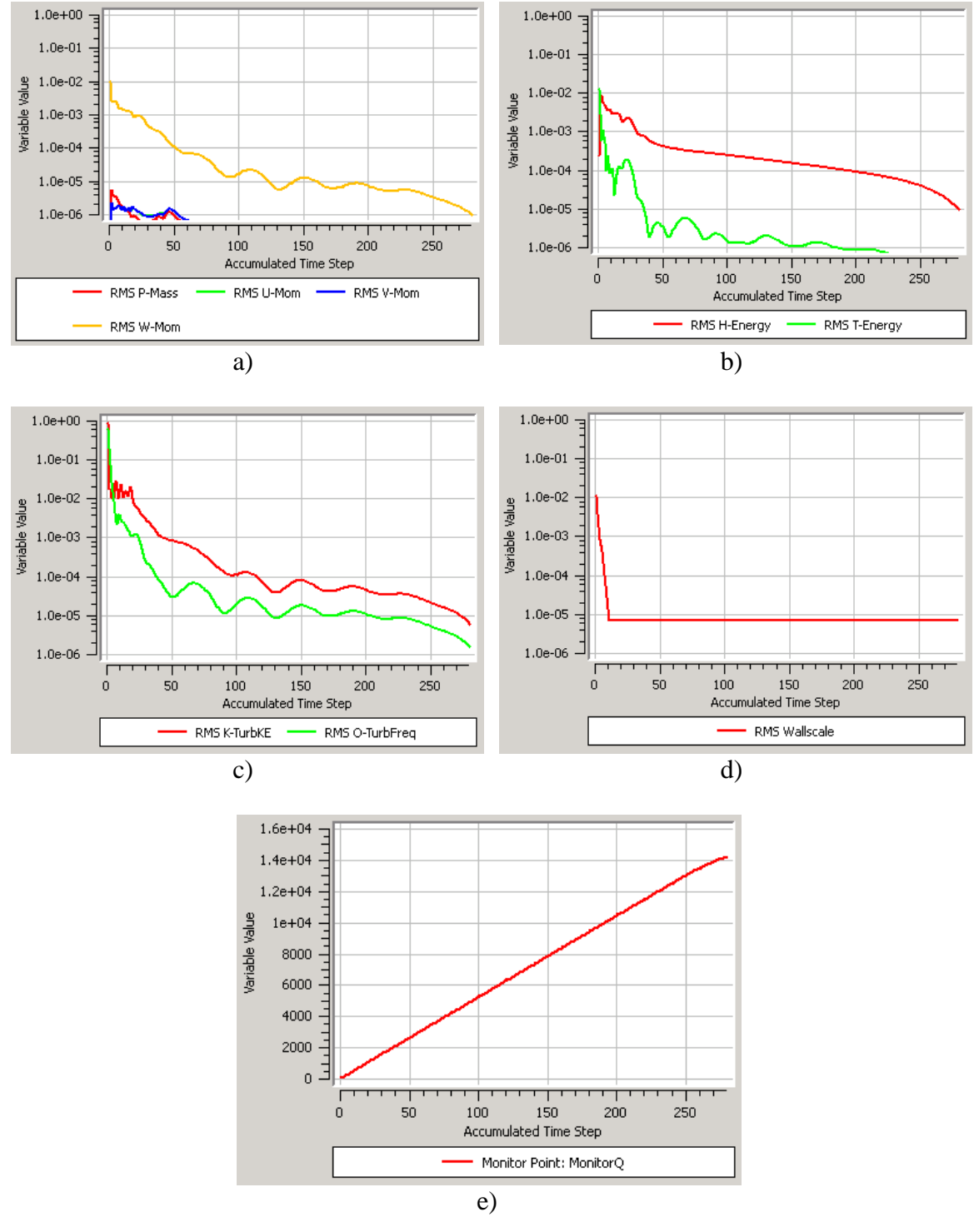

Rys. 5.12. Przebieg procesu iteracyjnego w czasie symulacji CFD przepływu pary w rurze przegrzewacza; (a) równanie ciągłości; (b) równanie bilansu energii; (c) turbulencja; (d) odległość najbliższego elementu w warstwie przyściennej do ściany; (e) strumień ciepła przejmowany przez parę

Residua wszystkich monitorowanych równań były mniejsze od 1·10-5 po 280 iteracjach. Czas obliczeń wykonywanych w czterech wątkach procesora wyniósł 46 minut i 23 sekundy.

## **5.4.2. Wyniki symulacji CFD**

Wyniki symulacji komputerowej dla prędkości wlotowej pary *w<sup>1</sup>* = 16,7 m/s oraz współczynnika wnikania ciepła od strony spalin  $\alpha_g = 200 \text{ W/(m}^2 \text{ K)}$  przedstawiono na rysunkach 5.13 - 5.16

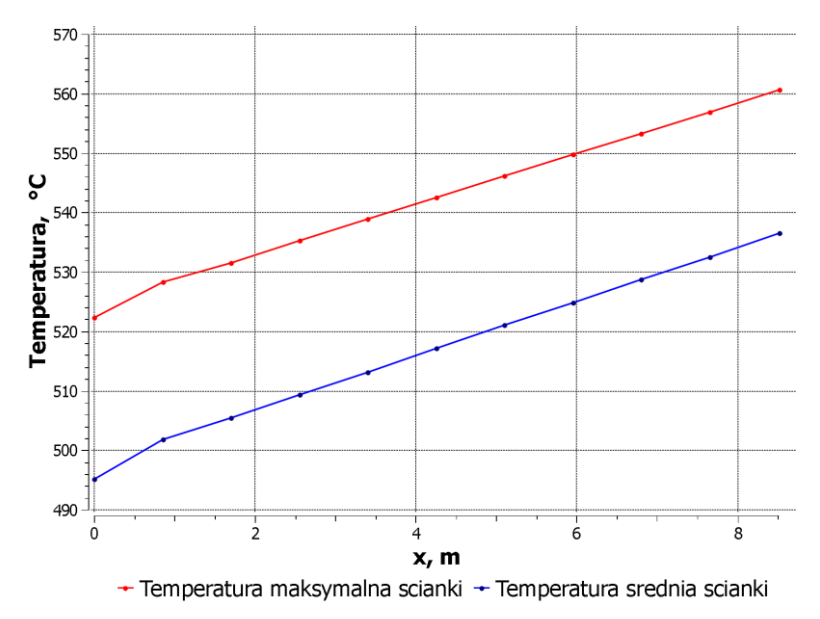

Rys. 5.13. Zmiany średniej i maksymalnej temperatury ścianki na długości rury dla *w<sup>1</sup>* = 16,7 m/s i  $\alpha_{g}$  = 200 W/(m<sup>2</sup>·K)

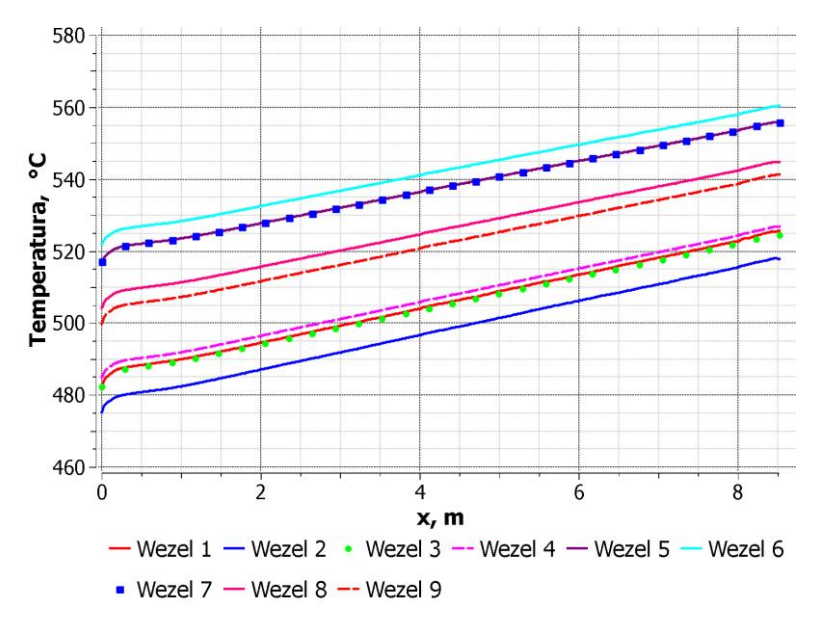

Rys. 5.14. Przebieg temperatury ścianki w węzłach nr 1, 2, 3, 4, 5, 6, 7, 8 i 9 na długości rury dla  $w_l = 16,7$  m/s i  $\alpha_g = 200$  W/(m<sup>2</sup>·K)

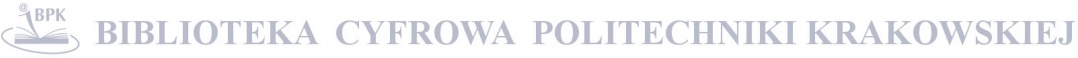

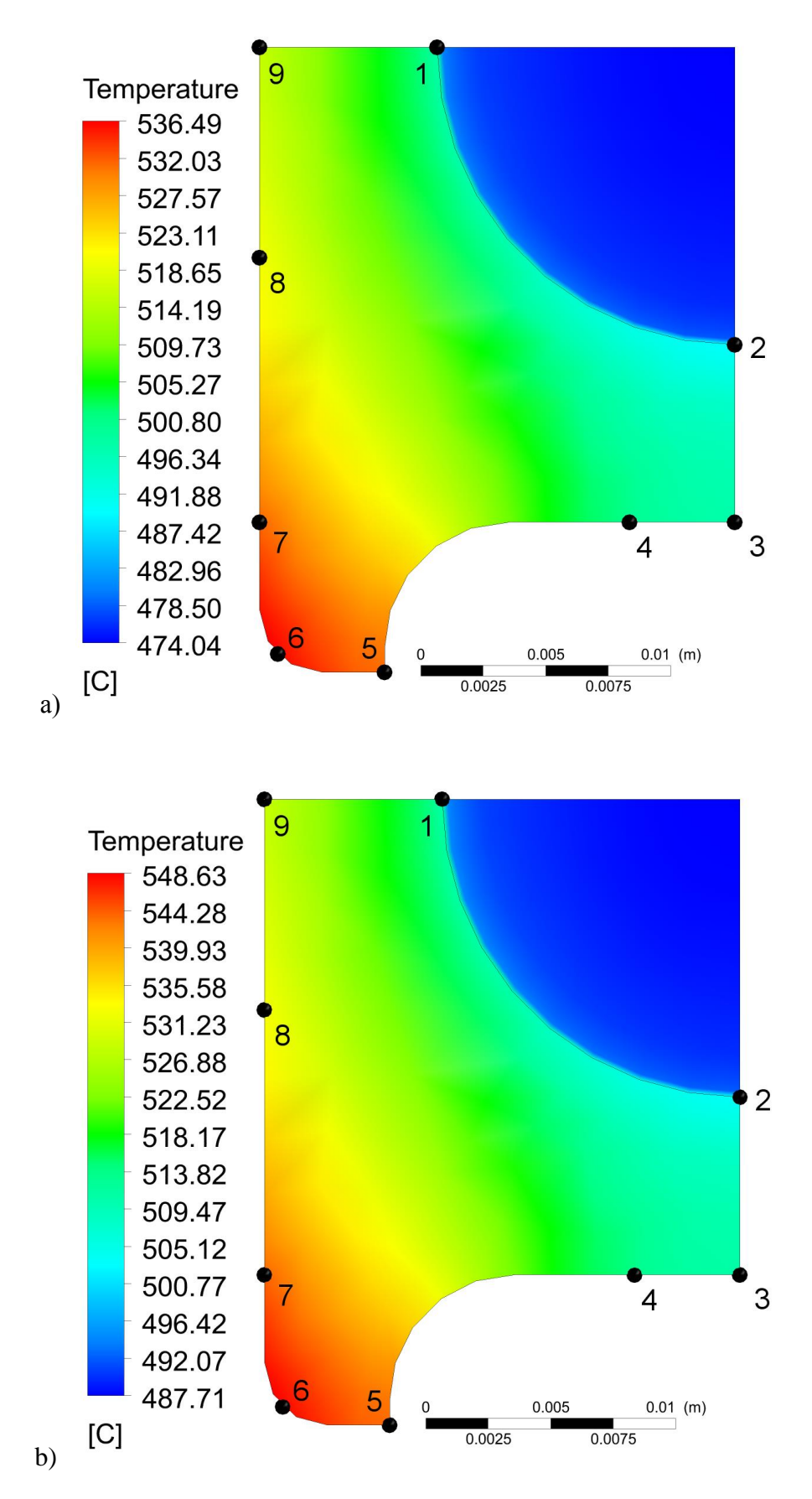

Rys. 5.15. Rozkład temperatury w ściance rury i parze w dwóch przekrojach poprzecznych dla *w<sup>1</sup>* = 16,7 m/s i  $\alpha_g$  = 200 W/(m<sup>2</sup>K); a) odległość 2839 mm od wlotu; b) odległość 5678 mm od wlotu

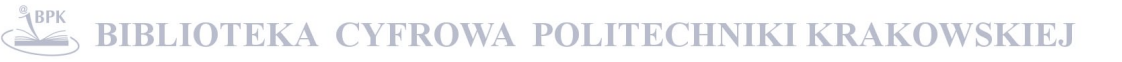

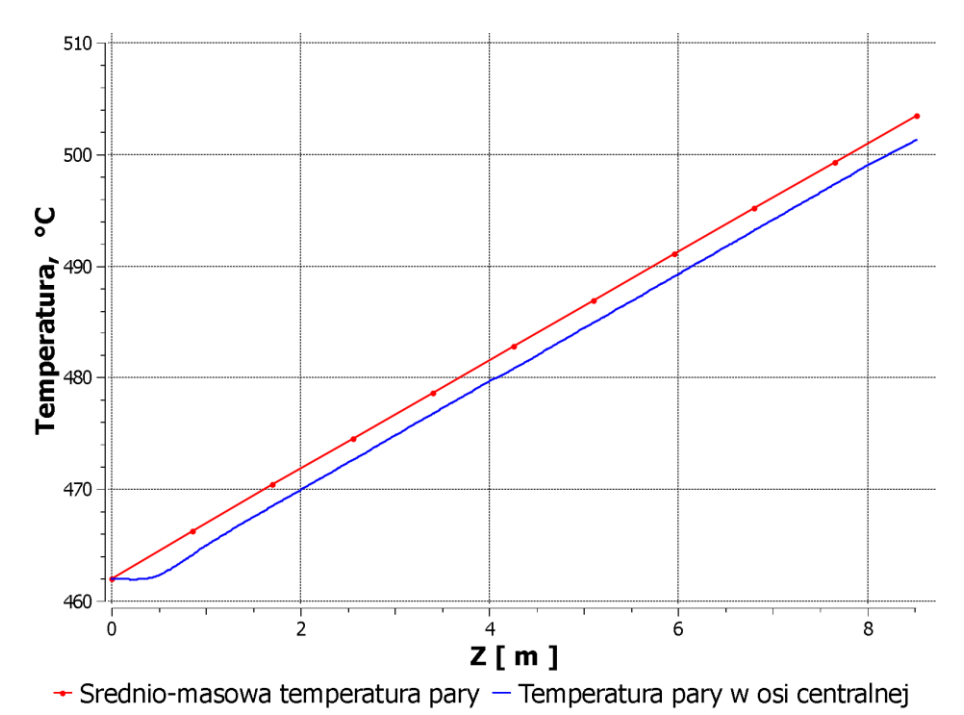

Rys. 5.16. Przebieg średnio-masowej temperatury pary oraz temperatury pary w osi rury

Z analizy wyników przedstawionych na rysunkach 5.13 i 5.14 widać, że na odcinku wlotowym temperatury rosną nieliniowo. Spowodowane jest to znacznie większym współczynnikiem wnikania ciepła na odcinku wlotowym (rozbiegowym), co przyczynia się do lepszego chłodzenia ścianki rury. Należy zwrócić uwagę, że różnica między temperaturą maksymalną i średnią w całym przekroju rury jest duża i wynosi ok 30 K. Przyrost temperatury ścianki jest prawie liniowy na długości rury z uwagi na dużą różnicę temperatury między spalinami i powierzchnią rury. Na rysunkach 5.15a i 5.15b przedstawiono rozkład temperatury w ściance rury i w parze w dwóch przekrojach poprzecznych oddalonych od wlotu odpowiednio o 2839 mm i 5678 mm. Maksymalna temperatura ścianki występuje w węźle 6 i wynosi 536,5 ºC w odległości 2839 mm (rys. 5.15a) oraz 548,6 ºC w odległości 5678 mm (rys. 5.15b) od wlotu rury. Przyrost średnio-masowej temperatury pary na całej długości rury wynosi 41K (rys. 5.16). Otrzymana wartość bardzo dobrze zgadza się ze zmierzonym przyrostem temperatury pary. Temperatura pary najwyższa jest w pobliżu wewnętrznej powierzchni rury. Przy prędkościach pary na wlocie do rury równych 16,7 m/s, 10 m/s i 5 m/s różnica między średnio-masową temperaturą pary i temperaturą w osi rury jest niewielka (rys. 5.16).

Wyniki symulacji komputerowej dla prędkości wlotowej pary *w<sup>1</sup>* = 10 m/s oraz współczynnika wnikania ciepła od strony spalin  $\alpha_g = 200 \text{ W/(m}^2 \cdot \text{K)}$  przedstawiono na rysunkach 5.17-5.19.

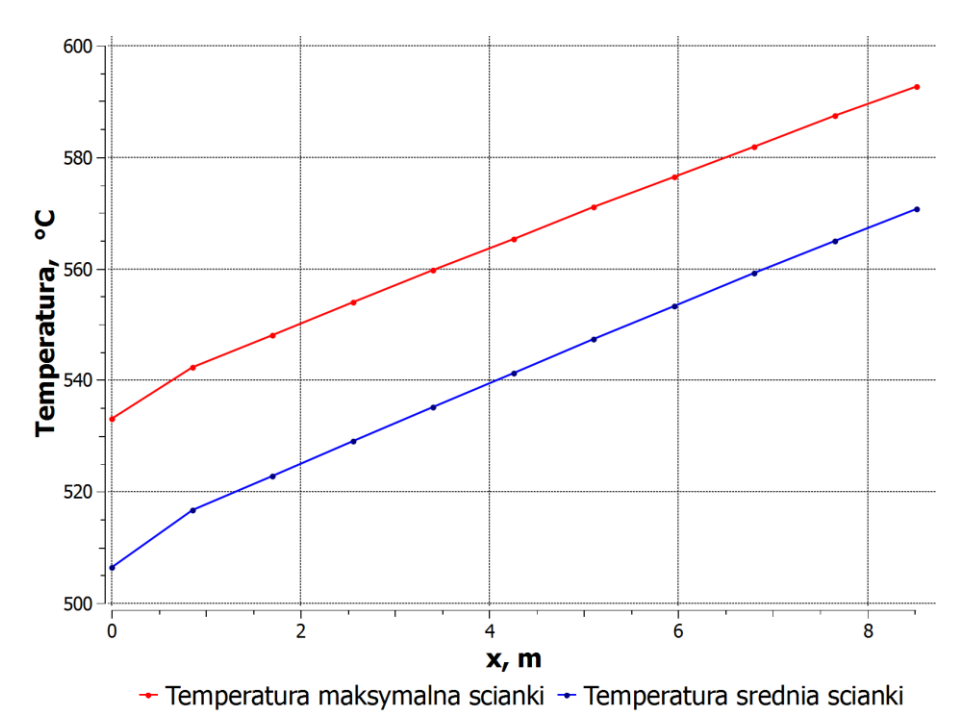

Rys. 5.17. Zmiany średniej i maksymalnej temperatury ścianki na długości rury dla *w<sup>1</sup>* = 10 m/s i  $\alpha_{\rm g}$  = 200 W/(m<sup>2</sup>·K)

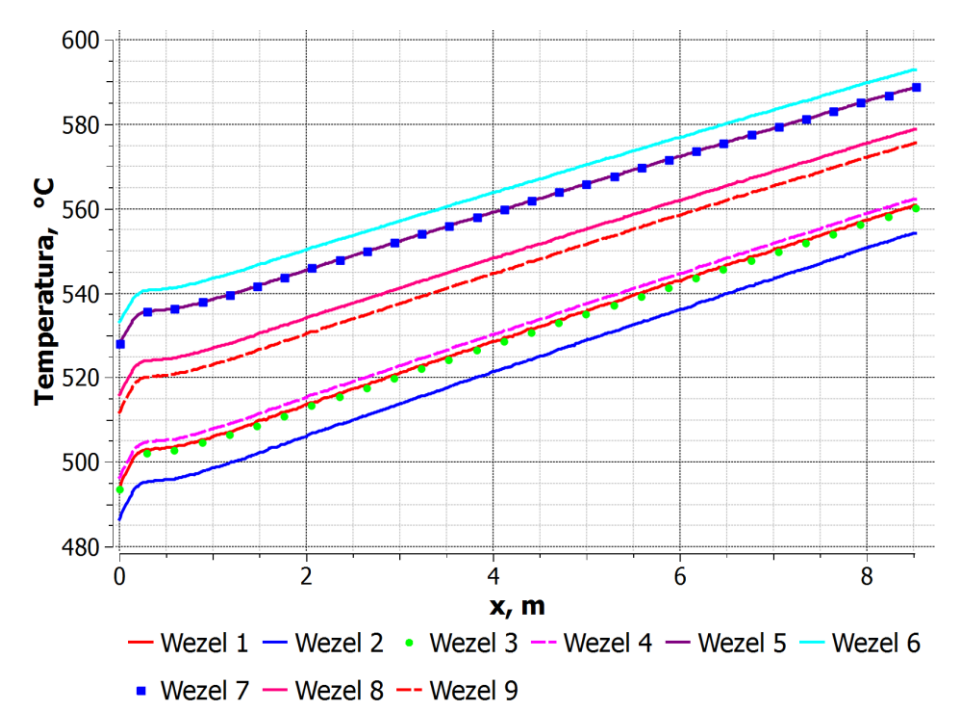

Rys. 5.18. Przebieg temperatury ścianki w węzłach nr 1, 2, 3, 4, 5, 6, 7, 8 i 9 na długości rury dla *w<sup>1</sup>* = 10 m/s i  $\alpha_{\rm g}$  = 200 W/(m<sup>2</sup>·K)

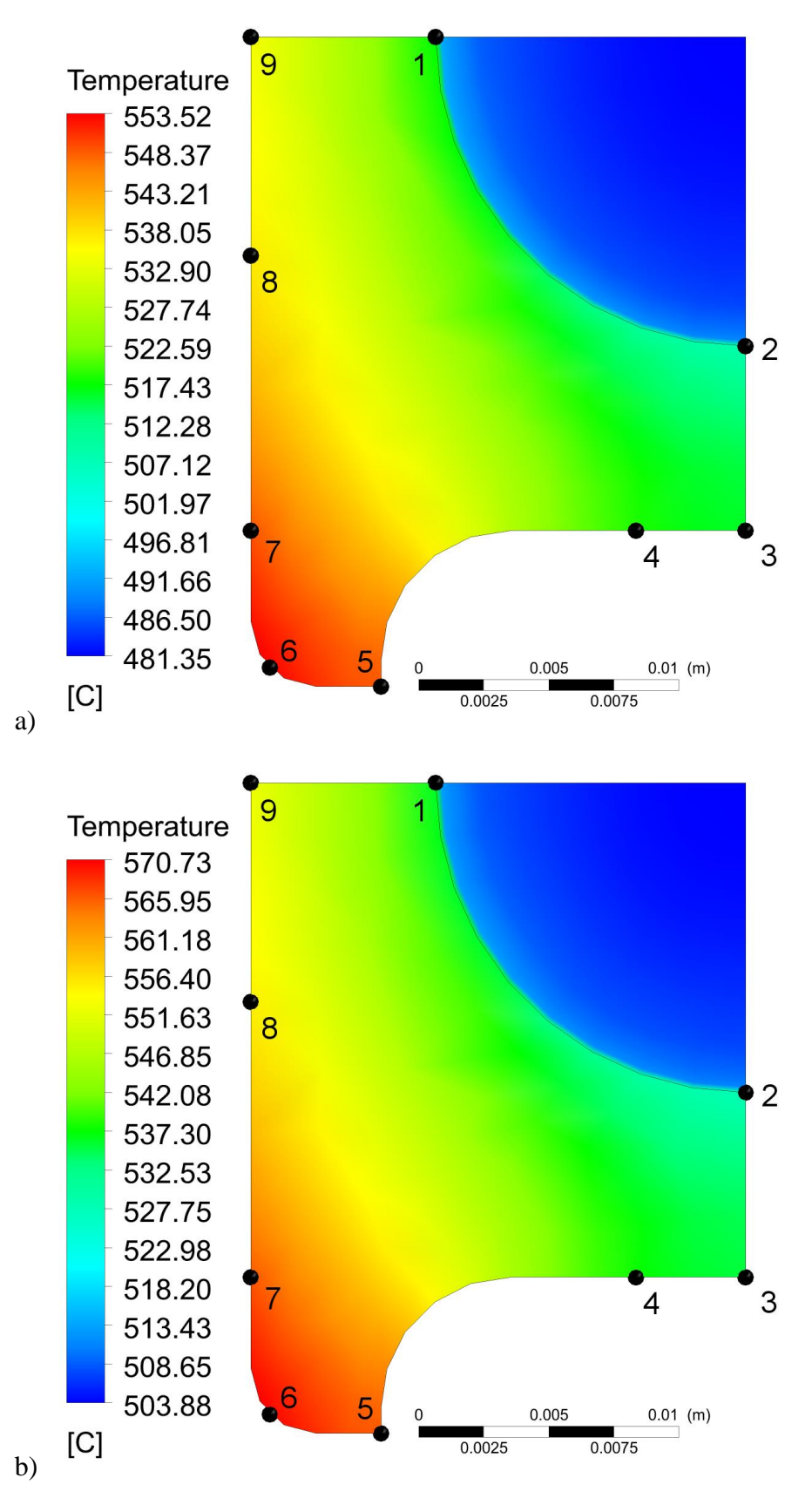

Rys. 5.19. Rozkład temperatury w ściance rury i parze w dwóch przekrojach poprzecznych dla *w<sup>1</sup>* = 10 m/s i  $\alpha_g$  = 200 W/(m<sup>2</sup>·K); a) odległość 2839 mm od wlotu; b) odległość 5678 mm od wlotu

Następnie przeprowadzono symulację CFD dla prędkości pary na wlocie do rury równej  $w_1 = 16,7$  m/s i współczynnika wnikania ciepła od strony spalin  $\alpha_g = 250$  W/(m<sup>2</sup>·K), tj. współczynnik wnikania ciepła podwyższony został o 50 W/(m2.K). Wyniki symulacji CFD przedstawiono na rysunkach 5.20-22.

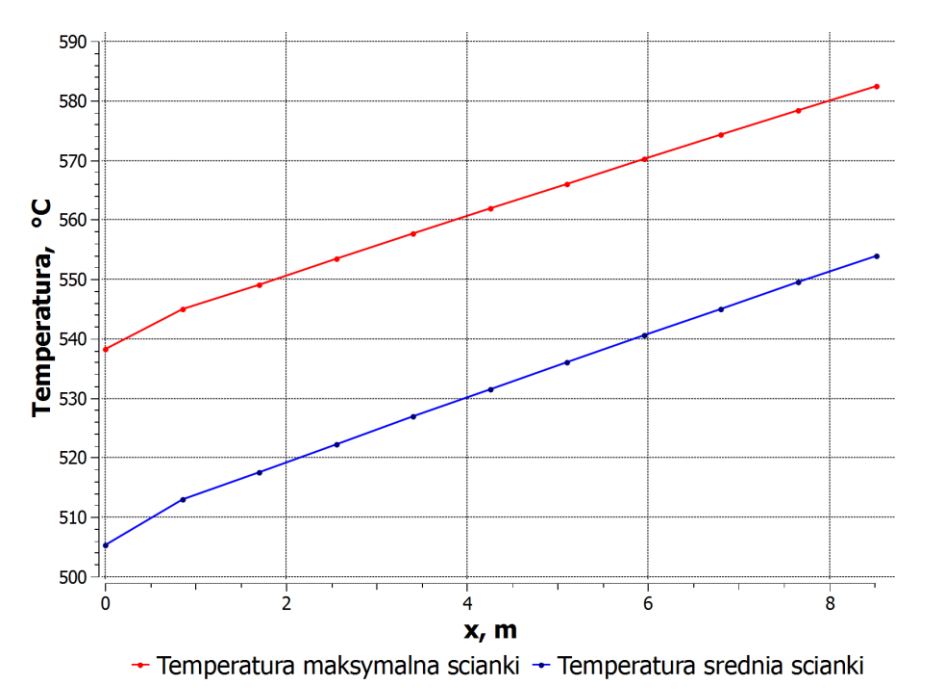

Rys. 5.20. Zmiany średniej i maksymalnej temperatury ścianki na długości rury dla *w<sup>1</sup>* = 16,7 m/s i  $\alpha_{\rm g}$  = 250 W/(m<sup>2</sup>·K)

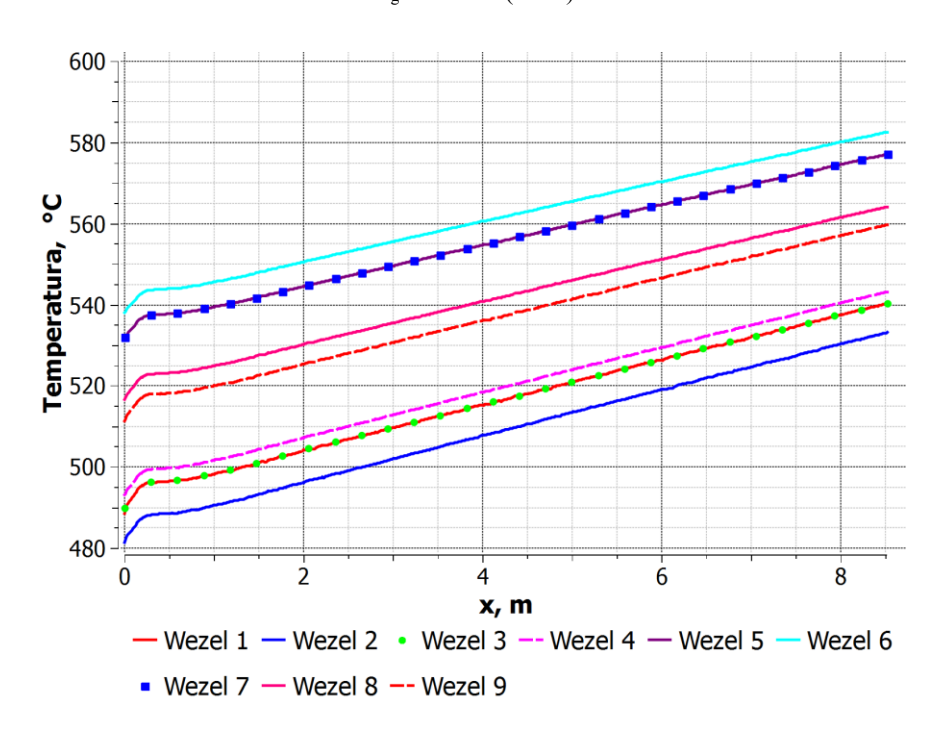

Rys. 5.21. Przebieg temperatury ścianki w węzłach nr 1, 2, 3, 4, 5, 6, 7, 8 i 9 na długości rury dla  $w_l = 16,7$  m/s i  $\alpha_g = 250$  W/(m<sup>2</sup>·K)

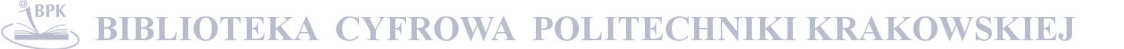

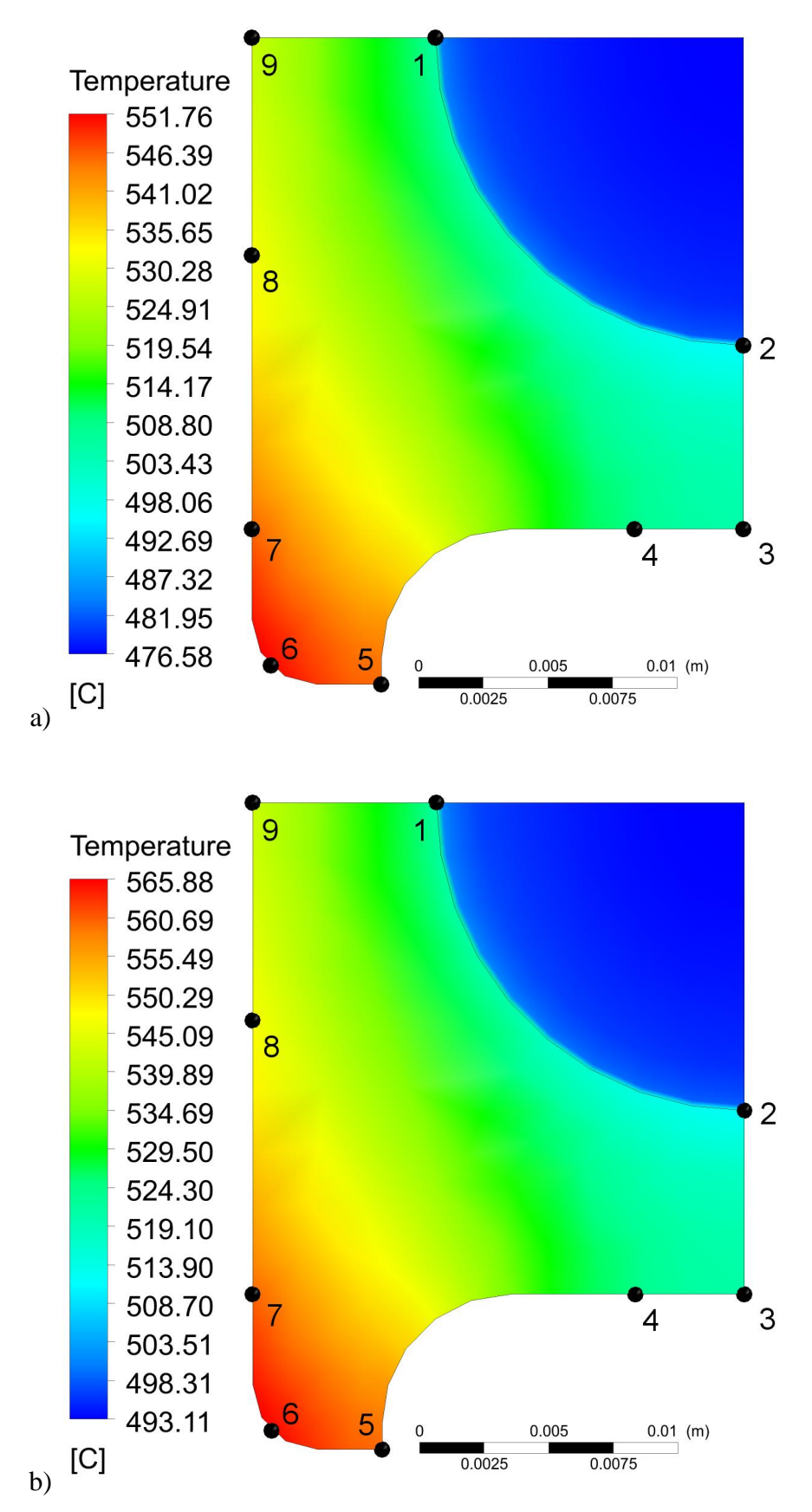

Rys. 5.22 Rozkład temperatury w ściance rury i parze w dwóch przekrojach poprzecznych dla *w<sup>1</sup>* = 16,7 m/s i  $\alpha_g$  = 250 W/(m<sup>2</sup>·K); a) odległość 2839 mm od wlotu; b) odległość 5678 mm od wlotu;

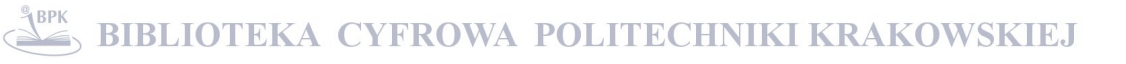

Temperatury ścianki pary są wyższe gdy prędkość przepływu pary na wlocie jest mniejsza i równa *wwl* = 10 m/s (rys. 5.17-5.19). Podobny wpływ na temperaturę ścianki pary ma zwiększenie współczynnika wnikania ciepła od strony spalin do wartości  $\alpha_{\rm g}$  = 250 W/(m<sup>2</sup>·K) (rys. 5.20-5.22). Prędkość pary na wlocie była taka sama jak w pierwszym z analizowanych przypadków, tj. *w<sup>1</sup>* = 16,7 m/s.

Poprawność wyników otrzymanych za pomocą symulacji CFD sprawdzono wykorzystując równanie bilansu energii. Strumień ciepła  $\dot{Q}_z$  przekazywany przez zewnętrzną powierzchnię rury o polu powierzchni *A<sup>z</sup>* określony wzorem:

$$
\dot{Q}_z = \int\limits_{A_z} \dot{q}_z dA \tag{5.25}
$$

powinien być równy strumieniowi ciepła  $\dot{Q}_w$  przekazywanemu przez powierzchnię wewnętrzną:

$$
\dot{Q}_w = \int_{A_w} \dot{q}_w dA \tag{5.26}
$$

oraz strumieniowi ciepła  $\dot{Q}_P$  przejmowanemu przez parę:

$$
\dot{Q}_p = \dot{m}_p (i_2 - i_1) \tag{5.27}
$$

gdzie *i<sup>2</sup> i i<sup>1</sup>* oznaczają odpowiednio entalpię pary na wylocie i wlocie do przegrzewacza.

Poprawność symulacji CFD sprawdzono przeprowadzając obliczenia dla siatek o różnej liczbie elementów. Przeanalizowano dwanaście różnych siatek. Liczba elementów zawierała się w przedziale od 790 179 do 3 789 699. Wyniki przedstawione w rozprawie uzyskano dla siatki zawierającej 1 233 990 elementy, z całkowitą liczbą węzłów równą 747 945. Wszystkie kryteria dotyczące jakości siatki omówione w podrozdziale 5.1 zostały spełnione. Parametry siatki takie jak kąt ortogonalności, współczynnik ekspansji oraz współczynnik proporcji zostały obliczone i zaakceptowane jako poprawne przez solver programu CFX (Tablica 1b, siatka 12).

Dla analizowanego przypadku  $w_l = 16,7$  m/s,  $\alpha_g = 200$  W/(m<sup>2</sup>·K) i wybranej siatki otrzymano następujące wartości strumieni ciepła:

$$
\dot{Q}_z = \dot{Q}_w = 57,266 \text{ kW} \text{ oraz } \dot{Q}_p = 57,644 \text{ kW}.
$$

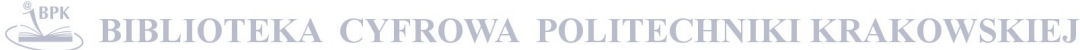

Względna różnica zdefiniowana, jako:

$$
\varepsilon_Q = \frac{0,5(\dot{Q}_1 + \dot{Q}_2) - \dot{Q}_z}{0,5(\dot{Q}_1 + \dot{Q}_2)} \cdot 100,\%
$$

wynosi:  $\varepsilon_Q = -0.656$  %.

W przypadku gdy liczba elementów w siatce zwiększona została do 3 789 699 obliczona różnica względna była prawie taka sama i wynosiła *ε<sup>Q</sup>* = – 0,655 %. Zgodność otrzymanych wyników jest bardzo dobra.

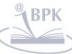

## **6. Rozwiązywanie zagadnienia odwrotnego przy użyciu modelowania CFD**

Zagadnienia odwrotne polegają na wyznaczeniu warunków brzegowych lub początkowych albo nieznanych współczynników w równaniu na podstawie znanej odpowiedzi układu. Zagadnienia odwrotne są trudniejsze do rozwiązania niż zagadnienia bezpośrednie, w których znane są równanie lub układ równań różniczkowych, warunki brzegowe i warunki początkowe opisujące dane zagadnienie. Musi istnieć związek przyczynowo skutkowy między poszukiwanymi wielkościami, a mierzoną odpowiedzią układu. Zwykle szybkie zmiany wielkości zadawanych na brzegu są tłumione i opóźniane wewnątrz układu. Na podstawie wytłumionego i opóźnionego sygnału mierzonego wewnątrz lub na wyjściu z układu trudno jest określić zmiany zachodzące na brzegu analizowanego obszaru. Małe przypadkowe błędy pomiaru są wielokrotnie wzmacniane i wielkość wyznaczana na brzegu z rozwiązania odwrotnego wykazuje oscylacje, które nie występują w rzeczywistości. Jeżeli nie ma wyraźnego związku między wielkością mierzoną wewnątrz obszaru, a przyczyną występującą na brzegu tego obszaru to mówi się o złym uwarunkowaniu zagadnienia odwrotnego. W celu wyznaczenia wielkości na brzegu z dostateczną dokładnością miejsca pomiaru odpowiedzi układu powinny być usytuowane w pobliżu powierzchni, na której zmiany czasowe i przestrzenne wielkości zadanej na brzegu są identyfikowane. Nie zawsze to jest jednak możliwe.

### **6.1. Odwrotne zagadnienia wymiany ciepła dla pojedynczego biegu przegrzewacza**

W niniejszym paragrafie analizowane będą brzegowe zagadnienia odwrotne polegające na wyznaczeniu warunków brzegowych na podstawie pomiaru temperatury pary w jednym lub w kilku punktach przegrzewacza. Zagadnienia tego typu występują w regulacji temperatury pary przegrzanej w kotłach. Na wylocie z danego stopnia przegrzewacza temperatura powinna być utrzymywana na stałym dopuszczalnym dla danej stali poziomie, aby nie spowodować uszkodzenia rur przegrzewacza. W czasie rozruchu kotła lub zmiany obciążenia, temperatura pary na wylocie z danego stopnia przegrzewacza zmienia się. Gdy temperatura pary na wylocie z przegrzewacza rośnie ponad temperaturę dopuszczalną, wówczas na wlocie pary do przegrzewacza wtryskiwana jest woda. Na podgrzanie i odparowanie wody zużywane jest ciepło, co skutkuje obniżaniem temperatury na wylocie z przegrzewacza. Zadanie układu regulacji temperatury pary przegrzanej polega na takim dozowaniu strumienia masy wody wtryskiwanej do schładzacza usytuowanego przed danym stopniem przegrzewacza, aby temperatura pary na wylocie z przegrzewacza była stała.

Rozwiązane zostanie podobne zagadnienie odwrotne przy użyciu modelowania CFD. Przy znanej temperaturze spalin i współczynniku wnikania ciepła od strony spalin oraz zadanej temperaturze pary na wylocie z przegrzewacza wyznaczona zostanie temperatura pary na wlocie do przegrzewacza, która zapewnia osiągnięcie zadanej temperatury wylotowej. Przy znanej temperaturze i strumieniu masy pary przed schładzaczem wyznaczony zostanie następnie strumień wody wtryskiwanej do schładzacza pary, przy którym temperatura pary za schładzaczem będzie równa temperaturze pary wyznaczonej z rozwiązania zagadnienia odwrotnego.

## **6.1.1. Wyznaczanie temperatury pary na wlocie do rury tak, aby temperatura na wylocie była równa zadanej temperaturze projektowej**

Najpierw rozwiązane zostanie ustalone zagadnienie odwrotne dla jednego biegu przegrzewacza przedstawionego na rysunku 6.1.

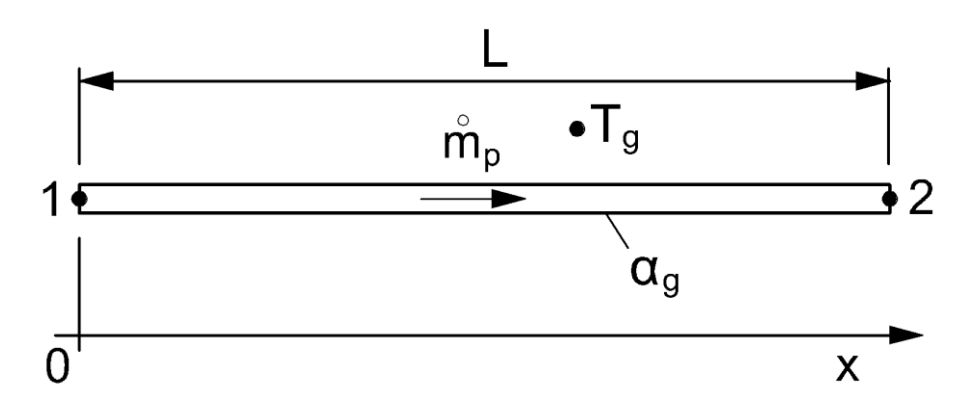

Rys. 6.1. Schemat pojedynczego biegu (rury) przegrzewacza

Znana jest temperatura spalin *T<sup>g</sup>* oraz współczynnik wnikania ciepła na zewnętrznej powierzchni rury (rys. 6.1 i 5.11). Znany jest również strumień masy pary  $\dot{m}_n$ . W stanie ustalonym strumień masy pary jest stały na całej długości rury. Na wylocie z rury zadane jest ciśnienie i temperatura pary to jest zadane są następujące dwa warunki:

$$
T|_{x=L} = T_2 \tag{6.1}
$$

$$
p|_{x=L} = p_2 \tag{6.2}
$$

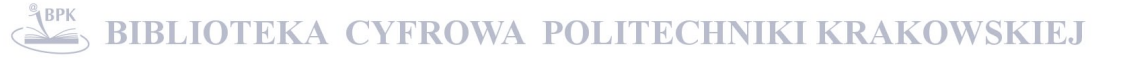

Nieznana jest temperatura pary  $T_I$  na wlocie  $x = 0$ . Należy tak dobrać temperaturę *T1*, aby na wylocie z rury otrzymać temperaturę *T2*. Należy więc rozwiązać następujące równanie nieliniowe:

$$
f(T_1) = T(T_1)|_{x=L} - T_2 = 0
$$
\n(6.3)

Równanie 6.3 rozwiązane zostało metodą połowienia przedziału [36]. Dwie wartości startowe temperatury pary na wlocie:  $T_{1,L}$  i  $T_{1,P}$  dobierane są tak aby spełniony był warunek:

$$
f(T_{l,L}) \cdot f(T_{l,P}) < 0 \tag{6.4}
$$

Następnie obliczana jest wartość funkcji *f*(*T1,M*) w środku przedziału  $T_{I,M} = 0.5$  ( $T_{I,L}$ + $T_{I,P}$ ). Jeżeli  $f(T_{I,P}) \cdot f(T_{I,M}) < 0$  to pierwiastek musi leżeć w przedziale  $(T_{LM}, T_{LP})$ . W następnej iteracji przyjmuje się, że  $T_{1,L} = T_{1,M}$ . Jeżeli  $f(T_{1,L}) \cdot f(T_{LM}) < 0$  to pierwiastek musi leżeć w przedziale (*T1,L*, *T1,M*). W następnej iteracji przyjmuje się, że  $T_{1,P} = T_{1,M}$ . Proces iteracyjny jest kontynuowany tak długo aż spełniony jest warunek:

$$
\left|T_{1,P} - T_{1,L}\right| \le \varepsilon\tag{6.5}
$$

gdzie  $\varepsilon$  jest zadaną tolerancją. W pracy przyjęto  $\varepsilon = 0.1$  K.

Niżej podany jest opis algorytmu, stosowanego do wyznaczania temperatury wlotowej pary przy użyciu metody bisekcji. Program obliczeniowy napisany był w języku Python.

## **Program 1. Wyznaczanie temperatury wlotowej pary przy zadanej temperaturze na wylocie z przegrzewacza.**

Kod programu zawiera program główny oraz siedem funkcji wywoływanych w trakcie jego wykonywania. Dane między funkcjami przekazywane są za pomocą obiektu **ob** należącego do klasy *daneProjektu*. Kod programu napisany jest obiektowo co umożliwia jego łatwą rozbudowę lub modyfikację. Dużą zaletą programu jest możliwość jego współpracy z dowolnym modelem stworzonym w programie ANSYS/CFX. W prosty sposób dodane mogą zostać zarówno zadawane parametry wyjściowe jak i poszukiwane wielkości wejściowe. Podstawowym wymaganiem jest tutaj prawidłowa definicja rozwiązywanego problemu. Tak przygotowany program po odpowiednich modyfikacjach może też współpracować z innym oprogramowaniem CFD/FEM.

Klasa *daneProjektu* zawiera strukturę danych, która przekazywana jest między funkcjami programu. W klasie zdefiniowane są następujące zmienne:

```
CFX_PATH = r'C:\Program Files\ANSYS Inc\v130\CFX\bin' 
name = 'superOmega' # Nazwa projektu
Tout_zad = 490.0 # Zadana temperatura wylotowa 
i = 1 # Bieżąca iteracja
E = 0.1 # Dopuszczalny błąd
Tout = [0] # Tablica do której zapisywane będą wyniki obliczeń
                           z poszczególnych iteracji, w pierwszej komórce 
                           wpisane zostaje 0 
Tin_l = Tout_zad-100 # Dolne ograniczenie przedziału dla poszukiwanej 
                          temperatury wlotowej
Tin r = Tout zad \# Górne ograniczenie przedziału dla
                          poszukiwanej temperatury wylotowej (Tin < Tout)
Tin = [(Tin_l+Tin_r)/2] # Tablica z wartością startowa dla poszukiwanej 
                          temperatury 
Tin last = 0 # Finalna obliczona temperatura wlotowa
logFile = 0 # Deskryptor pliku z logami
```

```
# Ścieżka do plików wykonywalnych kodu ANSYS/CFX
```
### **Program główny**

```
#########################################################################
import time
time start = time.time()
import datetime, re, os
import matplotlib.pyplot as plt
from distutils.file_util import *
# Solver 
#########################################################################
ob = daneProjektu
ob.logFile = open('%s.log' % ob.name, 'a')
ob.logFile.write('E: %f\n' % ob.E)
print u'\nZadana wartość temperatury Tout_zad: %f [°C]' % ob.Tout_zad
createCSE(ob)
\text{ Tin} = \text{ob}.\text{Tin}[0]while abs(ob.Tout[ob.i]-ob.Tout zad) > ob.E:
      cfx(ob, Tin)
      if (ob.Tout[ob.i] > ob.Toutzad):
            ob. Tin r = Tin
      elif (ob.Tout[ob.i] < ob.Tout zad):
            ob. Tin l = Tin
      ob. Tin last = Tin
      Tin = (ob.\text{Tin }1+ob.\text{Tin }r)/2print u'Obliczona wartość temperatury Tin = %f [°C]' % ob.Tin_last
ob.\text{tin} = ob.\text{tin}[1:]ob.Tout = ob.Tout[1:1]plotResults(ob)
time end = time.time()time print = 'Czas wykonywania: \sin' \ \sin% datetime.timedelta(seconds=time end-time start)
print time_print
```

```
ob.logFile.write(time_print)
ob.logFile.close()
moveResults(time_start)
os.remove(ob.name+'.dat')
os.remove(ob.name+'.cse')
#########################################################################
```
Na początku programu głównego importowane są wszystkie niezbędne moduły wykorzystywane w trakcie przygotowywania danych wejściowych i obliczeń: **time**, **datetime**, **re**, **os**, **matplotlib.pyplot**, **distutils.file\_util***.* Po imporcie modułu *time*, do zmiennej *time\_start* zapisywana jest aktualna data oraz czas rozpoczęcia obliczeń. Przebieg programu, wyniki z poszczególnych iteracji oraz informacje o ewentualnych błędach wypisywane są na standardowym wyjściu oraz zapisywane są do pliku z logami. W tym celu po zapisie aktualnego czasu otwierany jest w trybie do zapisu plik tekstowy, w którym logowany będzie przebieg wykonywania programu. W pierwszej kolejności wpisywana jest do niego zadana dokładność obliczeń zdefiniowana w zmiennej *E*. Następnie na ekranie wypisywana jest zadana wartość temperatury wylotowej *Tout\_zad* po czym wywoływana jest funkcja *createCSE*. Funkcja ta zawiera zagnieżdżony kod napisany w języku Perl, który następnie wpisywany jest do tworzonego przez nią pliku sesji programu CFX (.cse). Zadaniem tego kodu jest odczyt z plików wynikowych temperatury wylotowej pary. Po przygotowaniu pliku .cse do zmiennej *Tin* wpisywana jest startowa wartość temperatury wlotowej, która wczytywana jest z obiektu **ob**.*Tin*. Następnie program wchodzi do pętli *while*, której zawartość wykonywana jest dopóki różnica między zadaną, a obliczoną temperaturą wylotową jest większa od założonej dokładności **ob**.*E*. W pętli *while* za pomocą funkcji *cfx* rozwiązywany jest problem odwrotny dla kolejno generowanych danych wejściowych. Jeśli obliczona w danym kroku iteracyjnym temperatura wylotowa jest większa od temperatury zadanej, jako górna wartość przedziału **ob**.*Tin\_r* dla temperatury wlotowej, przyjmowana jest aktualna temperatura wlotowa, dla której przeprowadzane były obliczenia. Jeśli obliczona w danym kroku iteracyjnym temperatura wylotowa jest mniejsza od temperatury zadanej, jako dolna wartość przedziału **ob**.*Tin\_l* dla temperatury wlotowej, przyjmowana jest aktualna temperatura wlotowa, dla której przeprowadzane były obliczenia. Temperatura wlotowa wykorzystywana w obliczeniach w aktualnej iteracji przechowywana jest w zmiennej **ob**.*Tin\_last*. Nowa wartość temperatury wlotowej, dla której mają być wykonane obliczenia w następnym kroku iteracyjnym obliczana jest wg wzoru:

 $Tin = (\mathbf{ob}.Tin \ l + \mathbf{ob}.Tin \ r) / 2$ 

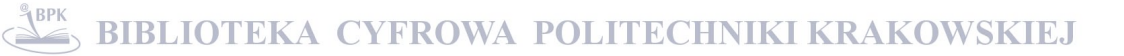

Po wyjściu z pętli *while* na standardowym wyjściu wypisywana jest obliczona temperatura wylotowa. Z tablic **ob**.*Tin* i **ob**.*Tout* usuwane są komórki o indeksie 0. Dla **ob**.*Tin* jest to wartość startowa, która po wykonaniu pierwszego kroku iteracyjnego jest ponownie dopisywana do tablicy. Dla **ob**.*Tout* jest to wartość 0, która jest wpisywana w trakcie inicjalizacji tablicy. Następnie na podstawie danych zapisanych w tablicach **ob**.*Tin* i **ob**.*Tout* tworzony jest plik graficzny .png z wizualizacją przebiegu rozwiązania. Na koniec wykonywania programu do zmiennej *time\_end* zapisywany jest aktualny czas i na jego podstawie obliczany jest całkowity czas obliczeń. Informacja ta jest następnie wypisywana na standardowym wyjściu oraz wpisywana do pliku z logami, który po tej operacji zostaje zamknięty. Następnie wszystkie pliki wynikowe z obliczeń przenoszone są do nowotworzonego katalogu zawierającego datą rozpoczęcia obliczeń w nazwie. Operacja ta wykonywana jest za pomocą funkcji *moveResults*. Po przeniesieniu danych, z bieżącego katalogu usuwane są tymczasowe pliki .dat oraz .cse.

### **Funkcja** *createCSE*

```
#########################################################################
def createCSE(ob):
     u"Tworzy plik cse"
     cseFile = open(obj.name + "cse", 'w')perl = """! ST = massFlowAve("Temperature", "output") -273.15;! open(FILE, ">"""+ob.name+""".dat");
     ! printf(FILE "%f", $T);
     ! close(FILE);
      "" ""
     cseFile.write(perl)
     cseFile.close()
#########################################################################
```
Parametrem wejściowym dla funkcji jest obiekt z danymi projektu **ob**, funkcja nie zwraca żadnych argumentów, zawiera natomiast zagnieżdżony kod napisany w języku Perl, który wpisywany jest do tworzonego przez nią pliku .cse (plik sesji programu CFX). Plik ten używany jest przez program CFX Post do odczytu z pliku z rezultatami (.res), średniomasowej temperatury wylotowej.

Na początku funkcji otwierany jest do zapisu plik **ob**.*name*.cse, do którego wpisywany jest zawarty w zmiennej *perl* kod napisany w języku Perl. Po zapisie, plik .cse jest zamykany. Kod Perl zawiera funkcję obliczającą średnio-masową temperaturę pary na wylocie z rury w stopniach Celsjusza i zapisuje ją do zmiennej *\$T*. Następnie tworzony jest w trybie do zapisu tymczasowy plik **ob**.*name*.dat, do którego wpisywana jest obliczona temperatura wylotowa odczytywana po każdej iteracji z pliku wynikowego .res.

## **Funkcja** *cclRewrite*

```
#########################################################################
def cclRewrite(ob, Tin):
     cclFile = open(ob.name + ".ccl", 'r')ccl = cclFile.read()
     cclFile.close()
     cclFile = open(ob.name + ".ccl", 'w')pattern = 'Static Temperature = [0-9]+.[0-9]* \[C\]'
     patternRepl = 'Static Temperature = %f [C]' % Tin
     ccl = re.sub(pattern, patternRepl, ccl)
     cclFile.write(ccl)
     cclFile.close()
#########################################################################
```
Parametrem wejściowym funkcji jest obiekt z danymi projektu **ob**, oraz szukana temperatura wlotowa *Tin*. W pierwszej kolejności otwierany jest w trybie do odczytu plik **ob**.*name*.ccl, którego zawartość wpisywana jest do zmiennej *ccl*. Plik ten zawiera definicję symulacji zapisaną jako program w języku CFX Command Language. Po odczycie plik jest zamykany i ponownie otwierany w trybie do zapisu. We wczytanej do zmiennej *ccl*, zawartości pliku wyszukiwana jest przy użyciu podanego wyrażenia regularnego, linia w której zdefiniowana jest temperatura pary na wlocie do rury:

'Static Temperature =  $[0-9]+.[0-9]$ \* \[C\]'

Następnie zidentyfikowana we wzorcu liczba zmiennopozycyjna, zastępowana jest zawartością zmiennej *Tin* przekazanej do funkcji, jako parametr wejściowy. Do otwartego pliku .ccl wpisywana jest zawartość zmiennej ccl z nową temperaturą wlotową *Tin*, po czym plik jest zamykany i następuje wyjście z funkcji.

## **Funkcja** *cfxSolver*

```
#########################################################################
def cfxSolver(ob, Tin):
      cclRewrite(ob, Tin)
      cmd = """ "%s\cfx5solve.exe" -name "%s" -batch -ccl "%s" """ \
             % (ob.CFX_PATH, ob.name, ob.name+".ccl")
      \overline{\text{os}}.system(""" "\overline{\text{ss}}s" """ % cmd)
#########################################################################
```
Funkcja przygotowuje dane wejściowe dla kodu CFX i wywołuje program *cfx5solve.exe* ze zdefiniowanymi w niej parametrami w celu rozwiązania zagadnienia bezpośredniego. Parametrami wejściowymi funkcji są obiekt z danymi projektu **ob** oraz temperatura wlotowa *Tin*. Na początku funkcji wywoływana jest funkcja *cclRewrite*, która przygotowuje plik .ccl z danymi wejściowymi dla symulacji CFD. Do pliku .ccl wpisywana jest temperatura wlotowa *Tin*, dla której mają być przeprowadzone obliczenia. Następnie tworzone jest polecenie systemu operacyjnego wywołujące program *cfx5solve.exe*, które zapisywane jest w zmiennej *cmd*. W poleceniu wykorzystywana jest ścieżka do kodu CFX zdefiniowana w zmiennej **ob***.CFX\_PATH*, oraz nazwa projektu zdefiniowana w zmiennej **ob***.name*. Jako parametry wejściowe do programu *cfx5solve.exe* przekazywane są nazwa projektu **ob**.*name* oraz plik wsadowy dla programu CFX **ob**.*name*.ccl. Na koniec utworzona komenda przekazywana jest do systemu operacyjnego, przez który jest wykonywana.

### **Funkcja** *cfxRead*

```
#########################################################################
def cfxRead(ob):
     resName = 'ss %03d.res' % (ob.name, ob.i)
     cmd = """ "%s\cfx5post.exe" -res "%s" -batch "%s" """ \
            % (ob.CFX_PATH, resName, ob.name+'.cse')
     os.system(""" "%s" """ % cmd)
     toutFile = open(ob.name + '.dat', 'r')Tout = float(toutFile.read())toutFile.close()
     return Tout
#########################################################################
```
Funkcja *cfxRead* odczytuje z pliku **ob**.*name*\_*i*.res zawierającego wyniki obliczeń programu CFX, średniomasową temperaturę wylotową i zapisuje ją do tymczasowego pliku **ob**.*name*.dat. Jako parametr wejściowy do funkcji przekazywany jest obiekt z danymi projektu **ob**, zwracana jest natomiast obliczona temperaturę wylotowa pary *Tout*. Na początku funkcji tworzona jest zmienna typu string zawierająca nazwę projektu oraz numer bieżącej iteracji. Program CFX tworzy pliki z wynikami obliczeń wg następującego wzorca: nazwaProjektu XXX.res gdzie XXX jest trzycyfrowym oznaczeniem bieżącej iteracji. Następnie przy użyciu zmiennej z nazwą projektu tworzona jest komenda systemu operacyjnego wywołująca program cfx5post.exe, która zapisywana jest do zmiennej *cmd*. Program cfx5post.exe odczytuje z pliku z wynikami .res, średnio-masową temperaturę wylotową. Odczyt odbywa się za pomocą programu napisanego w języku Perl i zapisanego wcześniej za pomocą funkcji *createCSE* do pliku .cse (CFX session). Program zawarty w pliku .cse zapisuje średniomasowa temperaturę wylotową do tymczasowego pliku .dat. Zawartość pliku .dat jest następnie wczytywana do zmiennej *Tout* i plik jest zamykany. Odczytana temperatura wylotowa pary *Tout* jest zwracana przy wyjściu z funkcji.

## **Funkcja** *cfx*

```
#########################################################################
def cfx(ob, Tin):
     ob.i += 1print u'Iteracja %i: Tin = %f [°C]' % (ob.i, Tin)
     cfxSolver(ob, Tin)
     Tout = cfxRead(obj)ob.Tout.append(float(Tout))
     ob.Tin.append(float(Tin))
     print 'Iteracja %i: Tin: %f; Tout: %f; |Tout-Tout zad|=%f; \n\n' \
            % (ob.i, Tin, Tout, abs (Tout-ob.Tout zad) )
     ob.logFile.write('%s; Iteracja: %d; Tin: %f; Tout: %f |Tout-
     Tout zad|=%f\ln' \
     % (time.strftime("%Y.%m.%d %H:%M:%S", time.localtime()), \
           ob.i, Tin, Tout, abs(Tout-ob.Tout_zad) ))
     return Tout
#########################################################################
```
Zadaniem funkcji *cfx* jest kontrola procesu iteracyjnego (inkrementacja licznika iteracji, wywoływanie funkcji *cfxSolver* oraz *cfxRead*). Funkcja, jako parametr wejściowy przyjmuje obiekt z danymi projektu **ob**, oraz temperaturę wlotową pary *Tin*, dla której w zagadnieniu bezpośrednim obliczona zostaje temperatura wylotowa. Na wyjściu z funkcji zwracana jest odczytana z pliku wynikowego .res temperatura wylotowa *Tout*. Pierwszą operacją w funkcji jest zwiększenie o jeden licznika iteracji **ob**.*i*, który razem z aktualną wartością temperatury *Tin* wypisywane są na standardowym wyjściu. Następnie wywoływana jest funkcja *cfxSolver* z parametrami **ob** oraz *Tin*, która wywołuje kod CFX w celu rozwiązania zagadnienia bezpośredniego. Po zakończeniu obliczeń przez program CFX wywoływana jest funkcja *cfxRead*, w celu odczytu z pliku z wynikami obliczonej temperatury wylotowej *Tout*. Obliczona w danym kroku iteracyjnym temperatura wylotowa *Tout* dodawana jest do listy **ob**.*Tout\_plot* na podstawie, której generowany będzie później plik .png z przebiegiem procesu iteracyjnego. Do listy **ob**.*Tin\_plot* dodawana jest temperatura wlotowa, dla której w danej iteracji przeprowadzone były obliczenia. Na standardowym wyjściu wypisywane są nr bieżącej iteracji, testowana temperatura wlotowa *Tin*, obliczona temperatura wylotowa *Tout* oraz wartość bezwzględna różnicy między temperaturą zadaną i obliczoną. Informacje te wpisywane są również do pliku z logami. Przy wyjściu z funkcji zwracana jest obliczona temperatura wylotowa *Tout*.

### **Funkcja** *moveResults*

```
#########################################################################
def moveResults(time start):
      katalog = time.strftime("%Y.%m.%d %H%M%S", \
           time.localtime(time_start))
     os.mkdir(katalog)
      for name in os.listdir('.'):
           if re.match('.+\.res|.+\.out|.+\.log|.+\.png', name):
                 move file(name, katalog)
#########################################################################
```
Zadaniem funkcji jest utworzenie nowego katalogu z datą obliczeń w nazwie i przeniesienie do niego wszystkich plików wynikowych. Funkcja ta jako parametr wejściowy przyjmuje zmienną z datą i czasem uruchomienia programu *time\_start*. W pierwszej kolejności w funkcji tworzona jest zmienna z nazwą katalogu, do którego przeniesione zostaną wyniki obliczeń. W nazwie katalogu zawarta jest data i czas rozpoczęcia symulacji. Katalog tworzony jest za pomocą komendy przekazywanej do systemu operacyjnego. W bieżącym katalogu, w którym przeprowadzane były obliczenia wyszukiwane są pliki o rozszerzeniach .res, .out, .log, .png po czym przenoszone są one do nowo tworzonego katalogu.

### **Funkcja** *plotResults*

```
#########################################################################
def plotResults(ob):
     x = range(1, ob.i+1)Tout zad tab = []for \overline{i} in range(len(x)):
            Tout zad tab.append(ob.Tout zad)
     plt.plot(x, ob.Tin, '--ob', markersize=5, label='Tin')
      plt.plot(x, ob.Tout,'-or', linewidth=1, markersize=5, label='Tout')
      plt.plot(x, Tout zad tab, '-g', linewidth=2, label='Tout zad')
     plt.title('Rura omega - bisekcja')
     plt.legend(loc='lower right')
     plt.xlabel('Iteracja')
     plt.ylabel(u'Tout [°C]')
     plt.grid(True)
     yoffset = (max(ob.Tout)-min(ob.Tin))/20vmin = float(min(ob.Tin) - yoffset)
     ymax = float(max(ob.Tout) + yoffset)plt.axis([0.5, ob.i+0.5, ymin, ymax])
     plt.savefig('%sT%.1f.png' % (ob.name, ob.Tout zad))
```
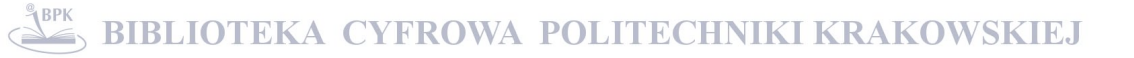

Funkcja generuje wykres z przebiegiem procesu iteracyjnego. Jako parametr wejściowy oczekuje obiektu z danymi projektu **ob**. Na początku funkcji definiowany jest zakres osi x od 1 do **ob**.*i*+1 z krokiem, co 1 i zapisywany jest w liście *x*. Definiowana jest pusta tablica *Tout\_zad\_tab[]*, w której tworzone jest tyle samo komórek ile zawiera tablica *x* i do każdej z nich wpisywana jest ta sama wartość zadanej temperatury wylotowej **ob**.*Tout\_zad*. Następnie definiowane są grubość linii, kolor, rozmiar znacznika, oraz etykiety dla temperatury wylotowej obliczanej w każdym kroku iteracyjnym **ob**.*Tout*, dla temperatury wlotowej **ob**.*Tin*, dla której przeprowadzane są obliczenia i dla stałej linii reprezentującej zadaną temperaturę wylotową *Tout\_zad\_tab*. Kolejne operacje to zdefiniowanie tytułu wykresu, umiejscowienia legendy oraz tytułów osi x i y, a także włączenie siatki na wykresie. Dla osi y obliczane są marginesy dla maksymalnej i minimalnej wartości i na ich podstawie obliczany jest zakres osi. Na końcu generowany jest wykres, który zapisywany jest w pliku obrazu .png. Po zapisie pliku zawartość pamięci zawierająca definicję wykresu jest czyszczona.

## **Wydruk 1. Wyznaczanie temperatury wlotowej pary przy zadanej temperaturze na wylocie z przegrzewacza.**

```
E: 0.100000
2010.10.13 07:05:19; Iteracja: 1; Tin: 440.000000; Tout: 489.330530 |Tout-
Tout zad|=0.6694702010.10.13 08:14:45; Iteracja: 2; Tin: 465.000000; Tout: 514.614282 |Tout-
Tout_zad|=24.614282
2010.10.13 09:23:21; Iteracja: 3; Tin: 452.500000; Tout: 501.760950 |Tout-
Tout_zad|=11.760950
2010.10.13 10:32:03; Iteracja: 4; Tin: 446.250000; Tout: 495.572351 |Tout-
Tout_zad|=5.572351
2010.10.13 11:40:33; Iteracja: 5; Tin: 443.125000; Tout: 492.455225 |Tout-
Tout_zad|=2.455225
2010.10.13 12:48:59; Iteracja: 6; Tin: 441.562500; Tout: 490.893152 |Tout-
Tout_zad|=0.893152
2010.10.13 13:57:33; Iteracja: 7; Tin: 440.781250; Tout: 490.112085 |Tout-
Tout_zad|=0.112085
2010.10.13 15:06:25; Iteracja: 8; Tin: 440.390625; Tout: 489.721582 |Tout-
Tout_zad|=0.278418
2010.10.13 16:15:33; Iteracja: 9; Tin: 440.585938; Tout: 489.917139 |Tout-
Tout_zad|=0.082861
Czas wykonywania: 10:21:42.516000
```
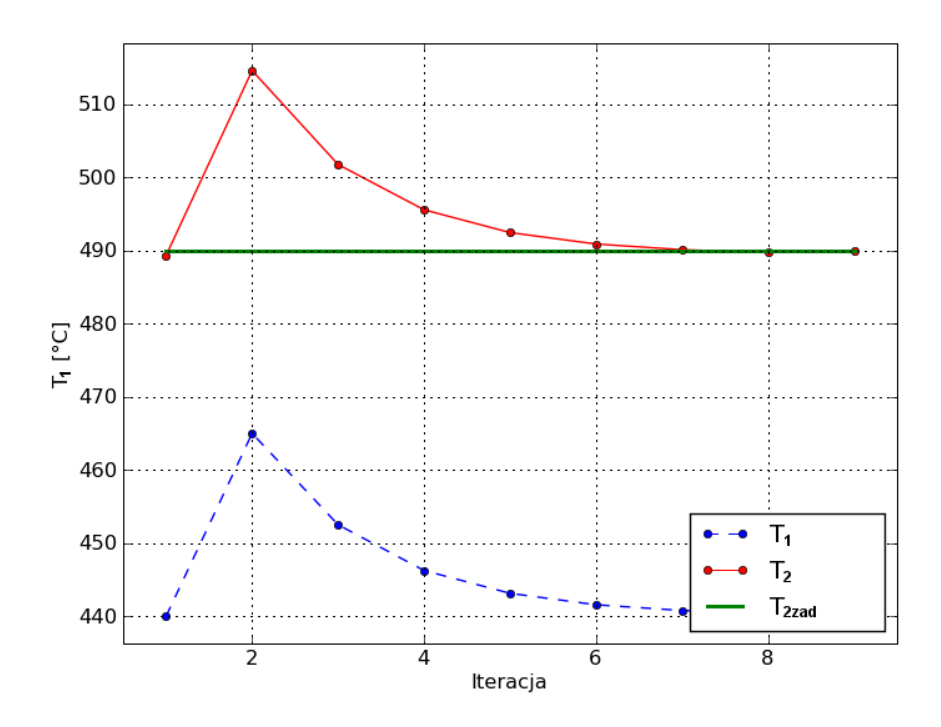

Rys. 6.2. Przebieg procesu iteracyjnego

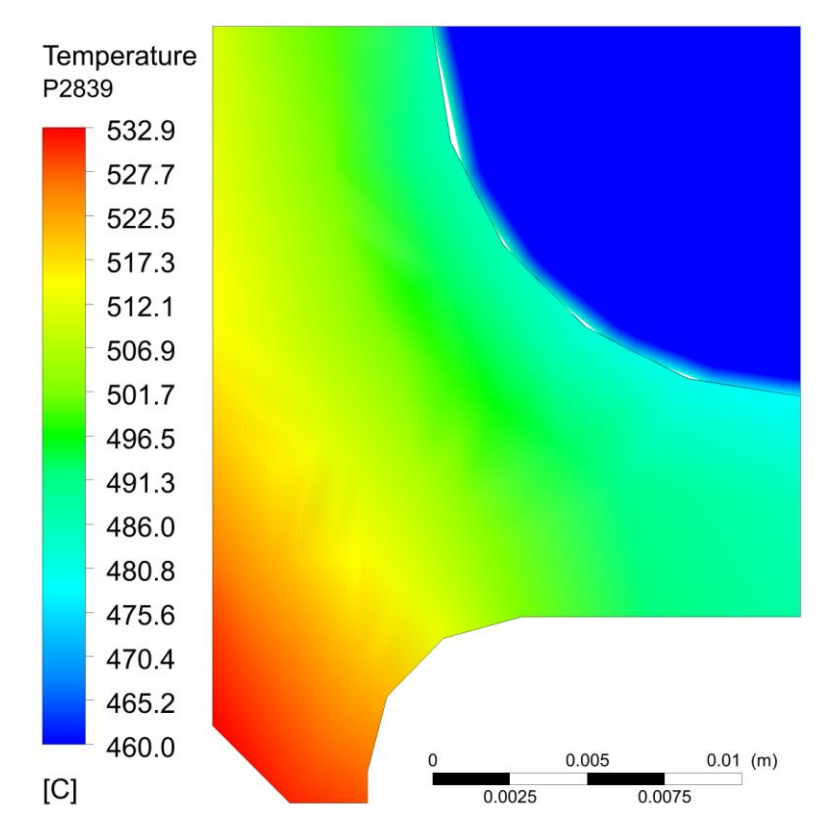

Rys. 6.3. Rozkład temperatury w przekroju poprzecznym rury w odległości 2839 mm od wlotu

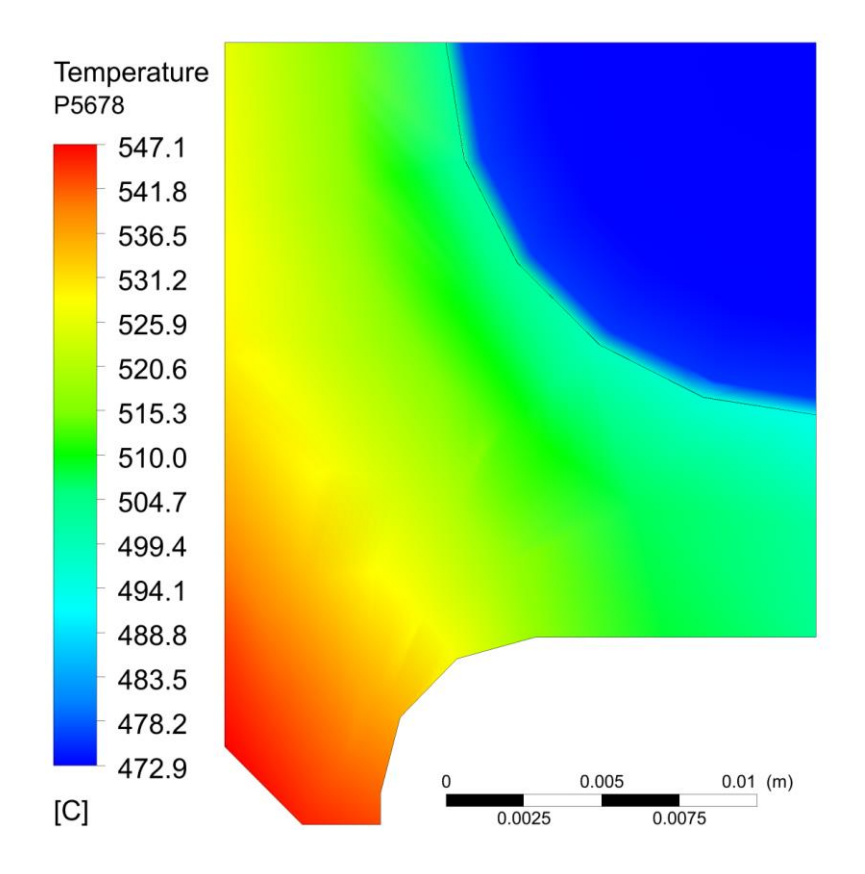

Rys. 6.4. Rozkład temperatury w przekroju poprzecznym rury w odległości 5678 mm od wlotu

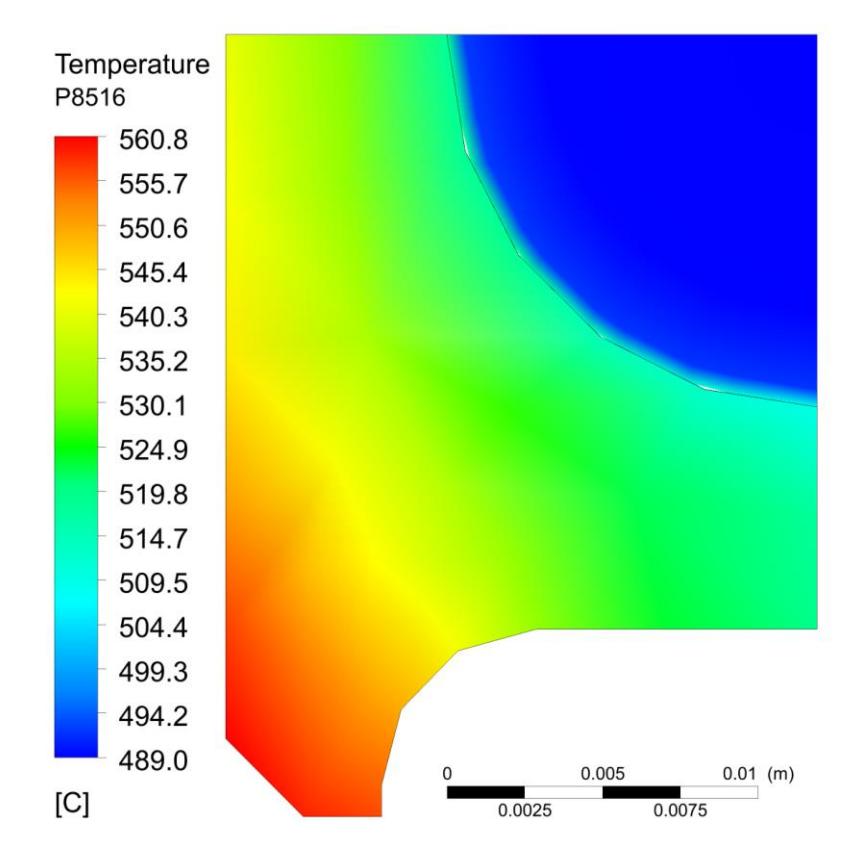

Rys. 6.5. Rozkład temperatury w przekroju poprzecznym rury w odległości 8516 mm od wlotu (na wylocie z rury)

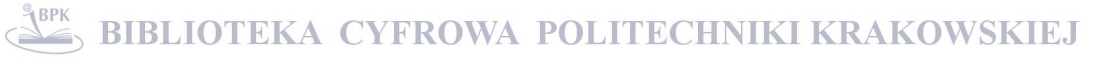

Wyniki przedstawione na rysunkach 6.3 - 6.5 uzyskano przy stosunkowo grubej siatce umożliwiającej szybkie przeprowadzenie obliczeń iteracyjnych na standardowym komputerze PC. W celu uzyskania dokładniejszych wyników siatka powinna być gęstsza. Przeprowadzone obliczenia pokazują, że przy zadanej temperaturze projektowej pary na wylocie z przegrzewacza można wyznaczyć temperaturę pary na wlocie. Jeżeli rzeczywista temperatura na wlocie jest inna to za pomocą wtrysku wody do schładzacza pary można osiągnąć temperaturę na wlocie do przegrzewacza, którą otrzymuje się z rozwiązania zagadnienia odwrotnego.

## **6.1.2. Identyfikacja współczynnika wnikania ciepła od strony spalin na podstawie pomiaru temperatury pary na wylocie z przegrzewacza**

W niniejszym paragrafie przedstawione zostanie wyznaczanie współczynnika wnikania ciepła *αg* od strony spalin. Znana jest temperatura pary na wlocie i wylocie z przegrzewacza oraz ciśnienie na wylocie z przegrzewacza. Ponadto zadany jest strumień masy pary  $\dot{m}_p$ , który jest stały na całej długości rury z uwagi na ustalony charakter zjawiska. W ogólnym przypadku współczynnik wnikania ciepła od strony spalin *α<sup>g</sup>* wyznaczono metodą najmniejszych kwadratów, dobierając tak *α<sup>g</sup>* aby suma kwadratów *S* określona wzorem:

$$
S = \sum_{i=2}^{4} (f_i - T_i)^2
$$
 (6.6)

była minimalna. Minimum sumy kwadratów wyznaczano metodą Levenberga-Marquardta [37, 38]. Wektor poszukiwanych parametrów  $\mathbf{x} = (x_1, ..., x_n)$ <sup>T</sup> wyznaczany jest iteracyjnie

$$
\mathbf{x}^{(k+1)} = \mathbf{x}^{(k)} + \mathbf{\delta}^{(k)},\tag{6.7}
$$

gdzie

$$
\mathbf{\delta}^{(k)} = [(\mathbf{J}^k)^T \mathbf{J}^{(k)} + \mu \mathbf{I}_n]^{-1} (\mathbf{J}^{(k)})^T [\mathbf{f} - \mathbf{T}(\mathbf{x}^{(k)})], \qquad k = 0, 1, \dots.
$$
 (6.8)

Górny indeks (k) oznacza nr iteracji. Symbol  $\mu$  oznacza mnożnik, który zmienia się w trakcie procesu iteracyjnego, a **I<sup>n</sup>** macierz jednostkową. Algorytm Levenberga-Marquardta jest kombinacją metody Gaussa-Newtona  $(\mu^{(k)} \rightarrow 0)$  oraz metody największego spadku  $(\mu^{(k)} \rightarrow \infty)$ . Jest on zbieżny nawet przy niezbyt trafnym wyborze wartości początkowych poszukiwanych parametrów. Na początku procesu iteracyjnego stosowana

jest metoda największego spadku tj.  $\mu^{(k)}$  jest stosunkowo wysokie. Proces iteracyjny jest stosunkowo wolny, ale zbieżny. Przy zbliżaniu się do minimum funkcji *S* wartość  $\mu^{(k)}$  jest zmniejszana tj. algorytm Levenberga-Marquardta zbliża się do metody Gaussa-Newtona, która jest szybko zbieżna i dokładna. Metody Gaussa-Newtona nie można stosować na początku procesu iteracyjnego z uwagi na jej wrażliwość na wartości początkowe poszukiwanych parametrów. Przy nietrafnym doborze wartości początkowych parametrów metoda Gaussa-Newtona może być rozbieżna. Macierz Jacobiego **J** (k) o wymiarach m x n określona jest następująco:

stepujaco:  
\n
$$
\mathbf{J}^{(k)} = \frac{\partial \mathbf{T}(\mathbf{x})}{\partial \mathbf{x}^{T}}\Big|_{\mathbf{x}=\mathbf{x}^{(k)}} = \begin{bmatrix} \frac{\partial T_1}{\partial x_1} & \cdots & \frac{\partial T_1}{\partial x_n} \\ \cdots & \cdots & \cdots \\ \cdots & \cdots & \cdots \\ \cdots & \cdots & \cdots \\ \cdots & \cdots & \cdots \\ \frac{\partial T_m}{\partial x_1} & \cdots & \frac{\partial T_m}{\partial x_n} \end{bmatrix}_{\mathbf{x}=\mathbf{x}^{(k)}} \qquad (6.9)
$$

gdzie  $\mathbf{T}(\mathbf{x}^{(k)}) = (T_1^{(k)}, ..., T_m^{(k)})^T$ . Górny indeks <sup>*T*</sup> oznacza wektor transponowany. W danym przypadku *n* = 1 i *m* = 1, tj. dobieramy iteracyjnie współczynnik wnikania ciepła *αg* tak, aby obliczona temperatura *T<sup>1</sup>* na wlocie do przegrzewacza była równa temperaturze zmierzonej *f1*. W danym przypadku minimalna wartość sumy S jest równa 0. Pochodne cząstkowe występujące w macierzy Jacobiego aproksymowane są ilorazami różnicowymi centralnymi.

$$
\frac{\partial T_i}{\partial x_j} = \frac{T_i(x_1, ..., x_j + \delta, ..., x_n) - T_i(x_1, ..., x_j - \delta, ..., x_n)}{2\delta} \quad i = 1, ..., m \quad j
$$
\n
$$
= 1, ..., n
$$
\n(6.10)

Proces iteracyjny jest tak długo kontynuowany aż zmiany w  $x_j^{(k)}$  są mniejsze od zadanej tolerancji  $\varepsilon$ . W danym przypadku mierzona jest tylko temperatura pary  $f_2$  na wylocie z przegrzewacza i wzór 6.6 upraszcza się do postaci:

$$
S = (f_2 - T_2)^2 \tag{6.11}
$$

Na każdym kroku iteracyjnym rozkłady temperatury w obszarze pary i ścianki wyznaczane były za pomocą programu ANSYS/CFX. Kod CFX był wywoływany i kontrolowany za pomocą własnego programu napisanego w języku Python (Program 2). Algorytm Levenberga-Marquardta jest wywoływany w tym programie.

Do obliczeń przyjęto następujące dane:  $T_g = 850 \degree \text{C}, f_1 = 462,0 \degree \text{C}, T_2 = 494,8 \degree \text{C}$ ,  $p_2 = 16,5 \text{ MPa}, w_1 = 16,68 \text{ m/s}.$  Strumień masy pary określony wzorem:

$$
\dot{m}_p = \pi r_w^2 \cdot w_1 \cdot \rho_s(p_1, T_1) = \pi r_w^2 \cdot w_2 \cdot \rho_s(p_2, T_2)
$$
(6.12)

był stały na całej długości rury.

Niżej podany jest opis programu, stosowanego do wyznaczania współczynnika wnikania ciepła od strony spalin przy użyciu algorytmu Levenberga-Marquardta. Program obliczeniowy napisany był w języku Python.

## **Program 2. Wyznaczanie współczynnika wnikania ciepła od strony spalin przy zadanej temperaturze na wylocie i znanej temperaturze na wlocie do rury przegrzewacza.**

Kod programu zawiera program główny oraz dziesięć funkcji wywoływanych w trakcie jego wykonywania. Tak samo jak w Programie 1, dane między funkcjami przekazywane są za pomocą obiektu **ob** należącego do klasy *daneProjektu*. Ze względu na modularną budowę, w prezentowanym programie w prosty sposób w miejsce algorytmu bisekcji wprowadzony został algorytm Levenberga-Marquardta. Wykorzystana została w tym celu funkcja *leastsq* pochodząca z biblioteki **scipy.optimize**. Zadaniem funkcji *leastsq* jest wyznaczanie kolejnych wartości współczynnika wnikania ciepła, tak aby różnica między obliczoną temperaturą na wylocie z rury, a temperaturą zadaną była mniejsza od założonego w programie błędu *ε*. Na wlocie do rury we wszystkich iteracjach zadawana jest ta sama znana wartość temperatury. Większość funkcji z Programu 1 zachowała podobną postać. W funkcjach, w których przekazywana była poprzednio nowa wartość temperatury wlotowej *Tin*, dodany został dodatkowy parametr wejściowy *alpha*, będący współczynnikiem wnikania ciepła, dla którego w danym kroku iteracyjnym wykonywane są obliczenia. Temperatura wlotowa *Tin* jest w dalszym ciągu przekazywana w tych funkcjach jako parametr, ale w kolejnych krokach iteracyjnych nie jest zmieniana jej wartość.

**Klasa** *daneProjektu* zawiera strukturę danych, która przekazywana jest między funkcjami programu. W klasie zdefiniowane są następujące zmienne:

# Ścieżka do plików wykonywalnych kodu CFX CFX PATH = r'C:\Program Files\ANSYS Inc\v130\CFX\bin' name = 'superOmega' # Nazwa projektu  $lm$  epsfcn = 1e-4 # Odpowiednia długość kroku do aproksymacji pochodnych w macierzy Jakobianu za pomocą ilorazów różnicowych przednich lm\_xtol = 0.01 # Dopuszczalny błąd względny w przybliżonym rozwiązaniu lm\_ftol = 0.01 # Dopuszczalny błąd w sumie kwadratów  $p0 = [157]$  # Wektor wartości startowych (w tym przypadku wartość *alpha*) Tout  $p$ lot =  $\lceil \cdot \rceil$  # Tablica zawierająca obliczoną w danym kroku iteracyjnym temperaturę wylotową  $i = 0$  # Bieżąca iteracja  $logFile = 0$  # Deskryptor pliku z logami Tout zad =  $[494.8]$  # Tablica z zadaną temperaturą wylotową Tin\_zad = 462.0 # Założona temperatura wlotowa

## **Program główny**

```
#########################################################################
import time
time start = time.time()
import datetime, re, os, numpy
import matplotlib.pyplot as plt
from scipy.optimize import leastsq
from distutils.file_util import *
# Solver 
#########################################################################
printLog(ob, u'Wektor wartości startowych p0 [alpha]: %s' % 
str(numpy.array(ob.p0)))
print '\n'
plsq = leastsq(residuals, ob.p0, args=ob, epsfcn=ob.lm epsfcn, \setminusxtol=ob.lm_xtol, ftol=ob.lm_ftol)
printLog(ob, u'Obliczone wartości alpha = f(W/(m2 K))'% (plsq[0][0]))plotResults(ob)
time end = time.time()printLog(ob, u'Czas wykonywania: %s' \ 
      % datetime.timedelta(seconds=time end-time start))
ob.logFile.close()
moveResults(time_start)
os.remove(ob.name+'.dat')
os.remove(ob.name+'.cse')
#########################################################################
```
Na początku programu głównego importowane są wszystkie niezbędne moduły wykorzystywane w trakcie przygotowywania danych wejściowych i obliczeń: **time, datetime**, **re**, **os**, **numpy**, **matplotlib.pyplot**, **distutils.file\_util***,* oraz funkcja *leastsq* z modułu **scpipy.optimize***.* Po imporcie modułu **time**, do zmiennej *time\_start* zapisywana jest aktualna data oraz czas rozpoczęcia obliczeń. Następnie tworzony jest obiekt **ob** należący

do klasy *daneProjektu* oraz otwierany jest do zapisu plik z logami, którego deskryptor zapisany zostaje w zmiennej **ob**.*logfile*. Na ekranie i do pliku logu wpisywane są dopuszczalne wartości błędów, tworzony jest plik sesji programu CFX .cse (funkcja *createCSE*) i wypisywane są założona temperatura wlotowa *Tin*, zadana temperatura wylotowa *Tout*, oraz startowa wartość współczynnika wnikania ciepła od strony spalin *alpha*. Rozwiązanie problemu odwrotnego następuje za pomocą algorytmu Levenberga-Marqurdta zaimplementowanego w funkcji *leastsq* pochodzącej z modułu **scipy.optimize**. Funkcja ta zwraca wartość szukanego współczynnika wnikania ciepła *alpha*, która zapamiętana zostaje następnie w zmiennej *plsq*. Jako parametry wejściowe funkcja *leastsq* przyjmuje: różnicę między wartością obliczoną, a zadaną (zwracane przez funkcję *residuals*), wartość startową współczynnika wnikania ciepła **ob**.*p0*, tuplę *args*, która zawiera argumenty przekazywane do funkcji *residuals* (w tym przypadku jest to obiekt **ob**), długość kroku dla algorytmu Levenberga-Marquardta (**ob***.lm\_epsfcn*), docelowy błąd względny dla rozwiązania (**ob**.*lm\_xtol*) oraz docelowy błąd względny dla sumy kwadratów (**ob**.*lm\_ftol*). Funkcja *leastsq* wywołuje funkcję *residuals* do momentu gdy obliczone wartości błędów są większe od założonych w zmiennych **ob**.*lm\_xtol* i **ob**.*lm\_ftol*. Po wykonaniu funkcji *leastsq* obliczona wartość współczynnika wnikania ciepła zapisywana jest do logu i wypisywana jest na standardowym wyjściu. Następnie za pomocą funkcji *plotResults* tworzony jest wykres przebiegu rozwiązania, który zapisany zostaje w pliku .png, po czym obliczany i wypisywany na ekranie jest czas wykonywania programu. Na koniec programu głównego zamykany jest plik z logami, pliki wynikowe obliczeń przenoszone są do nowego folderu i usuwany jest plik tymczasowy .dat oraz plik sesji .cse.

#### **Funkcja** *createCSE*

```
#########################################################################
def createCSE(ob):
     u"Tworzy plik cse"
     cseFile = open(obj.name + "cse", 'w')per1 = """! @Planes = (
     ! 'output'
     ! ); 
     ! foreach $plane (@Planes) {
     ! push(@T, massFlowAve("Temperature", "$plane")-273.15);
     ! }
     ! open(FILE, ">"""+ob.name+""".dat");
     ! printf(FILE "%s", "@T");
     ! close(FILE);
     "" ""
     cseFile.write(perl)
```
cseFile.close()

#### #########################################################################

Parametrem wejściowym dla funkcji tak samo jak w przypadku Programu 1 jest obiekt z danymi projektu **ob**. Funkcja nie zwraca żadnych argumentów i również zawiera zagnieżdżony kod napisany w języku Perl, który wpisywany jest do tworzonego przez nią pliku .cse (plik sesji programu CFX). Kod Perl został nieznacznie zmieniony w stosunku do funkcji *createCSE* używanej w Programie 1. Wprowadzona została w nim dodatkowa lista *@Planes* zawierająca listę płaszczyzn, dla których obliczane są średniomasowe temperatury powierzchniowe, które następnie zapisywane są w tymczasowym pliku .dat. Nazwy płaszczyzn podane w liście *@Planes* muszą być zdefiniowane w dodatkowo utworzonym pliku .cst (CFX POST State). Plik ten może być wygenerowany za pomocą programu CFX Post i zawiera kod zapisany w języku CCL. W przypadku Programu 2 zdefiniowana jest tylko płaszczyzna *output* w obszarze pary na wylocie z rury.

Na początku funkcji *createCSE* otwierany jest do zapisu plik **ob**.*name*.cse, do którego wpisywany jest kod Perl. Po zapisie plik .cse jest zamykany. Kod Perl dla każdej płaszczyzny zdefiniowanej w liście *@Planes* oblicza średniomasową temperaturę pary na wylocie z rury w stopniach Celsjusza i wyniki obliczeń zapisuje do tablicy *@T*. Następnie tworzony jest do zapisu tymczasowy plik **ob**.*name*.dat, do którego wpisywane są temperatury obliczone w zadanych płaszczyznach odczytywane po każdej iteracji z pliku wyników .res. W przypadku Programu 2 jest to tylko wartość temperatury na wylocie z rury.

#### **Funkcja** *residuals*

```
#########################################################################
def residuals(p, ob):
     alpha = p
     Tobl = cfx(ob, ob.linzad, alpha)err = ob.Tout zad - ToblprintLog(ob, u'Tobl: %s [°C]' % str(Tobl)) 
     printLog(ob, u'err: %s' % str(err))
     print '\n\n'
     return err
```
#### #########################################################################

Funkcja *residuals* jest nowo utworzoną funkcją niewystępującą w Programie 1 i stworzoną na potrzeby funkcji *leastsq*. Zadaniem funkcji jest obliczenie w danym kroku iteracyjnym różnicy między wartością zadaną i obliczoną dla temperatury wylotowej. Wartość ta zwracana jest na wyjściu z funkcji. Jako parametry wejściowe przyjmuje ona wektor

wartości startowych *p* oraz obiekt z danymi projektu **ob**. W pierwszym wywołaniu funkcji (pierwszym kroku iteracyjnym) współczynnik wnikania ciepła *alpha* inicjalizowany jest wartością pobraną z wektora wartości startowych *p*. Następnie temperatura wylotowa *Tobl* obliczana jest za pomocą funkcji *cfx*, do której jako parametry wejściowe przekazywane są: obiekt **ob**, założona temperatura wlotowa **ob**.*Tin\_zad* oraz wartość startowa współczynnika wnikania ciepła *alpha*. Różnica między wartością obliczoną i zadaną temperatury wylotowej zapisana zostaje w zmiennej *err*, która zwracana jest przy wyjściu z funkcji. Na ekranie i do pliku z logami wypisane zostają aktualnie obliczona temperatura wylotowa *Tobl*, oraz różnica między temperaturą wylotową zadaną i obliczoną *err*. W kolejnych krokach iteracyjnych nowa wartość współczynnika wnikania ciepła *alpha* wyznaczana zostaje w funkcji *leastsq* przez algorytm Levenberga-Marquardta. Funkcja *cfx* wylicza nową wartość temperatury wylotowej *Tobl* i obliczana jest nowa różnica między wartością zadaną i obliczoną. Proces ten powtarzany jest do momentu, gdy błąd średniokwadratowy obliczany dla wartości *err* będzie mniejszy od błędu założonego w zmiennej **ob**.*lm\_ftol*.

#### **Funkcja** *cfx*

```
#########################################################################
def cfx(ob, Tin, alpha):
     ob.i += 1print u'Iteracja %i: Tin = %f [^{\circ}C]; alpha = %f [W/(m2K)]' \
            % (ob.i, Tin, alpha)
     cfxSolver(ob, Tin, alpha)
     Tout = cfxRead(obj)ob.Tout_plot.append(float(Tout[0]))
     printLog(ob, u'Iteracja %i: Tin: %f; alpha: %f; Tout: %s; \
            |Tout-Tout zad|=%f' % (ob.i, Tin, alpha, Tout[0], \
           abs(Tout[0]-ob.Toutzad[0]))return Tout
#########################################################################
```
Zadaniem funkcji *cfx* tak samo jak w Programie 1 jest kontrola procesu iteracyjnego (inkrementacja licznika iteracji, wywoływanie funkcji *cfxSolver*, oraz *cfxRead*). Funkcja jako parametry wejściowe przyjmuje obiekt z danymi projektu **ob**, zadaną temperaturę wlotową pary *Tin*, oraz współczynnik wnikania ciepła *alpha*. We wszystkich wywołaniach funkcji temperatura wlotowa *Tin* jest stała, zmieniana jest natomiast wartość współczynnika wnikania ciepła *alpha*. Dla tak zadanych parametrów wewnątrz funkcji *cfx* wywoływana jest funkcja *cfxSolver*, która rozwiązuje zagadnienie bezpośrednie za pomocą kodu CFX. Po zakończeniu obliczeń przez program CFX, z pliku wynikowego .res odczytywana jest za pomocą funkcji *cfxRead* temperatura wylotowa *Tout*, która jest zwracana przy wyjściu z funkcji *cfx*. Przebieg wykonywania operacji wewnątrz funkcji *cfx* jest następujący:

- zwiększenie licznika iteracji **ob**.*i*
- wypisanie na standardowym wyjściu bieżącej wartości licznika iteracji **ob**.*i*, temperatury wlotowej *Tin* oraz współczynnika wnikania ciepła *alpha*
- wywołanie funkcji *cfxSolver* z parametrami: **ob**, *Tin*, *alpha*
- odczyt za pomocą funkcji *cfxRead* temperatury wylotowej z plików wynikowych programu CFX i zapis jej do zmiennej *Tout*
- dodanie do listy **ob***.Tout\_plot* wartości obliczonej temperatury wylotowej. Na podstawie tej listy generowany będzie później plik .png z przebiegiem procesu iteracyjnego.
- wywołanie funkcji *printLog* zapisującej jednocześnie na standardowe wyjście i do pliku z logami nr bieżącej iteracji **ob**.*i*, temperaturę wlotową *Tin*, współczynnik wnikania ciepła *alpha*, obliczoną temperaturę wylotową *Tout*, wartość bezwzględną różnicy między temperaturami obliczoną i zadaną
- zwrócenie odczytanej temperatury wylotowej przy wyjściu z funkcji

### **Funkcja** *cfxSolver*

```
#########################################################################
def cfxSolver(ob, Tin, alpha):
      cclRewrite(ob, Tin, alpha)
      cmd = """ "%s\cfx5solve.exe" -name "%s" -batch -ccl "%s" """ \
             % (ob.CFX_PATH, ob.name, ob.name+".ccl")
      \overline{\text{os}}.system(""" "\overline{\text{os}}s" """ % cmd)
#########################################################################
```
Funkcja *cfxSolver* ma prawie identyczną postać jak w Programie 1. Różnica polega na tym, że w Programie 2 przyjmuje ona, jako parametr wejściowy oprócz obiektu **ob** i temperatury wlotowej *Tin*, dodatkowo współczynnik wnikania ciepła *alpha*. Współczynnik ten jest następnie przekazywany wewnątrz funkcji, jako dodatkowy parametr przy wywołaniu funkcji *cclRewrite*.

#### **Funkcja** *cclRewrite*

```
#########################################################################
def cclRewrite(ob, Tin, alpha):
     cclFile = open(ob.name + ".ccl", 'r')
```

```
ccl = cclFile.read()cclFile.close()
     cclFile = open(ob.name + ". ccl", 'w')pattern = 'Static Temperature = -\*10-9] +.[0-9] \times \[C\]'
     patternRepl = 'Static Temperature = f(C)' % Tin
     ccl = re.sub(pattern, patternRepl, ccl)
     pattern = 'Heat Transfer Coefficient = -\times[0-9]+.[0-9]* \[W m\^-2
     K\^-1\)'
     patternRepl = 'Heat Transfer Coefficient = f [W m^-2 K^-1]' \frac{1}{6}alpha
     ccl = re.sub(pattern, patternRepl, ccl)
     cclFile.write(ccl)
     cclFile.close()
#########################################################################
```
Funkcja ta oparta jest na funkcji *cclRewrite* użytej w Programie 1, do której dodatkowo, jako parametr wejściowy przekazywany jest współczynnik wnikania ciepła *alpha*. W trakcie przeszukiwania pliku .ccl oprócz zamiany wartości temperatury wlotowej *Tin*, wyszukiwana jest również za pomocą wyrażenia regularnego linia, w której zdefiniowany jest współczynnik wnikania ciepła od strony spalin:

```
'Heat Transfer Coefficient = -\ast [0-9]+. [0-9]* \[W m\^-2 K\^-1\]'
```
Następnie bieżąca wartość liczbowa w tej linii zastępowana jest wartością zmiennej *alpha* przekazanej do funkcji.

### **Funkcja** *cfxRead*

```
#########################################################################
def cfxRead(ob):
      resName = 'ss 803d.res' % (ob.name, ob.i)
      stateName = \sqrt{\frac{2}{3}}s.cst' % ob.name
      cmd = """ "%s\cfx5post.exe" -res "%s" -state "%s" -batch "%s" """ \
             % (ob.CFX_PATH, resName, stateName, ob.name+'.cse')
      \overline{\text{os}}.system(""" "\overline{\text{s}}s" """ % cmd)
      toutFile = open(ob.name + '.dat', 'r')Tout = []for i in toutFile.read().split(' '):
            Tout.append(float(i))
      toutFile.close()
      return numpy.array(Tout)
#########################################################################
```
Funkcja *cfxRead* jest nieznacznie zmodyfikowaną funkcją *cfxRead* pochodzącą z Programu 1. Różnica polega na dodaniu w komendzie wywołującej program cfx5post.exe, jako parametr –state nazwy pliku stanu .cst. Dodatkowo zmienna *Tout* zdefiniowana jest tu jako tablica, która zapełniana jest w pętli *for* wartościami temperatur odczytanymi z pliku .res w płaszczyznach zdefiniowanych w pliku .cst i w pliku .cse.

Temperatury w pliku .dat zapisane są jako liczby zmiennopozycyjne rozdzielone spacjami. Pętla *for* wykonywana jest dla każdej wartości wyrażenia:

```
toutFile.read().split(' ')
```
W powyższym wyrażeniu odczytywana jest zawartość pliku .dat, która następnie konwertowana jest do postaci listy przez rozdzielenie ciągu znaków (liczb zmiennopozycyjnych) za pomocą separatora (w tym przypadku spacji). Pętla *for* iterowana jest po każdym elemencie listy zwróconej z tego wyrażenia. Tablica *Tout* zwracana jest na końcu funkcji, jako macierz.

### **Funkcja** *plotResults*

```
#########################################################################
def plotResults(ob):
     x = range(1, ob.i+1)Tout zad tab = []for i in x:
     Tout zad tab.append(ob.Tout zad[0])
     plt.plot(x, ob.Tout plot, '-or', linewidth=1, markersize=5, \setminuslabel='Tout')
     plt.plot(x, Tout_zad_tab, '-g', linewidth=2, label='Tout_zad')
     plt.title('Rura omega - algorytm Levenberga-Marqurdta')
     plt.legend(loc='upper left')
     plt.xlabel('Iteracja')
     plt.ylabel(u'Tout [°C]')
     plt.grid(True)
     yoffset = (max(ob.Tout_plot)-min(ob.Tout_plot))/20
     ymin = float(min(ob.Tout plot) - yoffset)ymax = float(max(ob.Tout-plot) + voffset)plt.axis([0.5, ob.i+0.5, vmin, ymax])
     plt.savefig('%sT%.1f.png' % (ob.name, ob.Tout_zad[0]))
#########################################################################
```
Również ta funkcja została zaczerpnięta prawie bez zmian z Programu 1. Modyfikacja polega tutaj na usunięciu rysowania na wykresie wartości temperatury wlotowej, która w tym przypadku jest stała.

## **Funkcja** *printLog*

```
#########################################################################
def printLog(ob, logline):
      print '%s' % logline
      logline = \frac{1}{8}; \frac{1}{8} \n' % (time.strftime("%Y.%m.%d %H:%M:%S", \
            time.localtime()), logline)
      ob.logFile.write(logline.encode("utf-8"))
#########################################################################
```
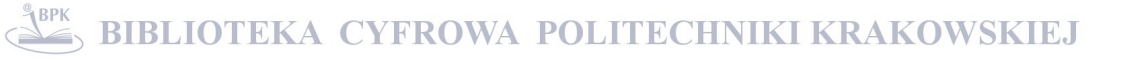

Zadaniem funkcji jest wypisanie przekazanego do niej ciągu znaku na standardowym wyjściu oraz zapis tego ciągu do pliku z logami wraz z datą i czasem wykonania zapisu. Funkcja, jako parametry wejściowe przyjmuje obiekt z danymi projektu **ob** oraz ciąg znaków do wypisania *logline*. Informacje na standardowym wyjściu wypisywane są za pomocą funkcji *print*, do pliku zaś zapisywane są za pośrednictwem metody *write* wykonanej na deskryptorze pliku **ob**.*logfile*. Dane do pliku zapisywane są z kodowaniem znaków UTF-8.

#### **Funkcja** *moveResults*

Funkcja *moveResults* została zaczerpnięta bez zmian z Programu 1.

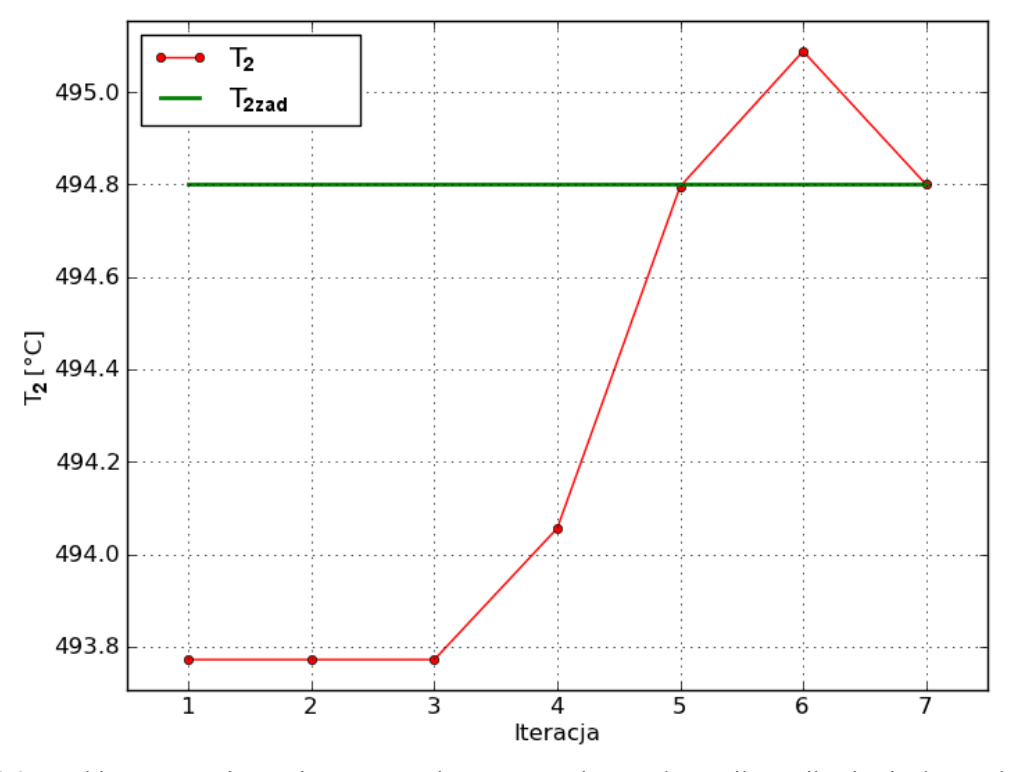

Rys. 6.6. Przebieg procesu iteracyjnego w czasie wyznaczania współczynnika wnikania ciepła *αg* od strony spalin

## **Wydruk 2. Wyznaczanie współczynnika wnikania ciepła od strony spalin przy zadanej temperaturze na wylocie i znanej temperaturze na wlocie do rury przegrzewacza**

```
2011.02.04 07:14:05; epsfcn: 0.0001, xtol: 0.01, ftol: 0.01
2011.02.04 07:14:05; Tin_zad: 462.0, Tout_zad: 494.8
2011.02.04 07:14:05; Wektor wartości startowych p0 [alpha]: [150]
2011.02.04 08:10:23; Iteracja 1: Tin: 462.000000; alpha: 150.000000; Tout: 493.771813965; 
|Tout-Tout_zad|=1.028186
2011.02.04 08:10:23; Tobl: [ 493.77181396] [°C]
2011.02.04 08:10:23; err: [ 1.02818604]
2011.02.04 09:08:52; Iteracja 2: Tin: 462.000000; alpha: 150.000000; Tout: 493.771813965; 
|Tout-Tout_zad|=1.028186
2011.02.04 09:08:52; Tobl: [ 493.77181396] [°C]
2011.02.04 09:08:52; err: [ 1.02818604]
```
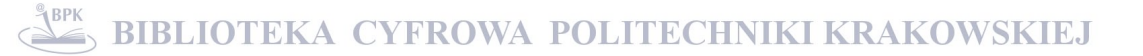

2011.02.04 10:01:19; Iteracja 3: Tin: 462.000000; alpha: 150.000000; Tout: 493.771813965; |Tout-Tout\_zad|=1.028186 2011.02.04 10:01:19; Tobl: [ 493.77181396] [°C] 2011.02.04 10:01:19; err: [ 1.02818604] 2011.02.04 10:57:59; Iteracja 4: Tin: 462.000000; alpha: 151.500000; Tout: 494.056115723; |Tout-Tout\_zad|=0.743884  $2011.02.04<sup>-1</sup>10:57:59;$  Tobl: [ 494.05611572] [ $^{\circ}$ C] 2011.02.04 10:57:59; err: [ 0.74388428] 2011.02.04 11:53:05; Iteracja 5: Tin: 462.000000; alpha: 155.424796; Tout: 494.795678711; |Tout-Tout\_zad|=0.004321 2011.02.04 11:53:05; Tobl: [ 494.79567871] [°C] 2011.02.04 11:53:05; err: [ 0.00432129] 2011.02.04 12:47:17; Iteracja 6: Tin: 462.000000; alpha: 156.979044; Tout: 495.08840332; |Tout-Tout\_zad|=0.288403 2011.02.04 12:47:17; Tobl: [ 495.08840332] [°C] 2011.02.04 12:47:17; err: [-0.28840332] 2011.02.04 13:42:00; Iteracja 7: Tin: 462.000000; alpha: 155.447740; Tout: 494.800195313; |Tout-Tout\_zad|=0.000195 2011.02.04 13:42:00; Tobl: [ 494.80019531] [°C] 2011.02.04 13:42:00; err: [-0.00019531] 2011.02.04 13:42:00; Obliczone wartości alpha = 155.447740 [W/(m2 K)] 2011.02.04 13:42:11; Czas wykonywania: 6:28:18.833000

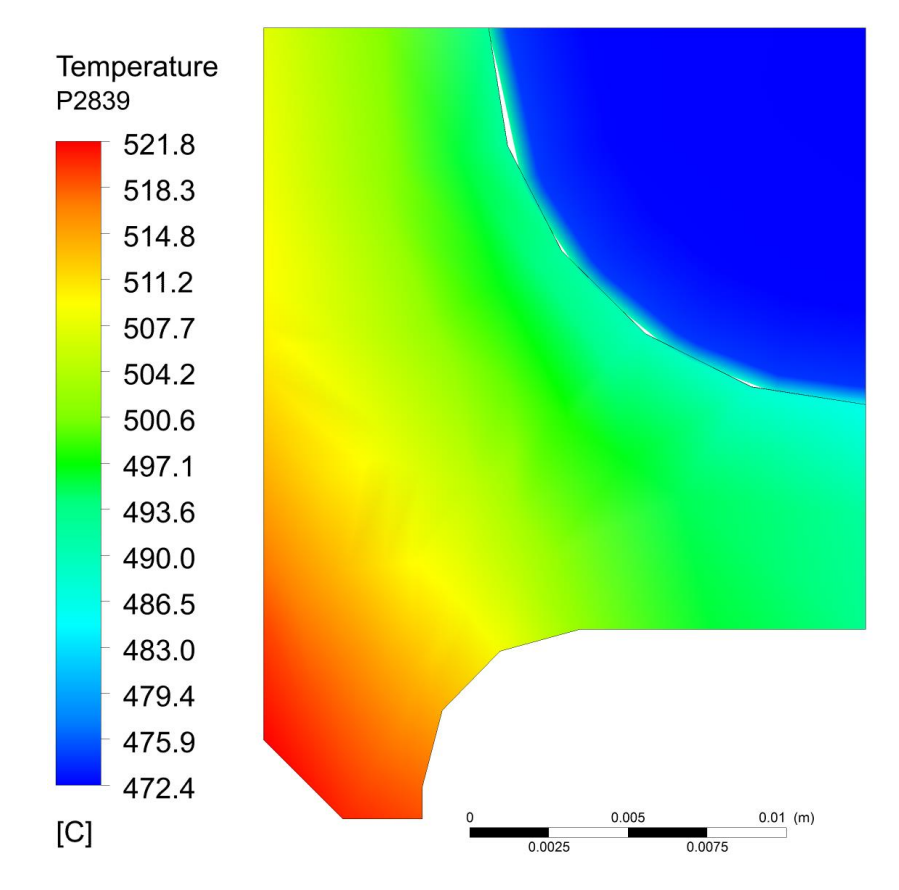

6.7. Rozkład temperatury w przekroju poprzecznym rury w odległości 2839 mm od wlotu

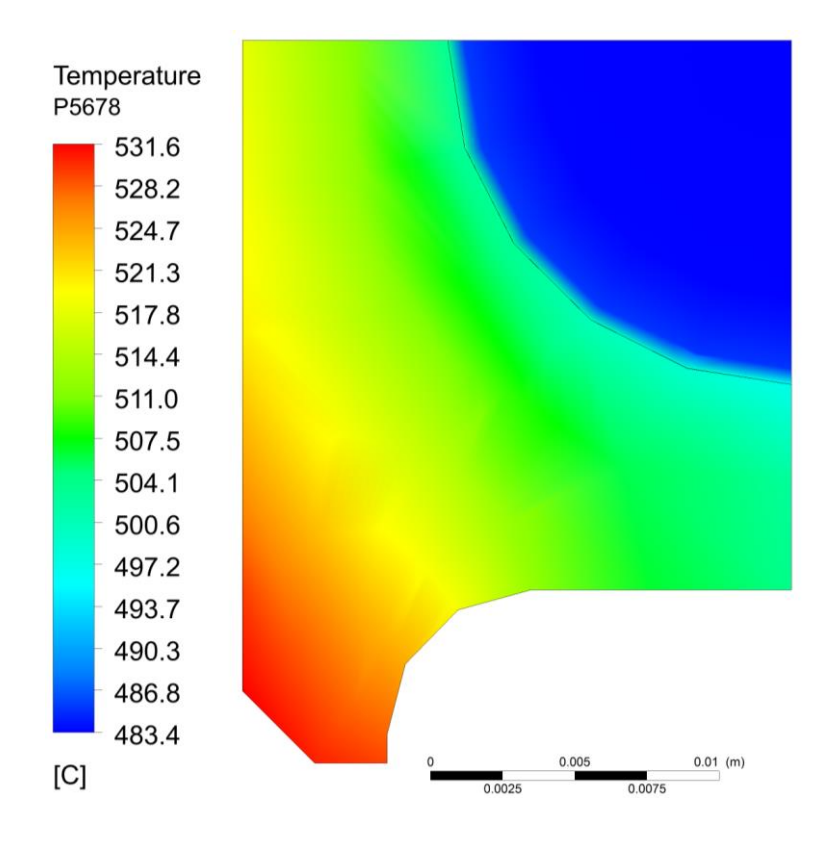

6.8. Rozkład temperatury w przekroju poprzecznym rury w odległości 5678 mm od wlotu

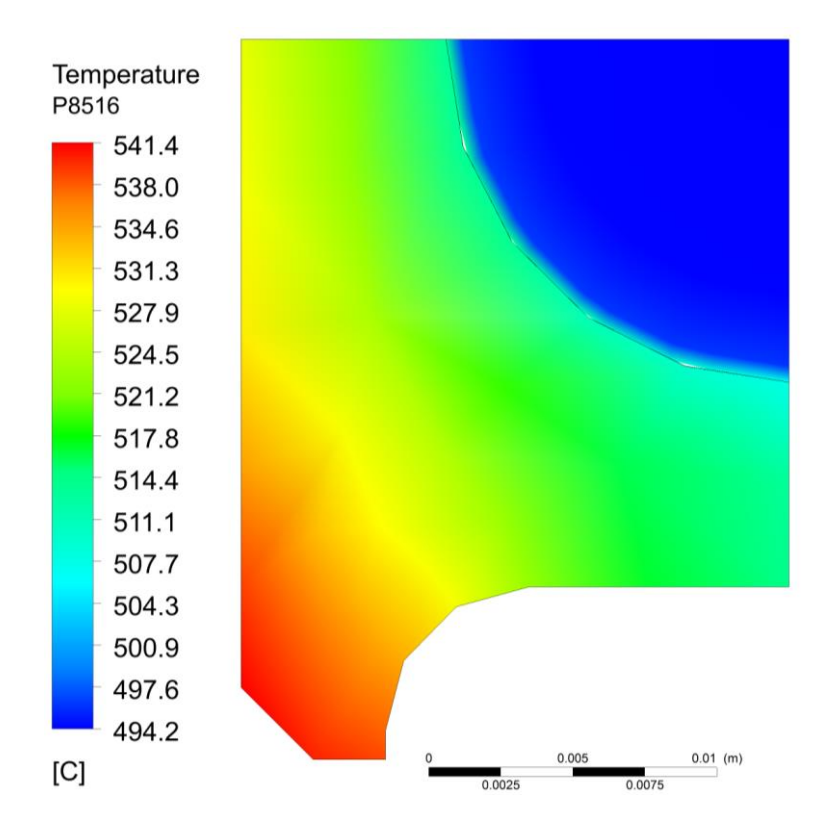

Rys. 6.9. Rozkład temperatury w przekroju poprzecznym rury w odległości 8516 mm od wlotu (na wylocie z rury)

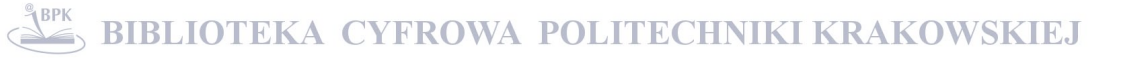

Dla przyjętych danych otrzymano  $\alpha_g = 155,45 \text{ W/(m}^2 \cdot \text{K)}$ . Wybrane wyniki symulacji komputerowej przedstawiono na rysunkach 6.7 – 6.9. Rysunki przedstawiają rozkłady temperatury w obszarze pary i ścianki w trzech przekrojach poprzecznych położonych w odległości 1/3 i 2/3 długości rury od wylotu oraz w przekroju wylotowym.

Przedstawiony w niniejszym rozdziale sposób wyznaczenia współczynnika wnikania ciepła od strony spalin ma duże znaczenie praktyczne. Z uwagi na złożoność wymiany ciepła w złożu fluidalnym brak jest do tej pory korelacji eksperymentalnych umożliwiających wyznaczenie współczynnika wnikania ciepła od strony spalin przy różnych obciążeniach kotła. Stosowane niekiedy sposoby wyznaczania współczynnika przenikania ciepła *k* z wykorzystaniem wzorów bazujących na średniej logarytmicznej różnicy temperatury między spalinami, a parą są zawodne, gdyż ciepło właściwe pary bardzo zmienia się z temperaturą i takiego podejścia nie można stosować. Wzór na strumień ciepła przekazywany między czynnikami wykorzystujący średnią logarytmiczną różnicę temperatury wyprowadzony został przy założeniu stałych właściwości fizycznych obydwu czynników. Inną zaletą zaproponowanej metody jest dokładne wyznaczanie temperatury zewnętrznej powierzchni rury omega kontaktującej się ze spalinami, co z kolei pozwala wyznaczyć współczynnik wnikania ciepła od strony spalin z dużą dokładnością. Przedstawiona w niniejszym paragrafie metoda umożliwia wyznaczenie współczynnika wnikania ciepła od strony spalin przy różnych obciążeniach kotła, a także przy różnych parametrach charakteryzujących złoże fluidalne.

## **6.1.3. Wyznaczanie temperatury wlotowej pary oraz współczynnika wnikania ciepła od strony spalin na podstawie pomiaru temperatury pary w kilku punktach na drodze jej przepływu**

W przypadku jednego punktu pomiarowego wykorzystywanego w metodzie siecznych wpływ na wyniki mogą mieć przypadkowe błędy pomiaru. Z drugiej strony, mając na uwadze niskie koszty instalacji jednego punktu pomiarowego, rozwiązanie takie można stosować w praktyce. Należy jednak kontrolować poprawność pomiaru temperatury. W celu dokładniejszego wyznaczenia temperatury pary na wlocie do przegrzewacza i współczynnika wnikania ciepła od strony spalin liczba punktów pomiaru temperatury pary na drodze jej przepływu powinna być większa. W metodzie najmniejszych kwadratów zwykle zaleca się, aby liczba punktów pomiarowych była, co najmniej dwa razy większa od liczby wyznaczanych parametrów. Dzięki temu uzyskane wyniki identyfikacji są mniej wrażliwe nie tylko na przypadkowe błędy pomiaru, ale również na błędy systematyczne występujące np. w jednym czujniku. W danym przypadku zastosowano pięć punktów pomiaru temperatury, o następujących współrzędnych liczonych od wlotu rury:

 $z_1 = 8517$  mm (wylot z rury),  $z_2 = 6000$  mm,  $z_3 = 4500$  mm,  $z_4 = 3000$  mm,  $z_5 = 1500$  mm.

Najpierw wygenerowane zostały "dane pomiarowe" z rozwiązania zagadnienia bezpośredniego, w którym przyjęto temperaturę wlotową pary równą 480 °C i współczynnik wnikania ciepła od strony spalin *αg* = 250 W/(m<sup>2</sup> ·K). Prędkość przepływu pary na wlocie przyjęto równą 16,68 m/s, a ciśnienie pary na wylocie z rury wynosiło 16,5 MPa. Znana była również temperatura spalin  $T_g = 850$  °C. W wyniku symulacji komputerowej otrzymano następujące "dane pomiarowe":

 $T(z_1) = 533,43$  °C,  $T(z_2) = 517,16 °C$ ,  $T(z_3) = 508,19 \degree C$ ,  $T(z_4) = 499.14 °C$  $T(z_5) = 490.01$  °C.

Do rozwiązania zagadnienia odwrotnego zastosowana została metoda Levenberga-Marquardta. Algorytm obliczeń przedstawiono poniżej.

## **Program 3. Wyznaczanie temperatury wlotowej pary oraz współczynnika wnikania ciepła od strony spalin na podstawie pomiaru temperatury pary w kilku punktach na drodze jej przepływu.**

Kod programu zawiera program główny oraz jedenaście funkcji wywoływanych w trakcie jego wykonywania. Dane między funkcjami przekazywane są za pomocą obiektu **ob**  należącego do klasy *daneProjektu*. Program rozbudowany został o dodatkową funkcję

*generateTout*, której zadaniem jest wygenerowanie "danych pomiarowych" przez rozwiązanie zagadnienia bezpośredniego za pomocą oprogramowania ANSYS/CFX. Dane pomiarowe generowane są dla założonych wartości temperatury wlotowej pary *Tin\_find* oraz współczynnika wnikania ciepła od strony spalin *alpha\_find*. Wartości te są następnie odtwarzane przez rozwiązanie zagadnienia odwrotnego. Do rozwiązania zagadnienia odwrotnego wykorzystany został algorytm Levenberga-Marquardta zaimplementowany w funkcji *leastsq* pochodzącej z biblioteki **scipy.optimize**. Zadaniem funkcji *leastsq* jest wyznaczanie kolejnych wartości współczynnika wnikania ciepła od strony spalin oraz temperatury wlotowej pary tak aby różnica między temperaturami obliczonymi w punktach pomiaru, a temperaturami zadanymi, wygenerowanymi wcześniej jako dane pomiarowe była mniejsza od założonego w programie błędu *ε*. Temperatury w punktach pomiaru obliczane są po każdym kroku iteracyjnym algorytmu Levenberga-Marquardta, jako temperatury średnio-masowe w płaszczyźnie przekroju poprzecznego obszaru pary, w odległości od wlotu do rury liczonej dla danego punktu pomiarowego. W przypadku Programu 3 tak samo jak w Programie 2 jako parametry wejściowe funkcji odpowiedzialnych za obliczenia, przekazywane są temperatura wlotowa pary *Tin* oraz współczynnik wnikania ciepła od strony spalin *alpha*. W Programie 3 w każdym kroku iteracyjnym oba te parametry są wyznaczane przez algorytm Levenberga-Marquardta.

Klasa *daneProjektu* zawiera strukturę danych, która przekazywana jest między funkcjami programu. W klasie zdefiniowane są następujące zmienne:

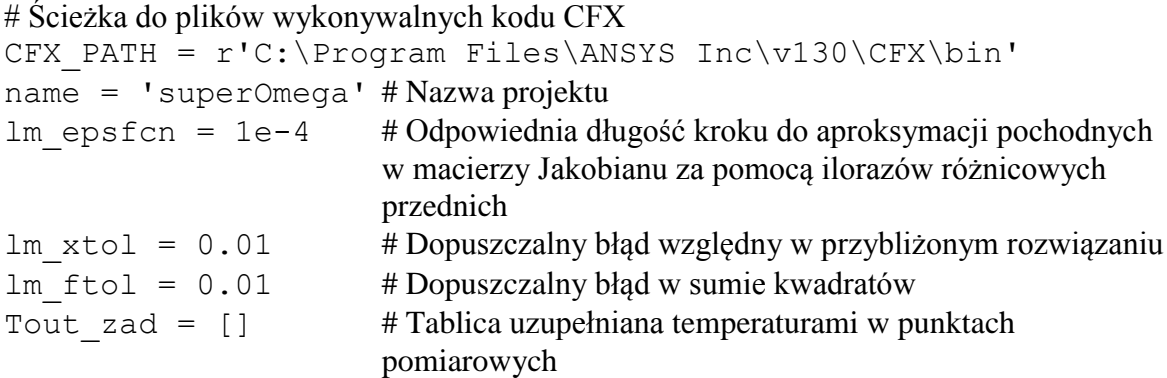

# Szukane parametry, dla których obliczane były "dane pomiarowe" Tin find =  $480$ alpha  $find = 250$ 

# Wartości startowe

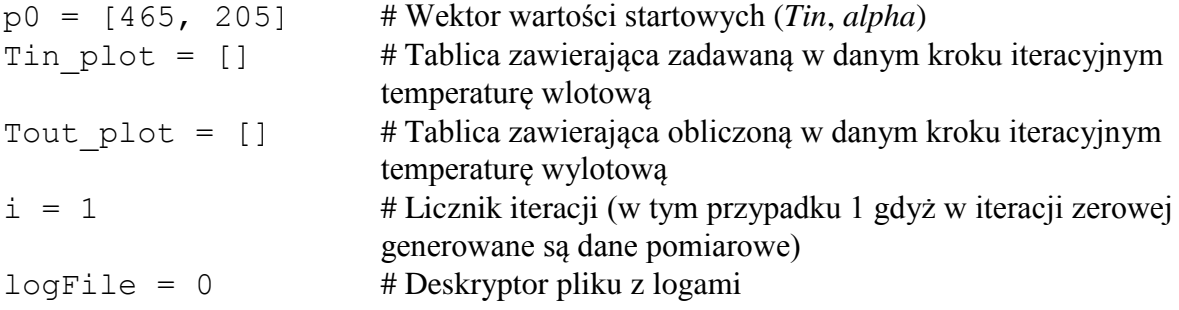

#### **Program główny**

```
#########################################################################
import time
time start = time.time()
import datetime, re, os, numpy
import matplotlib.pyplot as plt
from scipy.optimize import leastsq
from distutils.file util import *
# Generacja danych wejsciowych 
#########################################################################
ob = daneProjektu
ob.logFile = open('%s.log' % ob.name, 'a')
print '\n'
printLog(ob, 'epsfcn: %g, xtol: %g, ftol: %g' % (ob.lm epsfcn, \
      ob.lm_xtol, ob.lm_ftol))
createCSE(ob)
printLog(ob, u'Generacja wartości zadanych dla Tin: %.2f [°C] i \ 
      alpha: *.2f [W/(m2K)]' % (ob. Tin find, ob.alpha find))
ob.Tout_zad = generateTout(ob, ob.Tin_find, ob.alpha_find)
printLog(ob, u'Wygenerowano Tout_zad: %s' % ob.Tout_zad) 
# Solver 
#########################################################################
printLog(ob, u'Wektor wartości startowych p0: %s' % 
str(numpy.array(ob.p0)))
print '\n'
plsq = leastsq(residuals, ob.p0, args=ob, epsfcn=ob.lm epsfcn, \setminusxtol=ob.lm_xtol, ftol=ob.lm_ftol)
printLog(ob, u'Obliczone wartości Tin = f [°C]; alpha = f [W/(m2 K)]' \
      % (plsq[0][0], plsq[0][1]))
plotResults(ob)
time end = time.time()printLog(ob, u'Czas wykonywania: %s' \ 
      % datetime.timedelta(seconds=time end-time start))
ob.logFile.close()
moveResults(time_start)
os.remove(ob.name+'.dat')
os.remove(ob.name+'.cse')
#########################################################################
```
Program rozpoczyna się od importu modułów wykorzystywanych w trakcie przygotowywania danych wejściowych i obliczeń: **time**, **datetime**, **re**, **os**, **numpy**, **matplotlib.pyplot**, **distutils.file\_util**, oraz funkcji *leastsq* z modułu **scpipy.optimize***.* 

- 91 -

Po imporcie modułu **time**, do zmiennej *time\_start* zapisywana jest aktualna data oraz czas rozpoczęcia obliczeń. Po imporcie pozostałych modułów tworzony jest obiekt **ob** należący do klasy *daneProjektu* oraz otwierany jest do zapisu plik z logami, którego deskryptor zapisany zostaje w zmiennej **ob**.*logfile*. Na standardowym wyjściu i do pliku logu zapisywane są za pośrednictwem funkcji *printLog* dopuszczalne wartości błędów, po czym tworzony jest plik sesji programu CFX .cse za pomocą funkcji *createCSE*. Następnie program przechodzi do generacji "danych pomiarowych". Na ekranie i do logu zapisywane są temperatura wlotowa pary **ob**.*Tin\_find* oraz współczynnik wnikania ciepła od strony spalin **ob**.*alpha\_find*, dla których następuje rozwiązanie zagadnienia bezpośredniego. Wejściowe "dane pomiarowe" generowane są za pośrednictwem funkcji *generateTout*, która wywołana zostaje z parametrami: **ob** – obiekt z danymi projektu, **ob**.*Tin\_find* – poszukiwana temperatura wlotowa pary oraz poszukiwany współczynnik wnikania ciepła od strony spalin **ob**.*alpha\_find*. Funkcja *generateTout* zwraca tablicę z temperaturami w punktach pomiarowych zdefiniowanymi w pliku stanu programu CFX Post .cst. Temperatury te zapisane zostają w zmiennej **ob**.*Tout\_zad* oraz wypisane na ekranie i do logu za pomocą funkcji *printLog*.

Po wygenerowaniu "danych pomiarowych" program główny przechodzi do rozwiązania zagadnienia odwrotnego. Na ekranie wypisywany jest wektor wartości startowych **ob**.*p0*, po czym wywoływana jest funkcja biblioteczna *leastsq*, z zaimplementowanym wewnątrz niej algorytmem Levenberga-Marquardta. Funkcja ta zwraca wartość szukanego współczynnika wnikania ciepła *alpha*, oraz temperaturę wlotową pary *Tin*, które zapamiętana zostają następnie w zmiennej *plsq*. Jako parametry wejściowe funkcja *leastsq* przyjmuje: różnice między wartościami obliczonymi, a zadanymi temperatur w punktach pomiarowych (zwracane przez funkcję *residuals*), wektor wartości startowych *p0* (współczynnik wnikania ciepła oraz temperatura wlotowa pary), tuplę *args*, która zawiera argumenty przekazywane do funkcji *residuals* (w tym przypadku jest to obiekt **ob**), długość kroku dla algorytmu LM (**ob***.lm\_epsfcn*), docelowy błąd względny dla rozwiązania (**ob**.*lm\_xtol*) oraz docelowy błąd względny dla sumy kwadratów (**ob**.*lm\_ftol*). Funkcja *leastsq* wywołuje funkcję *residuals* do momentu gdy obliczone wartości błędów są większe od założonych w zmiennych **ob**.*lm\_xtol* i **ob**.*lm\_ftol*. Po wykonaniu funkcji *leastsq* obliczona finalna wartość współczynnika wnikania ciepła oraz temperatura wlotowa pary zapisywane są do logu oraz na standardowym wyjściu. Następnie za pomocą funkcji *plotResults* tworzony jest wykres przebiegu rozwiązania, który zapisany zostaje w pliku .png, po czym obliczany i

wypisywany na ekranie jest czas wykonywania programu. Na końcu programu głównego zamykany jest plik z logami, pliki wynikowe obliczeń przenoszone są do nowego folderu i usuwane są pliki tymczasowe .dat oraz .cse.

#### **Funkcja** *createCSE*

```
#########################################################################
def createCSE(ob):
     u"Tworzy plik cse"
     cseFile = open(ob.name+".cse", 'w')
     per1 = """"! @Planes = (
     ! 'output',
     ! 'P6000 Fluid',
     ! 'P4500 Fluid',
     ! 'P3000 Fluid',
     ! 'P1500 Fluid',
     ! ); 
     ! foreach $plane (@Planes) {
     ! push(@T, massFlowAve("Temperature", "$plane")-273.15);
     ! }
     ! open(FILE, ">"""+ob.name+""".dat");
     ! printf(FILE "%s", "@T");
     ! close(FILE);
     "" "" ""
     cseFile.write(perl)
     cseFile.close()
#########################################################################
```
Funkcja bazuje na funkcji *createCSE* z Programu 2, w której w kodzie Perl temperatura jest odczytywana nie tylko na wylocie z rury, ale również dodatkowo w płaszczyznach przekroju poprzecznego wykonanych w odległościach od jej wlotu równym odległościom umiejscowienia punktów pomiarowych. Nazwy tych płaszczyzna umieszczone są w tablicy *@Planes* i odpowiadają nazwom płaszczyzn zdefiniowanych w pliku stanu programu CFX Post .cst. Temperatury w zadanych płaszczyznach odczytywane są za pośrednictwem pętli *foreach*, w której dla każdej płaszczyzny następuje obliczenie średnio-masowej temperatury pary w stopniach Celsjusza.

#### **Funkcja** *cfx*

```
#########################################################################
def cfx(ob, Tin, alpha):
     ob.i += 1print u'Iteracja %i: Tin = %f [°C]; alpha = %f [W/(m2K)]'% (ob.i-1, Tin, alpha)
     cfxSolver(ob, Tin, alpha)
     Tout = cfxRead(obj)
```

```
ob.Tout_plot.append(float(Tout[0]))
      ob.Tin_plot.append(float(Tin))
      printLog(ob, u'Iteracja %i: Tin: %f; alpha: %f; Tout: %s; \
            |Tout-Toutzad|=\frac{2}{3}f' \frac{2}{3} (ob.i-1, Tin, alpha, Tout[0], \
            abs(Tout[0]-ob.Tout zad[0])))
      return Tout
#########################################################################
```
Funkcja oparta jest na funkcji *cfx* z Programu 2. Różnica polega na zmniejszeniu o jeden licznika aktualnej iteracji **ob**.*i* przy jego wypisywaniu na ekranie. Zmiana ta wynika z faktu, że pierwsze wywołanie programu CFX następuje w celu wygenerowania wartości startowych. Program CFX numeruje pliki wynikowe rozpoczynając od 1 w formacie **ob**.*name*\_001.res, w związku z czym plik **ob**.*name*\_001.res zawiera wyniki obliczeń dla rozwiązania zagadnienia bezpośredniego, w którym generowane były dane pomiarowe, a plik **ob**.*name*\_002.res zawiera wyniki obliczeń dla pierwszej iteracji rozwiązania zagadnienia odwrotnego. W celu zachowania dostępu za pomocą licznika iteracji **ob**.*i* do wyników obliczeń z aktualnego wywołania programu CFX, wartość licznika jest zmniejszana tylko przy wypisywaniu na ekranie numeru aktualnej iteracji zagadnienia bezpośredniego. Dodatkowo w funkcji *cfx* oprócz zapisu obliczonej w danym kroku iteracyjnym temperatury wylotowej *Tout[0]* w tablicy *ob.Tout\_plot[]*, zapisywana jest również wartość temperatury wlotowej, dla której wykonywane były obliczenia *Tin*, która dopisywana jest do tablicy **ob**.*Tin\_plot[]*.

### **Funkcja** *generateTout*

```
#########################################################################
def generateTout(ob, Tin, alpha):
     cfxSolver(ob, Tin, alpha)
     return cfxRead(ob)
#########################################################################
```
Zadaniem funkcji jest wygenerowanie "danych pomiarowych" przez rozwiązanie za pomocą kodu CFX zagadnienia bezpośredniego, dla założonego współczynnika wnikania ciepła od strony spalin i temperatury wlotowej pary. Funkcja, jako parametry wejściowe przyjmuje obiekt z danymi projektu **ob**, temperaturę wlotową pary *Tin* oraz współczynnik wnikania ciepła od strony spalin *alpha*. Na wyjściu z funkcji zwracana jest tablica z średniomasowymi temperaturami obliczonymi w płaszczyznach zdefiniowanych w pliku stanu programu CFX Post .cst oraz w pliku sesji programu CFX .cse. Rozwiązanie zagadnienia bezpośredniego następuje za pomocą funkcji *cfxSolver*. Zwracana na wyjściu z funkcji tablica z temperaturami średnio-masowymi tworzona jest przez funkcję *cfxRead*, która

odczytuje z pliku wynikowego .res, temperatury we wcześniej zdefiniowanych płaszczyznach.

### **Funkcja** *residuals*

```
#########################################################################
def residuals(p, ob):
      Tin, alpha = p
     Tobl = cfx(ob, Tin, alpha)err = ob.Tout_zad - Tobl
     printLog(ob, u'Tobl: %s [°C]' % str(Tobl)) 
     printLog(ob, u'sqrt err: %s' % str(err))
     print '\n\n'
      return err
#########################################################################
```
Bazowa postać funkcji *residuals* zaczerpnięta została z Programu 2. Wprowadzona w niej została dodatkowa zmienna *Tin* reprezentująca temperaturę wlotową pary, która razem z współczynnikiem wnikania ciepła od strony spalin inicjalizowana jest elementami wektora wartości startowych *p*, przekazanego do niej jako jeden z parametrów. Ponieważ w przypadku Programu 3 algorytm Levenberga-Marquardta oprócz współczynnika wnikania ciepła *alpha*, poszukuje również temperatury wlotowej pary *Tin*, w wywołaniu funkcji *cfx* stała wartość temperatury wlotowej **ob**.*Tin\_zad* zastąpiona została zmienną *Tin*, która modyfikowana jest w każdym kroku iteracyjnym przez algorytm Levenberga-Marquardta.

Funkcje: *cclRewrite*, *cfxSolver*, *cfxRead*, *plotResults*, *moveResults*, *printLog* zostały zaczerpnięte bez zmian z Programu 2. Przebieg iteracji przedstawiono na wydruku 3 oraz na rysunku 6.10.

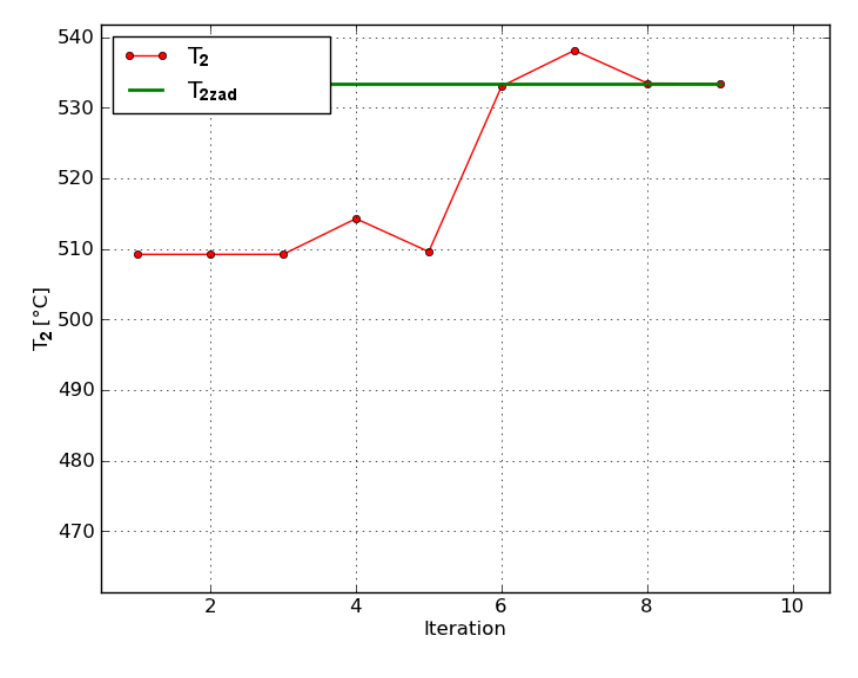

- 95 -

**BIBLIOTEKA C EYFROWA POLITECHNIKI KRAKOWSKIEJ**  Rys. 6.10. Przebieg procesu iteracyjnego w czasie wyznaczania temperatury wlotowej pary oraz

współczynnika wnikania ciepła *αg* od strony spalin

## **Wydruk 3. Przebieg procesu iteracyjnego przy wyznaczaniu temperatury wlotowej pary i współczynnika wnikania ciepła od strony spalin na podstawie pomiaru temperatury pary w pięciu punktach.**

2012.01.11 21:26:04; epsfcn: 0.0001, xtol: 0.01, ftol: 0.01 2012.01.11 21:26:04; Genaration of the target data for Tin: 480.00 [°C] and h: 250.00  $[W/(m2K)]$ 2012.01.11 22:42:24; Generated Tout\_zad: [ 533.43007813 517.15535889 508.19136963 499.14064941 490.00887451] 2012.01.11 22:42:24; epsfcn: 0.0001, xtol: 0.01, ftol: 0.01 2012.01.11 22:42:24; Tout\_zad: [ 533.43007813 517.15535889 508.19136963 499.14064941 490.00887451] 2012.01.11 22:42:24; Vector of start values p0: [465 205] 2012.01.11 23:58:32; Iteration 1: Tin: 465.000000; h: 205.000000; Tout: 509.222924805; |Tout-Tout\_zad|=24.207153 2012.01.11 23:58:32; Tobl: [ 509.2229248 495.54671631 488.09957275 480.6345459 473.15474854] [°C] 2012.01.11 23:58:32; err: [ 24.20715332 21.60864258 20.09179688 18.50610352 16.85412598] 2012.01.12 01:04:18; Iteration 2: Tin: 465.000000; h: 205.000000; Tout: 509.222924805; |Tout-Tout\_zad|=24.207153 2012.01.12 01:04:18; Tobl: [ 509.2229248 495.54671631 488.09957275 480.6345459 473.15474854] [°C] 2012.01.12 01:04:18; err: [ 24.20715332 21.60864258 20.09179688 18.50610352 16.85412598] 2012.01.12 02:19:01; Iteration 3: Tin: 465.000000; h: 205.000000; Tout: 509.222924805; |Tout-Tout\_zad|=24.207153 2012.01.12 02:19:01; Tobl: [ 509.2229248 495.54671631 488.09957275 480.6345459 473.15474854] [°C] 2012.01.12 02:19:01; err: [ 24.20715332 21.60864258 20.09179688 18.50610352 16.85412598] 2012.01.12 03:35:43; Iteration 4: Tin: 469.650000; h: 205.000000; Tout: 514.285668945; |Tout-Tout\_zad|=19.144409 2012.01.12 03:35:43; Tobl: [ 514.28566895 500.52608643 493.01644287 485.47719727 477.90932617] [°C] 2012.01.12 03:35:43; err: [ 19.14440918 16.62927246 15.17492676 13.66345215 12.09954834] 2012.01.12 04:49:23; Iteration 5: Tin: 465.000000; h: 207.050000; Tout: 509.601586914; |Tout-Tout\_zad|=23.828491 2012.01.12 04:49:23; Tobl: [ 509.60158691 495.80935059 488.30031738 480.77071533 473.22493896] [°C] 2012.01.12 04:49:23; err: [ 23.82849121 21.3460083 19.89105225 18.36993408 16.78393555] 2012.01.12 06:05:05; Iteration 6: Tin: 480.078416; h: 247.314748; Tout: 533.04744873; |Tout-Tout\_zad|=0.382629 2012.01.12 06:05:05; Tobl: [ 533.04744873 516.91317139 508.02272949 499.05269775 489.99886475] [°C] 2012.01.12 06:05:05; err: [ 0.38262939 0.2421875 0.16864014 0.08795166 0.01000977] 2012.01.12 07:20:41; Iteration 7: Tin: 484.879201; h: 247.314748; Tout: 538.123986816; |Tout-Tout\_zad|=4.693909 2012.01.12 07:20:41; Tobl: [ 538.12398682 521.95809326 513.02871094 504.00454102 494.88497314] [°C] 2012.01.12 07:20:41; err: [-4.69390869 -4.80273438 -4.83734131 -4.8638916 -4.87609863] 2012.01.12 08:26:27; Iteration 8: Tin: 480.078416; h: 249.787895; Tout: 533.475488281; |Tout-Tout\_zad|=0.045410 2012.01.12 08:26:27; Tobl: [ 533.47548828 517.21364746 508.25344238 499.20913086 490.08461914] [°C] 2012.01.12 08:26:27; err: [-0.04541016 -0.05828857 -0.06207275 -0.06848145 -0.07574463] 2012.01.12 09:37:26; Iteration 9: Tin: 479.996777; h: 250.023711; Tout: 533.430383301; |Tout-Tout\_zad|=0.000305 2012.01.12 09:37:26; Tobl: [ 533.4303833 517.15554199 508.18972168 499.13918457 490.00582275] [°C] 2012.01.12 09:37:26; err: [-0.00030518 -0.00018311 0.00164795 0.00146484 0.00305176] 2012.01.12 09:37:26; Calculated data Tin = 479.996777 [°C]; h = 250.023711 [W/(m2 K)] 2012.01.12 09:37:26; Execution time: 12:11:24.209000

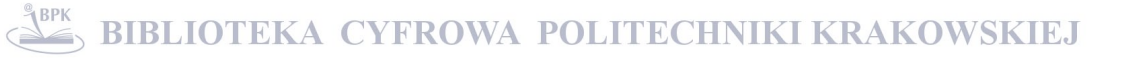

Na podstawie przyjętych danych pomiarowych otrzymano z rozwiązania zagadnienia odwrotnego następujące wyniki:

- temperature pary na wlocie  $T_1 = 479,997$  °C
- współczynnik wnikania ciepła od strony spalin  $\alpha_{\rm g} = 250,024$  W/(m<sup>2</sup>·K)

Widać, że dokładność wyznaczania nieznanych parametrów jest bardzo dobra. Rozkłady temperatury w obszarze pary i ścianki w trzech wybranych przekrojach poprzecznych przedstawiono na rysunkach 6.11 – 6.13. W celu oceny wpływu podziału analizowanego obszaru na elementy skończone na wyniki obliczeń przeprowadzono symulację komputerową przy znacznie mniejszej liczbie elementów. Liczbę elementów zmniejszono od 1 233 990 do 238 277. Pomimo ponad czterokrotnego zmniejszenia liczby elementów uzyskane wyniki niewiele się różnią od wyników uzyskanych przy znacznie drobniejszej siatce (rys. 6.14 – 6.16). Przebieg iteracji dla tego przypadku przedstawiono na wydruku 4 oraz na rysunku 6.17.

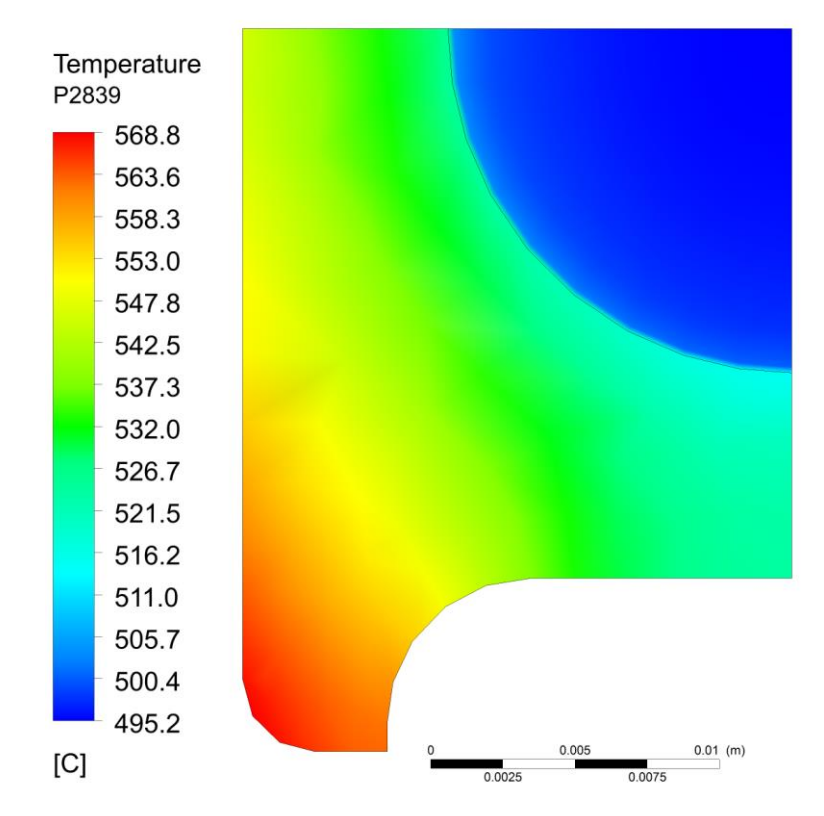

Rys. 6.11. Rozkład temperatury w przekroju poprzecznym rury w odległości 2839 mm od wlotu, przy podziale obszaru na 1 233 990 elementów skończonych

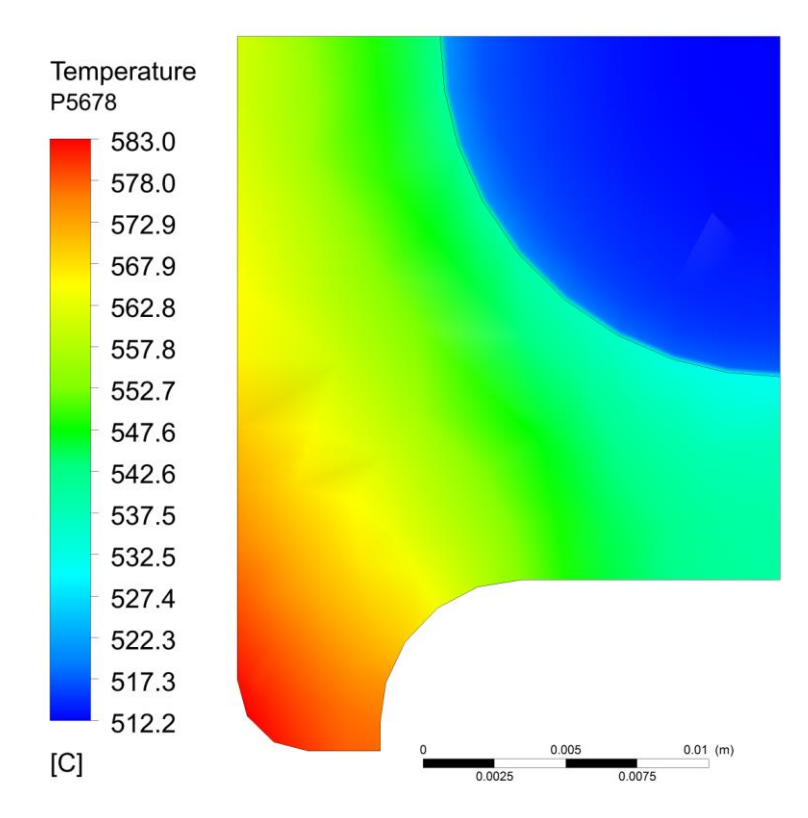

6.12. Rozkład temperatury w przekroju poprzecznym rury w odległości 5678 mm od wlotu, przy podziale obszaru na 1 233 990 elementów skończonych

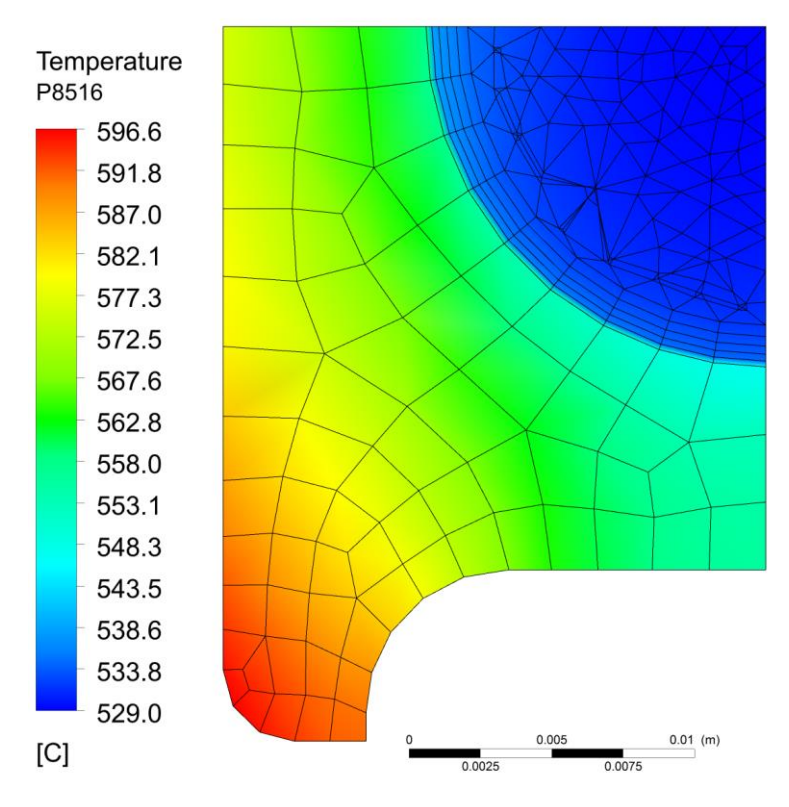

Rys. 6.13. Rozkład temperatury w przekroju poprzecznym rury w odległości 8516 mm od wlotu (na wylocie z rury), przy podziale obszaru na 1 233 990 elementów skończonych

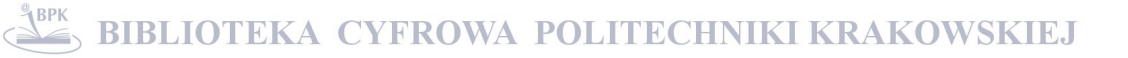

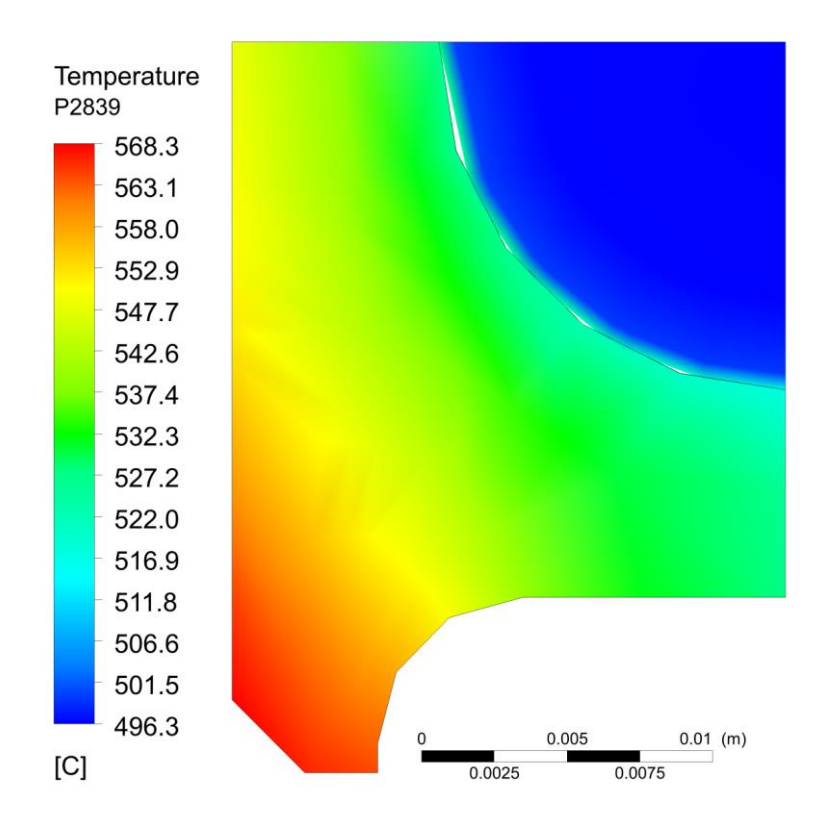

6.14. Rozkład temperatury w przekroju poprzecznym rury w odległości 2839 mm od wlotu, przy podziale obszaru na 238 277 elementów skończonych

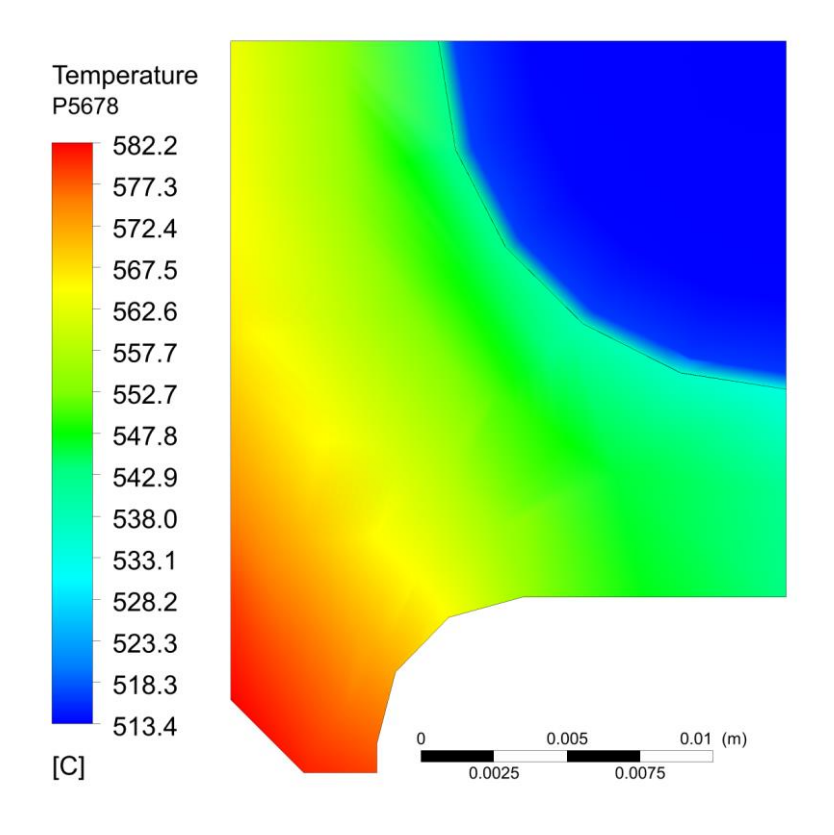

6.15. Rozkład temperatury w przekroju poprzecznym rury w odległości 5678 mm od wlotu, przy podziale obszaru na 238 277 elementów skończonych

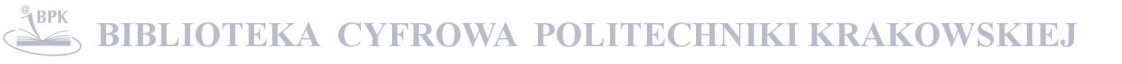

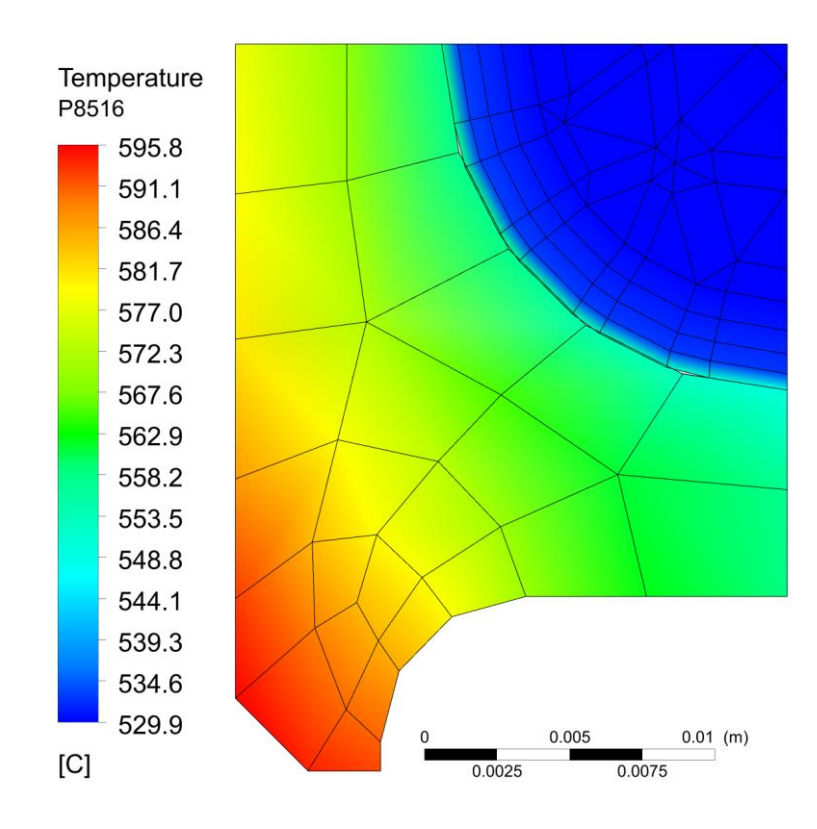

6.16. Rozkład temperatury w przekroju poprzecznym rury w odległości 8516 mm od wlotu, przy podziale obszaru na 238 277 elementów skończonych

**Wydruk 4. Przebieg procesu iteracyjnego przy wyznaczaniu temperatury wlotowej pary i współczynnika wnikania ciepła od strony spalin na podstawie pomiaru temperatury pary w pięciu punktach, przy podziale modelu na 238 277 elementów skończonych.**

```
2010.10.11 21:30:34; epsfcn: 0.0001, xtol: 0.001, ftol: 0.001
2010.10.11 21:30:34; Generacja wartości zadanych dla Tin: 480.00 [°C] i alpha: 250.00 
[W/(m2K)]
2010.10.11 22:46:01; Wygenerowano Tout_zad: [ 530.81722412 516.2529541 507.31350098 
498.27718506 489.18544922]
2010.10.11 22:46:01; Wektor wartości startowych p0: [465 205]
2010.10.11 23:55:05; Iteracja 1: Tin: 465.000000; alpha: 205.000000; Tout: 507.040246582; 
|Tout-Tout_zad|=23.776978
2010.10.11 23:55:05; Tobl: [ 507.04024658 494.83303223 487.4013916 479.94265137 
472.48525391] [°C]
2010.10.11 23:55:05; err: [ 23.77697754 21.41992188 19.91210938 18.33453369 
16.70019531]
2010.10.12 01:04:08; Iteracja 2: Tin: 465.000000; alpha: 205.000000; Tout: 507.040246582; 
|Tout-Tout_zad|=23.776978
2010.10.12 01:04:08; Tobl: [ 507.04024658 494.83303223 487.4013916 479.94265137 
472.48525391] [°C]
2010.10.12 01:04:08; err: [ 23.77697754 21.41992188 19.91210938 18.33453369 
16.70019531]
2010.10.12 02:13:12; Iteracja 3: Tin: 465.000000; alpha: 205.000000; Tout: 507.040246582; 
|Tout-Tout_zad|=23.776978
2010.10.12 02:13:12; Tobl: [ 507.04024658 494.83303223 487.4013916 479.94265137 
472.48525391] [°C]
2010.10.12 02:13:12; err: [ 23.77697754 21.41992188 19.91210938 18.33453369 
16.70019531]
2010.10.12 03:22:07; Iteracja 4: Tin: 469.650000; alpha: 205.000000; Tout: 512.094628906; 
|Tout-Tout_zad|=18.722595
```
2010.10.12 03:22:07; Tobl: [ 512.09462891 499.8064209 492.31008301 484.77724609 477.23476563] [°C] 2010.10.12 03:22:07; err: [ 18.72259521 16.4465332 15.00341797 13.49993896 11.95068359] 2010.10.12 04:30:58; Iteracja 5: Tin: 465.000000; alpha: 207.050000; Tout: 507.398156738; |Tout-Tout\_zad|=23.419067 2010.10.12 04:30:58; Tobl: [ 507.39815674 495.08706055 487.59346924 480.07143555 472.54995117] [°C] 2010.10.12 04:30:58; err: [ 23.41906738 21.16589355 19.72003174 18.20574951 16.63549805] 2010.10.12 05:40:07; Iteracja 6: Tin: 480.058743; alpha: 247.614804; Tout: 530.489099121; |Tout-Tout\_zad|=0.328125 2010.10.12 05:40:07; Tobl: [ 530.48909912 516.03286133 507.16066895 498.19405518 489.17196045] [°C]<br>2010.10.12 05:40:07; err: [ 0.328125 0.22009277 0.15283203 0.08312988 0.01348877] 2010.10.12 06:49:07; Iteracja 7: Tin: 484.859330; alpha: 247.614804; Tout: 535.563623047; |Tout-Tout\_zad|=4.746399 2010.10.12 06:49:07; Tobl: [ 535.56362305 521.07558594 512.1612793 503.14473877 494.05440674] [°C] 2010.10.12 06:49:07; err: [-4.74639893 -4.82263184 -4.84777832 -4.86755371 -4.86895752] 2010.10.12 07:58:10; Iteracja 8: Tin: 480.058743; alpha: 250.090952; Tout: 530.893579102; |Tout-Tout\_zad|=0.076355 2010.10.12 07:58:10; Tobl: [ 530.8935791 516.32625732 507.38417969 498.34395752 489.24813232] [°C] 2010.10.12 07:58:10; err: [-0.07635498 -0.07330322 -0.07067871 -0.06677246 -0.06268311] 2010.10.12 09:07:19; Iteracja 9: Tin: 479.999053; alpha: 250.005574; Tout: 530.816430664; |Tout-Tout\_zad|=0.000793 2010.10.12 09:07:19; Tobl: [ 530.81643066 516.25234375 507.31362305 498.27675781 489.18538818] [°C] 2010.10.12 09:07:19; err: [ 7.93457031e-04 6.10351563e-04 -1.22070312e-04 4.27246094e-04 6.10351560e-05] 2010.10.12 10:16:31; Iteracja 10: Tin: 484.799044; alpha: 250.005574; Tout: 535.892541504; |Tout-Tout\_zad|=5.075317 2010.10.12 10:16:31; Tobl: [ 535.8925415 521.29549561 512.31429443 503.22811279 494.06624756] [°C] 2010.10.12 10:16:31; err: [-5.07531738 -5.0425415 -5.00079346 -4.95092773 -4.88079834] 2010.10.12 11:25:54; Iteracja 11: Tin: 479.999053; alpha: 252.505629; Tout: 531.223718262; |Tout-Tout\_zad|=0.406494 2010.10.12 11:25:54; Tobl: [ 531.22371826 516.5475708 507.53688965 498.42745361 489.26131592] [°C] 2010.10.12 11:25:54; err: [-0.40649414 -0.2946167 -0.22338867 -0.15026855 -0.0758667 ] 2010.10.12 12:35:42; Iteracja 12: Tin: 479.998927; alpha: 250.010836; Tout: 530.817651367; |Tout-Tout\_zad|=0.000427 2010.10.12 12:35:42; Tobl: [ 530.81765137 516.25356445 507.31411133 498.27694092 489.1848999 ] [°C] 2010.10.12 12:35:42; err: [-0.00042725 -0.00061035 -0.00061035 0.00024414 0.00054932] 2010.10.12 12:35:42; Obliczone wartości Tin = 479.999053 [°C]; alpha = 250.005574 [W/(m2  $K$ )] 2010.10.12 12:35:42; Czas wykonywania: 15:05:08.969000

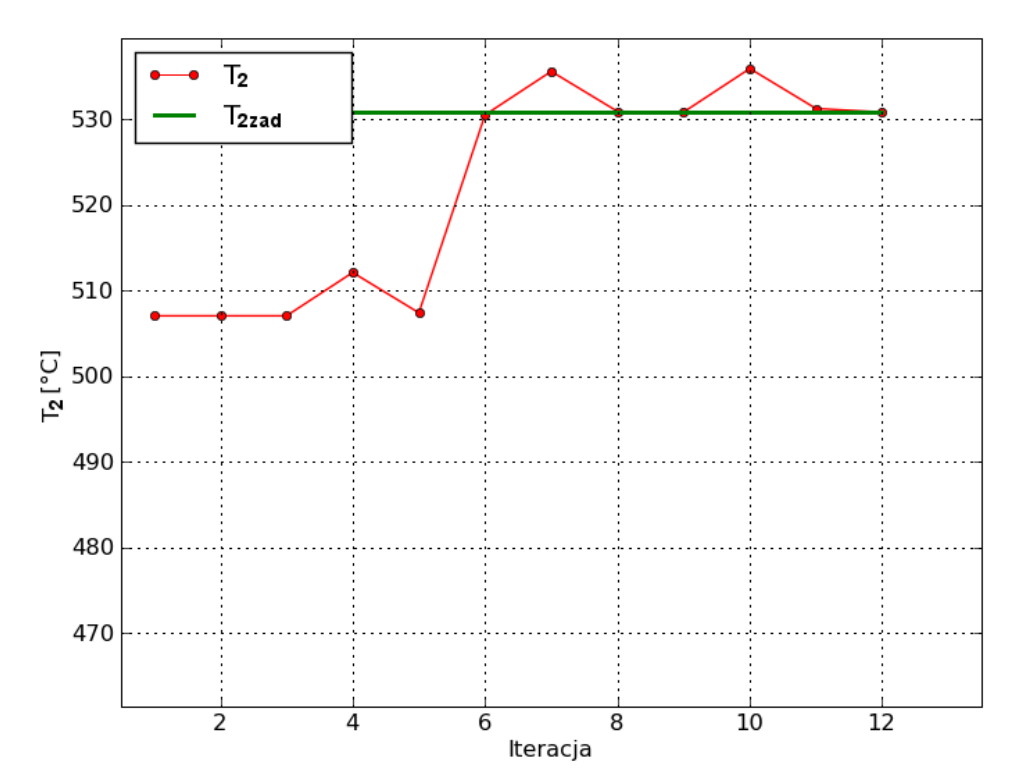

Rys. 6.17. Przebieg procesu iteracyjnego w czasie wyznaczania temperatury wlotowej pary T<sup>1</sup> i współczynnika wnikania ciepła *αg* od strony spalin

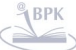

# **7. Modelowanie zjawisk przepływowo-cieplnych w drugim stopniu przegrzewacza usytuowanego w komorze paleniskowej kotła fluidalnego przed modernizacją**

Najpierw rozwiązane zostanie zagadnienie bezpośrednie, w którym znane są wszystkie równania i warunki brzegowe opisujące procesy przepływowe i cieplne w przegrzewaczu. Po weryfikacji poprawności symulacji komputerowej ten sam problem będzie rozwiązywany wielokrotnie w zagadnieniu odwrotnym, które rozwiązywane jest iteracyjnie. Na każdym kroku iteracyjnym rozwiązywane jest zagadnienie bezpośrednie.

Następnie przedstawione zostanie rozwiązywanie zagadnienia odwrotnego.

### **7.1. Symulacja CFD przegrzewacza – zagadnienie bezpośrednie**

Przegrzewacz wykonany był z rur podwójna omega przedstawionych na rys. 4.5 i składał się z 27 powtarzalnych elementów, z których każdy zawierał trzy biegi. Pierwszy bieg wykonany był ze stali 15Mo3, drugi ze stali 13CrMo44, a trzeci ze stali 10CrMo910. Wymiary zewnętrzne rur w każdym biegu były jednakowe. Różnica występuje tylko w średnicach wewnętrznych otworów. W pierwszym biegu średnica otworu wynosiła 26,8 mm, w drugim biegu 25,4 mm, a w trzecim 23,8 mm. Zmiana średnicy otworów wewnętrznych wynika z coraz to wyższej temperatury pary, co z kolei pociąga za sobą wyższą temperaturę ścianki i mniejszą wartość naprężeń dopuszczalnych. Uwzględniając niewielki spadek ciśnienia w przegrzewaczu, przy wyższych temperaturach pary w drugim i w trzecim biegu grubość ścianek rur w tych biegach jest większa pomimo zastosowania lepszych gatunków stali na drugi i trzeci bieg. Trójbiegowy powtarzalny element przegrzewacza przedstawiono na rys. 7.1.

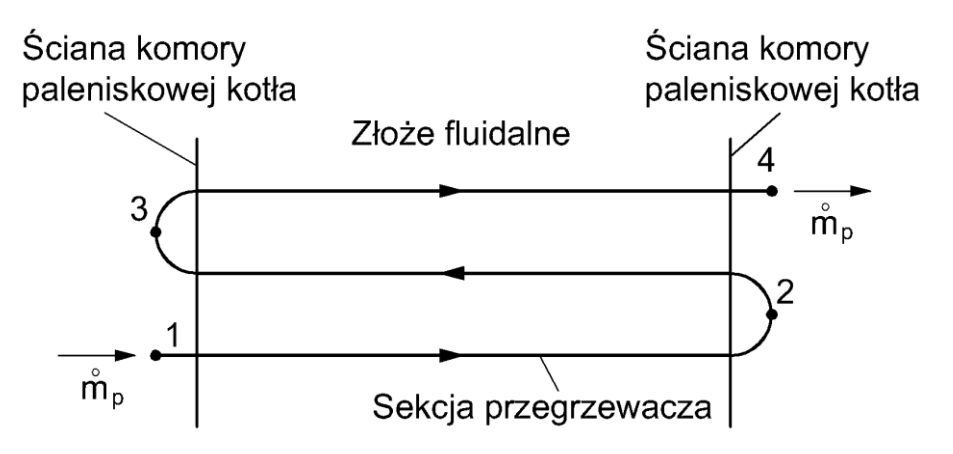

Rys. 7.1. Trójbiegowy powtarzalny element przegrzewacza

- 103 -

Symulację komputerową przeprowadzono przy zależnych od temperatury i ciśnienia właściwościach fizycznych pary oraz zależnych od temperatury właściwościach fizycznych materiału rury. Zmiany współczynnika przewodzenia ciepła, ciepła właściwego i gęstości w funkcji temperatury przedstawiono dla stali 10CrMo910 na rysunkach 5.8 - 5.10. Zmiany właściwości fizycznych stali 15Mo3 i 13CrMo44 wraz z temperaturą ilustrują rysunki 7.2- 7.7.

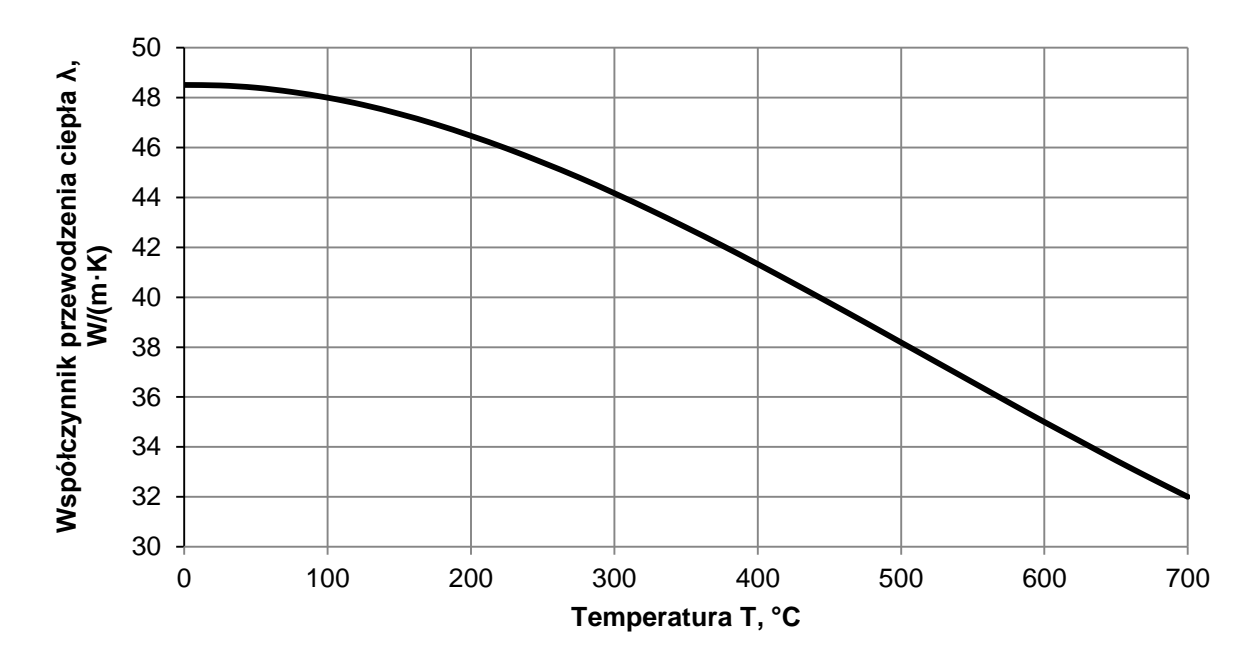

Rys. 7.2. Zmiany współczynnika przewodzenia ciepła w stali 15Mo3 w funkcji temperatury

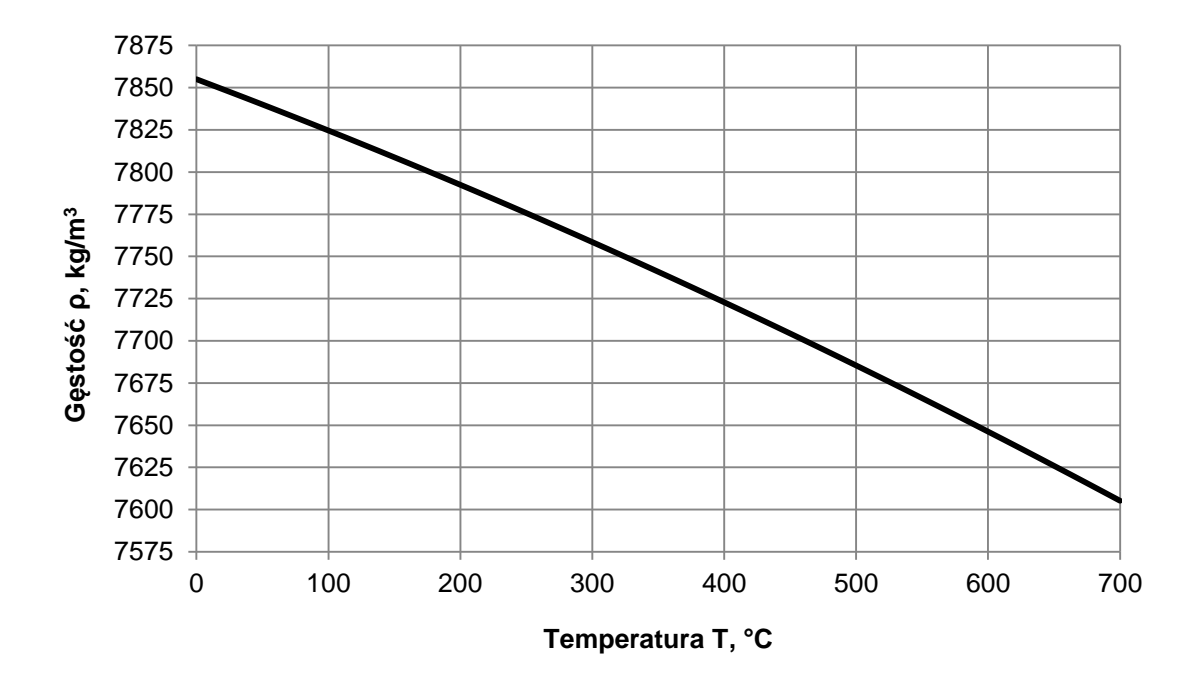

Rys. 7.3. Zmiany gęstości stali 15Mo3 w funkcji temperatury

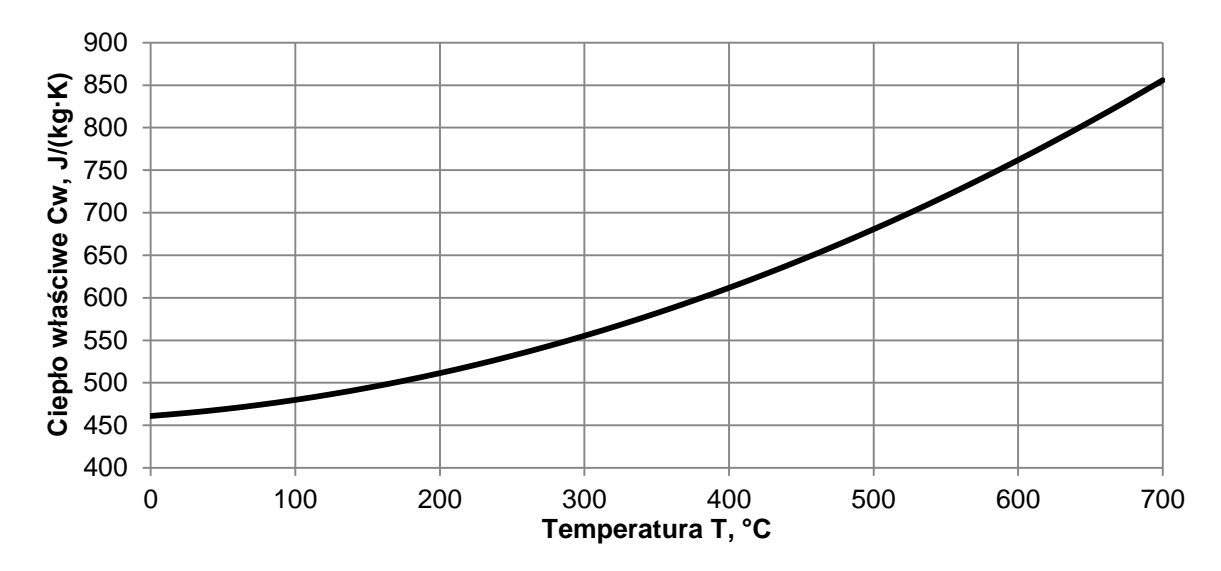

Rys. 7.4. Zmiany ciepła właściwego stali 15Mo3 w funkcji temperatury

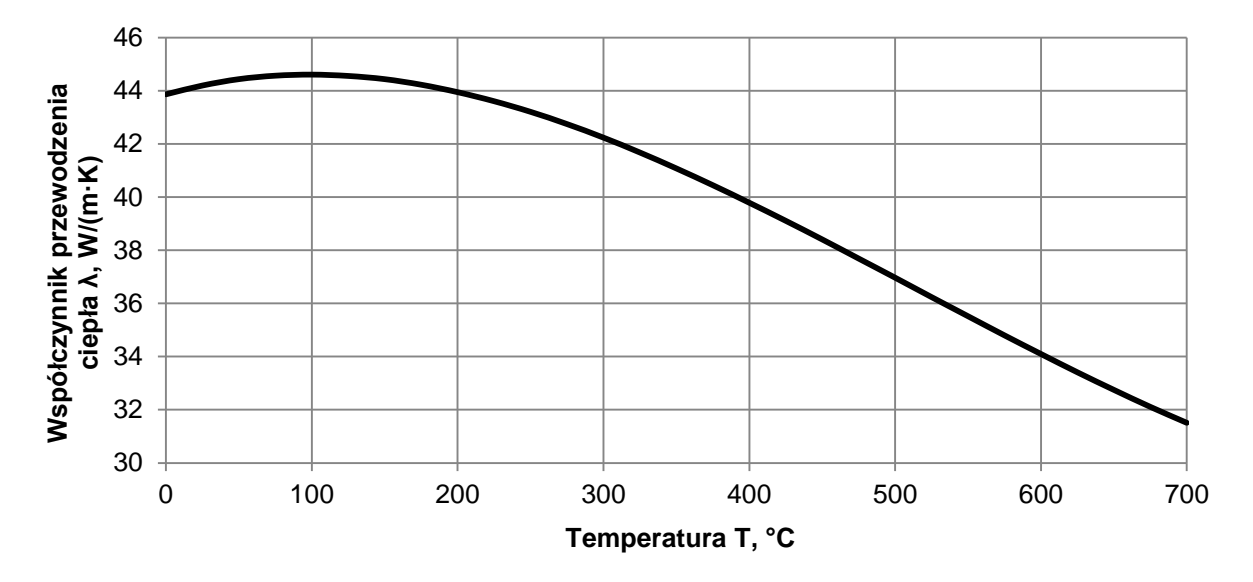

Rys. 7.5. Zmiany współczynnika przewodzenia ciepła w stali 13CrMo44 w funkcji temperatury

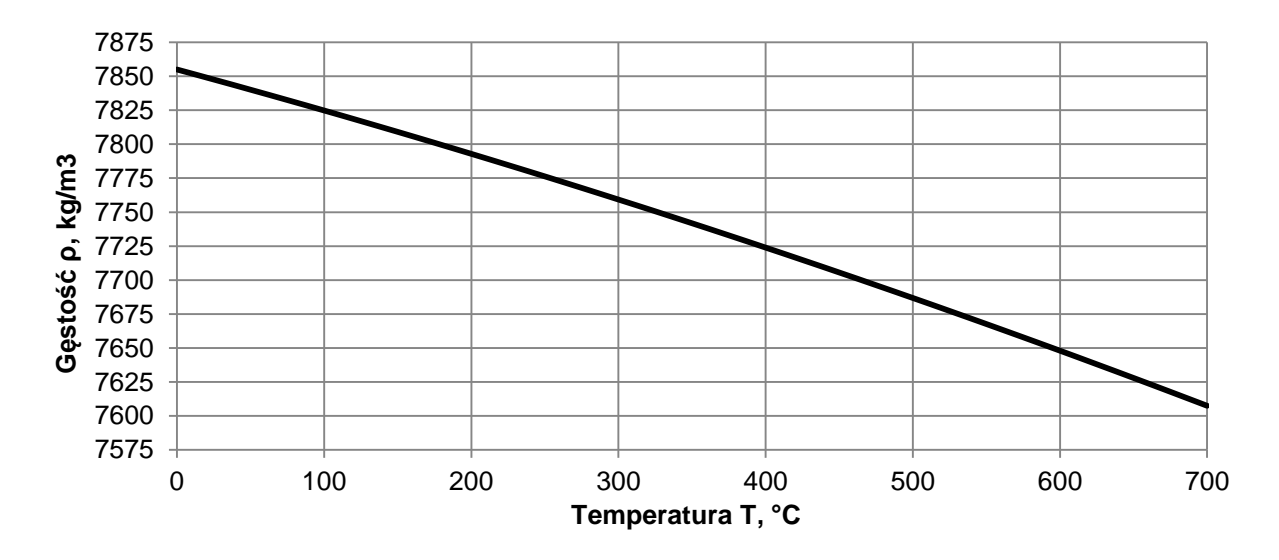

Rys. 7.6. Zmiany gęstości stali 13CrMo44 w funkcji temperatury

- 105 -

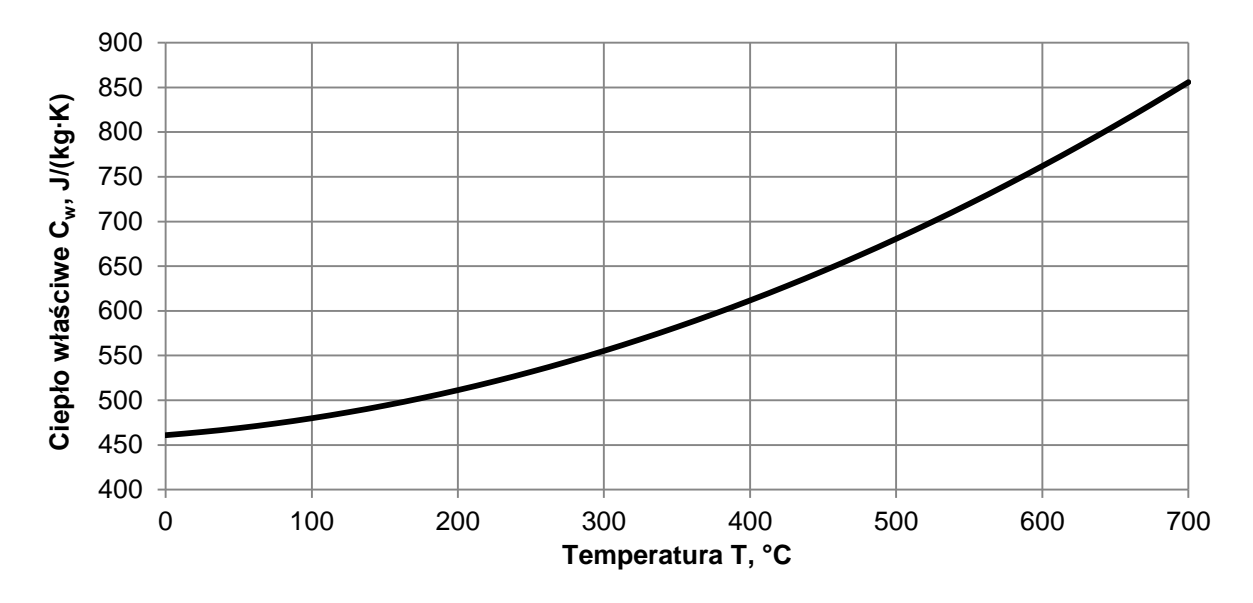

Rys. 7.7. Zmiany ciepła właściwego stali 13CrMo44 w funkcji temperatury

Model CAD przegrzewacza przedstawiono na rysunku 7.8. Rzeczywisty przegrzewacz zastąpiono szeregowym połączeniem rur po stronie pary.

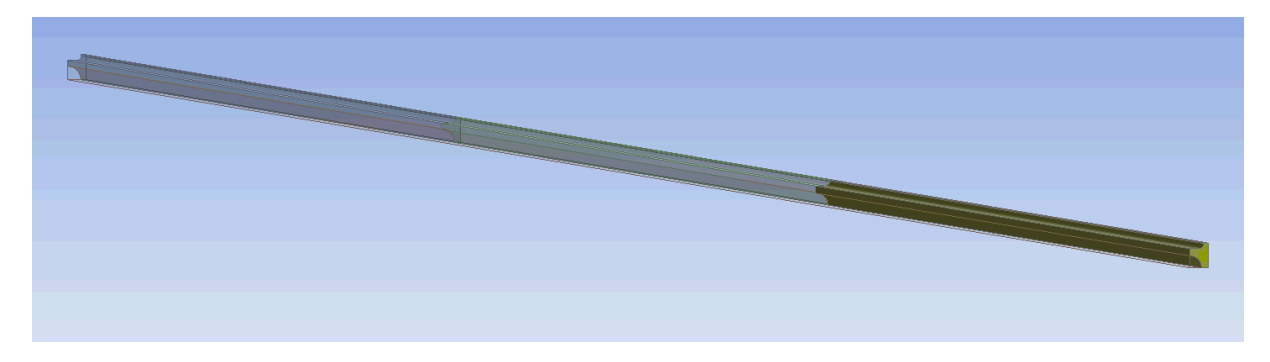

Rys. 7.8. Model CAD pojedynczej trójbiegowej sekcji przegrzewacza pary

Uproszczenie geometrii przegrzewacza jest możliwe gdyż temperatura cyrkulującego złoża fluidalnego jest stała w komorze paleniskowej. Na rysunku 7.9 przedstawiono trzy przekroje poprzeczne odpowiednio pierwszego (rys. 7.9a), drugiego (rys. 7.9b) i trzeciego (rys. 7.9c) pojedynczej sekcji przegrzewacza.

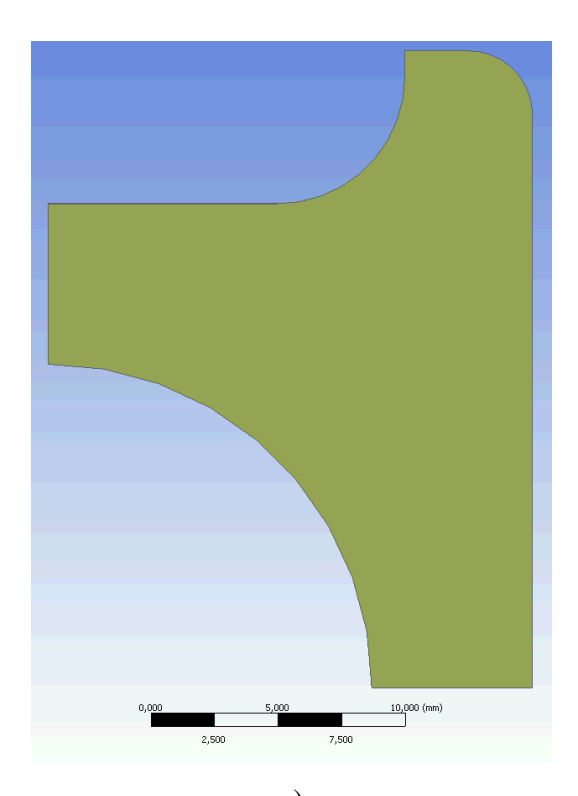

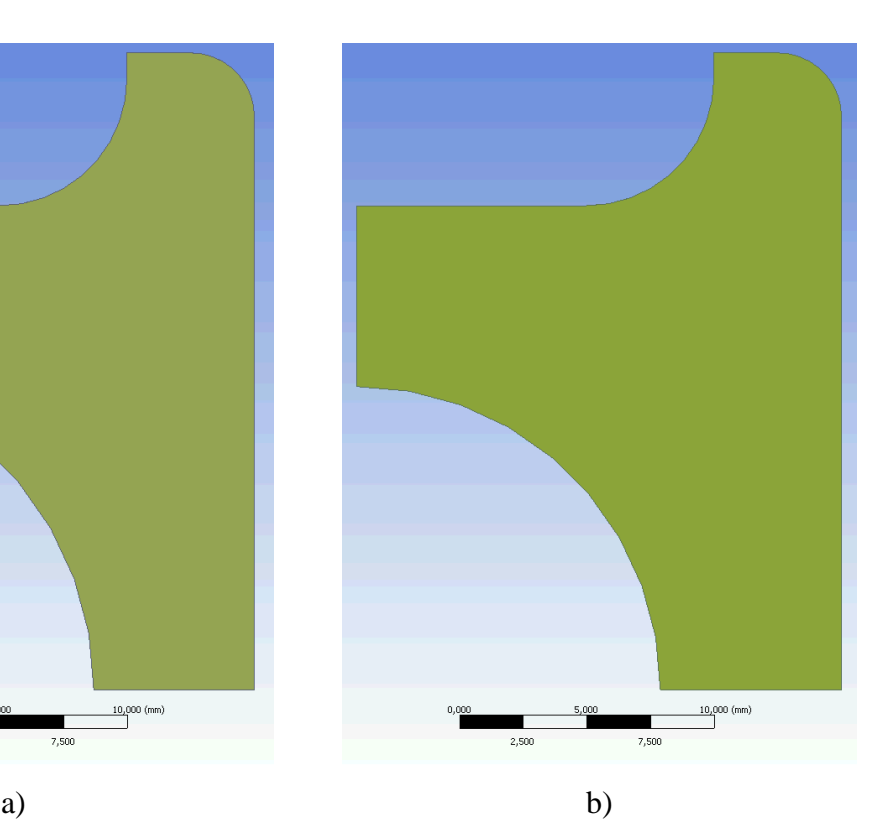

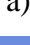

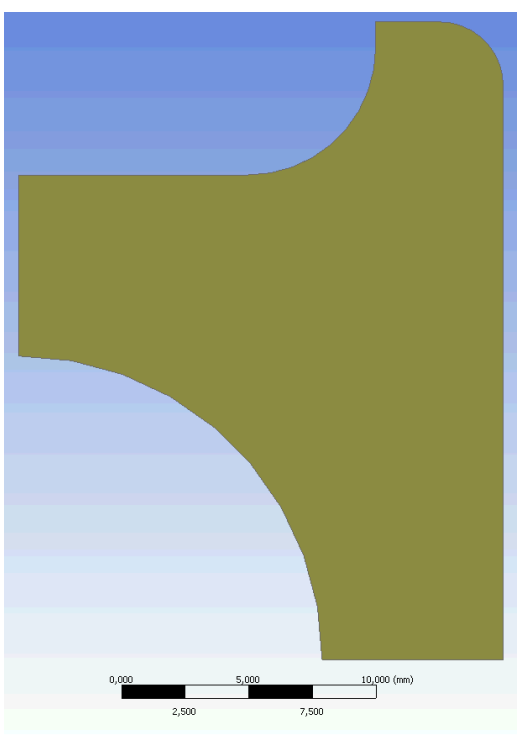

Rys. 7.9. Przekroje poprzeczne poszczególnych biegów przegrzewacza; a) pierwszy bieg – średnica otworu wewnętrznego równa 26,8 mm; b) drugi bieg – średnica otworu wewnętrznego 25,4 mm; c) trzeci bieg – średnica otworu wewnętrznego 23,8 mm

c)

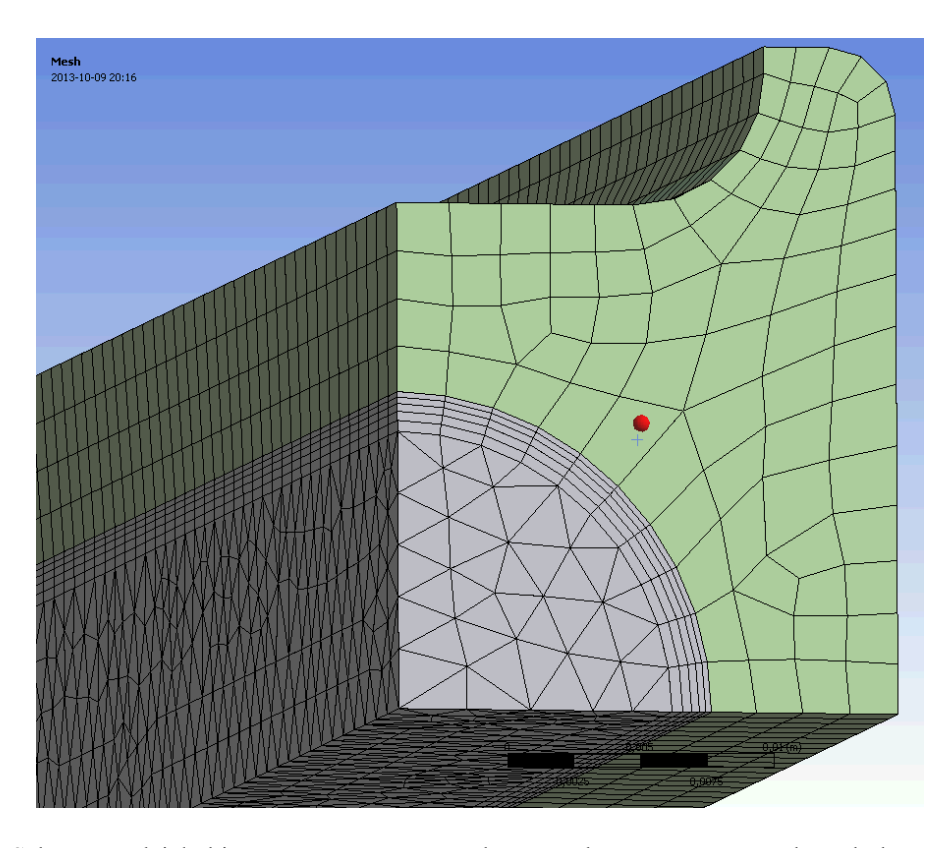

Rys. 7.10. Schemat podziału biegu przegrzewacza na elementy skończone; para wodna – kolor szary, ścianka rury – kolor zielony

Dla utworzonej siatki wybrano następujące parametry: Solver Preferences CFX, Relevance 0, włączona funkcja Advanced Size Function on Curvature & Proximity, Smoothing: Medium, Transition: Slow, Span Angle Center: Fine, Curvature Normal Angle: Default (18,0°), Proximity Accuracy 0,5, Num Cells Across Gap: Default (3), Min Size (rozmiar minimalny elementu) 1,5 mm, Max Face Size (rozmiar maksymalny siatki powierzchniowej) 5e-3, Max Size (rozmiar maksymalny elementu) 5e-3, Growth Rate: Default (1,20). W obszarze pary utworzono warstwę przyścienną o następującej charakterystyce: Inflation Option: Smooth Transition, Transition Ratio 0,2, Maximum Layers: 5, Growth Rate: 1.2. Dodatkowo w obszarze tym wymuszono też na sztywno rozmiar elementu 2 mm. Dla tak utworzonej siatki liczba elementów wynosiła: 4 147 119, natomiast liczba węzłów 2 520 117 (rys. 7.10). Charakterystyka siatki elementów skończonych dla pary oraz trzech rur sekcji przedstawiono w Tablicy 7.1.
Tablica 7.1. Charakterystyka siatki elementów skończonych dla modelu trójbiegowej sekcji przegrzewacza – wydruk z solvera ANSYS/CFX

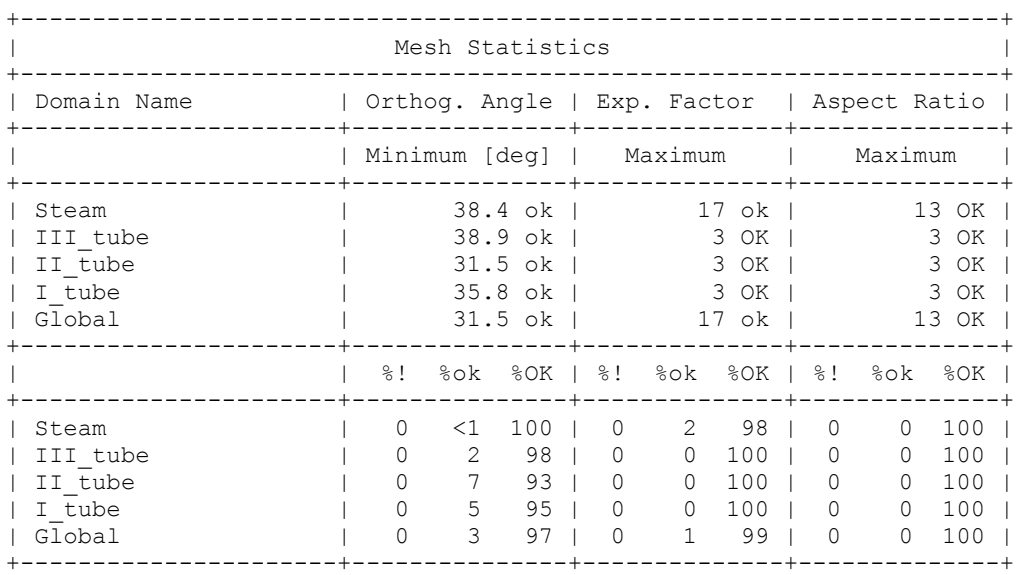

Wszystkie kryteria jakości siatki dla oprogramowania CFX zostały spełnione.

Symulacja CFD przeprowadzona została dla następujących danych:

- strumień masy pary przez jedną czwartą przekroju poprzecznego rury  $\dot{m}_r = 0.0371$  kg/s,
- nadciśnienie pary na wylocie z przegrzewacza  $p_4 = 7.73 \text{ MPa}$ ,
- temperatura pary na wlocie do przegrzewacza  $T_1 = 387,1$  °C,
- temperatura spalin w komorze paleniskowej  $T_g = 645,0$  °C,
- współczynnik wnikania ciepła od strony spalin  $\alpha_{\rm g} = 104.259 \text{ W/(m}^2 \cdot \text{K)}$ .

Powyższe dane odpowiadają obciążeniu kotła równemu 35% w odniesieniu do znamionowego strumienia masy pary. Strumień masy pary świeżej wynosił:  $\dot{m}_p = 41.3$  kg/s. Uwzględniając, że strumień masy wody wtryskiwanej przed danym przegrzewaczem wynosił  $\dot{m}_w = 1,1867$  kg/s, strumień masy pary przez jedną rurę obliczany był ze wzoru:

$$
\dot{m}_r = \frac{\dot{m}_p - \dot{m}_w}{4 \cdot n_r} \tag{7.1}
$$

gdzie *n<sup>r</sup>* = 270 jest liczbą równoległych rur w przegrzewaczu.

Poprawność obliczeń sprawdzano porównując strumień ciepła przejmowany przez zewnętrzną powierzchnię rury  $\dot{Q}_z$  ze strumieniem ciepła na powierzchni wewnętrznej  $\dot{Q}_w$  oraz ze strumieniem ciepła przejmowanym przez parę  $\dot{Q}_p$ :

$$
\dot{Q}_z = 11,82 \text{ kW}, \n\dot{Q}_w = 11,82 \text{ kW}, \n\dot{Q}_p = 11,79 \text{ kW}, \n\dot{Q}_z - \dot{Q}_p = 0,03 \text{ kW}.
$$

Widać, że zgodność wszystkich trzech strumieni ciepła jest bardzo dobra.

Wyniki symulacji przy użyciu programu ANSYS/CFX przedstawiono na rysunkach 7.11 – 7.13.

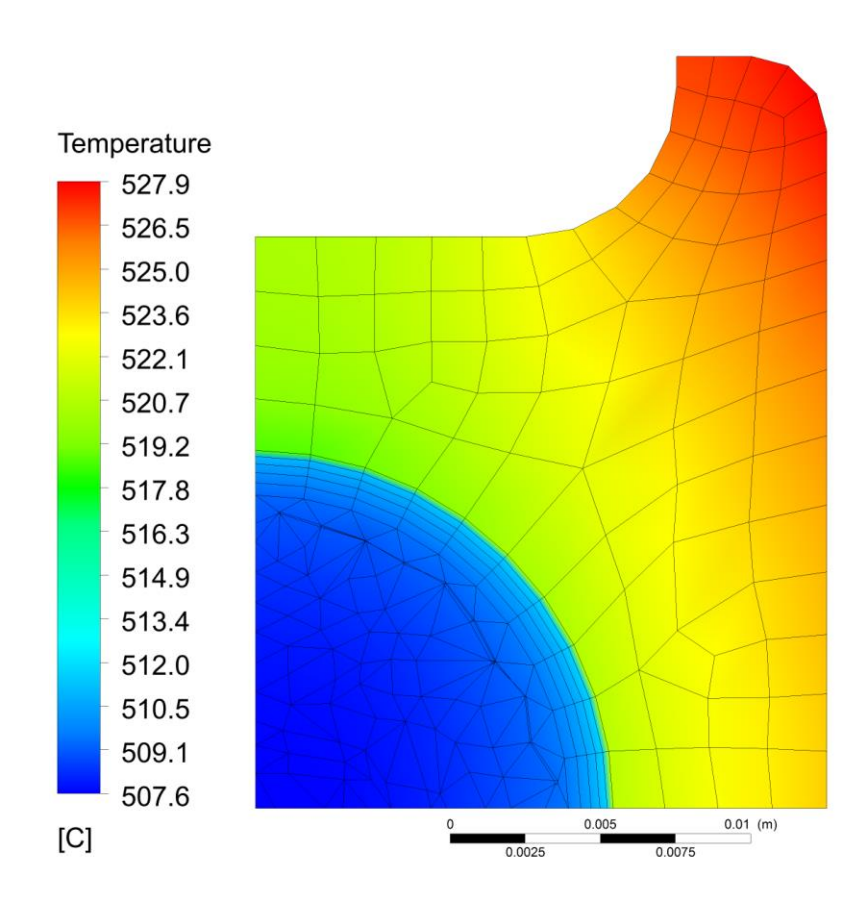

Rys. 7.11. Rozkład temperatury w ściance rury i w obszarze pary na wylocie z trójbiegowej sekcji przegrzewacza

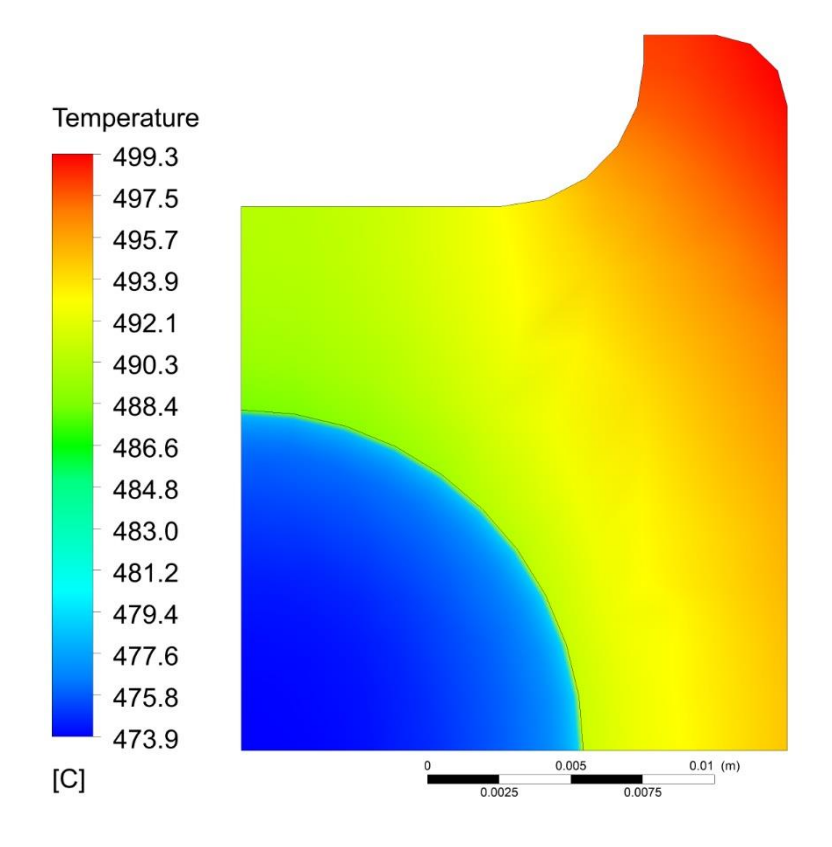

Rys. 7.12. Rozkład temperatury w ściance rury i w obszarze pary w odległości 17034 mm od wlotu pary do sekcji przegrzewacza (koniec II biegu)

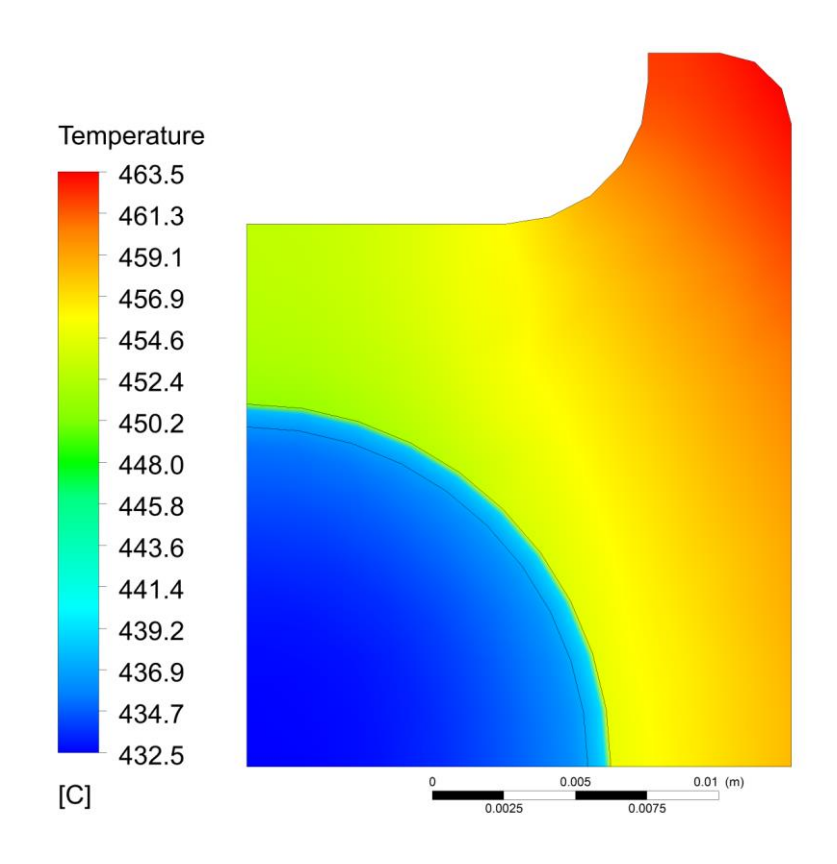

Rys. 7.13. Rozkład temperatury w ściance rury i w obszarze pary w odległości 8517 mm od wlotu do sekcji przegrzewacza (koniec I biegu)

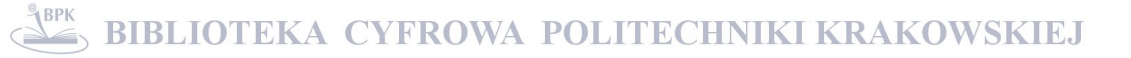

Średniomasowe temperatury pary na wlocie do przegrzewacza i za poszczególnymi biegami (rys. 7.1) zestawiono w Tablicy 7.2.

|                           |        | $T_4$ , °C   $T_3$ , °C |                                       | $T_2, {}^{\circ}C$<br>$T_1$ , °C |
|---------------------------|--------|-------------------------|---------------------------------------|----------------------------------|
|                           |        |                         | 508,813   475,495   434,567   387,100 |                                  |
| $T_4 - T_3$ , $^{\circ}C$ | 33,318 |                         |                                       |                                  |
| $T_3 - T_2$ , °C          |        | 40,928                  |                                       |                                  |
| $T_2-T_1$ , °C            |        |                         | 47,467                                |                                  |

Tablica 7.2. Średniomasowe temperatury pary w punktach 1-4 pokazanych na rys. 7.1

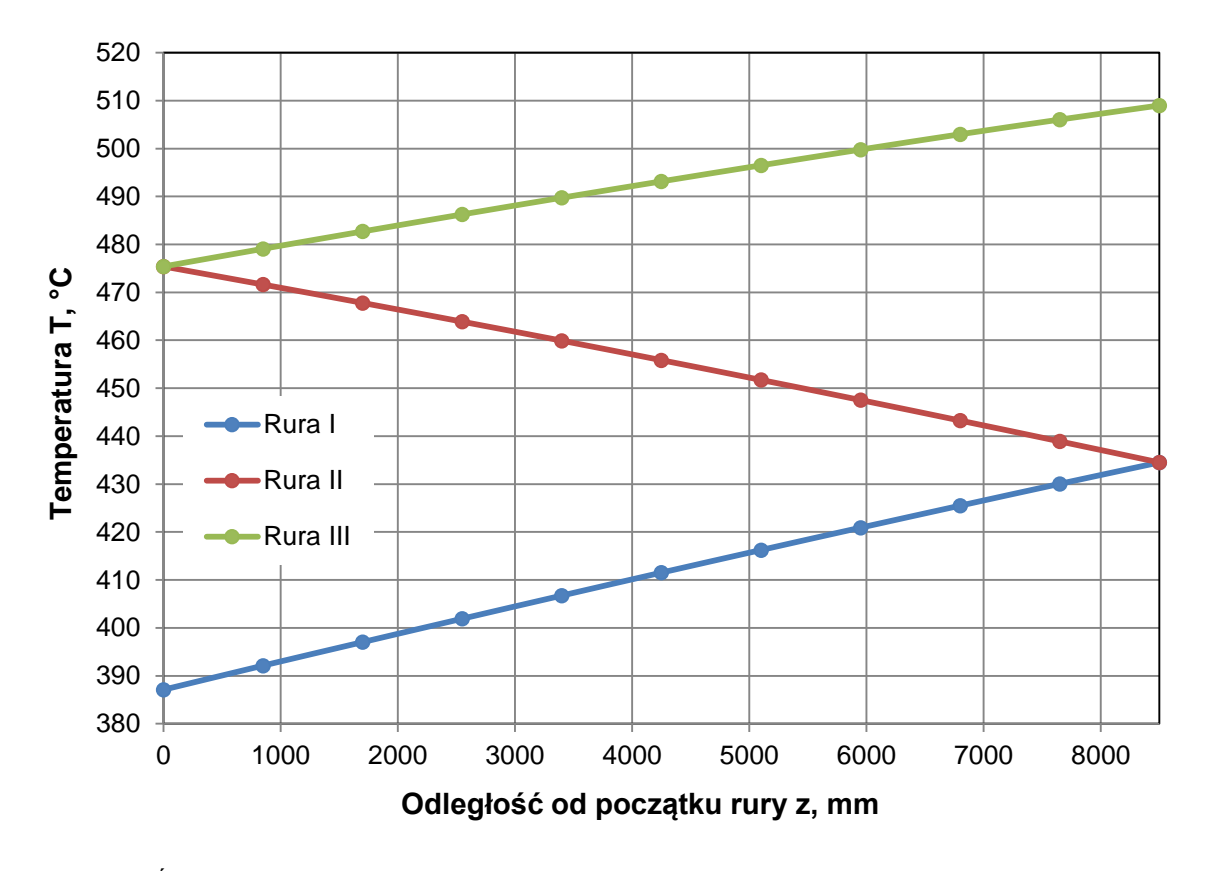

Rys. 7.14. Średnia masowa temperatura pary w pojedynczej sekcji przegrzewacza wzdłuż drogi przepływu

pary

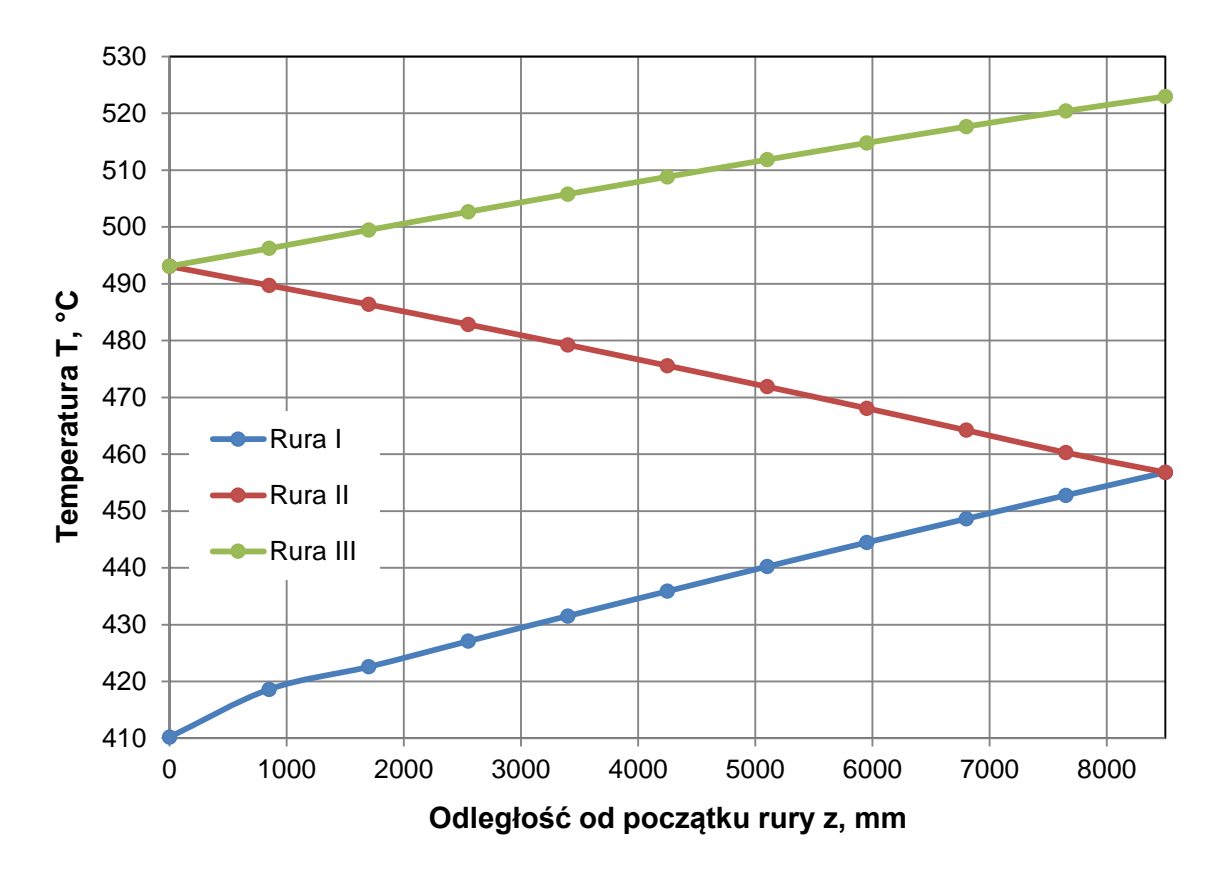

Rys. 7.15. Średnia powierzchniowa temperatura przekroju poprzecznego ścianki rury w pojedynczej sekcji przegrzewacza wzdłuż drogi przepływu pary

Z analizy wyników przedstawionych w tablicy 7.2 i na rys. 7.14 i 7.15 widać, że największy przyrost temperatury pary jest w pierwszym biegu, a najmniejszy w biegu trzecim. Spowodowane jest to malejącą różnicą temperatury między spalinami, a przepływającą parą. Największa różnica temperatury między spalinami i parą występuje w pierwszym biegu, a najmniejsza w trzecim. Należy również zwrócić uwagę, że różnice w przyrostach temperatury pary byłyby jeszcze większe gdyby ciepło właściwe pary nie zmniejszało się wraz ze wzrastającą temperaturą pary. Para o tym samym ciśnieniu, ale o wyższej temperaturze ma znacznie mniejsze ciepło właściwe niż para o temperaturze niższej.

### **7.2. Wyznaczanie współczynnika wnikania ciepła od strony spalin przy różnych obciążeniach kotła – zagadnienie odwrotne**

W przypadku przegrzewaczy usytuowanych w komorze paleniskowej brak jest odpowiednich korelacji eksperymentalnych umożliwiających wyznaczenie współczynnika wnikania ciepła z uwagi na dużą złożoność zjawisk wymiany ciepła zachodzących na powierzchni rury od strony spalin. Wymiana ciepła między cyrkulującym złożem,

- 113 -

a powierzchnią rury zachodzi na drodze konwekcji, promieniowania, a także przez przewodzenie między rurą, a cząstkami stałymi, które uderzają o powierzchnię rury. W przypadku przegrzewaczy wykonanych z rur nieożebrowanych o przekroju kołowym, współczynnik wnikania ciepła od strony spalin wyznacza się na podstawie danych eksperymentalnych w następujący sposób. Najpierw wyznacza się wartość współczynnika przenikania ciepła na podstawie wyznaczonego eksperymentalnie strumienia ciepła przejmowanego przez parę oraz średniej logarytmicznej różnicy temperatury między spalinami i parą tj. ze wzoru:

$$
k_z = \frac{\dot{Q}}{A_z \Delta T_m} \tag{7.2}
$$

gdzie strumień ciepła  $\dot{Q}$  obliczany jest ze wzoru (5.24). Symbol  $A_z$  oznacza pole powierzchni zewnętrznej rur przegrzewacza, a *ΔT<sup>m</sup>* średnią logarytmiczną różnicę temperatury między spalinami, a parą. Współczynnik wnikania ciepła od strony spalin *α<sup>g</sup>* można wyznaczyć ze wzoru na współczynnik przenikania ciepła *kz*, który jest odniesiony do pola powierzchni zewnętrznej rury:

$$
\frac{1}{k_z} = \frac{1}{\alpha_g} + \frac{r_z}{\lambda_{sc}} \ln \frac{r_z}{r_w} + \frac{r_z}{r_w} \frac{1}{\alpha} \tag{7.3}
$$

Ze wzoru (7.2) wyznacza się współczynnik przenikania ciepła.

$$
\frac{1}{\alpha_g} = \frac{1}{k_z} - \frac{r_z}{\lambda_{sc}} \ln \frac{r_z}{r_w} - \frac{r_z}{r_w} \frac{1}{\alpha} \tag{7.4}
$$

We wzorach (7.3) i (7.4) przyjęto następujące oznaczenia: *r<sup>z</sup>* i *rw* odpowiednio promień powierzchni zewnętrznej i wewnętrznej rury o przekroju kołowym, *λsc* współczynnik przewodzenia ciepła materiału rury, *α* współczynnik wnikania ciepła od strony pary. Po obliczeniu współczynnika wnikania ciepła od strony pary, na przykład ze wzoru Dittusa-Boeltera lub ze wzoru Gnielinskiego [39], współczynnik wnikania ciepła wyznacza się ze wzoru (7.4). W przypadku przegrzewaczy wykonanych z rur omega nie można zastosować takiego sposobu wyznaczania *α<sup>g</sup>* z dwóch powodów. Po pierwsze przekrój rury nie jest kołowy i nie można w prosty sposób wyznaczyć oporu cieplnego ścianki. Po drugie wzór (7.2) wyprowadzony został przy założeniu stałych właściwości fizycznych czynników [17, 40]. W danym przypadku ciepło właściwe pary bardzo silnie zmienia się z temperaturą i wzór (7.2) prowadzi do dużych błędów.

Z tego względu opracowana została metoda iteracyjna wyznaczania współczynnika wnikania ciepła od strony spalin. Z uwagi na powtarzalność trójbiegowego elementu przegrzewacza symulację komputerową przeprowadzono dla elementu przedstawionego na rys. 7.1.

Do wyznaczenia *α<sup>g</sup>* niezbędne są następujące dane pomiarowe:

- strumień masy pary  $\dot{m}_p$ ,
- ciśnienie pary *p<sup>4</sup>* na wylocie z przegrzewacza,
- temperatura pary *T<sup>1</sup>* i *T4* odpowiednio na wlocie i wylocie z przegrzewacza
- temperatura spalin  $T_g$  w komorze paleniskowej.

Rzeczywisty element przegrzewacza zastąpiono modelem uproszczonym przedstawionym na rys. 7.16.

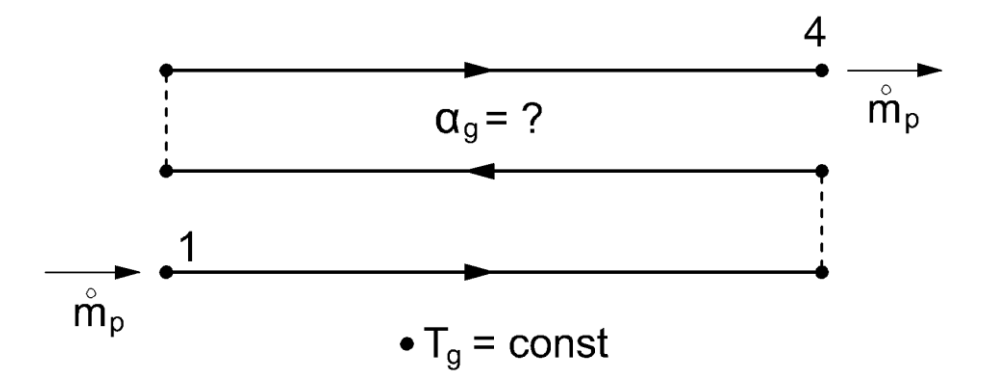

Rys. 7.16. Uproszczony powtarzalny element trójbiegowy przegrzewacza

Uproszczenie to jest w pełni uzasadnione mając na uwadze, że nawroty rur są nieogrzewane i znajdują się na zewnątrz kotła poza komorą paleniskową. Z uwagi na zmianę kierunku przepływu pary o 180° w nawrotach następuje intensywne mieszanie pary. Można więc przyjąć, że temperatura na wlocie do biegu drugiego jest równa średnio-masowej temperaturze pary na wylocie z pierwszego biegu. Podobnie temperatura pary na wlocie do trzeciego biegu jest równa temperaturze średnio-masowej. Zagadnienie odwrotne polegało na wyznaczeniu współczynnika wnikania ciepła od strony spalin. Zagadnienie bezpośrednie rozwiązywane było przy zadanej temperaturze pary na wlocie do przegrzewacza. Współczynnik wnikania ciepła od strony spalin wyznaczany był iteracyjnie metodą Levenberga-Marquardta, tak aby obliczona temperatura pary na wylocie z przegrzewacza była równa temperaturze zmierzonej. Wyznaczony w ten sposób współczynnik wnikania

ciepła od strony spalin jest wartością średnią dla wszystkich trzech biegów w powtarzalnym elemencie przegrzewacza. Dane obliczeniowe i wyniki symulacji komputerowej zestawiono odpowiednio w Tablicach 7.3 i 7.4.

| Obciążenie<br>kotła | $m_p$ ,<br>kg/s | $\dot{m}_w$ , kg/s | $\dot{m}_r$ , kg/s | $T_l$ , ${}^{\circ}C$ | $T_4$ , ${}^{\circ}C$ | $T_g$ , °C | $p_{4rel}$<br>MPa | $p_{4abs}$ , Pa |
|---------------------|-----------------|--------------------|--------------------|-----------------------|-----------------------|------------|-------------------|-----------------|
| 100,0%              | 118,1           | 1,9345             | 0,1076             | 385,5                 | 494,8                 | 850        | 16,5              | 16601325        |
| 98,8%               | 116,6           | 2,1468             | 0,106              | 385,1                 | 494,6                 | 849        | 16,5              | 16601325        |
| 83,7%               | 98,8            | 5,0003             | 0,0869             | 373,3                 | 499,6                 | 824        | 13,91             | 14011325        |
| 73,5%               | 86,8            | 5,2314             | 0,0755             | 370,0                 | 504,9                 | 804        | 12,2              | 12301325        |
| 60,0%               | 70,8            | 4,6949             | 0,0612             | 363,3                 | 508,9                 | 767        | 10,01             | 10111325        |
| 48,7%               | 57              | 3,4952             | 0,0495             | 362,1                 | 509,9                 | 720        | 8,14              | 8241325         |
| 35,0%               | 41,3            | 1,1867             | 0,0371             | 387,1                 | 510,9                 | 645        | 7,73              | 7831325         |

Tablica 7.3 Dane obliczeniowe

Tablica 7.4 Wyniki obliczeń

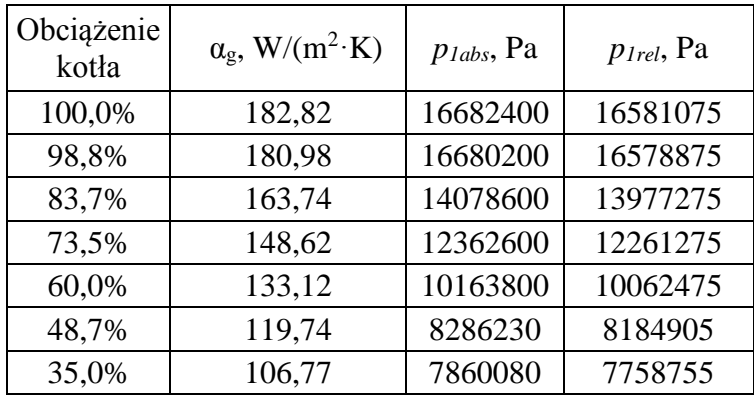

Symbole *p4rel*, *p4abs* i *p1rel*, *p1abs* w Tablicach 7.3 i 7.4 oznaczają odpowiednio nadciśnienie i ciśnienie absolutne na wylocie z sekcji przegrzewacza oraz nadciśnienie i ciśnienie absolutne na wlocie do sekcji przegrzewacza.

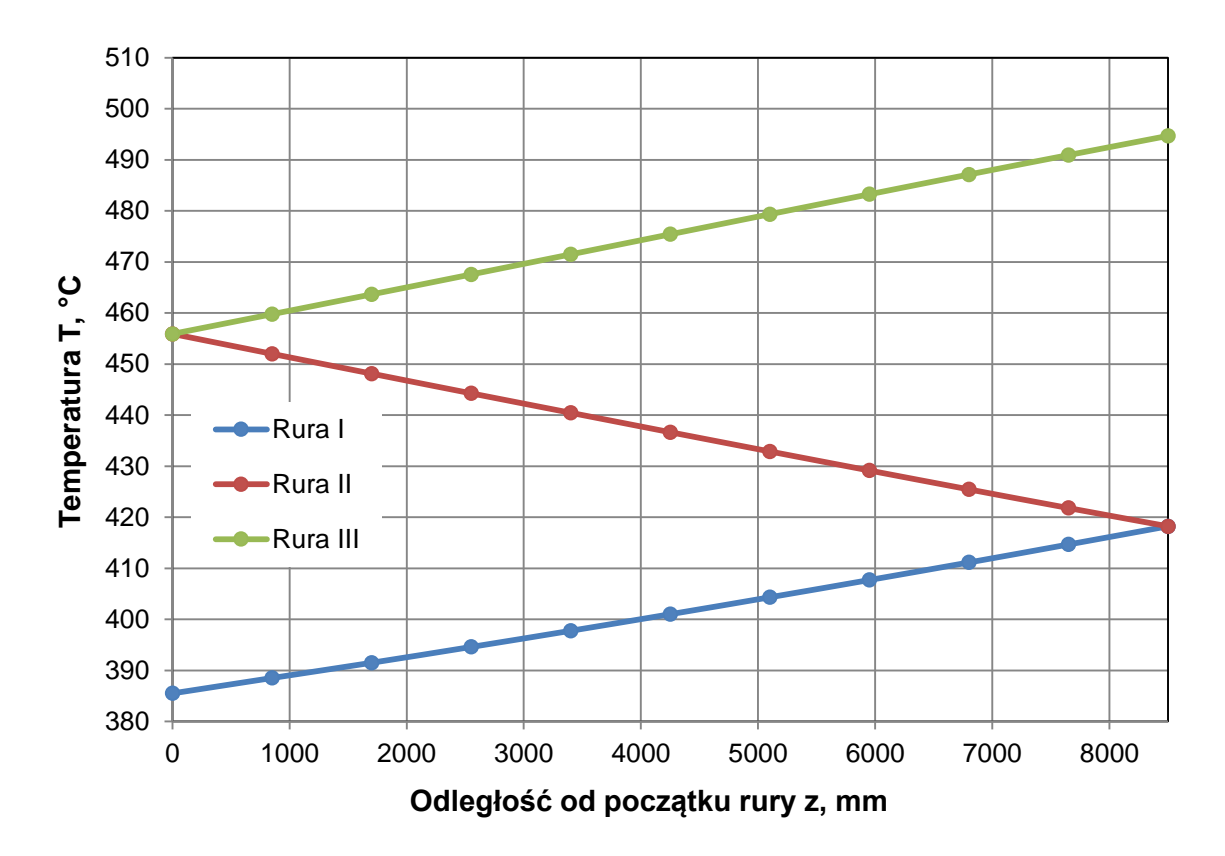

Rys. 7.17. Średnia masowa temperatura pary w pojedynczej sekcji przegrzewacza wzdłuż drogi przepływu

pary

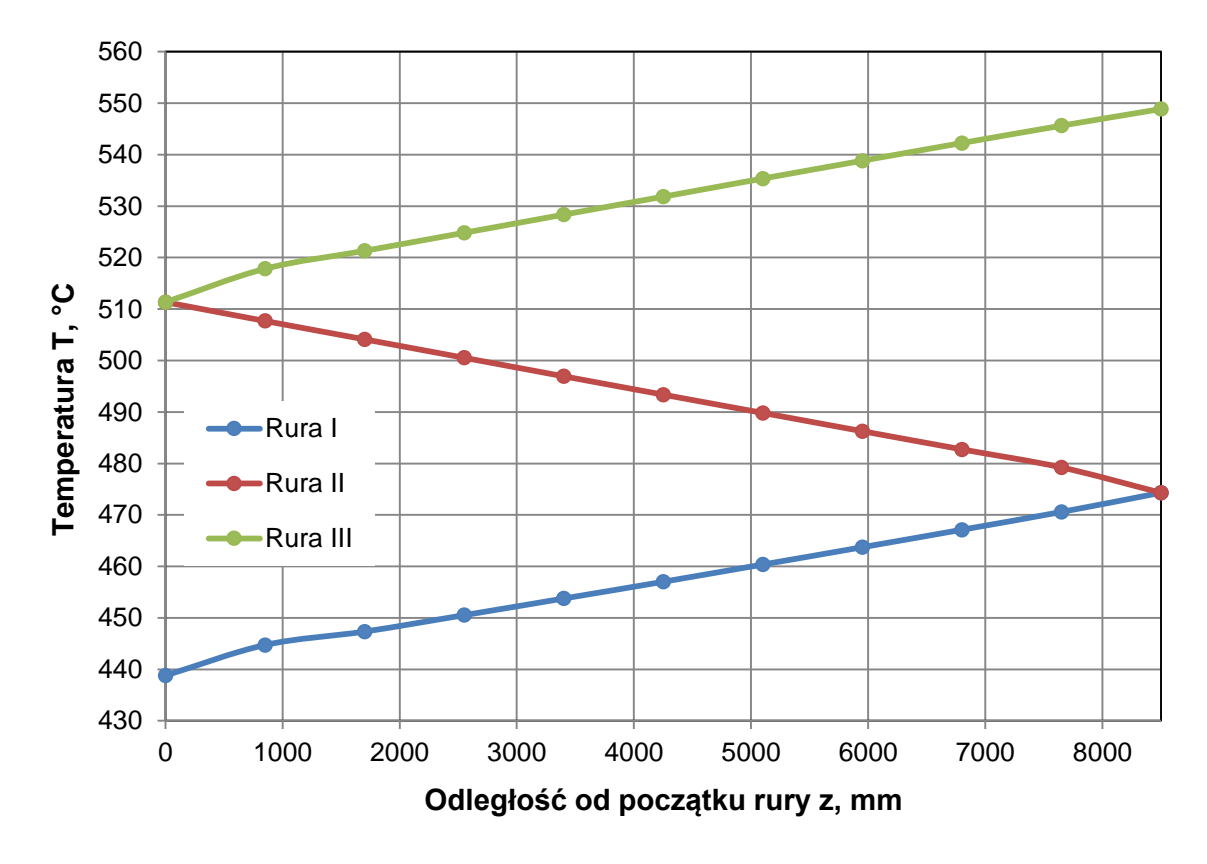

Rys. 7.18. Maksymalna temperatura w przekroju poprzecznym ścianki rury w pojedynczej sekcji przegrzewacza wzdłuż drogi przepływu pary

Przebiegi średniej masowej temperatury pary i maksymalnej temperatury ścianki wzdłuż drogi przepływu pary przedstawiono na rysunkach 7.17 i 7.18.

Z analizy wyników przedstawionych na rysunkach 7.17 i 7.18 widać, że maksymalna temperatura ścianki rury jest znacznie wyższa od temperatury pary w danym przekroju. W przypadku obciążenia nominalnego równego 100% maksymalna temperatura ścianki rury jest ok. 50 K wyższa od temperatury pary. Duże różnice temperatury w przekroju poprzecznym ścianki rury wywołują wysokie naprężenia cieplne.

## **Program 4. Wyznaczanie współczynnika wnikania ciepła od strony spalin przy różnych obciążeniach kotła**

W bieżącym rozdziale w zagadnieniu odwrotnym poszukiwany jest tylko jeden parametr wejściowy. Z tego względu Program 4 oparty został na Programie 2, w którym również poszukiwany był współczynnik wnikania ciepła od strony spalin przy zadanej temperaturze wlotowej i wylotowej pary. W Programie 4 zagadnienie odwrotne rozwiązywane jest tak samo jak w Programie 2 za pomocą algorytmu Levenberga-Marquardta. Wykorzystana tu została również wcześniej wspomniana uniwersalność kodu umożliwiająca pracę na dowolnym modelu CFX. W celu zamiany modelu, na którym przeprowadzane będą obliczenia w preprocesorze programu CFX należy wygenerować nowy plik wejściowy .ccl, w którym zdefiniowane są parametry symulacji oraz ścieżka do pliku .def z definicją nowego modelu. Dla nowo przygotowanego modelu przed rozpoczęciem rozwiązywania zagadnienia odwrotnego należy rozwiązać pojedyncze zagadnienia bezpośrednie w celu wygenerowania przykładowego pliku wynikowego .res, dla którego w postprocesorze programu CFX należy przygotować pliku stanu .cst. W pliku tym muszą być zdefiniowane płaszczyzny przekroju modelu w obszarze pary, w których obliczana będzie średnia masowa temperatura pary. Tak przygotowane pliki należy następnie umieścić w tym samym katalogu, w którym znajduje się plik Programu 4.

W celu zautomatyzowania przeprowadzanych obliczeń, Program 2 rozbudowany został o funkcję wczytywania danych wejściowych z wcześniej przygotowanego pliku tekstowego. W tym celu odpowiednia funkcjonalność została zaimplementowana w programie głównym. W pliku z danymi wejściowymi podawane są następujące parametry wejściowe:

- Temperatura pary na wylocie z sekcji przegrzewacza *T4*,
- Temperatura pary na wylocie do sekcji przegrzewacza *T1*,
- Temperatura spalin  $T_g$ ,
- Strumień masy pary  $\dot{m}_n$ ,
- Strumień masy wody wtryskiwanej przed przegrzewaczem  $\dot{m}_w$ ,
- Nadciśnienie pary na wylocie z sekcji przegrzewacza *p4*.

Zawartość pliku wejściowego, dla którego przeprowadzono obliczenia w bieżącym rozdziale przedstawiono poniżej:

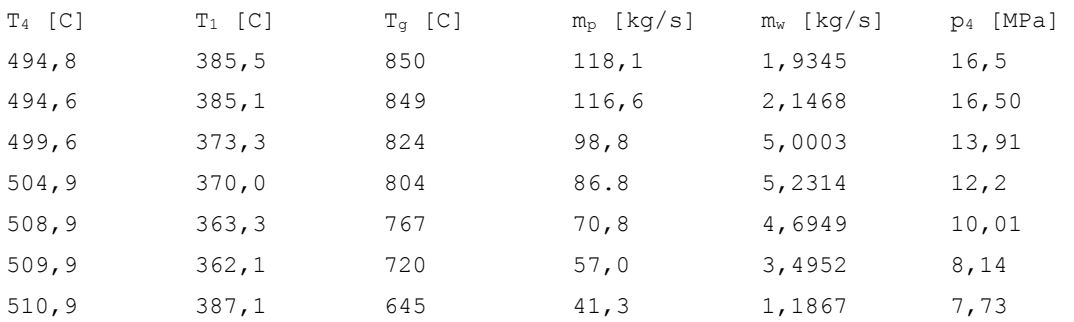

Na podstawie wydajności kotła oraz strumienia masy wody wtryskiwanej przed przegrzewaczem, w kodzie programu obliczany jest strumień masy pary przepływającej przez jedną czwartą rury (wzór 7.1). Obliczana też jest wartość ciśnienia bezwzględnego dla modelu na podstawie nadciśnienia *p4* wczytanego z pliku oraz wartości ciśnienia atmosferycznego przechowywanego w zmiennej *p\_atm* zdefiniowanej w klasie *daneProjektu*. Klasa *daneProjektu*, na podstawie której tworzony jest obiekt **ob**, została nieznacznie rozbudowana. Dodane zostały do niej nowe zmienne przeznaczone do przechowywania danych wejściowych wczytywanych z pliku tekstowego. Definicje funkcji w większości przypadków zostały nie zmienione.

### Klasa *daneProjektu*

```
# Ścieżka do plików wykonywalnych kodu CFX
CFX PATH = r'C:\Perogram \ Files\ANSYS \ Inc\v130\CFX\bin'# Nazwa projektu 
name = 'SH-2v1 h projektowe'
lm epsfcn = 1e-4 # Odpowiednia długość kroku do aproksymacji pochodnych
                       w macierzy Jakobianu za pomocą ilorazów różnicowych 
                       przednich 
lm_xtol = 0.01 # Dopuszczalny błąd względny w przybliżonym rozwiązaniu
lm ftol = 0.01 # Dopuszczalny błąd w sumie kwadratów
p_atm = 101325 # Ciśnienie atmosferyczne
Tout zad = [] # Tablica uzupełniana temperaturami w punktach
                       pomiarowych 
p0 = [150] # Wektor wartości startowych (alpha)
```
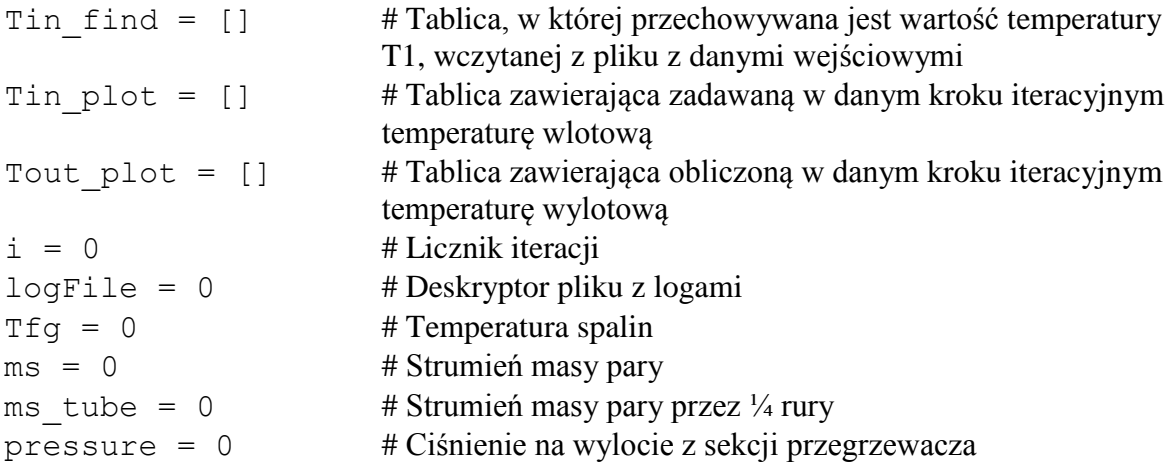

#### **Program główny**

```
#########################################################################
ob = daneProjektu
#liczbaDanych = 6
dbName = 'daneLast.txt'
dbFile = open(dbName, 'r')date = time.strftime("%Y.%m.%d %H%M%S", time.localtime(time start))
dbName = dbName.strip('.txt')
mainLog = open(date+' '+dbName+' log.csv', 'w', 0)
lines = dbFile.readlines();
lines = [line for line in lines if line.strip()] # remove empty lines
linesCount = len(lines)
#krok = linesCount/liczbaDanych
krok = 1 # for all data
#print 'Calculated step: %s' % krok
wzor = 
'(\d+ \ .? \d+ \ .? \d+d+\.?\d*)\s*'
prog = re.compile(wzor)
n = 1mainLog.write("%18s;%15s;%10s;%10s;%10s;%17s;%15s;\n"\ 
       % ("Date", "h=? [W/(m2K)]", "T2 [C]", "Tfg [C]", "ms [kg/s]", \
       "ms tube [kg/s]", "p [MPa]"))
while (n < linesCount):
       time start = time.time()
       formatedTime = time.strftime("%Y.%m.%d %H%M%S",
       time.localtime(time_start))
       lines[n] = re.sub(','', '.', lines[n])res = prog.match(lines[n])dane = res.groups()
       tab = [][tab.append(float(x)) for x in dane[0:]]
       ob.Tout_zad = tab[0:1] # Required list
       ob.Tin \overline{f}ind = tab[1]
       ob.\mathsf{Tfg}^- = tab[2]ob.ms = tab[3]ob.ms tube = (ob.ms - tab[4]) / 270 / 4ob.\overline{\text{pressure}} = \text{tab[5]*1e6} + \text{ob.p} \text{atm}print u"Calculations for Tfg = \frac{8}{8}.2f [°C]; ms = \frac{8}{8}.2f [kg/s]; \
              ms tube = % .4f [kg/s]" % (ob.Tfg, ob.ms, ob.ms tube)
       xi = '; \overline{'}.join(["%10.2f" % i for i in solver(ob)])
```

```
fi = '; '.join(["%10.2f'' % i for i in ob.Tout zad])
      mainLog.write("%18s;%15s;%10s;%10.2f;%10.2f;%17.4f;%15.2f;\n" % \
            (formatedTime, xi, fi, ob.Tfg, ob.ms, ob.ms tube, \setminusob.pressure))
      ob.i = 0ob.Tcz_plot = []
      ob.Tout_plot = []
      n += krok
mainLog.close()
#########################################################################
```
W Programie 4 zachowana została podobna struktura programu głównego jak w Programach 1-3. Najpierw więc tworzony jest obiekt **ob** z definicjami zmiennych wymienianymi między funkcjami. Następnie otwierany jest plik z danymi wejściowymi. Zapisywany jest bieżący czas do zmiennej *date* i otwierany jest plik z logami w trybie do zapisu. Do zmiennej *lines* wczytywana jest zawartość pliku z danymi wejściowymi, a następnie ze zmiennej tej usuwane są puste linie i zliczana jest ilość wczytanych nie pustych linii. W przypadku dużej ilości danych wejściowych, w programie istnieje możliwość zdefiniowania ilości symulacji, które mają być przeprowadzone (przez odkomentowanie odpowiednich linii). W tym celu utworzona jest zmienna *krok*, która określa dla co której linii z pliku z danymi przeprowadzona będzie symulacja. Następnie za pomocą wyrażenia regularnego tworzony jest wzorzec wg którego dane z każdej linii będą przypisywane do zmiennych w programie:

wzor =

```
'(\d+\.?\d*)\s+(\d+\.?\d*)\s+(\d+\.?\d*)\s+(\d+\.?\d*)\s+(\d+\.?\d*)\s+(\d+\.?\d*)\s*'
```
Wzorzec ten zostaje następnie skompilowany i zapisany do zmiennej *prog*. Po tym tworzona jest zmienna *n*, która będzie służyć jako licznik iteracji dla analizowanych danych wejściowych. Do pliku logu zapisywany jest nagłówek opisujący dopisywane później pod nim dane wynikowe.

W pętli *while*, rozwiązywane są problemy odwrotne dla poszczególnych przypadków obciążenia kotła, opisanych w kolejnych liniach pliku z danymi. Pierwszą operacją w pętli jest zapis w zadanym formacie bieżącego czasu. Ze względu na fakt, że w programie ANSYS/CFX jako separator dziesiętny używany jest znak '.' wszystkie wystąpienia znaku ',' w danych wejściowych zamieniane są na znak '.'. Każda linia wczytana ze wcześniej zdefiniowanym krokiem jest następnie analizowana pod kątem zgodności z wyrażeniem regularnym, po czym znaki są grupowane wg nawiasów () umieszczonych w wyrażeniu regularnym i jako grupy (ciągi znaków) zapisywane do komórek tablicy *dane*. Dane liczbowe zapisane w formacie tekstowym (*string*) konwertowane są do formatu

zmiennoprzecinkowego *float* i zapisywane w nowej tablicy *tab*. Elementy tej tablicy przypisane zostają kolejno do zmiennych reprezentujących kolejno: temperaturę pary na wlocie do sekcji przegrzewacza **ob**.*Tout\_zad*, temperaturę pary na wylocie z sekcji przegrzewacza **ob**.*Tin\_find*, temperaturę spalin **ob**.*Tfg* oraz strumień masy pary przepływającej przez kocioł **ob**.*ms*. Strumień masy pary przepływającej przez ¼ rury przegrzewacza obliczany jest wg wzoru (7.1) i zapisywany jest w zmiennej **ob**.*ms\_tube*. Ostatnim elementem tablicy *tab* jest nadciśnienie pary na wylocie z sekcji przegrzewacza. Wartość ta po zsumowaniu z ciśnieniem atmosferycznym **ob**.*p\_atm* zapisywana jest w zmiennej **ob**.*pressure* i jest to ciśnienie referencyjne używane w modelu. Po wczytaniu i skonwertowaniu dane wejściowe wpisywane są do pliku z logami. Rozwiązanie zagadnienia odwrotnego następuje za pomocą funkcji *solver*, do której jako parametr przekazywany jest obiekt **ob** z wcześniej przygotowanymi danymi do obliczeń. Funkcja *solver* na wyjściu zwraca tablicę z obliczonymi poszukiwanymi parametrami wejściowymi i wywoływana jest w operacji, która od razu zapisuje wszystkie obliczone parametry jako liczby rozdzielone znakiem ';' (format .csv). Obliczone paremetry wejściowe *xi* razem z parametrami wyjściowymi *fi* zapisane zostają w pliku z logami. Ostatnią operacją w pętli *while* jest wyzerowanie licznika iteracji **ob**.*i* używanego w funkcji *solver*. Obliczenia w pętli *while* wykonywane są do momentu gdy licznik iteracji *n* przekroczy liczbę wczytanych danych wejściowych.

Po wyjściu z pętli *while* zamykany jest plik z logami i program kończy działanie.

#### **Funkcja** *solver*

```
#########################################################################
def solver(ob):
     u'Run LM method; plot results chart to file; organize results 
     files'
     ob.logFile = open('§s.log' § ob.name, 'a', 0)print '\n'
     printLog(ob, 'epsfcn: gq, xtol: gq, ftol: gq' g (ob.lm epsfcn, \
            ob.lm_xtol, ob.lm_ftol))
      printLog(ob, u'Tout: %s °C; Tin: %s °C' % (ob.Tout zad,
     ob.Tin_find)) 
     createCSE(ob)
     printLog(ob, u'Vector of start values p0 [ h ]: %s' % 
     str(numpy.array(ob.p0)))
     print '\n'
     plsq = leastsq(residuals, ob.p0, args=ob, epsfcn=ob.lm epsfcn, \setminusxtol=ob.lm_xtol, ftol=ob.lm_ftol)
     printLog(ob, u'Calculated data h = f(w)/(m^2 K)]' \gamma plsq[0][0])
     plotResults(ob)
     time end = time.time()
```
- 122 -

```
printLog(ob, u'Execution time: %s' \ 
            % datetime.timedelta(seconds=time end-time start))
     ob.logFile.close()
     moveResults(time_start)
     os.remove(ob.name+'.dat')
     os.remove(ob.name+'.cse')
     return [ plsq[0][0] ]
#########################################################################
```
Operacje przeprowadzane w sekcji programu głównego w Programach 1, 2 i 3 w Programie 4 zostały umieszczone w funkcji *solver*, w celu ich cyklicznego wykonywania dla każdego zestawu parametrów wejściowych pobieranych z pliku zawierającego dane. Funkcja *solver* zwraca na wyjściu obliczony współczynnik wnikania ciepła, a jako parametr wejściowy przyjmuje obiekt **ob** zawierający parametry wejściowe wczytane z pliku z danymi.

Na początku wykonywania funkcji, dla każdego nowego zestawu danych wejściowych tworzony jest osobny plik z logami, w którym zapisywany będzie przebieg procesu iteracyjnego dla pojedynczego zagadnienia odwrotnego. Do logu wpisywane są zdefiniowane ustawienia tolerancji, oraz zadane temperatury wlotowa i wylotowa pary. Następnie za pomocą funkcji *createCSE* tworzony jest plik .cse z kodem zapisanym w języku Perl, który wykonany zostanie później przez program cfx5post.exe w celu odczytu średniej masowej temperatury wylotowej pary z pliku z wynikami obliczeń (.res). W kolejnym kroku do logu wpisywana jest wartość startowa współczynnika wnikania ciepła **ob**.*p0* po czym program przechodzi do wykonywania obliczeń za pomocą algorytmu Levenberga-Marquardta. Obliczenia te przeprowadzone zostają wewnątrz funkcji *leastsq*, która wywołana zostaje z następującymi parametrami: różnica między wartościami obliczoną, a zadaną zwracana przez funkcję *residuals*, wartość startowa współczynnika wnikania ciepła **ob**.*p0*, obiekt ze zmiennymi projektu **ob**, długość kroku dla algorytmu Levenberga-Marquardta (**ob**.*lm\_epsfcn*), docelowy błąd względny dla rozwiązania (**ob**.*lm\_xtol*), docelowy błąd względny dla sumy kwadratów (**ob**.*lm\_ftol*). Po zakończeniu obliczeń przez funkcję *leastsq*, zwrócony przez nią współczynnik wnikania ciepła zapisywany jest do pliku logu utworzonego dla bieżącego wywołania funkcji *solver*. Za pomocą funkcji *plotResults* tworzony jest wykres z przebiegiem procesu iteracyjnego. Czas zakończenia obliczeń oraz czas trwania obliczeń wpisywane są do pliku logu, po czym plik ten jest zamykany. Ostatnimi operacjami wykonywanymi wewnątrz funkcji *solver*, jest przeniesienie wyników obliczeń do specjalnie w tym celu utworzonego nowego katalogu (funkcja *moveResults*), oraz usunięcie tymczasowych plików .dat i .cse. Przy wyjściu z funkcji zwracany jest obliczony współczynnik wnikania ciepła od strony spalin.

### **Funkcja** *cclRewrite*

```
#########################################################################
def cclRewrite(ob, Tin, h):
      cclFile = open(ob.name + ". ccl", 'r')ccl = cclFile.read()cclFile.close()
      cclFile = open(ob.name + ". ccl", 'w')pattern = 'Static Temperature = -\times[0-9]+.[0-9]\times \[C\]'
      patternRepl = 'Static Temperature = f(C)' % Tin
      ccl = re.sub(pattern, patternRepl, ccl)
      pattern = 'Heat Transfer Coefficient = -\frac{*(0-9)+}{(0-9)^*}\backslash [W m\backslash -2 K\backslash -1\backslash]'
      patternRepl = 'Heat Transfer Coefficient = %f [W m^-2 K^-1]' % h
      ccl = re.sub(pattern, patternRepl, ccl)
      pattern = 'Outside Temperature = -\times[0-9]+\times.[0-9]\times \[C\]'
      patternRepl = 'Outside Temperature = f[C]' \delta ob. Tfg
      ccl = re.sub(pattern, patternRepl, ccl)
      pattern = 'Mass Flow Rate = -*(0-9]+([0-9]* \ \{kg \ s'\-1\})'patternRepl = 'Mass Flow Rate = f [kg s^-1]' % ob.ms_tube
      ccl = re.sub(pattern, patternRepl, ccl)
      pattern = 'Reference Pressure = -*[0-9]+.[0-9]* \setminus [Pa\}]'patternRepl = 'Reference Pressure = %f [Pa]' % ob.pressure
      ccl = re.sub(pattern, patternRepl, ccl) 
      cclFile.write(ccl)
      cclFile.close()
#########################################################################
```
Funkcja posiada taką samą strukturę jak w Programie 2. W trakcie przeszukiwania pliku .ccl, za pomocą wyrażenia regularnego wyszukiwane są linie, w których zdefiniowane są:

temperatura wlotowa pary:

'Static Temperature =  $-*(0-9]+.[0-9]$ \* \[C\]'

współczynnik wnikania ciepła:

'Heat Transfer Coefficient =  $-\*(0-9]+ [0-9]^* \setminus [W \text{ m}\^2-2 K\^2]$ '

temperatura spalin:

'Outside Temperature =  $-*[0-9]+.[0-9]* \setminus [C\}]'$ 

strumień masy pary:

'Mass Flow Rate =  $-*(0-9]+ [0-9]$ \* \[kq s\^-1\]'

ciśnienie referencyjne:

```
'Reference Pressure = -\times[0-9]+.[0-9]* \[Pa\]'
```
W liniach tych w miejsce zidentyfikowanych wartości liczbowych wprowadzone są nowe wartości parametrów pobrane z obiektu **ob**, po czym plik .ccl jest zamykany i następuje wyjście z funkcji.

Funkcje *createCSE*, *cfxSolver*, *cfxRead*, *cfx*, *moveResults*, *plotResults*, *residuals* oraz *printLog* zostały zaczerpnięte bez zmian z Programu 2.

Przeprowadzono również analizę niepewności dla wyznaczonego współczynnika wnikania ciepła od strony spalin *αg*. Do oceny 95% przedziału ufności zastosowano zasadę przenoszenia wariancji Gaussa:

$$
2\sigma_{\alpha_g} = \sum_{j=1}^{m} \left[ \frac{\partial \alpha_g}{\partial f_j} \cdot 2\sigma_{f_j} \right]^2, \quad m = 2 \tag{7.5}
$$

gdzie *f<sup>1</sup>* i *f<sup>2</sup>* oznaczają odpowiednio temperatury mierzone na wlocie i wylocie z sekcji przegrzewacza.

Szerokość 95% przedziału ufności dla temperatur mierzonych  $2\sigma_{f_j}$  przyjęto jednakową dla obydwu mierzonych temperatur i równą 0,5 K. Pochodne cząstkowe ∂*αg*/∂*f<sup>j</sup>* obliczano za pomocą ilorazów różnicowych centralnych. Wymagało to przeprowadzenia czterech symulacji komputerowych za pomocą programu ANSYS/CFX. W przypadku obciążenia równego 100% otrzymano  $2\sigma_{\alpha_g} = 1.48 \text{ W/(m}^2 \cdot \text{K)}$  tj. rzeczywisty współczynnik wnikania ciepła zawarty jest w przedziale  $\alpha_g$  = 182,82  $\pm$  1,48 W/(m<sup>2</sup>·K) z prawdopodobieństwem równym 95%. Dla obciążenia równego 60% otrzymano następujący wynik  $\alpha_g = 133, 12 \pm 0.78$  W/(m<sup>2</sup>·K).

## **7.3. Obliczanie strumienia wody wtryskowej niezbędnego do utrzymania zadanej temperatury pary na wylocie z przegrzewacza przy zmianie strumienia masy pary**

Z punktu widzenia regulacji temperatury pary przegrzanej ważne jest wyznaczenie temperatury pary na wlocie do przegrzewacza, przy której temperatura pary na wylocie z przegrzewacza osiągałaby zadaną wartość. Temperatura pary na wylocie z danego stopnia przegrzewacza dobierana jest zwykle przez projektantów kotła odpowiednio do gatunku stali. W niniejszym paragrafie rozwiązano zagadnienie odwrotne polegające na wyznaczeniu temperatury pary na wlocie *T1* do sekcji przegrzewacza złożonej z trzech biegów przy

- 125 -

zadanej wartości temperatury pary na jego wylocie *f2*. Pozostałe parametry takie jak temperatura *T<sup>g</sup>* współczynnik wnikania ciepła od strony spalin *α<sup>g</sup>* i ciśnienie pary na wylocie z przegrzewacza *p<sup>4</sup>* są znane. Temperaturę *T1* wyznaczono tak, aby suma kwadratu różnicy temperatury zadanej *f<sup>2</sup>* i wyznaczonej za pomocą symulacji komputerowej była minimalna, tj. w danym przypadku równa zeru.

$$
S = [f_2 - T_2]^2 = 0 \tag{7.6}
$$

Temperaturę *T<sup>1</sup>* wyznaczono metodą Levenberga-Marquardta tak, aby spełniony był warunek (7.6). Następnie wyznaczono strumień wody wtryskowej niezbędny do utrzymania zadanej temperatury pary na wylocie z przegrzewacza przy zmianie strumienia masy pary.

Przypadek taki może mieć miejsce np. w wyniku awarii podgrzewacza regeneracyjnego w wyniku, której kocioł zasilany jest wodą o niższej temperaturze i występuje nagły spadek strumienia masy pary wytwarzanej w parowniku kotła i przepływającej następnie przez przegrzewacz.

Najpierw rozwiązane zostało zagadnienie odwrotne polegające na wyznaczeniu temperatury pary na wlocie do przegrzewacza przy założeniu stałej temperatury na wylocie  $f_2 = 494.8$  °C, strumienia masy pary 118,1 kg/s, współczynnika wnikania od strony spalin  $\alpha_{g}$  = 182,2 W/(m<sup>2</sup>·K), temperatury spalin T<sub>g</sub> = 850 °C oraz ciśnienia pary na wylocie *p4* = 16,601 MPa. Obliczenia przeprowadzone zostały przy użyciu programu napisanego w języku Python, który jest zmodyfikowaną wersją Programu 4. Modyfikacja polegała na zmianie poszukiwanego parametru ze współczynnika wnikania ciepła  $\alpha_e$  na temperature wlotową pary *T1*. Wartość współczynnika wnikania ciepła była stała w trakcie procesu iteracyjnego i została wczytana razem z innymi parametrami z pliku z danymi wejściowymi. Z rozwiązania zagadnienia odwrotnego otrzymano temperaturę *T1* = 385,5 °C tj. taką samą wartość temperatury wlotowej jaką przyjęto przy rozwiązywaniu zagadnienia bezpośredniego. Po stwierdzeniu, że zagadnienie odwrotne rozwiązane zostało poprawnie przeprowadzono obliczenia dla przypadku nagłego obniżenia strumienia masy pary przepływającej przez przegrzewacz. Strumień masy pary przepływającej przez przegrzewacz obniżony został z 118,1 kg/s do 98,8 kg/s przy zachowaniu niezmienionych pozostałych parametrów (rys. 7.19). W wyniku obniżenia strumienia masy pary, zmniejszyła się prędkość przepływu pary w rurach, co spowodowało wzrost temperatury pary na wylocie z przegrzewacza. Aby zachować stałą zadaną temperaturą na wylocie z przegrzewacza *f2* = 494,8 °C po obniżeniu prędkości pary, temperatura pary na wlocie musi zostać obniżona

przez wtryśnięcie do niej zimnej wody w schładzaczu wtryskowym. Aby obliczyć strumień masy wody niezbędny do schłodzenia pary na wlocie do przegrzewacza, należy w pierwszej kolejności rozwiązać zagadnienie odwrotne, które da odpowiedź, do jakiej wartości należy obniżyć temperaturę pary na wlocie do przegrzewacza, aby zachować stałą temperaturę wylotową pary równą *f<sup>2</sup>* = 494,8 °C po obniżeniu strumienia masy pary.

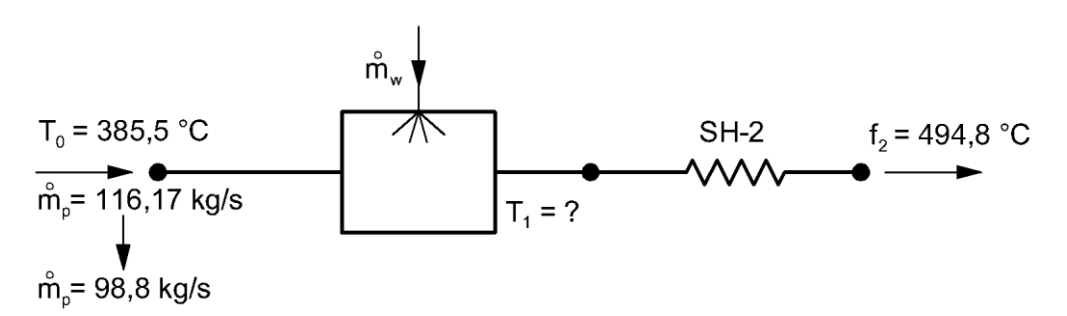

Rys. 7.19. Stopień przegrzewacza pary z wtryskowym schładzaczem pary na wlocie

Tak postawiony problem występujący w regulacji temperatury pary przegrzanej rozwiązany został za pomocą metody Levenberga-Marqurdta. Obliczenia wykonane zostały dla temperatury startowej  $T_1 = 370$  °C. W każdym kroku iteracyjnym rozwiązywany był problem bezpośredni za pomocą kodu ANSYS/CFX. W wyniku rozwiązania zagadnienia odwrotnego otrzymano temperaturę wlotową *T1* = 370,56 °C. W tabeli poniżej podano temperatury obliczone w poszczególnych krokach iteracyjnych.

| Iteracja              | $T_l$ , ${}^{\circ}C$ | $T_2$ , °C | $S^2 = (f_2 - T_2)^2$ , K |
|-----------------------|-----------------------|------------|---------------------------|
|                       | 370,0000              | 493,8982   | 0,8132                    |
| $\mathcal{D}_{\cdot}$ | 370,0000              | 493,8982   | 0,8132                    |
| 3                     | 370,0000              | 493,8982   | 0,8132                    |
|                       | 373,7000              | 499,8550   | 25,5531                   |
| 5                     | 370,5601              | 494,8752   | 0,0057                    |

Tablica 7.5. Przebieg procesu iteracyjnego

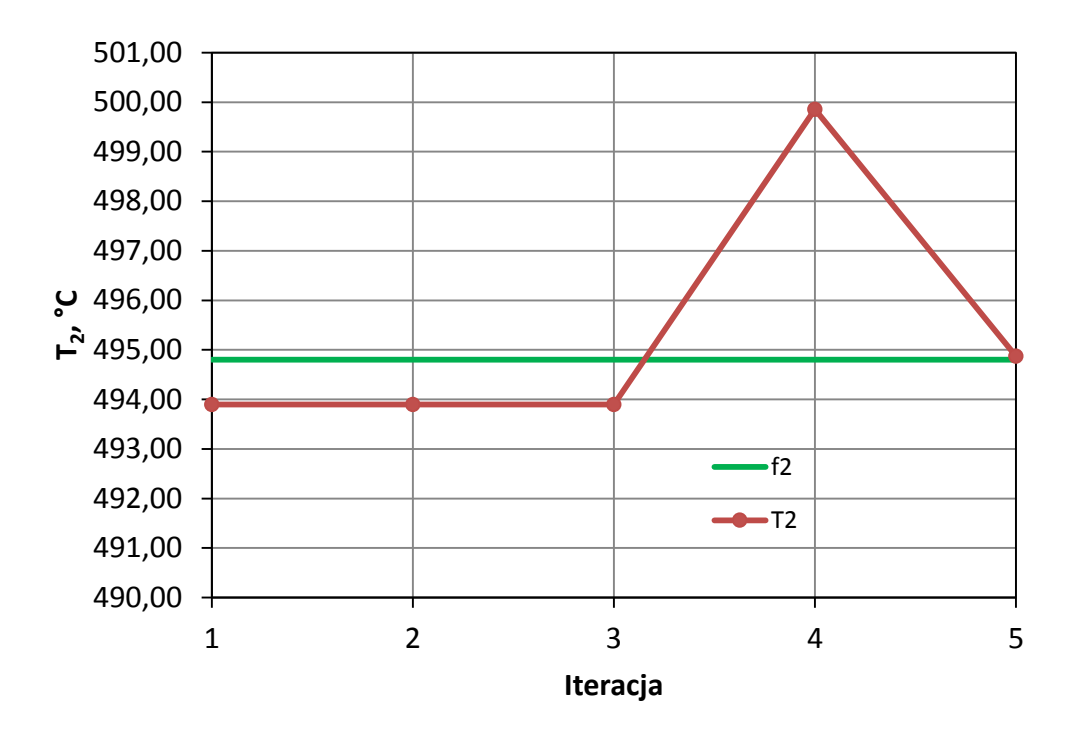

Rys. 7.20. Przebieg procesu iteracyjnego

Aby obliczyć strumień masy wody, który należy wtryskiwać w celu obniżenia temperatury pary na wlocie do przegrzewacza do wyznaczonej wartości T<sub>1</sub> = 370,56 °C, zapisano następujące równanie bilansu energii dla schładzacza wtryskowego, przedstawionego na rys. 7.21:

$$
\dot{m}_p i_{p,0} + \dot{m}_w i_w = \left(\dot{m}_p + \dot{m}_w\right) i_{p,1} \tag{7.7}
$$

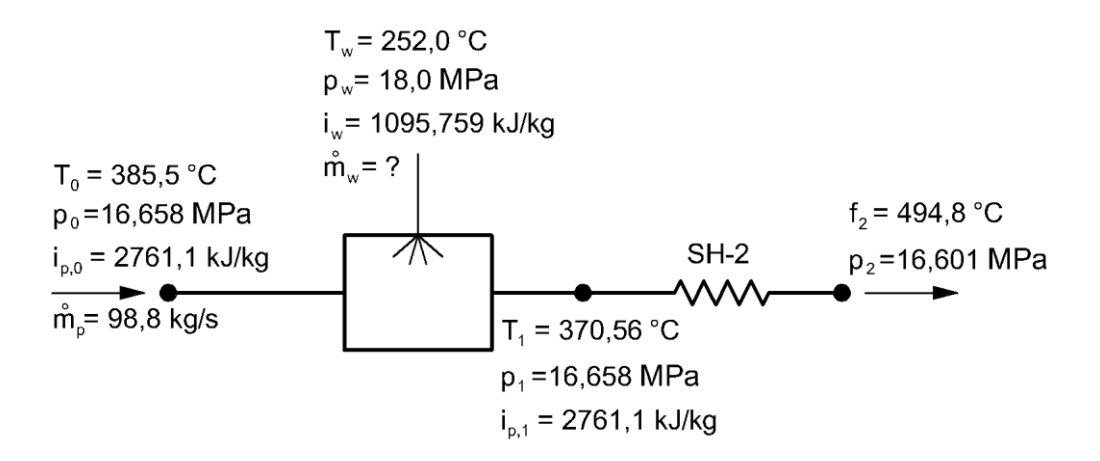

Rys. 7.21. Schemat ilustrujący wyznaczanie strumienia masy wody wtryskowej  $\dot{m}_w$ 

Entalpia pary obliczona była za pomocą programu Steam&Water [23]:

$$
i_{p,0}
$$
 = 2761,1 kJ/kg dla  $T_{in,M}$  = 385,5 °C,  $p_0$  = 16,658 MPa

*i<sup>w</sup>* = 1095,8 kJ/kg dla *T<sup>w</sup>* = 252,0 °C, *p<sup>w</sup>* = 18,0 MPa

*ip,1* = 2761,1 kJ/kg dla *T1* = 370,56 °C, *p<sup>1</sup>* = 16,658 MPa

Po przekształceniach równania bilansowego (7.7) otrzymano równanie (7.8)

$$
\dot{m}_w = \dot{m}_p \cdot \frac{\dot{i}_{p,out} - \dot{i}_{p,in}}{\dot{i}_w - \dot{i}_{p,out}}\tag{7.8}
$$

$$
\dot{m}_w = 98.8 \cdot \frac{2761.1 - 2854.28}{1095.759 - 2761.1} = 5.53 \text{ kg/s}
$$

Dzięki dużej dokładności wyznaczania temperatury pary za pomocą symulacji komputerowej obliczony strumień masy wody wtryskiwanej do schładzacza pary powinien zapewnić, że temperatura na wylocie z przegrzewacza równa będzie temperaturze projektowej.

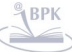

# **8. Modelowanie zjawisk przepływowo-cieplnych w drugim stopniu zmodernizowanego przegrzewacza**

W celu zmniejszenia naprężeń cieplnych zmieniony został układ przepływowy przegrzewacza (rys. 4.7). Z symulacji CFD przeprowadzonych dla przegrzewacza o starej konstrukcji wynika, że różnice temperatury pary między sąsiednimi rurami w danym przekroju pojedynczej sekcji przegrzewacza mogły dochodzić do ponad 80 K. Tak duże różnice temperatury pary były przyczyną powstawania wysokich naprężeń cieplnych, które w konsekwencji prowadziły do odkształceń plastycznych rur i uszkodzeń przegrzewacza.

Po modernizacji para w jednym biegu przegrzewacza przepływa równolegle przez 25 rur. Dzięki temu temperatura wszystkich rur w danym przekroju jednego biegu jest taka sama. W ten sposób unika się powstawania wysokich naprężeń cieplnych spowodowanych różnicą temperatury pary w dwóch sąsiednich rurach.

Rozwiązane zostaną dwa zagadnienia odwrotne dla przegrzewacza zmodernizowanego. W zagadnieniu pierwszym wyznaczony zostanie współczynnik wnikania ciepła od strony spalin na podstawie zmierzonych temperatur pary na wlocie i wylocie z przegrzewacza (rys. 8.1). Ponadto znany jest z pomiarów strumień masy pary, przepływającej przez przegrzewacz, ciśnienie pary na wylocie z przegrzewacza oraz temperatura spalin.

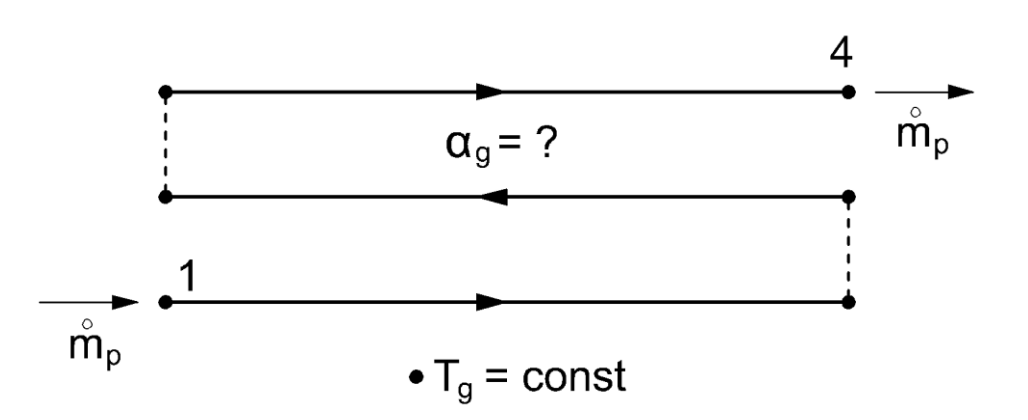

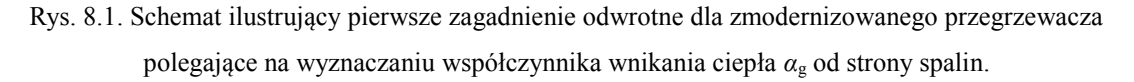

Na rysunku 8.2 przedstawiono zmiany współczynnika przewodzenia ciepła niskostopowej stali ferrytycznej 10CrMo910 oraz stali ferrytyczno-martenzytycznej T91 w funkcji temperatury.

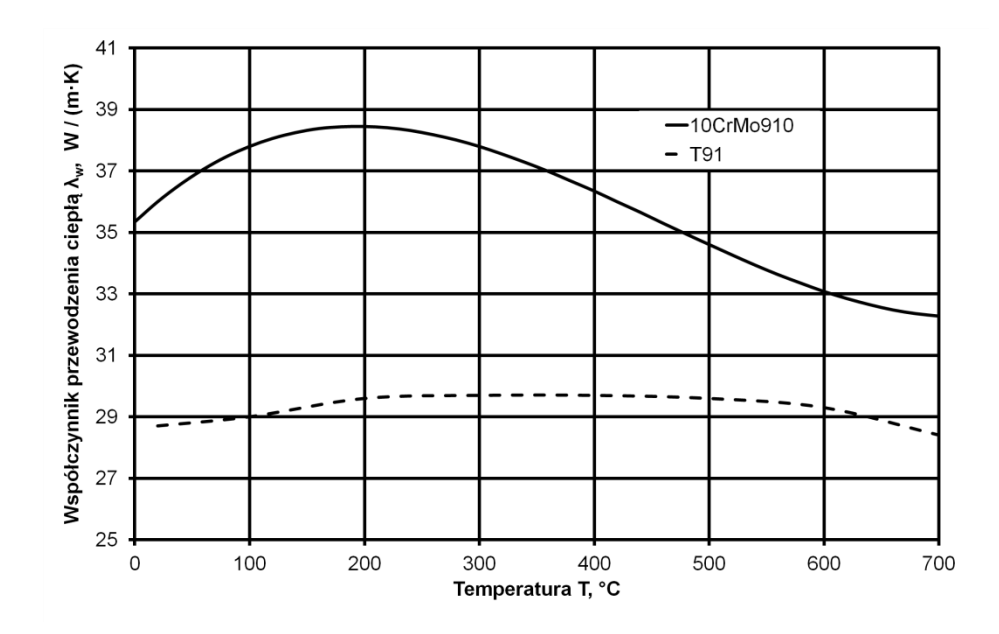

Rys. 8.2. Zmiany współczynnika przewodzenia ciepła niskostopowej stali ferrytycznej 10CrMo910 oraz stali ferrytyczno-martenzytycznej T91 w funkcji temperatury

### **8.1. Wyznaczanie współczynnika wnikania ciepła od strony spalin przy różnych obciążeniach kotła w przegrzewaczu o zmienionym układzie przepływowym pary**

Problem odwrotny został rozwiązany dla trzech zestawów danych (Tablica 8.1) przy użyciu Programu 4. Współczynnik wnikania ciepła *α<sup>g</sup>* był dobierany tak, aby na wylocie z przegrzewacza otrzymać temperaturę *T<sup>4</sup>* równą zmierzonej wartości *f4*. Następujące nieliniowe równanie algebraiczne

$$
T_4 - f_4 = 0 \tag{8.1}
$$

zostało rozwiązane iteracyjnie przy użyciu algorytmu Levenberga-Marquardta w celu wyznaczenia współczynnika wnikania ciepła od strony spalin *αg*. W każdym kroku iteracyjnym wyznaczony został rozkład temperatury w ściance rury i w obszarze pary przy użyciu oprogramowania ANSYS/CFX. Trójbiegowy przegrzewacz pary podzielony został na elementy skończone. Siatka elementów skończonych miała 3 603 132 i 2 207 434 węzłów (rys. 8.3)

| L.p.           |                    |            | Dane wejściowe | Wyniki             |        |                                               |             |
|----------------|--------------------|------------|----------------|--------------------|--------|-----------------------------------------------|-------------|
|                | $\dot{m}_p$ , kg/s | $T_g$ , °C | $P_4$ , MPa    | $f_1, {}^{\circ}C$ |        | $f_4$ , °C $\alpha_g$ , W/(m <sup>2</sup> ·K) | $P_1$ , MPa |
|                | 0,2644             | 812,70     | 8.73           | 366,54             | 508,45 | 115,54                                        | 8,82        |
| $\overline{2}$ | 0,3148             | 826,78     | 10,12          | 379,35             | 505,74 | 123,83                                        | 10,22       |
| 3              | 0,4616             | 866,11     | 13,71          | 393,79             | 501,04 | 160,59                                        | 13,86       |

Tablica 8.1. Dane wejściowe i wyniki obliczeń pierwszego problemu odwrotnego (rys. 8.1)

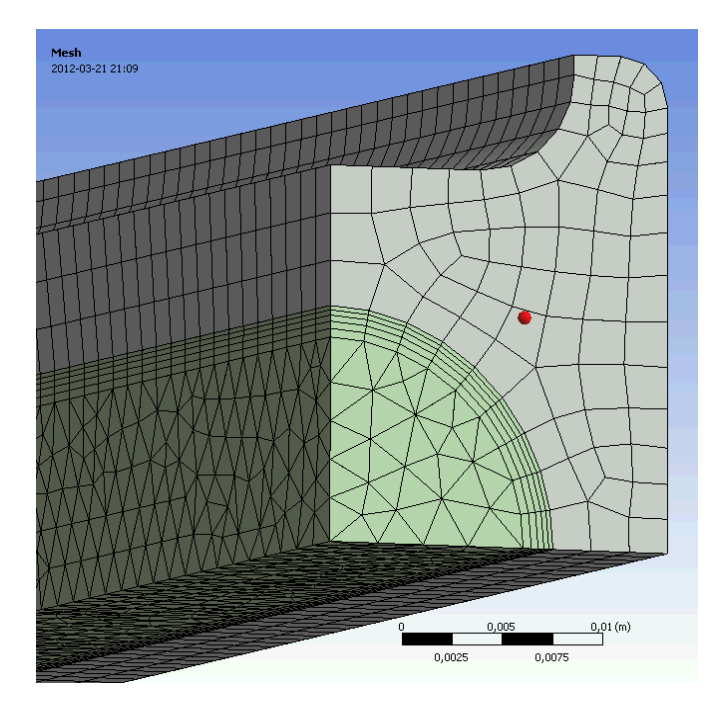

Rys. 8.3. Siatka elementów skończonych zastosowana do podziału modelu przegrzewacza.

Rozwiązanie zagadnienia odwrotnego otrzymane zostało po 5 iteracjach. Symulacja CFD pozwala również na wyznaczenie ciśnienia pary na wlocie do przegrzewacza *p1*. Dane przyjęte do obliczeń i wyznaczone współczynniki wnikania ciepła od strony spalin podane są w Tablicy 8.1. Z analizy wyników przedstawionych w Tablicy 8.1 widać, że współczynnik wnikania ciepła od strony spalin jest większy dla większych obciążeń kotła. Spowodowane jest to większym strumieniem masy paliwa spalanego w komorze paleniskowej. Przy wyższych obciążeniach kotła prędkość cyrkulacji złoża fluidalnego oraz temperatura w komorze paleniskowej są wyższe, co z kolei przyczynia się do wzrostu konwekcyjnego i radiacyjnego współczynnika wnikania ciepła po stronie spalin.

## **8.2. Wyznaczanie współczynnika wnikania ciepła od strony spalin i temperatury pary na wlocie do przegrzewacza na podstawie pomiaru temperatury pary na wylotach z poszczególnych biegów.**

Drugie z analizowanych zagadnień odwrotnych dla przegrzewacza o zmodernizowanej konstrukcji jest bardziej złożone. Na podstawie temperatury pary mierzonej na wylocie z przegrzewacza (za trzecim biegiem) oraz za drugim i pierwszym biegiem wyznaczona zostanie temperatura pary na wlocie do przegrzewacza oraz współczynnik wnikania ciepła od strony spalin (rys. 8.4). Pomiar temperatury pary za poszczególnymi biegami można stosunkowo łatwo przeprowadzić w praktyce gdyż kolektory wylotowe pary znajdują się na zewnątrz kotła poza komorą paleniskową.

Analizowane zagadnienie odwrotne ma znaczenie praktyczne. Z uwagi na gatunek stali zastosowany w przegrzewaczu, temperatura pary za każdym biegiem powinna być równa ściśle określonej temperaturze projektowej. Na podstawie zmierzonych temperatur pary i wyznaczeniu z rozwiązania zagadnienia odwrotnego temperatury pary na wlocie do przegrzewacza, można wyznaczyć strumień masy wody wtryskowej niezbędny do utrzymania projektowych wartości temperatury pary za poszczególnymi stopniami przegrzewacza.

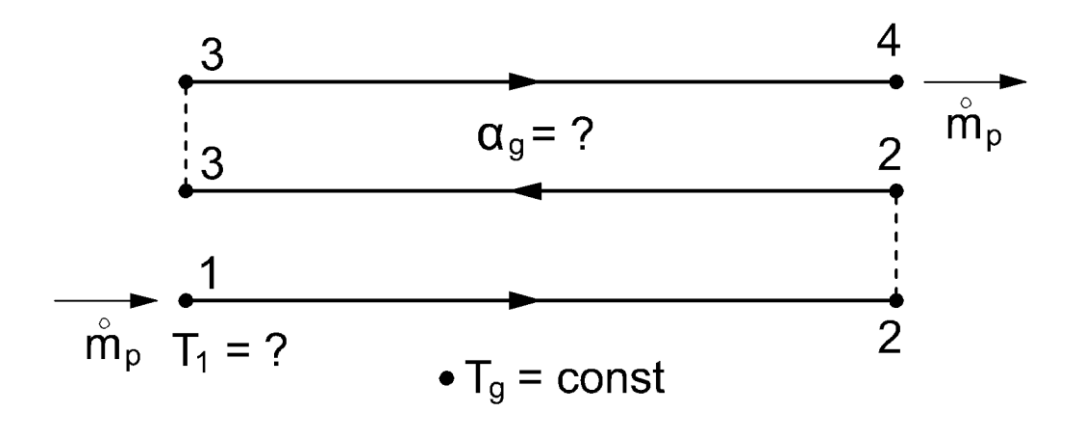

Rys. 8.4. Schemat ilustrujący drugie zagadnienie odwrotne – temperatura pary *T1* oraz współczynnik wnikania ciepła *αg* od strony spalin wyznaczany jest na podstawie pomiaru temperatury pary w punktach **2**, **3** i **4**

W analizowanym zagadnieniu odwrotnym, dwa nieznane parametry: współczynnik wnikania ciepła od strony spalin  $x_1 = \alpha_g$  i temperatura pary  $x_2 = T_1$  na wlocie do przegrzewacza są wyznaczane na podstawie zmierzonych temperatur pary *f*2, *f*<sup>3</sup> i *f*<sup>4</sup> w trzech punktach 2, 3 i 4 zlokalizowanych na wylocie z każdego biegu (rys. 8.4).

Liczba zmierzonych temperatur jest większa niż liczba nieznanych parametrów, w celu zwiększenia dokładności rozwiązania problemu odwrotnego. Jeśli liczba punktów pomiarowych jest większa, wtedy wpływ przypadkowych błędów pomiaru temperatury pary jest mniejszy.

Parametry  $x_1 = \alpha_g$  i  $x_2 = T_1$  wyznaczone zostały tak, aby suma kwadratów:

$$
S = \sum_{i=2}^{4} (f_i - T_i)^2
$$
 (8.2)

była minimalna.

Do wyznaczenia parametrów *x*<sup>1</sup> i *x*2, przy których suma S (8.2) osiąga minimum zastosowano metodę Levenberga-Marquardta opisaną w rozdziale 6.1.2.

Na każdym kroku iteracyjnym rozwiązywane było zagadnienie bezpośrednie za pomocą program ANSYS/CFX 13.0. Kod CFX był wywoływany i kontrolowany przez zewnętrzny program napisany w języku Python. Program ten jest zmodyfikowaną wersją Programu 4, w którym wprowadzono zmiany umożliwiające wyznaczenie dwóch nieznanych parametrów: współczynnika wnikania ciepła od strony spalin oraz temperatury wlotowej pary. Zmiany wprowadzone w kodzie są takie same jak w Programie 3 w stosunku do Programu 2 i ich opis zawarty jest w opisie Programu 3.

Przeanalizowane zostały trzy zestawy danych wejściowych (Tablica 8.2).

| $(1, 9, 3, 0, \pm 7)$ |                    |                  |                |                      |                      |            |                                        |                       |             |  |
|-----------------------|--------------------|------------------|----------------|----------------------|----------------------|------------|----------------------------------------|-----------------------|-------------|--|
|                       |                    |                  | Dane wejściowe | Wyniki               |                      |            |                                        |                       |             |  |
| L.p.                  | $\dot{m}_p$ , kg/s | $T_{\rm g}$ , °C | $p_4$ , MPa    | $f_2$ , $\mathrm{C}$ | $f_3$ , $\mathrm{C}$ | $f_4$ , °C | $\alpha_{\rm g},$<br>$W/(m^2 \cdot K)$ | $T_1$ , ${}^{\circ}C$ | $p_1$ , MPa |  |
| 1                     | 0,2644             | 812,70           | 8,73           | 414,89               | 463,02               | 508,45     | 114,95                                 | 365,66                | 8,82        |  |
| $\overline{2}$        | 0,3148             | 826,78           | 10,12          | 422,43               | 464,00               | 505,74     | 121,65                                 | 379,68                | 10,22       |  |
| 3                     | 0,4616             | 866,11           | 13,71          | 427,88               | 463,65               | 501,04     | 158,81                                 | 393,54                | 13,85       |  |

Tablica 8.2. Dane wejściowe i wyniki otrzymane z rozwiązania zagadnienia odwrotnego  $(rve \ 8A)$ 

Porównanie obliczonych i zmierzonych wartości temperatury pary we wszystkich czterech punktach (rys. 8.4) przedstawiono w Tablicy 8.3.

Tablica 8.3 Porównanie zmierzonych i obliczonych wartości temperatury pary na wlocie do przegrzewacza (punkt 1) i w punktach pomiarowych 2, 3 i 4.

|     | $f_1$ , °C | $f_2$ , °C         | $f_3$ , °C         | $f_4$ , °C           | $e = \frac{f_1 - I_1}{100}$ . % | $S_{\text{min}}$ , $K^2$ |  |
|-----|------------|--------------------|--------------------|----------------------|---------------------------------|--------------------------|--|
| No. | $T_1$ , °C | $T_2, {}^{\circ}C$ | $T_3, {}^{\circ}C$ | $T_4$ , $\mathrm{C}$ |                                 |                          |  |
|     | 366,54     | 414,89             | 463,02             | 508,45               | 0,240                           | 0,0006                   |  |
|     | 365,66     | 414,88             | 463,04             | 508,44               |                                 |                          |  |
| 2   | 379,35     | 422,43             | 464,00             | 505,74               | $-0,087$                        | 0,3752                   |  |
|     | 379,68     | 422,19             | 464,50             | 505,48               |                                 |                          |  |
| 3   | 393,79     | 427,88             | 463,65             | 501,04               | 0,064                           | 0,0384                   |  |
|     | 393,54     | 427,80             | 463,81             | 500,96               |                                 |                          |  |

Z analizy wyników przedstawionych w Tablicy 8.3 widać, że zgodność między obliczonymi i zmierzonymi wartościami temperatury pary na wlocie do przegrzewacza jest bardzo dobra. Względna różnica między zmierzoną i obliczoną temperaturą na wlocie do przegrzewacza nie przekracza 0,25%. Również minimalna wartość sumy różnicy kwadratów temperatur zmierzonych i obliczonych jest bardzo mała.

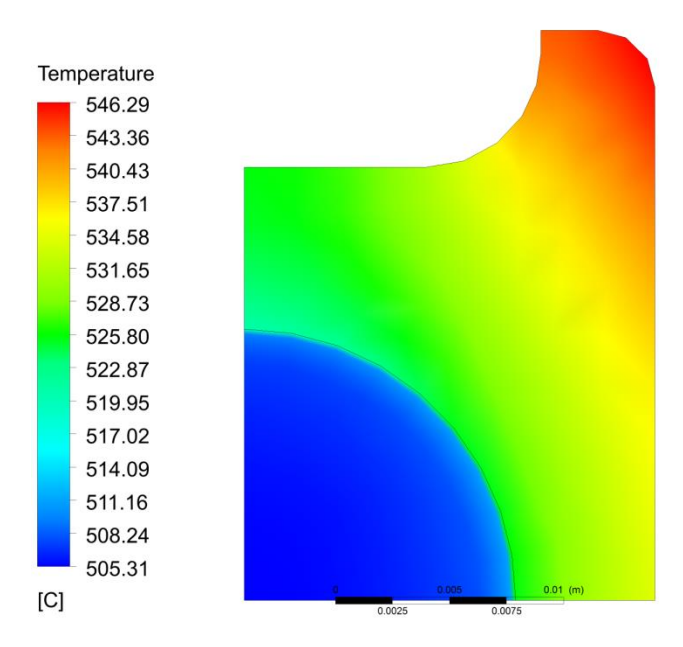

Rys. 8.5. Rozkład temperatury w obszarze pary i ścianki rury w przekroju wylotowym przegrzewacza dla pierwszego zestawu danych z Tablicy 8.2 otrzymane z rozwiązania zagadnienia odwrotnego.

Przyrosty temperatury pary (Tablica 8.3) odpowiednio w pierwszym, drugim i trzecim biegu dla drugiego zestawu danych są następujące:  $(T_2 - T_1) = 42.51$  K,  $(T_3 - T_2) = 42,31$  K,  $(T_4 - T_3) = 40,98$  K. Podobne przyrosty temperatury pary we wszystkich biegach wynikają z dużego ciepła właściwego pary w pierwszym biegu i znacznie mniejszych wartości tego ciepła w drugim i trzecim biegu. Ciepło właściwe pary przy ciśnieniu 10,22 MPa obniża się bardzo silnie wraz ze wzrostem temperatury. Pomimo zmniejszania się różnicy temperatury między spalinami w biegu drugim i trzecim przyrost temperatury pary jest podobny z uwagi na mniejsze ciepło właściwe pary *cw*.

Niepewności wyznaczanych parametrów **x** \* zostały oszacowane wykorzystując zasadę propagacji błędów (przenoszenia wariancji) sformułowaną przez Gaussa [22, 23]. Niepewności wielkości wyznaczanych pośrednio np. temperatury pary  $x_I = T_I$  oraz współczynnika wnikania ciepła od strony spalin *x<sup>2</sup>* = *α<sup>g</sup>* obliczane są za pomocą wzoru:

$$
2\sigma_{x_i} = \left[\sum_{j=2}^{m} \left(\frac{\partial x_i}{\partial f_j} 2\sigma_{f_j}\right)^2\right]^{\frac{1}{2}}, \ m = 4, \ i = 1, 2. \tag{8.3}
$$

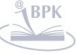

**BIBLIOTEKA CYFROWA POLITECHNIKI KRAKOWSKIEJ** 

Niepewność 95% w oszacowanych parametrach może być wyrażona, jako  $2x_i = x_i^* \pm 2\sigma_{x_i}$ , gdzie  $x_i = x_i^*$ , i = 1, 2, 3 reprezentuje wartość parametrów otrzymanych przy użyciu metody najmniejszych kwadratów.

Pochodne cząstkowe  $\partial x_i / \partial f_i$  w równaniu (8.3) obliczono za pomocą centralnego ilorazu różnic:

$$
\frac{\partial x_i}{\partial f_i} = \frac{x_i(f_1, ..., f_j + \delta, ..., f_m) - x_i(f_1, ..., f_j - \delta, ..., f_m)}{2\delta}, i = 1, ..., n, j
$$
\n(8.4)

gdzie  $\delta$  jest małą liczbą. Zakładając, że niepewność 95% w mierzonej temperaturze pary jest równa 2 = 0,5 K dla *j* = 2, 3, 4 niepewności dla obliczanej temperatury *T<sup>1</sup>* i współczynnika wnikania ciepła  $\alpha_g$  są następujące 2 $\sigma_{T_1} = 0.74 \text{ K}$  i 2 $\sigma_h = 0.99 \text{ W/(m}^2 \cdot \text{K)}$ . Otrzymane wyniki są w pełni zadowalające.

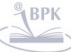

### **9. Wnioski końcowe**

Na podstawie przeprowadzonych obliczeń i analiz można stwierdzić, że symulacja CFD jest efektywnym narzędziem, które może być zastosowane do modelowania przegrzewaczy pary przy różnych obciążeniach kotła fluidalnego. W modelu CFD w prosty sposób uwzględnione mogą być zależne od temperatury właściwości fizyczne pary i ścianki rury. Ciepło właściwe pary wodnej zmniejsza się znacząco wraz ze wzrostem temperatury. Obliczenia pokazują, że wzrost temperatury w każdym z trzech biegów jest prawie taki sam pomimo zmniejszającej się różnicy między temperaturą spalin i temperaturą pary. Jeśli ciepło właściwe byłoby stałe, wzrost temperatury pary w trzecim biegu byłby znacznie mniejszy w porównaniu z pierwszym biegiem. Należy podkreślić, że byłoby niemożliwe dokładne obliczenie temperatury pary i ścianki rury przy użyciu klasycznych metod obliczania wymienników ciepła, które zakładają stałe właściwości fizyczne pary.

Pokazano, że oprogramowanie CFD może być wykorzystane przy rozwiązywaniu odwrotnych zagadnień konwekcyjnej wymiany ciepła. Stwarza to bardzo duże możliwości rozwiązywania zagadnień odwrotnych sformułowanych dla układów o złożonym układzie przepływowym. Również kształt modelowanych elementów konstrukcyjnych może być skomplikowany. Mogą być rozwiązywane zagadnienia odwrotne występujące w urządzeniach przemysłowych bez konieczności wprowadzania zbyt dużych uproszczeń, które są konieczne w przypadku metod analitycznych lub własnych modeli numerycznych.

W rozprawie wyznaczony został rozkład temperatury pary i temperatury ścianki rury w dowolnym punkcie przegrzewacza. Uwzględniony został rzeczywisty skomplikowany kształt przekroju poprzecznego rur typu "podwójna omega", z których zbudowany jest przegrzewacz. Również rozkłady prędkości i ciśnienia pary wzdłuż drogi jej przepływu zostały wyznaczone z dużą dokładnością.

Dzięki identyfikacji warunków brzegowych maksymalne temperatury ścianki rury zostały wyznaczone z dużą dokładnością w każdym biegu. Jest to szczególnie ważne zarówno przy projektowaniu jak i eksploatacji przegrzewacza, gdyż stal, z jakiej wykonany jest dany stopień przegrzewacza pracuje zwykle w temperaturach zbliżonych do maksymalnej temperatury dopuszczalnej z uwagi na korozję wysokotemperaturową. W przypadku przekroczenia maksymalnych temperatur dopuszczalnych może dojść do rozerwania rur przegrzewacza spowodowanego zjawiskiem pełzania objawiającego się szybkim zwiększaniem średnicy rur.

Dokładne obliczenie współczynnika wnikania ciepła od strony spalin, w przegrzewaczu grodziowym umieszczonym w komorze paleniskowej kotła ma istotne znaczenie w procesie projektowania kotła. Niedokładna znajomość tego współczynnika może być powodem uszkodzenia rur z powodu zbyt wysokiej temperatury pary, co często zdarza się w elektrowniach. W celu rozwiązania tego problemu w pracy zaprezentowano nową metodę służącą do wyznaczania współczynnika wnikania ciepła od strony spalin.

Współczynnik wnikania ciepła od strony spalin lub temperatura pary na wlocie i współczynnik wnikania ciepła wyznaczone zostały na podstawie zmierzonej temperatury pary w wybranych punktach pomiarowych rozmieszczonych wzdłuż drogi przepływu pary. Aby rozwiązać problem odwrotny w przypadku tylko jednego punktu pomiarowego i poszukiwania tylko jednej niewiadomej np. współczynnika wnikania ciepła, wykorzystana została metoda połowienia przedziału (bisekcji) oraz algorytm Levenberga-Marqurdta. Do rozwiązania nadokreślonego zagadnienia wymiany ciepła wykorzystano metodę Levenberga-Marquardta. W każdym kroku iteracyjnym problemu odwrotnego, rozwiązywane było bezpośrednie sprzężone zagadnienie wymiany ciepła. Obliczenia przeprowadzone były za pomocą kodu ANSYS/CFX, który był wywoływany i kontrolowany za pomocą zewnętrznych programów napisanych w języku Python.

Zaprezentowana metoda identyfikacji współczynnika wnikania ciepła od strony spalin i temperatury pary na wlocie do przegrzewacza przy różnych obciążeniach kotła, może być zastosowana w praktyce w układach automatycznej regulacji temperatury pary przegrzanej.

Modelowanie CFD jest użytecznym narzędziem pozwalającym badać zjawiska przepływowo-cieplne, występujące w przegrzewaczach grodziowych pracujących w warunkach dużego obciążenia cieplnego. Już w fazie projektowania mogą być analizowane różne układy przepływowe przegrzewaczy tak, aby obniżyć ich koszty budowy oraz zapewnić bezpieczną eksploatację. Modelowanie CFD jest również bardzo pomocnym narzędziem w modernizacji pracujących już przegrzewaczy. Z praktyki przemysłowej wiadomo, że bardzo trudno dobrać jest powierzchnię ogrzewalną przegrzewacza. Zwykle przegrzewacz jest powiększany lub pomniejszany po kilku miesiącach pracy od chwili oddania kotła do użytkowania. Przyczyny takiego postępowania wynikają zarówno z trudności obliczeń cieplnych i przepływowych poszczególnych stopni przegrzewaczy jak i z zanieczyszczania osadami popiołowymi powierzchni rur przegrzewacza. Przegrzewacz pary jest układem nieliniowym, w którym właściwości fizyczne pary, szczególnie ciepło właściwe zmieniają się bardzo silnie z temperaturą. Dotychczasowe metody obliczeń przegrzewaczy nie uwzględniają tego faktu i bazują na wzorach stosowanych w obliczeniach niskotemperaturowych wymienników ciepła. Dodatkowym czynnikiem komplikującym obliczenia jest wymiana ciepła przez promieniowanie spowodowane występowaniem w spalinach gazów trójatomowych.

Również intensywność procesów zanieczyszczania popiołem powierzchni przegrzewacza trudno jest prognozować na etapie projektu kotła. Właściwości fizyczne popiołu występującego w węglu są bardzo różne i dopiero w trakcie eksploatacji kotła można ocenić ich wpływ na pracę przegrzewacza. Przeprowadzając obliczenia pracującego przegrzewacza przy wykorzystaniu symulacji CFD można przeprowadzić identyfikację warunków brzegowych od strony spalin, w tym procesów zanieczyszczania popiołem. Na podstawie zebranych danych pomiarowych i przeprowadzonych obliczeń CFD można zaproponować zmianę konstrukcji lub wielkości przegrzewacza tak, aby osiągnąć znamionowe temperatury pary za poszczególnymi jego stopniami.

Przeprowadzono obliczenia przepływowo-cieplne przegrzewacza o starej i zmodernizowanej konstrukcji. Przykład obliczeń przegrzewacza po modernizacji nie wyczerpuje możliwości zastosowań CFD do obliczeń przegrzewaczy. Mogą być analizowane przegrzewacze o mieszanym krzyżowo-współprądowym i krzyżowoprzeciwprądowym schemacie przepływowym, przy zmieniającej się w przegrzewaczu temperaturze pary i spalin.

Symulacja CFD pozwala również na poprawny wybór gatunku stali dla analizowanego stopnia przegrzewacza lub dla jego biegu.

### **10. Literatura**

[1] Lokshin V.A., Peterson D.F., Schwarz A.L., "Standard Methods of Hydraulic Design for Power Boilers", Hemisphere publishing corporation, Springer-Verlag, Berlin 1988.

[2] Kuznetsov N.W., Mitor W.W., Dubovski I.E., Karasina E.S. (editors), Thermal Calculations of Steam Boilers (Standard Method), Second edition, Energia, Moscow 1973.

[3] Orłowski P., Dobrzański W., Szwarc W., "Kotły parowe konstrukcja i obliczenia", Wydawnictwa Naukowo-Techniczne, Warszawa 1979.

[4] Xu L., Khan J.A., Chen Z., "Thermal load deviation model for superheater and reheater of a utility boiler", Applied Thermal Engineering 20 (2000) 545-558.

[5] French D. N., Metallurgical Failures in Fossil Fired Boilers, Second Edition., New York, John Wiley & Sons, 1993.

[6] WuHaibo, ZhangMan, SunYunkai, LuQinggang, NaYongjie, "Research on the heat transfer model of platen heating surface of 300 MW circulating fluidized bed boilers", Powder Technology 226 (2012) 83–90.

[7] Ray A. K., Tiwari Y. N., Sinha R. K., Roy P. K., Sinha S. K., Singh R., Chaudhuri S., "Remnant life assessment of service-exposed pendent superheater turbes", Engineering Failure Analysis 9 (2002) 83-92.

[8] Othman H., Purbolaksono J., Ahmad B., "Failure investigation on deformed superheater tubes", Engineering Failure Analysis 16 (2009) 329–339.

[9] Purbolaksono J., Ahmad J., Beng L.C., Rashid A.Z., Khinani A., Ali A.A., "Failure analysis on a primary superheater tube of a power plant", Engineering Failure Analysis 17 (2010) 158–167.

[10] Pronobis M., Wojnar W., "The rate of corrosive wear in superheaters of boilers for supercritical parameters of steam", Engineering Failure Analysis 19 (2012) 1–12

[11] Harding N.S., O'Connor D.C., "Ash deposition impacts in the power industry" Fuel Processing Technology 88 (2007) 1082–1093.

[12] Sandberg J., Karlsson C., Fdhila R. B., "A 7 year long measurement period investigating the correlation of corrosion, deposit and fuel in a biomass fired circulated fluidized bed boiler", Applied Energy 88 (2011) 99–110.

[13] Romeo L. M., Gareta R., "Hybrid System for fouling control in biomass boilers", Engineering Applications of Artificial Intelligence 19 (2006) 915–925.

[14] Romeo L. M., Gareta R., "Fouling control in biomass boilers", Biomass and Bioenergy 33 (2009) 854 – 861.

[15] Taler J., Trojan M., Taler D., Monitoring of ash fouling and internal scale deposits in pulverized coal fired boilers, Nova Science Publishers, Inc., New York 2011, Hauppauge, USA, 2011, ISBN: 978-1-61122-043-8 2011.

[16] Taler D., Trojan M., Taler J., "Mathematical Modeling of Cross-Flow Tube Exchangers with the Complex Flow Arrangement", Heat Transfer Engineering, An international journal 35 (2014) 11-12.

[17] Taler J. (edytor), "Procesy cieplne i przepływowe w dużych kotłach energetycznych. Modelowanie i monitoring", Wydawnictwo Naukowe PWN, Warszawa 2011.

[18] Wacławiak K., "Obliczenia numeryczne procesu tworzenia osadów na rurach przegrzewaczy kotłowych", Wydawnictwo Politechniki Śląskiej, Gliwice 2012.

[19] Zima W., "Mathematical model of transient processes in steam superheaters, Forschung im Ingenieurwesen, 68 (2003) 51-59.

[20] Trojan M., Taler D., Numerical modeling of convective steam superheaters, Rynek Energii nr 5(102) (2012) 125-131.

[21] Taler J., Ludowski P.: Computer modeling of superheaters in CFB boilers. Thermodynamics in Science and Technology, Part 2, Poznań University of Technology, 2011, 674 – 681.

[22] Ludowski P., Taler D., Taler J.: Identification of thermal boundary conditions in heat exchangers of fluidized bed boilers, 6<sup>th</sup> International Conference ,,Inverse Problems: Modeling and Simulation'', Edited by Alemdar Hasanoglu (Hasanov), George Dulikravich, Sergey Kabanikhin, Daniel Lesnic, Andreas Neubauer, Izmir University, May 21-26 2012, Antalya, Turkey.

[23] Wagner W., Kretzschmar H. J. International Steam Tables - Properties of Water and Steam based on the Industrial Formulation IAPWS-IF97, 2nd edition, Springer, Berlin-Heilderberg, 2008.

[24] Menter F.R., Two-equation eddy-viscosity turbulence models for engineering applications, AIAA Journal 32(8) (1994) 1598 - 1605.

[25] Cebeci T., Turbulence Models and Their Application, Horizons Publishing Inc., Long Beach, California 2004.

[26] Woodbury K.A.(editor), Inverse Engineering Handbook, CRC Press, Boca Raton 2003.

[27] Ludowski P., Taler D.; "Symulacja CFD ustalonej pracy przegrzewacza grodziowego w kotle fluidalnym"; Systemy, technologie i urządzenia energetyczne pod redakcją Jana Talera, Wydawnictwo Politechniki Krakowskiej, Kraków 2010, str.793-805.

[28] Ludowski P.; "Modelowanie komputerowe przegrzewacza pary w kotle fluidalnym"; Archiwum Energetyki; tom XLI (2011), nr 2, 1-14.

[29] Rayaprolu K., "Boilers for Power and Process", CRC Press Taylor & Francis Group, 2009 Boca Raton.

[30] Fabryka Kotłów RAFAKO S.A., Kotły fluidalne, Racibórz 2012.

[31] Pawlik M., Strzelczyk F., Elektrownie, Wydawnictwa Naukowo-Techniczne, Warszawa 2010.

[32] Spliethoff H., Power Generation from Solid Fuels. Berlin Heidelberg, Springer, 2010.

[33] Kays W., Crawford M., Weigand B., Convective Heat and Mass Transfer, Fourth Edition, McGraw Hill, International Edition 2005.

[34] Welty J. R., Wicks C. E., Wilson R. E., Rorrer G. L., Fundamentals of Momentum, Heat, and Mass Transfer, Fifth Edition, John Wiley & Sons, Inc. 2008.

[35] ANSYS/CFX version 13.0 Reference Guide, ANSYS, Inc. Southpointe 275 Technology Drive Canonsburg, PA 15317 USA.

[36] Kiusalaas J. Numerical Methods in Engineering with Python, Second Edition, Cambridge University Press, New York, 2010.

[37] Seber GAF, Wild C J. Nonlinear regression. New York: Wiley; 1989.

[38] Press WH, Teukolsky SA, Vetterling WT, Flannery BP. Numerical recipes in Fortran. The art of scientific computing. New York: Cambridge University Press; 2006.

[39] VDI Heat Atlas, Second Edition, Springer, Berlin-Heilderberg, 2010.

[40] Wiśniewski S., Wiśniewski T., Wymiana ciepła, WNT, Warszawa 2010.